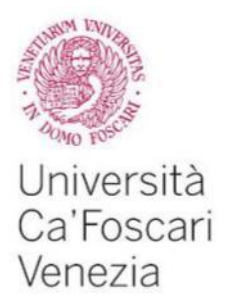

Corso di Laurea magistrale (*ordinamento ex D.M. 270/2004*) in Storia e gestione del patrimonio archivistico e bibliografico

Tesi di Laurea

Ca' Foscari Dorsoduro 3246 30123 Venezia

> La cartoteca della Biblioteca di Geoscienze di Padova nell'era digitale

**Relatore** Ch. Prof. Riccardo Ridi

**Laureando** Matteo Cefis Matricola 987606

**Anno Accademico 2015 / 2016**

*A Giorgia, per avermi sempre incoraggiato, consigliato, aiutato…senza di te non ce l'avrei mai fatta.*

*A Nonna Maria.*

### **INDICE**

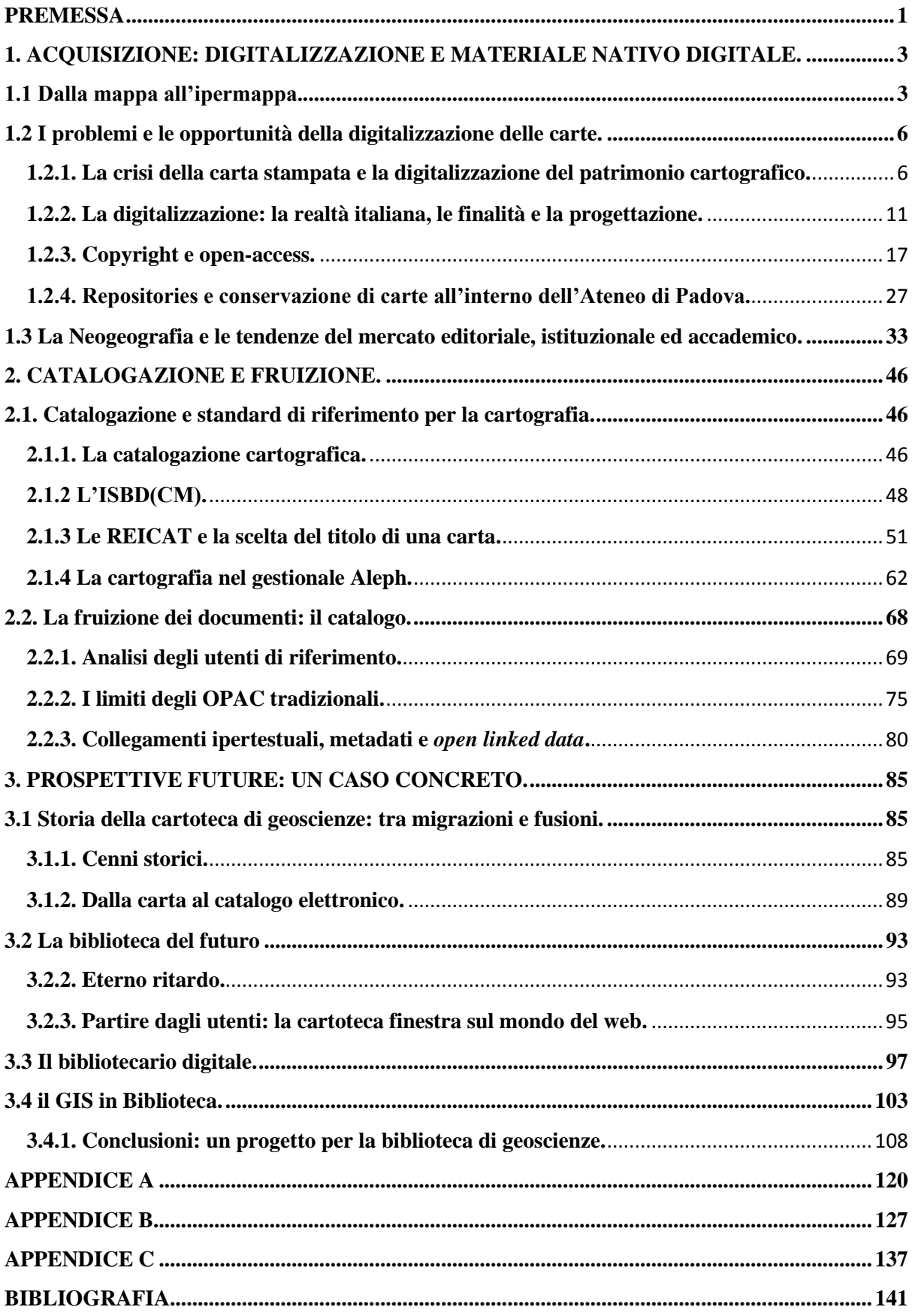

### **PREMESSA**

<span id="page-3-0"></span>Per una corretta interpretazione della seguente tesi è necessario fare una precisazione sul significato di alcuni termini che ricorreranno spesso all"interno del mio lavoro.

Per materiali cartografici, adotteremo la definizione data da Eleonora Azzini: sono quei documenti che rappresentano in modo parziale o globale la superficie della Terra e dei corpi celesti, indipendentemente dal tipo di scala, di tecnica e di supporto adottati (Azzini 2007). Se è pur vero che Azzini utilizzando il criterio del contenuto delle carte (più che la scala di riduzione o le caratteristiche fisiche) apre il campo di indagine ad una sterminata documentazione iconografica, ci concentreremo in questo lavoro su tre tipologie principali di carte che hanno proprio nella loro scala di riduzione e nelle loro caratteristiche fisiche il tratto distintivo principale: le carte geografiche, quelle topografiche e le geologiche.

Le carte geografiche, nella definizione di Filomena Severino sono rappresentazioni della superficie terrestre o di una sua parte, attraverso disegni composti da punti, linee e segni speciali che devono trovarsi in rapporto simile a quello che hanno in realtà gli oggetti con essi rappresentati (Severino 2005). Usando come elemento identificativo la scala di riduzione otteniamo una definizione della carta topografica: una carta topografica è una carta geografica a grande scala<sup>1</sup>, cioè una rappresentazione bi-dimensionale, ridotta, approssimata e simbolica<sup>2</sup> di una porzione della superficie terrestre (Sauro 2011).

La carta geologica non è altro che una carta realizzata dalla rielaborazione di una carta base (generalmente una carta topografica), sulla quale sono registrati e rappresentati dati geologici (Spencer 2000). E" infatti il contenuto delle registrazioni sulla carta che la definiscono per tipologia. Altrettanto efficace la definizione di carta geologica offerta dal glossario dell"*American Geological Institute*: *a map on which is recorded geological information, such as the distribution, nature, and age relationship of rock units, and the occurrence of* 

 $<sup>1</sup>$  In riferimento alla scala si usa classificare le carte geografiche nel modo seguente (Sauro 2011):</sup>

mappe o piante, con scala maggiore di 1:10.000

<sup>-</sup> carte topografiche, con scala compresa tra 1:10.000 e 1:150.000

<sup>-</sup> carte corografiche, con scala compresa tra 1.150.000 e 1:1.000.000

carte generali, con scala inferiore a 1:1.000.000

<sup>&</sup>lt;sup>2</sup> Bidimensionale in quanto priva della terza dimensione ovvero la verticalità a cui si sopperisce con l'utilizzo di un espediente grafico come le curve di livello. E' ridotta in quanto la carta viene disegnata in scala. E' approssimata" in quanto esiste sempre un margine d"errore spesso dovuto alla natura sferica della terra. E" simbolica in quanto alcuni elementi della carta sono rappresentati da simboli la cui esplicazione generalmente è riportata in una legenda.

*structural features, mineral deposits and fossil localities* (Neuendorf, Mehl, Jackson 2005, p.266).

Il termine "carta" sarà indistintamente utilizzato in questo lavoro di ricerca con lo stesso significato di mappa o pianta (indipendentemente dalla tipologia).

Una particolare attenzione sarà posta sul caso specifico della biblioteca di Geoscienze dell"Università di Padova, ma, molti dei temi che saranno trattati in questa tesi (almeno nel loro impianto generale), sono validi ed interessano la maggior parte della cartografia conservata presso le biblioteche italiane.

# <span id="page-5-0"></span>**1. ACQUISIZIONE: DIGITALIZZAZIONE E MATERIALE NATIVO DIGITALE.**

### <span id="page-5-1"></span>**1.1 Dalla mappa all'ipermappa.**

Come scrisse l"aviatrice ed avventuriera Beryl Markham: *a map says to you, "Read me carefully, follow me closely, doubt me not"; it says "I am the earth in the palm of your hand. Without me, you are alone and lost*" (Markham 1942, p. 291).

Questa sconfinata fiducia nei confronti della carta deriva però da un pregiudizio: ovvero che la carta geografica sia sempre il prodotto ultimo di una creazione scientifica, oggettiva ed imparziale. Ma in realtà resta pur sempre il frutto di un lavoro umano e le informazioni riportate in una carta non dovrebbero essere considerate come semplici dati di fatto ma andrebbero inserite sempre all"interno del contesto culturale di chi le produce ovvero l"autore. Questo vale a maggior ragione se consideriamo le prime rappresentazioni cartografiche più vicine al mondo dell"arte che a quello della ricerca scientifica. Blocker ha scritto che le mappe, come l"arte, sono lontane dall"essere uno strumento trasparente sul mondo e bensì sono una via umana di guardare il mondo (Blocker 1979). Senza spingerci ad una definizione estrema come quella di Blocker, che rischia di identificare la cartografia come un lavoro artistico e soggettivo, potremmo però considerare alcuni aspetti che rendono le mappe forse meno soggettive di quanto crediamo e le fanno diventare degli strumenti informativi altamente complessi e ricchi di significati.

L"assenza di scuole di formazione professionale per operatori tecnici impegnati in campo cartografico sembra essere il motivo principale che ha visto il fiorire sino alla metà del XVII secolo di una produzione di carte nelle quali si mescolavano forme comunicative e linguaggi diversi, disomogenei e soggettivi: ogni operatore tecnico dell"età moderna esprimeva una propria capacità professionale ed un proprio stile.<sup>3</sup> Sono i catasti sette-ottocenteschi e le rinnovate esigenze militari a fornire la cartografia di regole uniformi e condivise che avranno l"effetto di spersonalizzare la produzione cartografica.

Harley individua nella cartografia occidentale a partire dal XVII secolo due tipologie di regole cartografiche: *one set may be defined as governing the technical production of maps and are made explicit in the cartographic treaties and writings of the period. The other set* 

<sup>&</sup>lt;sup>3</sup> Cfr. (Rombari 2004).

*relates to the cultural production of maps. These must be understood in a broader historical context than either scientific procedure or technique* (Harley 1989, pag. 4).

Ai giorni nostri, le carte sono ormai prive di ambiguità o di significati nascosti: l"avvento del computer ha significato anche l"assunzione di criteri di accuratezza ed austerità nella loro produzione. Sono nati e si sono diffusi rigorosi standard e regole scientifiche, ma non sono cambiati gli elementi costitutivi delle mappe, ovvero immagini dotate di propri linguaggi. Parlando di codici linguistici, Wood e Fels, individuano nella mappa un insieme di relazioni tra gli elementi grafici e rappresentazioni linguistiche dove la legenda rappresenta questo punto di congiunzione tra le due forme espressive. Chi legge una mappa è in grado di tradurre un"espressione grafica in un"espressione linguistica (Wood, Fels 1986) Le mappe sono contemporaneamente immagine e linguaggio uniti in una rete di relazioni a più livelli. Sono costituite da simboli che possono essere composti o scomposti tra di loro formando differenti significati. Questa complessità di relazioni viene così definita nel saggio sopra citato: *The map is a highly complex supersign, a sign composed of lesser signs, or, more accurately, a synthesis of sign* (Wood, Fels 1986 pag. 88).

Questo *supersign*, così definito da Wood e Fels negli anni "80, altro non è che la definizione embrionale di una caratteristica tipica dell"era digitale: l"ipertestualità. Potremmo definire la mappa come una rappresentazione grafica di un ipertesto. La carta geografica bene si addice alla definizione di Ridi di ipertesto: documento che non deve necessariamente essere letto seguendo un unico ordine ma che può essere percorso a piacimento dal lettore in quanto rete formata da nodi collegati tra loro da *link* (Ridi 2007). In realtà nella mappa geografica analogica i *link* altro non sono che i collegamenti logici spesso esplicitati dalla legenda tra la rappresentazione grafica ed il significato del simbolo tradotto nel linguaggio comune. Spesso le informazioni riportate nella mappa analogica, specialmente se si tratta di carte tematiche (come quelle geologiche), necessitano di ulteriori informazioni (o *link*) sulla loro realizzazione che vengono esplicitate in appositi volumi allegati alle carte che contengono delle note illustrative sulla mappa. Inoltre la mappa geografica nella sua forma digitale può essere considerata come interfaccia o punto di accesso a dati ipertestuali o ipermediali (Kraak, Van Driel 1997). A questo punto se ci riferiamo a una tipologia di mappa digitale cliccabile, ovvero formata da *link* che permettono la visione di video, immagini, testi o l"ascolto di file audio, è opportuno parlare d"ipermedialità. Se invece poniamo l"accento sul fatto che molte delle informazioni o dei nodi riportati nella mappa digitale sono georeferenziati, ovvero hanno delle coordinate ben definite nello spazio e in aggiunta a ciò costituiscono dei *link* a documenti multimediali allora possiamo pervenire a una prima definizione d'ipermappa<sup>4</sup>: un iperdocumento multimediale accessibile attraverso coordinate geografiche (Laurini, Milleret-Raffort 1990).

Se volessimo esemplificare il concetto di ipermappa con una rappresentazione grafica potremmo riportare il seguente schema (Kraak, Ormeling 2011):

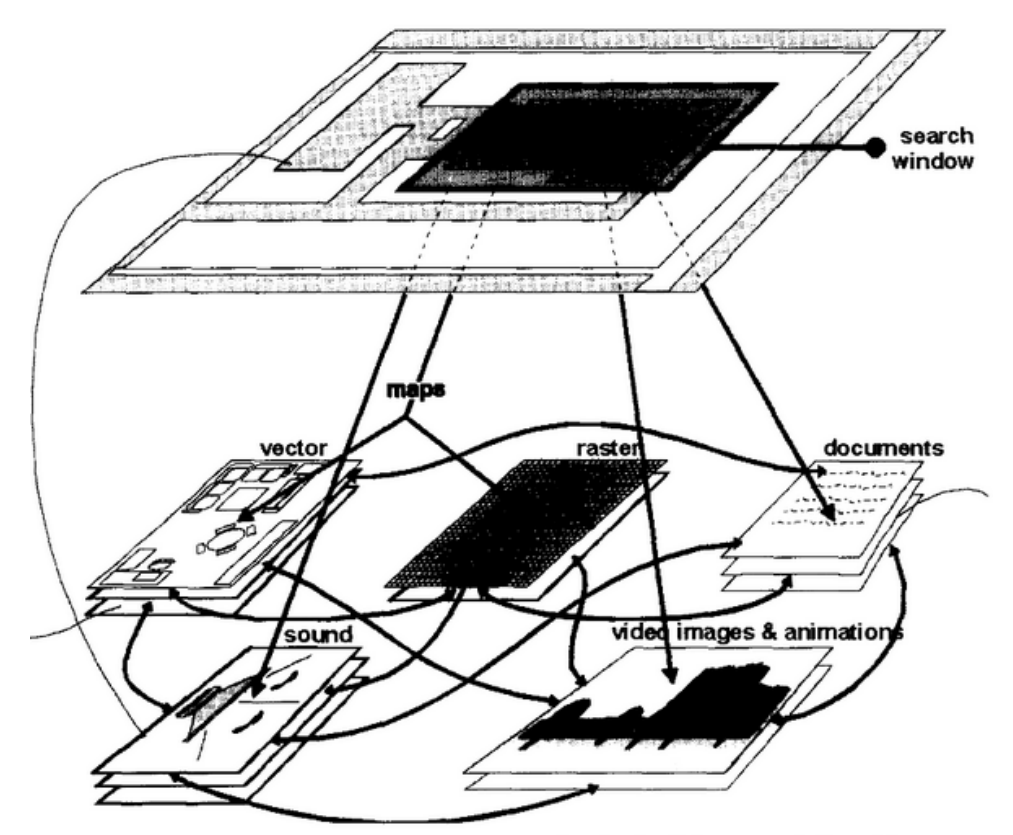

Figure 1. Hypermap concept of geo-referenced hypermedia, showing links between individual hypermedia components and map (based on Kraak and Ormeling, 1996).

#### **Figura 1**

Internet e la nascita del World Wide Web, ha significato per i cartografi la possibilità di consegnare direttamente ai clienti/utenti i propri prodotti focalizzandosi sul design e sulla realizzazione d"innovativi prodotti georeferenziati che includono immagini digitali realizzate tramite la scansione di mappe cartacee, *files* che possono essere scaricati sui computer dei clienti/utenti e rielaborati localmente, servizi informativi o metadati che includono mappe, atlanti web,  $GIS<sup>5</sup>$  online che permettono agli utenti di accedere a database d'informazioni

<sup>4</sup> Uno dei primi progetti ad incorporare mappe e documenti ipermediali è stato il *British Domesday Project*, che combinava mappe, fotografie, testi e suoni per rappresentare lo status di un paese negli anni "80. Le informazioni erano archiviate su un *laserdisk* navigabile dagli utenti (Amstrong, Openshaw 1988).

<sup>5</sup> *Geographic Information System* è un sistema progettato per ricevere, immagazzinare, elaborare, analizzare, gestire e rappresentare dati di tipo geografico. Non si tratta di semplice software ma di un sistema in grado di

spaziali, e pacchetti di mappe multimediali che funzionano come altri prodotti on-line simili. In conclusione, un"ipermappa è un efficiente strumento per strutturare e navigare un database ipermediale. Può funzionare come un browser di un sistema d"informazioni geografiche e, cosa più importante, fornisce all"utente i *link* tra documenti ipermediali e documenti spaziali di un GIS ovvero forniti di coordinate geografiche o *geotag* (Kraak, Van Driel 1997).

### <span id="page-8-0"></span>**1.2 I problemi e le opportunità della digitalizzazione delle carte.**

## <span id="page-8-1"></span>**1.2.1. La crisi della carta stampata e la digitalizzazione del patrimonio cartografico.**

Sono ancora molti gli interrogativi aperti in merito al futuro di alcune discipline quale la geografia, la cartografia e le professioni a esse associate. Con l"avvento dell"era digitale e l"uso di alcune innovative tecnologie il mondo accademico si sta ponendo molte domande. Una su tutte riguarda in particolar modo quale profilo assumerà la figura del cartografo e se mai esisterà ancora un professionista destinato esclusivamente alla produzione di rappresentazioni spaziali. Altra questione aperta è la seguente: la diffusione del sapere è un processo di "democratizzazione" dal basso o piuttosto una volgarizzazione di un sapere aristocratico? (Spada 2007) Ed infine, al pari del dibattito sul futuro del libro stampato, minacciato dalla diffusione di formati digitali leggibili attraverso sempre più sofisticati lettori *e-reader*, quale utilità può avere nel futuro una carta geografica a stampa? C"è chi crede che l"idea di continuare a utilizzare e produrre carte geografiche attraverso il mezzo cartaceo a stampa nell"era digitale sia ormai solo legata a una dimensione romantica (Boria 2013); altri pensano che le nuove tecnologie abbiano contribuito notevolmente a diffondere la cartografia in diverse forme e che sia nata una nuova schiera di professionisti definiti "tecnici grafici non-cartografi", che sfruttano appieno le potenzialità comunicative della carta in formato digitale e a stampa per finalità soprattutto giornalistiche (Chilelli 2015). In effetti l"osservazione attenta della realtà quotidiana dimostra che la carta sta vivendo un momento estremamente positivo in termini di diffusione, utilizzo, produzione ma solo se si prescinde dalla tipologia del formato, cioè se si considerano anche le carte digitali (Scanu 2008). E" pur vero che la notevole vitalità dei prodotti cartografici di tipo tradizionale in questi ultimi anni trova la sua causa nel diverso approccio verso la costruzione della carta, con l"utilizzo di

gestire ed elaborare informazioni dotato di moltissimi strumenti: le cui funzioni principali sono comuni a tutti i prodotti anche se ciascuno sviluppa particolari funzioni adatte ad un determinato scopo (per esempio analisi di tipo geologico). Esistono molti prodotti *Open Source Software*, che permettono agli utenti il libro utilizzo e personalizzazione per uso privato e commerciale.

strumenti e metodologie innovative e sofisticate: non a caso i produttori istituzionali come l"Istituto Geografico Militare (d"ora in poi IGM) e quelle aziende come la De Agostini e il Touring Club, che hanno costruito il proprio successo impiegando metodi tradizionali e consolidati nella realizzazione delle carte, vivono un periodo di profonda crisi.<sup>6</sup> L"introduzione, anni fa, di strumenti analogici per le pratiche di trattamento ed elaborazione di dati sembrava avesse aperto la possibilità di realizzare importanti economie di scala all"interno del processo produttivo delle carte ma, questa tecnologia è stata spazzata via dalla diffusione delle immagini del telerilevamento e dalla possibilità di accedere a immagini satellitari. Se uniamo a tutto ciò i vantaggi della rete internet nella diffusione dei dati, capiamo bene come la carta a stampa sia stata di colpo superata dalla possibilità di smaterializzare l"informazione territoriale: non più rilevabile graficamente ma attraverso *files* gestibili da PC e software in grado di trasmettere tali dati in tempo reale in qualsiasi parte del mondo a richiesta dell"utente. Pc, portatili, *tablet* e telefonini dotati di GPS e di appositi software consentono al rilevatore sul campo in ricognizione di raccogliere dati senza l"utilizzo della carta e di aggiornare i dati e renderli subito disponibili attraverso internet e i Web-GIS, ponendo fine alle annose attese cui prima si era costretti per disporre d"informazioni corrette (Scanu 2008). Nella competizione tra cartografia tradizionale e cartografia digitale (tipica dell'era del GIS) e nel conflitto tra quest'ultima con le applicazioni di Google che sta acquisendo una posizione dominante anche nel mercato dei sistemi informativi geografici, sembra non ci siano spazi per una vecchia concezione di cartografia (Bernardini 2009). Ma siamo proprio così sicuri che le mappe tradizionali su carta allorché vengano digitalizzate siano destinate a essere definitivamente archiviate se non gettate al macero? Anche l"avvento dei lettori *e-reader* e la possibilità di smaterializzare i segni riprodotti su carta per riprodurli in formato digitale sembrava avesse segnato la fine del libro. Eppure questa tecnologia vecchia di secoli è ancora dura a morire. C"è chi obbietta che la questione sia tutta da ricondurre all"uso di una interfaccia di lettura: lo schermo del computer è indubbiamente più scomodo rispetto ad un testo a stampa. Ma non è detto che la tecnologia possa ovviare in futuro a questo problema. Roncaglia sostiene che nel libro noi non cerchiamo solo comodità di lettura: cerchiamo un modello di organizzazione testuale che ci è familiare e che si è rivelato capace di veicolare efficacemente strutture narrative ed argomentative, cerchiamo una parte della nostra storia e della nostra cultura. Del libro che

<sup>&</sup>lt;sup>6</sup> Pietro Boroli, presidente del gruppo De Agostini, ha individuato alcune ragioni della crisi dell'azienda che dirige: le difficoltà del settore editoriale in generale, l"ingente investimento nella cartografia stradale dove la concorrenza si è fatta spietata e globale, l"avanzata della neo-geografia in cui ogni utente può prodursi carte da se (Bernardini 2009).

teniamo in mano non è importante la colla, il tipo di inchiostro, la composizione della carta: è importante che sia un buon libro, che lo si possa leggere comodamente, che duri nel tempo. Un libro con queste caratteristiche ci sembrerà anche un "bel" libro (Roncaglia 2004, pag. 4). Le stesse riflessioni potremmo trasporle per la carta geografica a stampa. Partiamo dall"interfaccia di lettura: a differenza di un libro, la carta geografica a stampa ha generalmente un grande formato e questo costituisce spesso un handicap sia per il trasporto sia per la consultazione. La possibilità di ripiegare la carta in più parti per renderla tascabile la rende facilmente trasportabile ma il problema si pone quando vi è la necessità di una sua consultazione in ambiente aperto con condizioni metereologiche sfavorevoli (per esempio con forte vento).<sup>7</sup> La tecnologia digitale sembrerebbe ovviare a questi problemi (un *tablet* è facilmente trasportabile e resiste alle folate di vento) ma in realtà si pongono altre problematiche: *in primis* l"impossibilità di una visione d"insieme dovuta ai limiti fisici dell"apparecchio che utilizziamo. Nella lettura della nostra carta si mette in moto un processo cognitivo che ci permette di riconoscere la forma che abbiamo dinanzi purché ci sia data la possibilità di passare da una visione d"insieme ad una visione più dettagliata e viceversa secondo un processo definito *trial and erro*r (Gombrich 1977), in questo modo il nostro sguardo si trasforma in esperienza cognitiva. Come già sottolineato nel paragrafo precedente, la carta è di per se una struttura ipertestuale ed ogni dettaglio preso singolarmente è scarsamente significativo mentre è in grado di generare informazione solo se messo in relazione con gli altri segni. Pertanto saremo in grado di leggere una carta solo nel momento in cui ci sarà garantita una visione d"insieme dove tutte le iscrizioni e simboli saranno leggibili. Nella carta tradizionale a stampa ciò è possibile con la scelta di un adeguato formato o scala ed un carattere tipografico leggibile. Nel caso di una carta digitale ciò non è possibile: poiché le dimensioni fisiche del monitor, nonché la loro risoluzione video, variano in maniera poco significativa, riusciremo a esaminare sullo schermo una porzione d"immagine le cui dimensioni sono inversamente proporzionali a quelle dell"originale: più grande è la carta e più piccola sarà la porzione che riusciremo ad esaminare in una singola videata (Falchetta 2004 pag. 53). Ciò rappresenta un forte limite per l"avvio di quel processo

<sup>&</sup>lt;sup>7</sup> Per ovviare a questo inconveniente i geologi impegnati nel rilevamento sul campo per esempio utilizzano delle carte telate: ovvero incollate su di un supporto più rigido.

cognitivo descritto da Gombrich nel suo libro anche se non è escluso che la tecnologia possa evolversi in futuro trovando nuove soluzioni a questi problemi.<sup>8</sup>

Altri fattori, allo stato attuale della tecnologia, rendono l"utilizzo di terminali elettronici per la visualizzazione di carte digitali poco funzionali: la necessità di operare su terreni impervi o isolati significa poter disporre di batterie con sufficiente autonomia. Inoltre il vantaggio nel rapido recupero ed aggiornamento dei dati potrebbe essere vanificato dall"assenza di rete (cosa frequente in zone di montagna). Infine una carta stampata, durante il giorno, è visibile in qualsiasi condizione d"illuminazione, altrettanto non si può dire di uno schermo retroilluminato.

Per questi motivi la carta tradizionale gode ancora di buona salute specialmente in quei processi di rilevamento sul campo in cui vi è la necessità di utilizzare uno strumento affidabile, comodo e di facile e completa lettura. Anche a livello accademico i principali corsi universitari di rilevamento geologico e geomorfologia impiegano le carte tradizionali a stampa per fini didattici e di ricerca e non solo per una conoscenza di tipo storico sulla costruzione e realizzazione di una carta ma, anche perché le attuali tecnologie non offrono ancora le necessarie comodità e sicurezze offerte invece dal mezzo cartaceo.<sup>9</sup>

Come vedremo nel paragrafo 1.3 è sempre più improbabile però che in futuro siano stampate carte se non come prodotto della stampa di una carta geografica nativa digitale. Il lavoro dei disegnatori scomparirà soppiantato da una schiera di tecnici grafici che attraverso programmi software dedicati potranno facilmente realizzare carte digitali tematiche e all"occorrenza stamparne una copia: è possibile prevedere che anche nel mondo accademico ci si affiderà sempre più alle nuove tecnologie per produrre carte personalizzate che potranno essere stampate nel momento in cui si avrà la necessità di fare un lavoro di rilevamento sul campo. Quale sarà quindi il destino delle migliaia di carte a stampa che ancora oggi sono depositate presso gli archivi bibliotecari come la cartoteca di geoscienze dell"Università di Padova? Bisogna innanzitutto fare una distinzione tra le cosiddette carte storiche e le carte moderne o di uso comune. Per quanto riguarda la cartoteca di Geoscienze che per sua natura è legata ad un determinato campo scientifico, le carte storiche sono da considerare tutti quei prodotti cartografici il cui valore scientifico è inferiore se non nullo rispetto al valore storico ed

<sup>&</sup>lt;sup>8</sup> Esistono già dei software definiti MrSID che consentono di navigare nell'immagine: permettono all'interno di una finestra dalle dimensioni predefinite e comunque ridotte rispetto al monitor di visualizzare quella porzione di documento alla quale siamo interessati

<sup>&</sup>lt;sup>9</sup> Informazioni raccolte dalle interviste effettuate ai docenti di geomorfologia e rilevamento geologico del Dipartimento di Geoscienze dell"Università di Padova tra giugno e settembre 2016.

artistico.<sup>10</sup> Questo tipo di carte sono da considerarsi alla stregua di documenti artistici in cui prevale l"abilità grafica dell"autore più che la scientificità dei dati riportati. Tali carte sono importanti documenti che forniscono informazioni sul contesto culturale in cui si colloca la loro produzione, gli strumenti utilizzati, la personalità dell"autore, i motivi per cui è stata richiesta la rappresentazione grafica (committente) ed i modelli ispiratori. Pertanto è opportuno associare a tali carte (anche nel lavoro di digitalizzazione) un"adeguata documentazione: dalle fonti cartografiche ai progetti, bozze, relazioni, note illustrative o quant"altro sia utile a riprodurre il contesto nel quale è avvenuta la sua realizzazione. Nel caso specifico delle carte storiche l"obiettivo principale della digitalizzazione dovrebbe essere quello di riprodurre copia fedele dell"originale al fine di prevenirne il deterioramento. Margerita Azzarri segnala nel suo saggio anche l"eventualità di georeferenziare la carta nel momento della sua acquisizione in formato digitale per poterla utilizzare all"interno di un GIS e distribuirla grazie ad un geoservizio (Azzari 2010). Spesso però, per le caratteristiche stesse della carta storica e per l"eccessiva licenza artistica del disegnatore, risulta impossibile dotare la carta di coordinate geografiche affidabili per consentire un suo corretto posizionamento.

Tutte le altre carte che hanno un valore scientifico predominante rispetto a quello artistico e storico, sono parte di quel patrimonio che la comunità accademica universitaria utilizza e ricerca maggiormente. Abbiamo visto pocanzi che la versione a stampa della carta risulta particolarmente utile nei lavori di rilevamento sul campo. Ciò comporta però un consumo elevato della carta, soggetta a rapida usura. Nel caso, non così raro, in cui si verifichi un danno irreparabile o in caso di smarrimento, ci si trova di fronte all"impossibilità di una sostituzione per le difficoltà nel reperimento di copie sul mercato editoriale sempre più orientato a non produrre più carte a stampa. Ecco che la digitalizzazione della carta può venirci in aiuto: sebbene la copia digitale della carte sia poco utile sul campo sarà sempre possibile stamparne una copia su carta ogniqualvolta ce ne sia l"esigenza.

Ci si chiede però se non sarebbe più vantaggioso riprodurre ex-novo la carta ridisegnandola su cartografie georeferenziate. Ciò permetterebbe innanzitutto di sfruttare al meglio tutte le potenzialità di una carta digitale nativa<sup>11</sup> ed in aggiunta si potrebbe procedere con la stampa di una copia personalizzata nel momento in cui ve ne fosse la necessità. Tale operazione richiede però delle conoscenze specifiche e delle nuove professionalità che ad oggi non

<sup>10</sup> La cartoteca della biblioteca di Geoscienze di Padova raccoglie circa 7825 carte di cui 30 antecedenti al 1872. Sono inoltre presenti 65 atlanti e 2710 miscellanee che contengono cartografia.

<sup>&</sup>lt;sup>11</sup> Per un approfondimento si rimanda al paragrafo 1.3.

esistono. Oltre alle competenze tipiche del moderno cartografo in grado di utilizzare i più moderni strumenti e tecnologie per la realizzazione di una carta digitale, servirebbero poi e capacità di un bibliotecario per l"organizzazione delle informazioni e metadati, per il loro deposito in un archivio istituzionale e per il loro recupero. Tale processo non deve essere necessariamente svolto da un"unica professionalità. Finché non verranno formate persone in grado di svolgere questo tipo di lavoro ibrido, la soluzione migliore sarebbe quella di dividere tra due o più professionalità tale processo: una volta che il cartografo ha realizzato la carta digitale (partendo anche dalle informazioni contenute nella carta a stampa) consegnerebbe il proprio lavoro al bibliotecario per la parte conclusiva di catalogazione, deposito e pubblicazione.<sup>12</sup>

In conclusione, sebbene stiamo vivendo una rivoluzione epocale nella quale è difficile stabilire se e come esisteranno ancora in un futuro prossimo delle carte a stampa, e quali possono essere, le prospettive future di alcuni processi produttivi tradizionali nell"era digitale, dobbiamo constatare che la rapida innovazione tecnologica non ha ancora trovato adeguate risposte ad alcuni fondamentali problemi. Pertanto sino a quando tali problemi non verranno risolti, saremo costretti ad una forzosa convivenza tra metodi tradizionali o analogici e metodi innovativi e digitali. Quest'epoca ibrida, anche per le difficoltà mentali nell'abbandono di certe abitudini, credo ci accompagnerà ancora per molti anni.

### <span id="page-13-0"></span>**1.2.2. La digitalizzazione: la realtà italiana, le finalità e la progettazione.**

Prima di procedere alla descrizione vera e propria delle fasi progettuali della digitalizzazione di carte geografiche è utile fare una panoramica dei più recenti progetti realizzati in Italia. Per affinità scientifica con la biblioteca di Geoscienze partiremo da due grandi Istituti di riferimento per il mondo geografico e geologico italiano: l"IGM e l"Istituto L'Istituto Superiore per la Protezione e la Ricerca Ambientale (d"ora in poi ISPRA).

L"IGM ha digitalizzato gran parte della sua collezione cartografica a stampa che mette in vendita tramite il proprio sito.<sup>13</sup> Le versioni digitali delle carte stampate (che non sono scaricabili dal sito) sembrano però realizzate al fine di creare una vetrina dei prodotti a stampa per fini commerciali. Da alcuni anni l"IGM si è adattato all"evoluzione della cartografia ed ai nuovi strumenti tecnologici, ed ha riscoperto la propria funzione referenziale di Istituzione dedita alla raccolta e validazione dei dati geografici: l"obbiettivo finale della

<sup>&</sup>lt;sup>12</sup> Per un approfondimento sul profilo del bibliotecario digitale si veda il capitolo 3.

<sup>13</sup> [www.igmi.org](http://www.igmi.org/)

cartografia così detta analogica è sempre stato arrivare ad un prodotto cartaceo ma nella cartografia numerica l"elemento cartaceo è una delle possibilità di rappresentazione ed assume una sempre maggiore rilevanza la quantità e la qualità dei dati immagazzinati, ovvero la presenza di un database (Panizzi 2002). In questo modo l"IGM con la produzione cartografica numerica si propone di superare la crisi della produzione cartografica tradizionale ampliando il proprio bacino di utenza offrendo prodotti in formati che possono essere letti e manipolati dalla maggior parte dei GIS.

L"ISPRA ed in particolare la sua biblioteca, rappresenta l"eredità del patrimonio bibliografico e cartografico di diversi Enti che hanno composto l'Istituto. Quest'ultima in particolare è composta da oltre 50.000 carte geologiche, geotematiche e topografiche, la cui copertura si estende a circa 170 paesi del mondo. A partire dagli anni "90 l"intero patrimonio è stato catalogato seguendo gli standard dell"*International Standard Bibliographic Description for Cartographic Materials* (d"ora in poi ISBD-CM) e reso pubblico attraverso un *On-line Public Access Catalogue* (d'ora in poi OPAC).<sup>14</sup> E' ancora in corso da parte dell'Istituto la digitalizzazione della cartografia antica, le cui immagini sono scaricabili direttamente dall"OPAC, mentre una successiva fase contemplerà la georeferenziazione dei file cartografici che saranno poi visibili sul Portale del Servizio Geologico d"Italia (Pantaloni et al. 2014). Infine, per uso commerciale sono disponibili sul sito dell'ISPRA<sup>15</sup> le versioni digitali dei prodotti cartografici a stampa che sono destinati alla vendita.

Altri progetti pilota interessanti da segnalare riguardano in prevalenza la digitalizzazione di carte antiche: il progetto Carte Geografiche della Biblioteca Marciana di Venezia che ha realizzato un *GeoWeb* dal quale è possibile consultare oltre 26.000 schede; il progetto *Illustrium Imagines* della Biblioteca Angelica di Roma (con la digitalizzazione di oltre 7.000 stampe dal Cinquecento al Settecento); il progetto *Casta* della biblioteca Palatina di Parma (digitalizzazione delle incisioni della raccolta Ortalli).<sup>16</sup>

Questo gran numero di iniziative ha reso necessaria un"attività di coordinamento, promossa dal Comitato Guida della Biblioteca Digitale Italiana, che ha, tra i suoi compiti, quello di individuare linee guida e standard per l"armonizzazione dei progetti di digitalizzazione al fine

<sup>&</sup>lt;sup>14</sup> [www.opac.isprambiente.it](http://www.opac.isprambiente.it/)

<sup>15</sup> [www.isprambiente.org.it](http://www.isprambiente.org.it/)

<sup>&</sup>lt;sup>16</sup> L'ICCU ha pubblicato un elenco dei progetti italiani di digitalizzazione (ICCU 2006). Per approfondire l"argomento dei progetti di acquisizioni digitali di cartografia storica ed i relativi cataloghi via web si consiglia di consultare il sito sempre aggiornato di *Map History*: [www.maphhistory.info/projects.html](http://www.maphhistory.info/projects.html) .

di creare un sistema di servizi informativi e di valorizzazione del patrimonio culturale italiano in linea con gli standard e i principi emanati dall"Unione Europea (ICCU 2006).

Analizzando questi progetti di digitalizzazione, si nota che tutti mirano alla realizzazione di un prodotto consultabile in rete e che le procedure di acquisizione si sono basate sull"uso di scanner o fotocamere dando luogo così ad una serie di carte in formato immagine. Si è privilegiata quindi la resa visuale e l"aderenza all"originale, memorizzando tante informazioni in poco spazio (Severino 2005). Le moderne tecnologie offrono però anche la possibilità di realizzare una copia della carta a stampa in digitale in un formato tale che non sia solo quello di immagine, ma che garantisca altre funzionalità ed interazioni con gli utenti finali. Rinviamo al paragrafo 1.3 ogni considerazione su tale possibilità (che significa creare un prodotto nativo digitale partendo dalle informazioni contenute in una copia a stampa) e ci concentreremo in questo paragrafo sulle finalità ed in vantaggi di un progetto di digitalizzazione cartografico tradizionale:

- *Economicità nell'ingombro di materiale a stampa*. I formati e le dimensioni delle carte richiedono per la loro corretta conservazione e consultazione la disponibilità di adeguate cassettiere e superfici di notevole estensione all'interno della biblioteca.<sup>17</sup> La possibilità di creare copie digitali consultabili via rete scaricabili o stampabili *ondemand*, permetterebbe di concentrare più carte all"interno delle cassettiere eliminando copie doppie o triple e risparmiando spazi fisici all"interno della biblioteca.
- *Maggiore qualità dell'immagine e restauro digitale*. La possibilità di acquisire immagini in alta definizione permette l"utilizzo di strumenti quali lo *zoom*, per una migliore lettura dei dettagli della carta. Inoltre, soprattutto per quanto riguarda le carte antiche, è possibile intervenire sul prodotto digitale per effettuare un restauro virtuale che permetterebbe di ricostruire il documento come era in origine e di favorirne la leggibilità. $^{18}$

 $17$  Per un patrimonio complessivo di circa 8.000 carte (suddivise in mappe stese di medie e grandi dimensioni, mappe piegate e note illustrative), la cartoteca di Geoscienze di Padova occupa una superficie complessiva di circa 132 mq (¼ della superficie complessiva della biblioteca) e vi trovano spazio 21 cassettiere e 18 armadi con vetrine a vista per una lunghezza complessiva di 90 metri lineari (Cefis 2014 e Boesso, Faccioli, Cefis 2015).

<sup>18</sup> Esistono a tal proposito ditte specializzate come la ditta Fotoscientifica di Parma che hanno messo a punto sistemi di recupero, conservazione e ripristino digitale indirizzato ad una vasta gamma di documenti. Il sistema permette il recupero visivo di rappresentazioni grafiche compromesse per caduta di colore o sbiadimento; il miglioramento della leggibilità di grafie incomprensibili per l"acidità dell"inchiostro, macchie o muffe; la ricostruzione o scomposizione di segni illeggibili. Naturalmente tali interventi richiedono il supporto di esperti

- *Riproducibilità dell'oggetto digitale*. La digitalizzazione non solo offre la possibilità di stampare e riprodurre una carta o parte di essa ma potrebbe consentire la manipolazione stessa dell'immagine per scopi didattici e promozionali.<sup>19</sup>
- *Pubblicazione e diffusione in rete*. Le carte digitali offrono la possibilità di creare un"importante vetrina per le collezioni della biblioteca aprendo la strada anche alla commercializzazione delle stesse.
- *Possibilità di riconvertire le immagini*. Le immagini così create se unite ad un processo di georeferenziazione possono costituire la base per una trasformazione dell"immagine in un prodotto digitale multimediale ed interattivo.

Abbiamo suddiviso nel capitolo precedente le carte a stampa della biblioteca di Geoscienze in carte di interesse storico e carte di interesse scientifico. Considereremo ora nell"esposizione del processo di digitalizzazione tali carte come facenti parte dell"unico patrimonio cartografico della biblioteca, da analizzare e selezionare ai fini della creazione di copie digitali. Il processo di digitalizzazione parte da un"accurata pianificazione. E" molto importante dedicare una grande attenzione alla pianificazione, nonostante sia molto difficile immaginare in anticipo tutte le fasi, i problemi, le procedure. Bisognerà sicuramente tener conto in questa fase del il tipo di lavoro deve essere svolto; in che modo sarà svolto (standard, buone pratiche, specifiche tecniche, ecc.); chi dovrebbe occuparsene e in che struttura; quanto tempo sarà necessario per il completamento; quanto costerà; da chi o dove ottenere fondi. Questa prima analisi o studio di fattibilità, dovrebbe portare ad un"attenta identificazione degli obbiettivi e conseguentemente alla stesura del progetto di digitalizzazione. Tale progetto si può identificare con la stesura della carta delle collezioni digitali, lo strumento principe di programmazione di una biblioteca che definisce l"identità culturale e quella delle sue raccolte, il bacino di utenza potenziale e virtuale, gli strumenti di valutazione e selezione del materiale, i criteri di acquisizione revisione e scarto, i protocolli di digitalizzazione seguiti e gli standard prescelti per i metadati. Nella scelta delle carte da acquisire in formato digitale devono essere valutati diversi fattori ma alla base di questo lavoro bisogna avere ben chiara la tipologia di utenza cui ci si rivolge: sono le esigenze e le aspettative di coloro che usano o potrebbero usare le carte della biblioteca a facilitare la cernita del materiale da digitalizzare. Un primo passo, pertanto va rivolto ad un"analisi statistica sull"uso delle carte e alla

nel campo del restauro e della storia della cartografia in grado di fare un"analisi e studio preventivo dell"originale per indirizzare gli interventi del restauratore. (Federzoni 2005).

<sup>19</sup> Basti pensare alla possibilità di stampare una carta per incollarla su di un telaio (più o meno rigido e flessibile) per l'uso della stessa nei lavori di rilevamento sul campo.

somministrazione di questionari rivolti all'utenza<sup>20</sup> o ad interviste personali ai docenti e ricercatori che maggiormente ed utilizzano le carte e sulle quali basano parte del proprio lavoro. Fatta questa prima cernita, il passo successivo è l"analisi del materiale da digitalizzare a partire dal suo stato di conservazione: oltre alle carte più utilizzate da parte degli utenti bisogna aggiungere alla cernita quel materiale storico di pregio (anche se poco utilizzato) che rischia di essere irreversibilmente danneggiato. E" necessario poi verificare che la carta non sia già stata digitalizzata in altri progetti e sia già disponibile in rete, in caso contrario il materiale prescelto deve essere tempestivamente segnalato per evitare duplicazioni (anche solo parziali).<sup>21</sup> Questo implica la conoscenza dei progetti di digitalizzazione sia in ambito regionale sia nazionale o internazionale.

Il passo successivo è quello dell"accertamento sui diritti d"autore per la distribuzione digitale. Rinvieremo al paragrafo successivo un"analisi più approfondita sui diritti d"autore mentre basterà qui accennare al fatto che tale vincolo potrebbe compromettere la finalità stessa della digitalizzazione della carta ed il suo utilizzo. Bisognerà quindi chiedersi se gli oggetti da digitalizzare siano liberi da diritti ed in caso negativo se la biblioteca ne è in possesso o li può ottenere facilmente. $^{22}$ 

Fatto questo, si passerà ad una valutazione e scelta degli strumenti hardware e software. Nel caso della cartografia l"elemento principale di difficoltà nella scelta dello strumento da impiegare nel processo meccanico della digitalizzazione riguarda le dimensioni delle carte che necessitano di un piano di scansione adeguato. Anche in questo caso un"attenta programmazione potrebbe evitare numerosi inconvenienti: la soluzione che verrà adottata per la biblioteca di Geoscienze per i futuri lavori di digitalizzazione, per esempio, ha seguito un meticoloso lavoro di programmazione che ha individuato in uno *spin-off* dell"Università il partner ideale al quale affidare la progettazione e realizzazione di un apparecchio scanner *ad hoc* per le esigenze del patrimonio cartografico della biblioteca.

Terminata questa prima fase preparatoria si può iniziare la progettazione e sviluppo di un piano di lavoro vero e proprio. La prima operazione da fare è valutare quali fasi del progetto

<sup>20</sup> Vedi in Appendice C.

<sup>&</sup>lt;sup>21</sup> La catalogazione degli esemplari cartografici a stampa può essere molto utile in tal senso: le carte infatti sono spesso presenti, anche nella medesima istituzione, sia in fogli e tavole sciolte sia in volumi e atlanti, e la loro catalogazione è uno strumento utile tanto per evitare la duplicazione della scansione degli stessi oggetti quanto per una corretta pianificazione di mirate politiche di digitalizzazione.

<sup>&</sup>lt;sup>22</sup> Molti degli autori delle carte della biblioteca di Geoscienze sono per esempio docenti in servizio o ex-docenti che frequentano abitualmente la biblioteca e pertanto basterebbe una loro liberatoria scritta per poter procedere alla digitalizzazione della carta.

gestire *in-house* ovvero con staff interno e quali parti in *outsourcing*, ovvero con appalto a ditte esterne. Seguendo le linee guida sulla digitalizzazione del gruppo di progetto Phaidra dell"Università di Padova (Settore Biblioteca Digitale - Gruppo di progetto PHAIDRA 2014, pag. 6) possiamo sintetizzare il flusso delle attività di digitalizzazione in *outsourcing* come segue:

- definizione dei parametri di digitalizzazione;
- preparazione di un"indagine di mercato o di una gara di appalto;
- esame degli aspetti tecnico-logistici;
- eventuale predisposizione del set di digitalizzazione;
- preparazione dei documenti;
- formazione del personale e degli operatori coinvolti per il controllo di qualità;
- realizzazione di un prototipo;
- digitalizzazione;
- controllo di qualità;
- ricollocazione dei documenti:
- consegna del prodotto finito.

Il flusso delle attività di digitalizzazione *in-house* invece comprende:

- definizione dei parametri di digitalizzazione;
- acquisto dell"attrezzatura necessaria;
- formazione del personale e degli operatori coinvolti;
- esame degli aspetti tecnico-logistici;
- eventuale predisposizione del set di digitalizzazione;
- preparazione dei documenti;
- realizzazione di un prototipo;
- digitalizzazione;
- controllo di qualità;
- ricollocazione dei documenti.

Nella fase di preparazione della documentazione da digitalizzare è importante che il materiale non subisca troppe manipolazioni. Conviene pertanto qualora la decisione fosse quella di operare il processo di scansione *in-house*, collocare ove possibile lo strumento adibito alla scansione in prossimità del luogo di conservazione delle carte. Inoltre, una volta recuperata la carta stampata dall"archivio, si dovrebbe procedere contemporaneamente sia alla sua riproduzione in digitale sia alla sua eventuale catalogazione ed all'inserimento dei metadati.  $^{23}$ 

Secondo le indicazioni dell"Istituto Centrale per il Catalogo Unico (d"ora in poi ICCU), un parametro fondamentale, al fine di stabilire gli standard di qualità dell"immagine digitale, è costituito dalla sua risoluzione in ppi (pixel per inch). In base a questo criterio si sono stabiliti degli standard di fatto che mostrano di avere una durata non effimera. Per il materiale cartografico, ad esempio, gli standard di ripresa utilizzati dalla *Library of Congress* per la digitalizzazione con scanner delle mappe (300 ppi) è lo stesso che è stato utilizzato in alcuni dei progetti Imago negli archivi di Stato italiani e presso l"IGM. Altrettanto fondamentale è la scelta dei formati delle immagini che avrà un impatto sull"accessibilità finale. L"ICCU consiglia l"adozione di formati multi-risoluzione che consentono di ingrandire l"immagine sino alla sua massima risoluzione, e per la cartografia di piccolo formato si potrà utilizzare il formato Tiff di cui peraltro esiste una versione georeferenziata (ICCU 2006).

Le fasi esecutive successive del progetto prevedono il controllo di qualità e la pubblicazione. Il controllo di qualità prevede una verifica a campione delle immagini e dei metadati ed è di fondamentale importanza soprattutto quando la digitalizzazione è affidata in *outsourcing*. In questa fase si potranno ottimizzare alcuni processi e correggere alcuni errori prima di passare all"archiviazione degli oggetti digitali ed al popolamento del *repository*. La fase di pubblicazione prevede infine la creazione dei metadati strutturali, la messa on-line della banca dati ed una fase di *testing* necessaria a valutare la corretta funzionalità dell"interfaccia di interrogazione e della visualizzazione delle immagini.

Come ogni progetto, la fase conclusiva del lavoro consiste in una valutazione del raggiungimento degli obiettivi di qualità e quantità.

### <span id="page-19-0"></span>**1.2.3. Copyright e open-access.**

-

Procederemo ora all"analisi del diritto d"autore con particolare attenzione alle implicazioni che comporta sulla cartografia nell"ambito universitario. Innanzitutto vale la pena ricordare che il diritto d"autore, codificato in Italia dalla legge n. 633 del 1941 e successive modificazioni ed integrazioni, tutela le opere d"ingegno di carattere creativo, i programmi per

<sup>&</sup>lt;sup>23</sup> Per un approfondimento in merito alla scelta dei metadati ed alla catalogazione della carta si rimanda al capitolo 2.

l"elaboratore e le banche dati. Può dunque la cartografia rientrare nell"ambito di tutela di tale norma? Una prima difficoltà si riscontra nella definizione stessa di opera d"ingegno di carattere creativo: molte carte sono il frutto della rielaborazione di altre carte già esistenti. Inoltre, un"ulteriore difficoltà potrebbe presentarsi nell"individuazione della paternità della carta e dei detentori dei diritti economici e morali: alla sua realizzazione infatti contribuiscono più persone (dai rilevatori ai cartografi sino ai grafici, fotografi, ecc.). Alla prima obiezione si può rispondere analizzando il concetto stesso di "carattere creativo" formato da due componenti fondamentali: l"originalità e la novità. Il requisito di originalità identifica l"apporto intellettuale dell"autore all"opera stessa ed è un concetto difficilmente definibile a priori,  $^{24}$  anche se il grado di originalità richiesto per accedere alla tutela garantita dal diritto d'autore è generalmente alquanto basso.<sup>25</sup> Più determinante, invece, il carattere di "novità" che distingue un"opera da un"altra e diventa particolarmente importante in sede giudiziale sulle controversie di plagio. Possiamo quindi dire, alla luce di queste definizioni, che le carte sono, a tutti gli effetti, opere dell"ingegno di carattere creativo. Inoltre anche la giurisprudenza si è orientata con alcune recenti sentenze verso il riconoscimento dell'applicabilità del diritto d'autore anche alle carte geografiche.<sup>26</sup> In merito alla seconda obiezione e alle difficoltà nell"identificazione della paternità di un"opera geografica frutto di diverse professionalità, generalmente è il committente o coordinatore (spesso si tratta di un ente) che viene identificato come il detentore dei diritti d"autore di tipo economico, mentre altre figure come il rilevatore o il cartografo vengono identificate e segnalate come autori a livello catalografico e talvolta detengono anche i diritti morali sull'opera.<sup>27</sup> Si fa una distinzione tra diritti morali e patrimoniali: i primi non hanno limiti di tempo e possono essere fatti valere dagli eredi e comprendono la paternità dell"opera, il diritto all"integrità e tutela dell"opera inedita. I diritti patrimoniali invece durano per tutta la vita dell"autore e per settanta anni dopo la sua morte e spettano agli eredi e riguardano lo sfruttamento economico dell"opera (pubblicazione, riproduzione, prestito, ecc.). Nel caso specifico dell"Università di Padova, tutti i materiali cartografici storici o attuali, in formato digitale o cartaceo, sono

<sup>&</sup>lt;sup>24</sup> Per esempio è sufficiente che si vettorializzi una carta dell'IGM, per fargli perdere ogni riferimento alla base, e creare quindi una carta nuova, in cui sarà possibile introdurre errori e/o omissioni, la cui responsabilità cadrà su chi la redige, e dunque anche le eventuali *royalty*.

<sup>25</sup> Si veda, per esempio" la sentenza n.175 del 23/01/69: <<*Perché un'opera dell'ingegno possa ricevere protezione ai sensi della Legge sul diritto d'autore, è sufficiente che il requisito della "Creatività" sussista in misura modesta, non essendo richiesto un particolare grado del requisito stesso*>>. Oppure si vedano le sentenze della Cassazione: n 5089 del 12-03-2004; n. 25173 del 28-11-2011.

<sup>26</sup> A tal proposito si veda la sentenza nr 4116 del 25/03/2014 del Tribunale di Milano.

<sup>&</sup>lt;sup>27</sup> E' opportuno in tal caso analizzare gli eventuali contratti, le lettere di incarico o le convenzioni stipulati tra il committente ed i vari professionisti o enti che partecipano alla realizzazione dell"opera.

soggetti a diversi diritti a seconda della provenienza dei materiali (luogo di produzione: ente pubblico, ente privato o altro) ed alla modalità o condizioni negoziate fra l"Università di Padova e l'ente proprietario o l'autore della cartografia (contratti e licenze).<sup>28</sup>Queste condizioni di partenza possono comportare il richiamo di più normative di cui tenere conto: diritto d"autore, diritto *sui generis* oppure condizioni stabilite dal contratto che regola la licenza per l"accesso all"informazione, indipendentemente dal formato e dalla datazione. Per queste motivazioni non esiste una regola unica da applicare a tutti i tipi di cartografia.<sup>29</sup>

Ma, così come le innovazioni tecnologiche hanno messo in discussione la stessa idea di cartografia, anche il sistema del diritto d"autore negli ultimi decenni è stato minato alla radice dall"evoluzione di nuove tecniche e di nuovi mezzi per la riproduzione e trasmissione delle informazioni. La digitalizzazione spezza il legame tra la dimensione immateriale e quella materiale dell"opera: se per un verso essa può essere facilmente trasferita su qualunque supporto, per altro verso non necessita più della stabile presenza di questo, potendo circolare all"interno di una rete telematica anche in sua assenza. Il processo di digitalizzazione, riducendo tutte le opere a sequenze di 0 e 1, rende possibile le forme più evolute di multimedialità. L"estrema plasticità offerta dalla rappresentazione digitale di un"opera la slega completamente da quei procedimenti industriali necessari per la sua riproduzione. Non solo: consente a chiunque di partecipare al processo della sua scomposizione e ricomposizione, della sua modifica e della sua rielaborazione. L"opera finisce così per perdere quel carattere di stabilità spaziale e temporale che la caratterizza nel contesto analogico per divenire instabile, fluida, transitoria. Se il diritto d"autore è nato proprio per proteggere la creatività e a garanzia degli autori, la semplificazione nella riproducibilità delle opere potrebbe far pensare ad una crisi di produzione o di apporti originali. L"osservazione empirica della realtà sociale invece dimostra che le nuove tecnologie non hanno affatto soffocato la creatività che, anzi, registra un notevole balzo in avanti con l"affermarsi di nuove forme di espressione artistica legate alla multimedialità e al digitale. Non a caso si è diffuso

<sup>&</sup>lt;sup>28</sup> Una caso particolarmente complesso riguarda le pubblicazioni della rivista del Dipartimento di Geoscienze dell"Università di Padova: *Memorie di Scienze Geologiche*. Fondata dal Prof. Giorgio Dal Piaz (1872-1962) e pubblicata per la prima volta nel 1912, ha visto, sino al suo ultimo volume del 2004 la pubblicazione di numerosi contributi scientifici anche sotto forma di carte. Un recente studio di fattibilità della Biblioteca di Geoscienze per la riproduzione in formato digitale della rivista (unitamente alle carte in essa contenute) ha evidenziato una serie di quesiti irrisolti sulla paternità dei contributi scientifici e sull"attribuzione dei diritti d"autore, tanto che è stato necessario richiedere il parere dell"ufficio legale dell"Università che si è riservato il compito di studiare accuratamente il caso.

<sup>29</sup> Per esempio è possibile riprodurre la Carta Tecnica Regionale in scala 1:10.000 della Regione Veneto sempre citando la fonte, poiché la sua consultazione è libera mentre non può essere riprodotta in alcun modo la Cartografia 1:25.000 dell"Istituto Geografico Militare, indipendentemente dall"anno, che sia 1889 oppure 1970 perché l"Istituto ne mantiene riservati tutti i diritti.

in questi ultimi anni il concetto di "*prosumer*" come fusione tra *producer* e *consumer*, proprio a sottolineare che con l"avvento di internet e delle tecnologie digitali tutti siamo portati ad essere contemporaneamente e indissolubilmente creatori ed utilizzatori di opere creative. Ciascuno di noi diventa quindi parte di una catena virtuosa di riutilizzo e redistribuzione di creatività tipica della società dell"informazione (Aliprandi 2007). Anche il legislatore si è dovuto adeguare ai cambiamenti in corso ampliando la portata della norma al diritto esclusivo di riproduzione dell"opera,<sup>30</sup> includendo tra i sistemi di riproduzione della stessa anche quelli diretti o indiretti, temporanei o permanenti. In tal modo rientrano ora tra gli atti di riproduzione di un"opera anche la semplice visualizzazione (con la creazione di una copia temporanea all"interno del computer); la digitalizzazione, scansione o masterizzazione; il *downloading*, *file sharing* e *uploading* (che si basano sulla creazione di una copia sull"*hard disk* o su altra memoria). Pertanto tutte le attività sopra citate sono possibili solo se compiute dall"autore dell"opera o dietro sua autorizzazione che potrà essere anche data implicitamente come avviene nel caso della semplice visualizzazione (Spedicato 2011). Quest"ultimo punto, ci dà la possibilità di introdurre anche il concetto di "diritto di comunicazione al pubblico"<sup>31</sup> con particolare riferimento alla possibilità o meno di utilizzare il sistema di *linking*, ovvero il collegamento ipertestuale ad un documento o ad una pagina esterna. Può essere considerato tale sistema come messa a disposizione del pubblico? Ed in caso affermativo il collegamento è da considerarsi lecito in mancanza di un esplicito consenso del titolare dei diritti? Un esempio tipico in questo senso è l"introduzione nella scheda catalografica di una carta posseduta da una biblioteca di un *link* alla sua versione digitale conservata presso i server dell'ente che ne detiene i diritti:<sup>32</sup> si tratta di una violazione del diritto esclusivo di messa a disposizione del pubblico che spetta all"ente o si tratta invece di un fine semplicemente descrittivo ed informativo rispetto ai fruitori del sito collegante?<sup>33</sup> Anche Spedicato sembra non avere una risposta chiara su questo punto e considera pericoloso affermare con certezza che il *linking* sia attività sempre e comunque lecita, invitando a procedere ad una valutazione condotta caso per caso (Spedicato 2011).

Un altro caso equivoco sul riordino della legislazione in materia di diritto d"autore riguarda la norma innovativa inserita nel 2007 nel Capo V della legge sul diritto d"autore:

<sup>&</sup>lt;sup>30</sup> Art.13 Legge n. 633 del 1941.

<sup>31</sup> Art.16 Legge n. 633 del 1941.

 $32$  Per un approfondimento vedi Capitolo 2.

<sup>33</sup> Così come è permesso per le medesime ragioni l"attività di *browsing* e l"attività di indicizzazione svolta dai motori di ricerca.

"E" consentita la libera pubblicazione attraverso la rete internet, a titolo gratuito, di immagini e musiche a bassa risoluzione o degradate, per uso didattico o scientifico e solo nel caso in cui tale utilizzo non sia a scopo di lucro."<sup>34</sup>

Tale norma potrebbe avere un impatto considerevole sulla cartografia digitale e sui progetti di digitalizzazione di una biblioteca: qualora la biblioteca decidesse di digitalizzare il proprio patrimonio cartografico a stampa e renderlo pubblico, potrebbe agevolmente risolvere i dubbi sulla pubblicazione di quelle carte di cui non detiene i diritti (o di difficile determinazione sulla titolarità) creando delle immagini a bassa risoluzione. Purtroppo, però, la sua enunciazione non del tutto felice complica le cose: non è affatto chiaro che cosa si debba intendere per "a bassa risoluzione o degradate", dato che si tratta di concetti davvero molto relativi e strettamente dipendenti dall"ambito di applicazione e dal livello di performance tecnologica (Aliprandi 2007).

Oltre che sul piano normativo, per contrastare il fenomeno della pirateria domestica i titolari dei diritti in questi ultimi anni si sono affidati a sistemi più efficaci che fanno affidamento sulla tecnologia. Tali misure tecnologiche di protezione (d"ora in poi MTP) inoltre consentono ai titolari dei diritti che ne fanno uso una specifica tutela di legge.<sup>35</sup> L'utente che acquista quindi opere sulle quali siano state apposte delle MTP, acquisisce in realtà il diritto di fruirne lecitamente nei limiti consentiti da tali tecnologie. Altro e diverso sistema di protezione delle opere è costituito dai sistemi di *Digital Rights Management* (d"ora in poi DRM) che è un insieme di tecnologie hardware e software incorporate nei computer, negli apparecchi elettronici e nei file digitali, e consiste nella possibilità di rendere protette, identificabili e tracciabili le opere dell'ingegno tutelate. Alla base del funzionamento dei DRM ci sono due elementi chiave: l'inserimento di metadati nel file, cioè dati nascosti leggibili solo attraverso specifici software; e la crittografia, cioè la possibilità di rendere leggibile il contenuto protetto solo disponendo di una chiave di cifratura.

Nuove tutele normative e nuove tecnologie di protezione sembrano però il retaggio di una vecchia concezione del mondo dell"informazione e della creatività ovvero il tentativo di arginare una rivoluzione che è si tecnologica ma, anche sociale. Infatti la tecnologia stessa è società, e non è possibile comprendere o rappresentare la società senza i suoi strumenti tecnologici (Castells 2002). Una fetta importante di questa società dell"informazione che

 34 Comma I-bis art. 70 Legge n. 633 del 1941.

<sup>35</sup> Art.102-quater Legge n. 633 del 1941.

viene analizzata da Luciano Paccagnella nel proprio libro sull"*open access* (Paccagnella 2010), è costituita dagli *hacker*, massima espressione di una tensione sociale e politica che si fa portavoce di istanze di libertà, apertura e responsabilità in un panorama dove interessi commerciali e politici cercano di ingabbiare la libera diffusione di idee ed informazioni. Il cavallo di Troia capace di portare l"atteggiamento e l"etica *hacker* nel cuore della società civile è il *free software*. Bisogna precisare sin da subito che il termine *free* non si riferisce alla gratuità bensì alla libertà: libertà di eseguire il programma (anche per scopi commerciali); libertà di studiare e modificare il programma per adattarlo alle proprie esigenze; libertà di copiare e distribuire copie del programma (anche a pagamento); libertà di migliorare il programma e distribuire nuove versioni (Stallman 2003). Sotto il profilo della fruizione dell"opera, la perdita di centralità del supporto costituisce un elemento essenziale del processo di transizione dall"era della proprietà all"era dell"accesso. Per poter godere di un documento digitale è infatti ormai imprescindibile poter utilizzare un software che sia in grado di riprodurlo che è esso stesso frutto dell"ingegno e pertanto vincolabile ai diritti d"autore. Il requisito tecnico che consente la possibilità di godere di un software libero è la disponibilità del codice sorgente: ne è un esempio il progetto Gnu e l"avvento di Linux. Il software libero presenta numerosi vantaggi, solo in minima parte legati al risparmio economico sul costo delle licenze e lo fanno sempre più frequentemente preferire al software proprietario sia da parte di soggetti privati, sia, soprattutto, da parte delle aziende e delle pubbliche amministrazioni (Berra, Meo 2006). Bisogna precisare che il movimento del software libero non rigetta affatto il copyright ma, ne fa un uso particolare: le licenze che vengono solitamente rilasciate infatti, nei loro termini più generali, sanciscono il diritto dell"utente al libero uso e alla libera copia e modifica del software a fronte però di alcuni vincoli<sup>36</sup> come l'obbligo di distribuire l'eventuale software derivato sotto le stesse condizioni (Paccagnella 2010). La logica di base della filosofia *open access* secondo la quale la conoscenza diviene bene pubblico e pertanto tutelato nella sua massima diffusione si può ben applicare anche ad altre tipologie di prodotti della conoscenza come i prodotti multimediali e le banche dati, particolarmente importanti quando si parla di cartografia digitale. Una carta digitale può contenere in sé diversi gradi di multimedialità: dalla semplice copia grafica (che comunque necessita di un software per la sua visualizzazione) alla composizione di diversi media come fotografie, testi o dati georeferenziati fruibili attraverso un software di gestione

<sup>&</sup>lt;sup>36</sup> Se si analizza la licenza della Gnu/Gpl dal sito [www.gno.org/licenses/gpl.html](http://www.gno.org/licenses/gpl.html) si scoprirà che l'utente è libero di esercitare le quattro libertà fondamentali del software libero ovvero eseguire, studiare, copiare e modificare il software a proprio piacimento purché le versioni derivate vengano distribuite con le medesime libertà.

come nei sistemi GIS. Inoltre la carta, come abbiamo già visto, è il frutto del lavoro coordinato di più soggetti: troveranno pertanto applicazione i principi delle opere collettive con conseguente attribuzione dei diritti esclusivi al soggetto che abbia organizzato e diretto la creazione della carta a meno che questi decida di associare all"opera così creata una licenza "aperta". Ne è un esempio il progetto *Creative Common* (d"ora in poi Cc) che ha messo a punto una serie di strumenti giuridici concreti che permettono a chiunque di personalizzare la propria licenza su di un"opera che sia compresa tra un estremo di regime di pieno copyright (tutti i diritti riservati) ed un regime di piena libertà rappresentato dalle opere già entrate nel dominio pubblico (nessun diritto riservato). Tale concetto può essere schematizzato nel seguente modo (Aliprandi 2007, pag. 55):

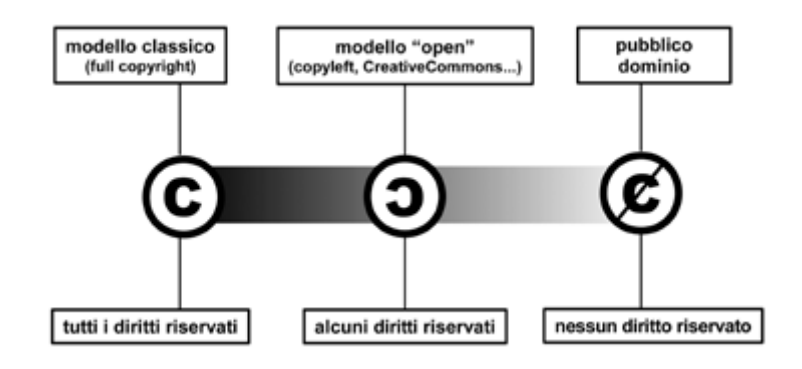

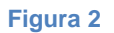

I vincoli che un autore può assegnare alla propria opera con una licenza aperta sono:

- *attribution* (By): deve essere riconosciuta la paternità dell'opera;
- *non commercial* (Nc): l'opera non può essere usata per fini commerciali;
- *no derivate works* (Nd): l"opera non può essere modificata;
- *share alike* (Sa): l"opera modificata deve essere distribuita secondo le stesse modalità inserite nella licenza dell"originale.

Anche le banche dati che raccolgono gli oggetti digitali hanno ricevuto una tutela specifica da parte del nostro ordinamento $37$  a condizione che siano originali ovvero quando la scelta e la disposizione del materiale che le compongono sono una creazione intellettuale dell"autore. Bisogna però distinguere la banca dati dagli elementi che la costituiscono: se le opere singole sono tutelate dal diritto d"autore potranno essere incluse all"interno della banca dati solo previa autorizzazione del titolare dei rispettivi diritti. Le banche dati sono altresì tutelate da un diritto *sui generis*, diverso dal diritto d"autore (colui che ha avuto l"idea), in presenza di un

<sup>&</sup>lt;sup>37</sup> Art.2.9 Legge n. 633 del 1941.

soggetto (c.d. "costitutore" o *maker* della banca dati) che abbia effettuato un investimento rilevante – in termini finanziari, di tempo o di lavoro – per la costituzione, la verifica o la presentazione dei contenuti della banca dati. In tal caso, a salvaguardia del suo investimento, la legge gli attribuisce il diritto esclusivo di vietare l"estrazione o l"uso della totalità o di una parte della banca dati.<sup>38</sup> Il titolare dei diritti della banca dati può offrire i termini di licenza ad una pluralità di soggetti senza richiedere compensi o formalità nell"accettazione ed in tal caso si parla di "licenza aperta"(*open licensing*). Parlando del rapporto fra banche dati e *open licensing*, un caso particolare è rappresentato dai dati geografici che sono una categoria di non facile qualificazione giuridica, poiché toccano varie forme di creatività o di rappresentazione della realtà. Aliprandi fa una distinzione fra "dati semplici" e dati più elaborati. Nel primo caso rientrano le coordinate spaziali (latitudine, longitudine, altitudine ecc.) che non possono di certo ricadere sotto la tutela del diritto d"autore in quanto sarebbero "fatti" naturali ma possono ricevere una tutela solo in quanto sistema organizzato di dati attraverso il diritto *sui generis*. Se invece parliamo di dati più elaborati che abbiano richiesto un certo apporto creativo, bisogna innanzitutto individuare a quale tipo di opera d"ingegno il dato si riferisce (anche nella sua rappresentazione) per valutare il grado di tutela da attribuirgli. Operazione non agevole in quanto a volte i dati si presentano sotto forma di fotografia aerea o satellitare, oppure di rappresentazione grafica vettoriale (più vicini quindi ad opere di natura architettonica o ingegneristica come disegni e progetti). C"è anche chi ha puntualizzato che una rappresentazione cartografica contenente informazioni georeferenziate (ad esempio l"altitudine, le temperature medie, la frequenza delle precipitazioni, la consistenza del terreno, ecc.) rappresenti implicitamente anche un database su cui agisce anche un diritto *sui generis*, il che complicherebbe non poco il lavoro di qualificazione giuridica della cartografia (Aliprandi 2014).

Una particolare forma di banche dati nell"ambito dell"*open access* può essere considerata l"esperienza degli *Open Archives*. Se consideriamo che gran parte della produzione cartografica accademica è oggi contenuta in articoli scientifici,<sup>39</sup> diviene imprescindibile l"utilizzo di tale risorsa per diffondere tempestivamente i risultati della propria ricerca e superare il collo di bottiglia rappresentato dalla *peer review* (De\_Robbio 2007). Gli *Open Archives*, specialmente quelli istituzionali, dovrebbero garantire a priori la riproduzione

<sup>38</sup> Art.102-bis Legge n. 633 del 1941.

<sup>&</sup>lt;sup>39</sup> Per un approfondimento su tale tendenza si rimanda al paragrafo 1.3.

integrale e su qualsiasi supporto delle opere contenute nell'archivio per uso personale<sup>40</sup> e, pertanto, non dovrebbero esserci barriere tecnologiche di protezione. E" possibile applicare sulle opere contenute nell"archivio istituzionale le licenze aperte sopramenzionate. Inoltre l"*Open Archive* considerato di per se come banca dati crea una serie di diritti sia sul software utilizzato sia sull"ente creatore e gestore dell"archivio. Per quanto riguarda il software la comunità scientifica si è da tempo orientata verso l"utilizzo di software liberi mentre per quanto riguarda i diritti sulla banca dati si rimanda a quanto già detto alla figura del "costruttore". Esistono due tipologie di *Open Archives*: quelli istituzionali rivolti ai dipendenti di un ente o a tutte le persone ad esso collegate e quelli disciplinari dedicati ad una sola disciplina. Entrambi dal 1999 aderiscono agli standard sviluppati dall"*Open Archives Initiative* (d'ora in poi OAI) che distinguono fra i *Data provider* (che contengono i documenti depositati) ed i *service provider* (che usano i metadati dei data provider come base per la costruzione di servizi a valore aggiunto). Uno di questi servizi è il *metadata harvesting*, da parte di motori di ricerca che accresce la reperibilità delle opere: questo potrebbe però aumentare il rischio che i metadati vengano incorporati in banche dati commerciali e per evitare ciò, l"ente proprietario dell"archivio potrebbe associare licenze ai metadati che ne vietino l"utilizzo a scopo commerciale oppure subordinandone l"uso al pagamento di un compenso (Guerrini 2010).

Concludiamo il paragrafo dando uno sguardo alle applicazioni del diritto d"autore sulla cartografia in ambito bibliotecario. Per la diffusione del sapere e l"accesso alle opere ai fini istituzionali, le biblioteche godono di un particolare riconoscimento legislativo: "Il prestito eseguito dalle biblioteche e discoteche dello Stato e degli enti pubblici, ai fini esclusivi di promozione culturale e studio personale, non è soggetto ad autorizzazione da parte del titolare del relativo diritto, al quale non è dovuta alcuna remunerazione", $41$  specificando in seguito che tale norma è da intendersi al prestito degli esemplari a stampa delle opere e pertanto anche le carte possedute dalla biblioteca. Il discorso si complica nel momento in cui si parla di riproduzione di una carta. La Legge infatti definisce che "…é libera la fotocopia di opere esistenti nelle biblioteche accessibili al pubblico o in quelle scolastiche, nei musei pubblici o negli archivi pubblici, effettuata dai predetti organismi per i propri servizi, senza alcun vantaggio economico o commerciale diretto o indiretto<sup>"42</sup> aggiungendo poi una limitazione:

<sup>&</sup>lt;sup>40</sup> Si potranno, per esempio, distribuire e comunicare al pubblico riassunti o brevi brani dell'opera citando la fonte ed escludendo qualsiasi finalità di lucro.

<sup>41</sup> Art.69 Legge n. 633 del 1941.

<sup>42</sup> Art.68.2 Legge n. 633 del 1941.

"fermo restando il divieto di riproduzione di spartiti e partiture musicali, è consentita, nei limiti del quindici per cento di ciascun volume o fascicolo di periodico, escluse le pagine di pubblicità, la riproduzione per uso personale di opere dell'ingegno effettuata mediante fotocopia, xerocopia o sistema analogo".<sup>43</sup> Per taluni tale parte della norma sta a significare che è lecito fotocopiare solamente libri e riviste originariamente in formato cartaceo, mentre non è lecito fotocopiare altre tipologie di opere a stampa come le carte geografiche non incluse in libri e riviste (Lucianer 2006). La legge inoltre riconosce come unica fonte di riproduzione la fotocopia escludendo tutte le altre forme di riproduzione che non hanno come risultato la creazione di una copia cartacea: in tal modo l"uso di scanner o la creazione di copie digitali di una carta sembrerebbero illegittime. Uno spiraglio per consentire la possibilità di riprodurre copia digitale della carta destinata alla consultazione al pubblico sembra però profilarsi nella norma n. 71-ter che recepisce una direttiva comunitaria: "…è libera la comunicazione o la messa a disposizione destinata a singoli individui, a scopo di ricerca o di attività privata di studio, su terminali aventi tale unica funzione situati nei locali delle biblioteche accessibili al pubblico, degli istituti di istruzione, nei musei e negli archivi, limitatamente alle opere o ad altri materiali contenuti nelle loro collezioni e non soggetti a vincoli derivanti da atti di cessione o da licenza".<sup>44</sup> Tale norma sembrerebbe rendere libera solo la consultazione di carte native digitali, tuttavia un"atra interpretazione potrebbe essere quella che la norma stessa implicitamente consentirebbe alla biblioteca di riprodurre digitalmente la carta a stampa in quanto strettamente funzionale alla successiva messa a disposizione del pubblico. Solo il consolidarsi di un orientamento della giurisprudenza in merito potrà risolvere il dubbio interpretativo di tale norma (Spedicato 2011). Resta inteso che è completamente libera invece la riproduzione della carta sia tramite fotocopiatore sia tramite strumenti digitali, qualora fossero trascorsi 70 anni dalla morte dell"autore e pertanto siano decaduti i diritti esclusivi sull"opera. Infine, meritano un accenno i contratti di edizione che nel caso della cartografia assumono un aspetto specifico: infatti l"autore di un"opera può cedere i diritti di pubblicazione con un contratto "per edizione" o "a termine" e in quest"ultimo caso la legge fissa il termine di 20 anni. Tale termine però non si applica ai lavori di cartografia e per questo motivo per la produzione di carte geografiche è necessario verificare l'esistenza di un diritto di edizione.<sup>45</sup>

<sup>&</sup>lt;sup>43</sup> Art.68.3 Legge n. 633 del 1941.

<sup>44</sup> Art. 71-ter Legge n. 633 del 1941.

<sup>45</sup> Per riprodurre le carte dell"Istituto Geografico Militare, comprese quelle storiche risalenti al XIX secolo, è necessario richiedere l"autorizzazione dell"editore.

### <span id="page-29-0"></span>**1.2.4. Repositories e conservazione di carte all'interno dell'Ateneo di Padova.**

Si è già accennato nel paragrafo precedente agli *Open Archives* istituzionali intesi come banche dati di proprietà di un ente usati nel campo accademico come *repositories* per gli articoli scientifici. Si è visto come uno dei grossi vantaggi di queste banche dati sia rappresentato dalla tempestività nella diffusione dei risultati della ricerca scientifica. Vi è un altro aspetto cruciale però da tenere in considerazione quando si parla di banche dati istituzionali o *repositories*, ovvero la loro manutenzione ed il problema della conservazione degli oggetti digitali nel tempo. Si fa spesso confusione di termini quando si parla di *repositories* pensando che si tratti più genericamente di *Digital Library*; in realtà il termine di Biblioteca Digitale può essere utilizzato per indicare sia semplici *repositories*, sia sistemi più complessi che prevedono caratteristiche avanzate.

Nel momento in cui vengono create delle copie digitali di mappe a stampa o semplicemente vengono depositate delle mappe digitali native fornite di metadati e depositate in un archivio al fine di descrivere, preservare e rendere accessibili tali dati, si può definire la biblioteca digitale così creata come una semplice *digital repository*. In tal caso la biblioteca nella sua funzione di selezione, descrizione, deposito e manutenzione degli oggetti digitali opera prevalentemente a livello gestionale ed in modo isolato rispetto ad altre biblioteche digitali. Ma la biblioteca può anche offrire funzionalità avanzate come la possibilità di scaricare la mappa sul proprio PC, di modificarla al fine di creare un nuovo prodotto digitale, di depositare un proprio lavoro cartografico all"interno della banca dati, oppure fornire agli utenti strumenti di ricerca avanzati che interpellino semanticamente la banca dati sfruttando le descrizioni o *Tag* inseriti dai fruitori. Funzionalità più evolute possono consistere nell'uso di strumenti per l'elaborazione e l'*editing* di nuovi documenti e per la creazione di annotazioni e *links*, nell"impiegare dispositivi per estrarre le citazioni presenti nei documenti e convertirle in *records* bibliografici, nell"uso di strumenti per analizzare ed esportare i dati, per creare simulazioni utilizzando i dati esistenti, e infine nell"impiego di *tools* per creare grafici, mappe o pagine web riutilizzando i testi che sono a disposizione nel *repository* (Soergel 2009). Tali funzionalità se applicate alla cartografia sembrano trovare un"applicazione all"interno dei sistemi GIS di cui daremo più ampia descrizione nel Capitolo 3.

Indipendentemente dalle funzionalità e dai servizi proposti all"utenza, i *repositories* hanno come principale funzione quella di conservare gli oggetti digitali nel tempo. I materiali digitali, più di quelli analogici, sono soggetti a forme di deterioramento e di distruzione dipendenti dai media sui quali sono registrati e dalla rapida obsolescenza degli strumenti hardware e software necessari per la loro fruizione. Le procedure di conservazione non possono perciò prescindere dalla loro specifica vulnerabilità e dal contesto nel quale sono inseriti che ne garantisce la leggibilità. Il semplice trasferimento dei dati digitali da un supporto ad un altro per garantirne la conservazione, non sempre è un"operazione possibile e conveniente: alla base del principio di conservazione vi è la necessità di garantire l"autenticità dei materiali conservati, pertanto il trasferimento di dati dovrebbe essere in grado di mantenere invariate le caratteristiche del materiale digitale originale, compreso il formato (Marzano 2011). Finora sono state studiate ed applicate due strategie di conservazione digitale: la migrazione e l"emulazione. La prima necessita l"uso di standard indipendenti da qualsiasi sistema informatico e, secondo Ridi, sembra una grossa utopia troppo distante dalla realtà (Ridi 2007). La seconda ipotesi invece consiste nel creare una sorta di musei dell"hardware e del software nel quale è possibile "leggere" il dato digitale all"interno del proprio contesto originale. La numerosa bibliografia (Guercio 2013, Sinibaldi, Buongiorno 2012, Marzano 2011, Ridi 2007) sul tema della conservazione digitale ha individuato una serie di accorgimenti utili alla conservazione digitale che si possono così sintetizzare:

- **Standardizzazione**: utilizzo di linguaggi e software standard;
- **Distribuzione**: possibilmente su più supporti con una prevalenza dei *repositories* online dislocati in server distanti tra loro;
- **Refreshing**: riversamento periodico dei dati su supporti digitali correnti;
- **Migrazione**: aggiornamento di software e hardware con linguaggi correnti;
- **Open source**: preferenza verso software aperti;
- **Emulazione**: raccolta e mantenimento di emulatori software e hardware;
- **Intervento legislativo**: estendere il deposito legale anche ai documenti digitali;
- **Supporti**: uso di supporti adeguati e duraturi;
- **Continuità**: progettare la conservazione a lungo termine;
- **Open access**: prediligere i formati di libero accesso.

Il lavoro di conservazione e di gestione dei dati digitali, richiede anche competenze e capacità particolari. Un interessante studio portato avanti da Anna Maria Tammaro (Tammaro 2015) mette in luce come, di fronte alle nuove sfide dell"era digitale, nasca l"esigenza di ridefinire la professione del bibliotecario e le sue competenze, e tra queste la *digital curation* e la *content curation*. Il *Digital Curation Centre* (d"ora in poi DCC) ha messo a punto una definizione che sembra trovare l"approvazione dei principali studiosi della materia: "*digital curation involves maintaining preserving and adding value to digital research data* 

*throughout its lifecycle*".<sup>46</sup> Il ciclo di vita della *digital curation* secondo il DCC viene così schematizzato:

- *Conceptualise: conceive and plan the creation of data, including capture method and storage options.*
- *Create or Receive: create data including administrative, descriptive, structural and technical metadata. Preservation metadata may also be added at the time of creation. Receive data, in accordance with documented collecting policies, from data creators, other archives, repositories or data centres, and if required assign appropriate metadata.*
- *Appraise and Select: evaluate data and select for long-term curation and preservation. Adhere to documented guidance, policies or legal requirements.*
- *Ingest: transfer data to an archive, repository, data centre or other custodian. Adhere to documented guidance, policies or legal requirements.*
- *Preservation Action: undertake actions to ensure long-term preservation and retention of the authoritative nature of data. Preservation actions should ensure that data remains authentic, reliable and usable while maintaining its integrity. Actions include data cleaning, validation, assigning preservation metadata, assigning representation information and ensuring acceptable data structures or file formats.*
- *Store: store the data in a secure manner adhering to relevant standards.*
- *Access, Use and Reuse: ensure that data is accessible to both designated users and reusers, on a day-to-day basis. This may be in the form of publicly available published information. Robust access controls and authentication procedures may be applicable.*
- *Transform: create new data from the original.<sup>47</sup>*

La *content curation* invece riguarda la necessità di organizzare i contenuti sul web in un contesto di proliferazione di informazioni. Quindi il *content curator* è colui che si occupa di trovare, raggruppare, organizzare e condividere i migliori e più rilevanti contenuti su un tema specifico.<sup>48</sup>

Passeremo ora in rassegna gli strumenti concreti offerti dall"Ateneo di Padova per la *digital* e *content curation* analizzandone gli aspetti salienti e mettendo in evidenza le potenzialità ed i

<sup>&</sup>lt;sup>46</sup> Dal sito: [www.dcc.ac.uk/about-us](http://www.dcc.ac.uk/about-us)

<sup>47</sup> Dal sito: [www.dcc.ac.uk/resources/curation-lifecycle-model](http://www.dcc.ac.uk/resources/curation-lifecycle-model)

<sup>48</sup> Vedi il *Manifesto for the content curator* di Rohit Bhargava[: www.rohitbhargava.com/2009/09/manifesto-for](http://www.rohitbhargava.com/2009/09/manifesto-for-the-content-curator-the-next-big-social-media-job-of-the-future.html)[the-content-curator-the-next-big-social-media-job-of-the-future.html](http://www.rohitbhargava.com/2009/09/manifesto-for-the-content-curator-the-next-big-social-media-job-of-the-future.html)

limiti soprattutto nei confronti di possibili sviluppi nella cartografia digitale della biblioteca di Geoscienze.

L"Ateneo di Padova mette a disposizione dei propri ricercatori tre archivi istituzionali basati sul modello *open access*: Padua@thesis, Padua@research e Padua Research Archive. La produzione cartografica d"ateneo, pertanto, per la propria archiviazione e diffusione non può prescindere da questi tre *repositories* che andremo ora ad analizzare brevemente.

Padua@thesis<sup>49</sup> è il portale del Sistema Bibliotecario di Ateneo (d'ora in poi SBA) per il deposito delle tesi di laurea e risponde alla duplice funzione di archiviazione di tesi in formato elettronico e di catalogo per la ricerca delle collocazioni delle tesi in formato cartaceo depositate presso le biblioteche di Ateneo. Il software *[E-print](http://www.eprints.org/software/)*s su cui poggia Padua@thesis è conforme al protocollo internazionale OAI, che garantisce l'interoperabilità e lo scambio di dati tra i singoli archivi di *e-prints*. Grazie al protocollo OAI-PMH, i documenti archiviati sono reperibili tramite gli *harvester* specifici per gli archivi di *e-prints* ed inoltre l'archivio è ricercabile dai più importanti motori di ricerca come [Google Scholar.](http://scholar.google.com/) A differenza degli altri due archivi istituzionali, il deposito delle tesi viene effettuato solo dai bibliotecari che hanno anche il compito di raccogliere, verificare e mettere a disposizione del pubblico le tesi in base anche alle liberatorie rilasciate dagli autori. Gran parte delle tesi triennali e magistrali che vengono depositate presso quest"Archivio dalla biblioteca di Geoscienze riguardano lavori di ricerca corredati da carte che in questo caso assumono la forma di immagini inserite all"interno di un documento testuale in formato pdf.

Padua@research<sup>50</sup> è il nome dell'archivio istituzionale dell'Università di Padova implementato dallo SBA nel 2005 per il deposito a norma di legge delle tesi di dottorato. L"archivio ospita inoltre altri lavori di ricerca in formato elettronico depositati su base volontaria da docenti e ricercatori patavini e loro collaboratori. Anche Padua@research come Padua@thesis si basa sul software *E-prints* ma a differenza di quest'ultimo, la procedura di deposito funziona per auto-archiviazione da parte degli autori che si possono comunque rivolgere alle biblioteche per assistenza. Con l"archiviazione in Padua@research gli autori mantengono tutti i diritti sulle loro opere in quanto il deposito dei risultati delle loro ricerche si configura come complementare e non alternativo alla pubblicazione tradizionale. Anche in questo caso la produzione cartografica si configura come semplice riproduzione delle carte come immagine a corredo del lavoro di ricerca in formato testuale.

<sup>49</sup> <http://tesi.cab.unipd.it/>

<sup>50</sup> <http://paduaresearch.cab.unipd.it/>

Padua Research Archive<sup>51</sup>(d'ora in poi PRA) è l'archivio istituzionale della produzione scientifica dell"Università degli Studi di Padova che ha lo scopo di raccogliere, documentare, conservare e pubblicare, anche ad accesso aperto, tutti i prodotti della ricerca dell"Ateneo. Padua Research Archive utilizza la piattaforma Institutional Research Information System (d'ora in poi IRIS) sviluppata da Cineca<sup>52</sup> e da luglio 2015 sostituisce la piattaforma U-GOV Ricerca. La piattaforma utilizza componenti *open source* e le informazioni contenute nella stessa vengono trattate ed organizzate secondo lo standard internazionale del *Common European Research Information Format* (d"ora in poi CERIF); inoltre il Cineca collabora con la *Community Open Source* di DSpace. Il PRA offre importanti funzionalità anche per la valutazione della ricerca e per le sue implicazioni con la produzione di carte a livello accademico di cui si darà ampia trattazione nel paragrafo 1.3.

Abbiamo visto come la conservazione, gestione e diffusione di oggetti digitali passi anche attraverso l"adesione a progetti internazionali e l"uso di standard riconosciuti. Uno di questi progetti a cui partecipa anche l"Università di Padova è il progetto Phaidra. Come riportato sul sito del progetto, Phaidra è il sistema di gestione e archiviazione a lungo termine degli oggetti digitali per la ricerca e per la didattica adottato dallo SBA dell"Università di Padova. Le sue pagine Web permettono al vasto pubblico della rete la fruizione di documenti rari o di particolare interesse culturale altrimenti difficilmente accessibili. Acronimo di *Permanent Hosting, Archiving and Indexing of Digital Resources and Assets*, si basa sul software *Opensource* Fedora Commons ed è mantenuto dal *Computer Centre* dell"Università di Vienna, con la quale l'Università di Padova collabora dal 2010. Dal 2014 anche l"Università Ca' Foscari di Venezia pubblica le sue collezioni digitali in Phaidra.<sup>53</sup> La biblioteca di geoscienze ha già avuto modo di sperimentare il deposito di alcune sue collezioni all'interno dell'archivio,  $54$  in particolar modo le carte dell"ex-impero austro-ungarico. Si tratta di cartografia storica, pertanto come già ribadito nel paragrafo 1.2.1, tali carte hanno un valore scientifico inferiore rispetto alla loro importanza come documenti storico-artistici in grado di fornire importanti informazioni sul contesto culturale in cui sono state prodotte. Ecco perché per tali carte, è importante la loro resa grafica nella fase di digitalizzazione: elementi come la data di

<sup>51</sup> <https://www.research.unipd.it/>

<sup>52</sup> Cineca è un Consorzio Interuniversitario senza scopo di lucro formato da [70 università\\* italiane, 5 Enti di](http://www.cineca.it/it/node/3750/#elenco) [Ricerca Nazionali e il MIUR](http://www.cineca.it/it/node/3750/#elenco) e offre supporto alle attività della comunità scientifica tramite il super calcolo e le sue applicazioni, realizza sistemi gestionali per le amministrazioni universitarie e il MIUR, progetta e sviluppa sistemi informativi per pubblica amministrazione, sanità e imprese.

<sup>53</sup> Dal sito:<https://phaidra.cab.unipd.it/>

<sup>54</sup> Uno di questi progetti riguarda la digitalizzazione delle tavole parietali scientifiche che ha visto oltre che alla fase di digitalizzazione e deposito in Phaidra anche un lavoro di censimento, cernita e restauro. Per un approfondimento: (Soranzo, Boesso, Barbierato, Pieri 2014).

realizzazione, le annotazioni, le tecniche grafiche, i toponimi e gli autori, specialmente se ne viene data notizia sulla carta stessa, devono essere evidenziati anche in fase di catalogazione per poter interpretare al meglio la carta ed il suo contesto. Non dobbiamo inoltre dimenticare che per queste carte, dal valore spesso inestimabile, la digitalizzazione e deposito su una piattaforma come Phaidra rappresenta da un lato una tutela per la loro conservazione e dall"altro una vetrina importante per le istituzioni che fisicamente le possiedono e custodiscono. In quest"ottica Phaidra svolge egregiamente la propria funzione di archiviazione a lungo termine, descrizione e indicizzazione, ma soprattutto di vetrina internazionale per i progetti di digitalizzazione della biblioteca. Meno funzionale, invece, la possibilità di usare Phaidra come deposito di mappe digitali recenti usate prevalentemente ad uso didattico o di ricerca. Già nell"interfaccia di caricamento degli oggetti digitali sulla piattaforma viene richiesta la selezione del tipo di materiale che verrà depositato e descritto e la scelta varia tra collezione, immagine, libro, documento, video, audio, risorsa web ed un generico "altro" per gli oggetti non contemplati in queste categorie.<sup>55</sup> E' implicitamente inteso che la mappa geografica digitalizzata possa rientrare in questo generico "altro" o più verosimilmente come già fatto per le mappe dell"ex-impero austro-ungarico nella categoria di immagine: questo può essere sufficiente per le mappe storiche ma risulta del tutto inadeguato per quella cartografia digitale che necessita di dati georeferenziati o di informazioni vettoriali o ancora della possibilità di creare una serie di collegamenti ipertestuali per rendere la mappa interattiva. A riprova di quanto esposto, all"interno della descrizione dell"oggetto digitale ovvero nella fase di inserimento dei metadati, risulta impossibile inserire dati utili alla georeferenziazione della carta: il campo relativo alle coordinate geografiche (intese come latitudine e longitudine) possono indicare un punto generico della carta ma sono insufficienti per esempio, a posizionare la carta all"interno di un GIS. Inoltre, permane un problema relativo alla risoluzione di immagine e alla conservazione del *file-master* della carta: come viene indicato sulle linee guida alla digitalizzazione<sup>56</sup> tra i manuali di Phaidra, le carte geografiche vengono considerate come materiale fotografico il cui *file-master* è da acquisire con un formato TIFF 6.0 non compresso e con una risoluzione ottica di 600 dpi per un formato A4 e di 400 dpi per un formato superiore all"A4 (in quest"ultimo caso rientrerebbe tutta la cartografia). Tale *file-master* deve essere salvato su una memoria locale o su server, mentre ciò che viene realmente depositato nell"archivio di Phaidra è un file-derivato in formato JPEG di alta qualità che prevede una risoluzione di 300 dpi ed una dimensione di

<sup>55</sup> <https://phaidra.cab.unipd.it/static/guida-completa-oggetto.pdf>

<sup>56</sup> <https://phaidra.cab.unipd.it/static/linee-guida-digitalizzazione.pdf>

circa 2400 pixel sul lato lungo. In realtà le carte caricate in Phaidra dalla biblioteca di Geoscienze hanno una risoluzione di 75 dpi: tale scelta da un lato è motivata dal fatto che non si vuole appesantire il sistema e dall"altro s"impedisce la possibile copia ed utilizzo da parte dell'utente non autorizzato.<sup>57</sup> Infine, la chiave di accesso principale alle carte digitali attraverso il motore di ricerca di Phaidra, rispecchia i criteri utilizzati anche dal catalogo di Ateneo e pertanto una carta geografica ha generalmente come intestazione e punto di accesso principale il toponimo della località più rilevante rappresentata nella carta stessa. Ciò implica per l"utente una conoscenza geografica di base che spesso non possiede e quindi una difficoltà nell'individuare il materiale più idoneo alla sua ricerca.<sup>58</sup>

In conclusione, nonostante l"ateneo di Padova offra importanti *repositories* per l"archiviazione e diffusione di lavori di ricerca ed oggetti digitali, la cartografia e ancor di più le mappe digitali sembrano non trovare una giusta collocazione all"interno di questi archivi che tendono ad esemplificarle negli schemi più comuni delle immagini o degli articoli scientifici. In realtà la mappa digitale così come viene usata in ambito accademico è un oggetto complesso che va oltre queste facili esemplificazioni e pertanto meriterebbe un archivio costruito a misura, in grado di sfruttarne in pieno tutte le potenzialità, mantenendo però anche i collegamenti e l"interoperabilità con gli archivi istituzionali, Phaidra ed il catalogo di Ateneo.

## <span id="page-35-0"></span>**1.3 La Neogeografia e le tendenze del mercato editoriale, istituzionale ed accademico.**

Le innovazioni tecnologiche di questi ultimi anni e la possibilità di usare la rete per lo scambio di una mole enorme di dati in breve tempo, ha rivoluzionato anche il mondo della cartografia. Alcuni ricercatori accademici hanno individuato nel 2005, l"anno in cui tali cambiamenti sostanziali nella produzione, documentazione e pubblicazione di carte si sono prepotentemente palesati nella società dell"informazione. La prova a conferma di questa teoria sta nell"esplosione del numero di visitatori ai siti di *web mapping* pubblici: a metà del 2005 gli accessi a Multimap, sito leader nel Regno Unito, toccavano i 7.3 milioni di visitatori e negli Stati Uniti, Mapquest veniva usato da 47 milioni di visitatori. Alla fine del 2007,

<sup>57</sup> Dalle informazioni raccolte con le interviste ai docenti del Dipartimento di Geoscienze di Padova che si occupano di cartografia, viene confermata la tesi che una risoluzione di 75 dpi risulta del tutto insufficiente per scaricare la mappa e poterla usare nella maggior parte dei lavori di rielaborazione svolti dai cartografi.

<sup>58</sup> L'argomento verrà affrontato più dettagliatamente nel Capitolo 3.
Google Maps era usato da 71.5 milioni di utenti e Google Earth da 22.7 milioni (Thomas 2007). Inoltre alla metà del 2007 c"erano più di 50.000 nuovi siti web basati su Google Maps,<sup>59</sup> una cifra considerevolmente più elevata rispetto agli anni precedenti. Enormi opportunità si sono aperte sul mondo della cartografia con la possibilità di acquisire carte in formato *raster*<sup>60</sup> o vettoriale<sup>61</sup> in un GIS, costituendo banche dati formate da diversi strati informativi; inoltre sono entrati nel lessico comune nuovi termini come *mash-up*, *crowdsourcing*, neogeografia e *geo-taggin*. La natura di questi cambiamenti ha messo in discussione la nozione stessa di geografia e cartografia oltre che avere conseguenze rilevanti nella produzione e diffusione di carte. Edoardo Boria, meglio di altri, ha saputo analizzare la portata dell"impatto di queste tecnologie sulla cartografia tradizionale (Boria 2013) elencando una serie di caratteristiche tipiche delle nuove carte digitali native:

- **Pluridimensionalità**. L"unidimensionalità della carta tradizionale basata sui concetti di localizzazione e posizione è stata spazzata via dalla possibilità di rappresentare lo spazio su tre dimensioni (posizione planimetrica, altezza e profondità) e anche quattro dimensioni se si aggiunge il tempo/spostamento.
- **Multiscalarità**. La cartografia del passato, specialmente quella legata agli Enti Pubblici, ha costretto i cartografi a lavorare e produrre carte in scale predeterminate. Le nuove tecnologie però oggi permettono di fare una lettura multi-scala della carta o di una sola porzione di essa. La riproduzione digitale mette per esempio a disposizione la funzione dello zoom per ingrandire i particolari e passare agevolmente da una scala all"altra che per la cartografia è divenuta una necessità imprescindibile.
- **Pluralità dei punti di osservazione**. Nella carta tradizionale il punto di vista è di tipo zenitale ovvero la carta viene rappresentata come se un osservatore si ponesse in un punto preciso al di sopra di essa secondo un asse est-ovest. Gli strumenti odierni di rappresentazione delle carte digitali però consentono di osservare lo spazio geografico da diversi punti di vista: l"osservatore si può posizionare in modo da avere visioni

<sup>59</sup> <https://maps.googleblog.com/2007/07/google-maps-mashups-20.html>

<sup>60</sup> La grafica *raster* o grafica a griglia, è una tecnica utilizzata per descrivere un"immagine in formato digitale che prende il nome di immagine bitmap. In questo tipo di grafica infatti l"immagine viene vista come una scacchiera composta da tanti pixel a cui viene associato un colore. La bitmap è caratterizzata da due proprietà: risoluzione che indica il numero di pixel per unità di misura (PPI o DPI) e profondità che indica la memoria in bit che si dedica per ogni pixel (BPP).

<sup>61</sup> La grafica vettoriale è una tecnica utilizzata nel computer grafica per descrivere un"immagine mediante un insieme di primitive geometriche (punti, linee, curve, poligoni) alle quali possono essere associati colori e sfumature. Rispetto alla grafica *raster*, un"immagine vettoriale occupa meno spazio di memoria, esprime dati in un linguaggio più comprensibile per un essere umano e permette la possibilità di ingrandire l"immagine senza che si verifichi una perdita di risoluzione.

diagonali o dal basso verso l"alto oppure da sud o da nord con prospettive aeree che simulano visioni reali.

- **Animazione**. La visione statica di luoghi e spazi della cartografia cartesiana è stata sostituita dalla possibilità di rendere dinamiche le carte e farle interagire con l"utente: un esempio pratico sono i navigatori satellitari che offrono notizie in tempo reale sul meteo o sul traffico.
- **Alta risoluzione**. Le carte digitali a differenza di quelle tradizionali posso immagazzinare più informazioni per unità di spazio. Il problema semmai risiede nel limite fisico dello schermo sul quale viene rappresentata la mappa che impedisce una visione d"insieme.
- **Informalità**. Gli enti pubblici hanno sempre fornito una visione ufficiale e legittima del territorio che ora è stata scardinata dalla possibilità di produrre carte in proprio e dalla proliferazione di diverse interpretazioni del territorio. Proliferazione di informazioni che è tipica della rete ma che pone anche un problema di attendibilità ed esattezza.
- **Democratizzazione e Proliferazione**. Non più le istituzioni ufficiali o le società private con cartografi di professione si occupano di produrre e diffondere carte ma una schiera sempre maggiore di singoli individui si sono improvvisati cartografi impossessandosi di un linguaggio che sembrava, sino a qualche anno fa, solo di esclusiva competenza di pochi. Da una parte quindi assistiamo anche alla proliferazione di carte senza un vero e proprio controllo e quindi con la possibilità che vengano diffusi dati falsi o interpretazioni della realtà ambigue ma dall"altra (come succede per esempio con Wikipedia) aumenta la possibilità ed il controllo democratico sulla produzione di carte in rete proprio perché aumentano gli utenti che usano e producono tali informazioni. Al contempo cambia la percezione delle carte: ormai le rappresentazioni dello spazio stanno diventando un uso comune e le carte vengono percepite come oggetti indispensabili.
- Personalizzazione. Una maggiore attenzione verso le esigenze degli utenti ha fatto si che non solo aumentasse quantitativamente il numero di carte ma anche sul piano qualitativo si è assistito ad un"enorme diversificazione. La carta geografica da oggetto pubblico prodotto a fini collettivi è diventata un oggetto privato personalizzato per bisogni individuali.
- **Pluralismo culturale.** La globalizzazione della cartografia attraverso la rete ha reso possibile anche alla diffusione di carte prodotte in ambiti culturali non occidentali.
- **Diversificazione formale**. L"utilizzo di standard, di metodi e regole viene ormai vissuta dagli utenti della rete come una limitazione delle potenzialità tecnologiche della società dell"informazione. In questo senso si assiste alla proliferazione di carte e rappresentazioni spaziali che non rispettano i classici canoni topografici.
- **Interdisciplinarità**. La maggiore flessibilità nella produzione di carte e l"interoperabilità offerta dal digitale ha fatto si che queste entrassero con più facilità nella sfera di interesse di altre discipline ampliando gli ambiti di applicazione e creando nuovi linguaggi.
- **Aggiornamento ed interattività**. La possibilità di avere dati aggiornati in tempo reale è un"enorme opportunità per coloro che si occupano di cartografia. A questo si associa la possibilità di interagire direttamente con la carta e porre delle interrogazioni sui dati rappresentati.

La prima forma di novità all"interno della cartografia è stata la possibilità di utilizzare il web per la diffusione di informazioni geografiche e la nascita del concetto di Web Geospaziale (o GeoWeb). L"introduzione di questo termine risale alla metà degli anni novanta (Herring 1994) ed indica un sistema che permette agli utenti di accedere si alla cartografia digitale e ad una serie di dati geografici ma, con limitate possibilità di interazione e con una scarsa offerta di servizi aggiuntivi.<sup>62</sup> Dieci anni più tardi nasce una seconda generazione di internet basata sui servizi che travolgerà anche il concetto tradizionale GeoWeb che da allora assumerà per identificare la sua versione originaria il termine di GeoWeb 1.0. La grossa novità riguarda la possibilità offerta agli utenti dalla rete di creare, sviluppare e condividere informazioni (incluse quelle geografiche) e contenuti senza che essi vengano calati dall"alto. Questa tendenza è spesso associata al termine Web 2.0 che è stato coniato per la prima volta da Tim O"Reilly nel 2005: *Web 2.0 is the business revolution in the computer industry caused by the move to the internet as platform, and an attempt to understand the rules for success on that new platform* (O'reilly 2007 pag.1).

Le parole d"ordine associate al web 2.0 sembrano essere quelle di cooperazione/collaborazione, interoperabilità, scambio sicuro di informazioni, creatività di massa: una terminologia che sembra abbia contagiato anche l"economia (*Wikinomics*) e la cultura (*We-think*). La collaborazione di massa viene vista come indispensabile per la diffusione del sapere anche all"interno di alcune dinamiche aziendali e commerciali dove il

<sup>&</sup>lt;sup>62</sup> Spesso la risoluzione limitata degli schermi dei PC degli utenti provocava un restringimento della mappa digitale. Oltre a questo, la connessione internet tramite modem rendeva lenta l"operazione di caricamento della mappa.

modello di *peer-production,* in un futuro prossimo, sostituirà il modello *business top-down*, dove il potere sarà condiviso democraticamente tra aziende responsabili ed utenti selezionati e qualificati (Van Dijck, Nieborg 2009). Tali novità hanno portato all"evoluzione del GeoWEb (GeoWeb 2.0) e alla nascita di fenomeni come il *Web Mapping* 2.0 che non è altro che un"applicazione in ambito geografico del Web 2.0 dove appare evidente come, anche i dati geospaziali, non siano solo appannaggio di pochi siti web: *the early Web was primarily one-directional, allowing a large number of users to view the contents of a comparatively small number of sites, the new Web 2.0 is a bi-directional collaboration in which users are able to interact with and provide information to central sites, and to see that information collated and made available to others* (Goodchild 2007, pag. 24).

Sino al 2005 la possibilità di scambiare informazioni geografiche e di utilizzare il GIS apriva nuove opportunità alla cartografia digitale ma una combinazione di fattori ne limitava l"uso. Sviluppare applicativi cartografici basati sul web restava un"operazione complessa ed appannaggio di pochi professionisti, pertanto il lavoro di *web mapping* aveva costi eccessivi. Inoltre lo scambio di informazioni incontrava limitazioni di tipo legislativo, tecnico (mancanza di uno standard riconosciuto) e pratico legato alla velocità di connessione e ai costi dei dispositivi. Il vero cambio e l"esplosione del *web mapping 2.0* è avvenuto con l'introduzione di due tecnologie: il GPS e le tecnologie legate al mondo del Web 2.0. Il 1<sup>°</sup> maggio 2000 il presidente degli Stati Uniti Bill Clinton, annunciava la disponibilità pubblica della tecnologia GPS sino ad allora usata per scopi militari. Dovranno passare alcuni anni affinché si sviluppi però una produzione di ricevitori GPS a basso costo e venga pubblicato uno standard (GPX) per permettere la condivisione delle informazioni satellitari. Lo standard GPX e le tecnologie correlate saranno la base sulla quale si svilupperà la filosofia del web 2.0 decretando il passaggio ad una fase nuova nel GeoWeb. Tali cambiamenti possono essere sintetizzati nella tabella 3 (Casti, Levy 2010, pag. 236):

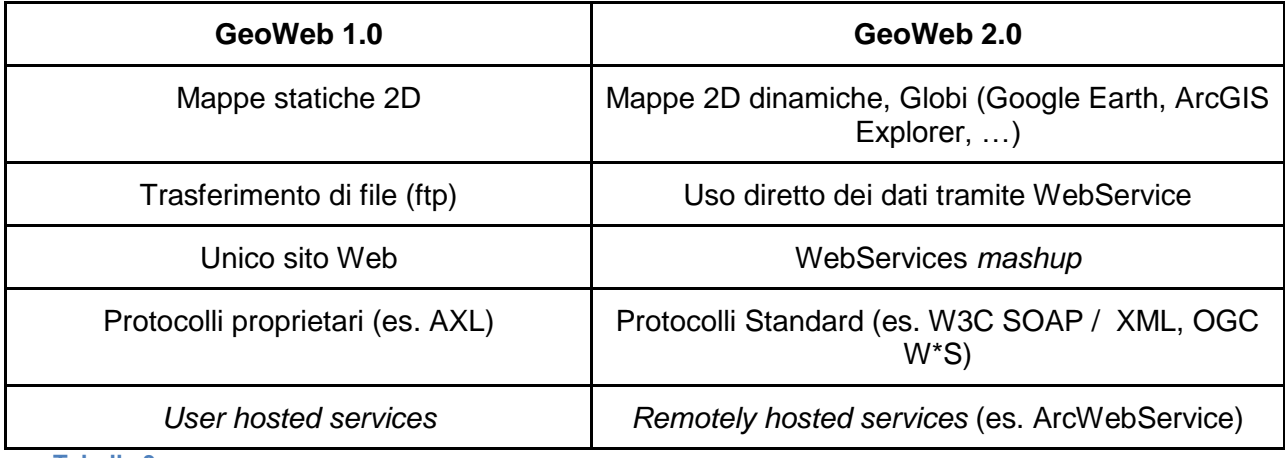

A partire dal 2005, quindi, assistiamo al diffondersi di una rete internet a basso costo che permette di trasferire alti volumi di dati, si sviluppa la tecnologia GPS, si afferma la filosofia del Web 2.0, si sviluppano dispositivi elettronici portatili che consentono ad un pubblico molto più vasto degli utenti GIS di acquisire, elaborare e presentare dati a contenuto geografico, grazie anche all"uso di *Application Program Interface* (d"ora in poi API) è la nascita della Neogeografia (Borruso 2013). Se volessimo dare una definizione esaustiva del termine, potremmo citare Turner (Turner 2006, pag. 3): *Essentially, Neogeography is about people using and creating their own maps, on their own terms and by combining elements of an existing toolset. Neogeography is about sharing location information with friends and visitors, helping shape context, and conveying understanding through knowledge of place*.

Lo sviluppo di applicazioni API legate al *web mapping* ha consentito inoltre la nascita di nuove ed interessanti applicazioni legate alla Neogeografia che utilizzano Google, Yahoo e Microsoft per creare siti web a contenuto geografico. Un primo esempio di tali applicazioni vede il lancio nel 2005 dei servizi di *mapping* di Google che permettono la creazione di nuove mappe combinando le informazioni ed i dati provenienti da molti siti web offrendo così all'utente nuove funzioni e servizi raccolti in un'unica interfaccia grafica.<sup>63</sup> Tale processo prende la denominazione di *mash-up*. Le caratteristiche salienti delle applicazioni di *mash-up* sono la combinazione, la visualizzazione e l'aggregazione. È fondamentale, in quest"ottica, riuscire a creare nuovi prodotti che utilizzino una combinazione di dati già esistenti, rendendoli più utili sia a livello personale sia a livello professionale. Affinché sia possibile accedervi sempre e da qualsiasi luogo, le applicazioni sono conservate on-line.

Il Geoweb 2.0 è ormai presente ai giorni nostri in molti modi e gli utenti possono partecipare alla creazione di contenuti e all"integrazione di dati. Si stanno sviluppando molti esempi di questo *collaborative mapping:* uno su tutti permette agli utenti di aggiungere riferimenti spaziali ai propri contenuti digitali (per esempio alle fotografie digitali oppure a luoghi e percorsi) e prende il nome di *geotaggin*. In questo modo si sta spostando la produzione di contenuti e di mappe dai produttori di dati geografici agli utenti. C"è chi sostiene che se non si fa un uso consapevole della tecnologia, incoraggiando l"innovazione, la comunicazione libera, l"uso di standard e preservando certe professionalità, si rischia di cadere in una miope accettazione di questi contributi amatoriali che può solo generare fenomeni di plagio, pirateria ed impoverimento creativo e culturale (Keen 2011). Molti esperti concordano sul

<sup>&</sup>lt;sup>63</sup> Utilizzando, ad esempio, le API di Google Maps o qualsiasi altro servizio di cartografia digitale sarà possibile realizzare delle cartine interattive, grazie alle quali mostrare dati statistici e demografici collegati direttamente con le zone di rilevazione.

fatto che nonostante la Neogeografia abbia portato con se molte opportunità vi siano anche dei rischi riconducibili a questa massificazione amatoriale della produzione cartografica e sembra quasi che i settori dei nuovi media spaziali e dei GPS si stiano movendo in direzioni differenti (Casti, Levy 2010). Sebbene il mondo del GIS abbia prodotto interfacce sempre più "amichevoli" nel loro utilizzo, resta comunque un sistema complesso che necessita di conoscenze geografiche di base ed un approccio più scientifico alla materia (non a caso si parla anche di GIScience).<sup>64</sup> Tutto questo ha implicazioni importanti anche a livello commerciale: *There's also a darker side to the complexity of traditional GIS. The fact that someone needs a master's degree in GIS to work as a GIS Technicians should set alarm bells ringing. By maintaining the complexity of GIS, vendors like ESRI or Oracle are able to justify the costs of their products and consultants are able to justify their high fees and trade organisations justify their existance*. <sup>65</sup> Saper utilizzare al meglio un GIS significa anche conoscere le regole cartografiche: distinguere le scale geografiche, conoscere i segni grafici convenzionali, conoscere le problematiche relative alla proiezioni spaziali ed i sistemi di riferimento. Questo *background* geografico legato al GIS tradizionale si scontra spesso con il mondo dell"informazione geografica libera dei GeoWeb fatta da dilettanti che portano ad una pericolosa de-professionalizzazione. Il rischio di fondo è quello che i dati provenienti dal GIS vengano sostituiti da quelli creati in modo veloce e da mani poco esperte di utenti della rete che usano le tecniche della Neogeografia. C"è chi sostiene che vi sia la necessità di inserire maggiore professionalità all"interno della Neogeografia anche attraverso l"uso di certificazioni in grado di validare i dati geografici, oppure attraverso il coinvolgimento degli enti ed organi cartografici nazionali che potrebbero rendere disponibile la loro informazione cartografica di base (DiBiase et al. 2007 e Di Prinzio, Labini 2009). Del resto alcune aziende private ed organizzazioni sono riuscite ad avvalersi del contributo creativo dei loro utenti nella creazione di mappe, di servizi e di nuovi contenuti senza però rinunciare ad un ruolo di controllo e validazione dei dati affidato a personale qualificato e professionale.<sup>66</sup>

Borruso ha sintetizzato i rischi e le opportunità della Neogeografia per i produttori di carte con una tabella esemplificativa che viene riportata di seguito (Borruso 2010, pag. 249):

<sup>64</sup> Vedi Capitolo 3.

<sup>65</sup> [www.blacksworld.net/bolg/2007/09/22/Neogeography-and-the-agi-have-yhey-got-the-wrong-idea/](http://www.blacksworld.net/bolg/2007/09/22/Neogeography-and-the-agi-have-yhey-got-the-wrong-idea/)

<sup>66</sup> Ne è un esempio il progetto free di OpenStreetMap oppure aziende private come TeleAtlas oppure Garmin che si affidano ai propri utenti per aggiornare le mappe senza rinunciare alla professionalità di informatici e cartografi per la validazione dei dati.

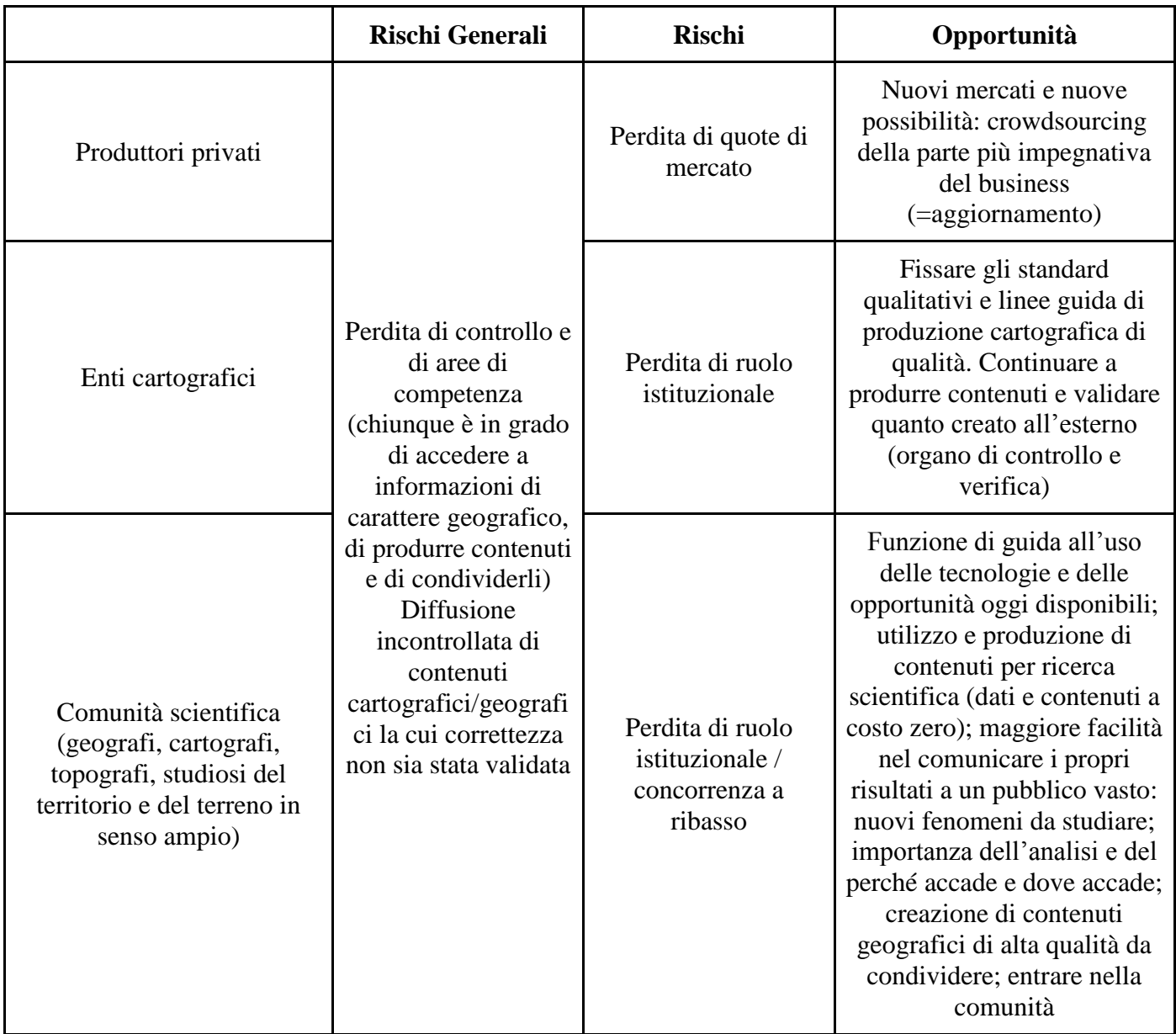

#### **Tabella 4**

Un ulteriore approfondimento merita l"impatto della Neocartografia sulla produzione cartografica degli Enti Istituzionali e del mondo accademico. Abbiamo visto nel paragrafo 1.2.2 come alcuni grandi Enti nazionali come l"IGM e l"ISPRA abbiano in un primo momento risposto alle nuove sfide digitalizzando il proprio patrimonio a stampa e nel caso dell"IGM fornendo ai propri utenti la possibilità di accedere ai database della propria cartografica numerica. Diviene centrale per questi enti il ruolo di validatori preposti al controllo di qualità dei dati e del loro aggiornamento, considerando che tale operazione risulta complessa ed onerosa sia per le aziende private sia per quelle forme di *crowdsourcing*  ovvero di apporti collaborativi da parte di utenti/produttori di contenuti esterni e volontari. Secondo Giuseppe Scanu, la carta continuerà anche in futuro a svolgere il proprio ruolo di

strumento di conoscenza, di analisi e di interpretazione di fatti legati al territorio; nessuno può sostituire il ruolo di rappresentazione del territorio con altri mezzi o sistemi, quantunque nuovi e innovativi e le sue originarie funzioni dovrebbero anzi essere implementate dalle nuove tecniche consentendo funzioni fino ad oggi impensabili senza il ricorso ai GIS (Scanu 2008). I grandi progetti cartografici nazionali dovrebbero quindi essere portati avanti con rinnovato entusiasmo alla luce di queste considerazioni anche usando i rinnovati mezzi messi a disposizione dalla tecnologia ma, a quanto pare in Italia, a differenza di altri paesi Europei, le novità hanno rappresentato un ostacolo insormontabile e non una concreta opportunità di evoluzione. Ne è un esempio lampante il progetto della Cartografia Geologica d"Italia (d"ora in poi CARG), che sta avendo un impatto negativo anche sulla produzione cartografica accademica.

Avviato nel 1988, il progetto prevedeva la realizzazione dei 652 fogli geologici e geotematici alla scala 1:50.000 per la copertura dell"intero territorio nazionale. Ad oggi, per la realizzazione di 255 fogli, pari a circa il 40% dell"intera copertura cartografica, sono stati assegnati finanziamenti statali per un totale di  $\epsilon$  81.259.000. Sebbene il sito dell'ISPRA<sup>67</sup> ne parli come di un progetto ancora in corso, di fatto tutto si è arenato a partire dalla fine degli anni novanta. Al Progetto hanno collaborato più di 60 strutture fra Enti territoriali, organi del CNR, Dipartimenti ed Istituti Universitari (tra cui anche il Dipartimento di Geoscienze di Padova), oltre a tutte le Regioni e le Province Autonome che hanno assicurato, con il loro concorso finanziario, ulteriori risorse necessarie alla produzione dei fogli geologici. Uno degli obbiettivi del progetto era quello di realizzare una banca dati dalla quale poter ricavare carte geologiche e geotematiche di maggiore dettaglio per l"utilizzo del dato cartografico in molteplici applicazioni. Il fine ultimo era quello di rendere disponibili degli strumenti conoscitivi, quali i dati geologici, indispensabili per una corretta conoscenza del territorio, per pianificare il suo uso sostenibile, per prevenire e ridurre i danni causati da pericoli naturali, ad esempio terremoti frane ed alluvioni, per individuare risorse come l"acqua, proteggerle e utilizzarle in modo corretto. Solo grazie all"intervento finanziario di alcune Regioni che si sono fatte carico delle risorse finanziarie venute a mancare dall"ISPRA si è riusciti a portare avanti la realizzazione di alcuni fogli geologici anche dopo l"anno 2000 (l"Emilia e la Campania sono le uniche due Regioni in Italia completamente censite), una mancanza questa, per un territorio così fragile come quello italiano, che molti ritengono

<sup>67</sup> [http://www.isprambiente.gov.it/it/progetti/suolo-e-territorio-1/progetto-carg-cartografia-geologica-e](http://www.isprambiente.gov.it/it/progetti/suolo-e-territorio-1/progetto-carg-cartografia-geologica-e-geotematica)[geotematica](http://www.isprambiente.gov.it/it/progetti/suolo-e-territorio-1/progetto-carg-cartografia-geologica-e-geotematica)

inaccettabile. Alla fine del 2011 è stato inviata al Presidente della Repubblica una petizione<sup>68</sup> firmata da tutti i presidenti delle società ed associazioni federate a Geoitalia Onlus, dal Presidente del Consiglio Nazionale dei Geologi, dai rappresentanti delle Scienze della Terra presso il Consiglio Nazionale Universitario per rilanciare il progetto CARG. Nella petizione vengono messe in evidenza tutte le potenzialità che tale progetto ha espresso ma potrebbe ancora esprimere se opportunamente finanziato e collegato ad altri progetti e strumenti tecnologici: dalla messa a punto da parte della comunità scientifica di metodologie e modalità di interazione tra enti, Università e Servizio Geologico Nazionale; alla creazione di un importante banca dati nazionale di dati geologici; allo studio e rappresentazione delle aree sommerse; sino all"integrazione delle informazioni raccolte con altre banche dati consentendo la sovrapposizione di diversi livelli informativi. Dalla petizione emerge inoltre come la ripresa del progetto possa avere un impatto positivo sull"economia in termini di risparmio di spese: "... è del tutto evidente infatti che il finanziamento ad un progetto strategico su scala nazionale come il Progetto CARG, dovrebbe rappresentare per lo Stato un investimento in prevenzione e pianificazione, peraltro assolutamente irrisorio in confronto ai benefici, che consente, laddove usato (!), di programmare e risparmiare sui tantissimi interventi di recupero e ripristino che si rendono necessari ad ogni evento calamitoso, ovvero di pianificare correttamente l"uso delle risorse e del territorio".

Se, per alcune Regioni il lavoro di censimento geologico non si è fermato con la sospensione del progetto CARG, per altre non ci sono state sostanziali novità nel lavoro di produzione cartografica geologica. Emblematico il caso della Regione Veneto: dei 54 fogli previsti, ad oggi ne sono stati realizzati 12 e due sono in fase di realizzazione; quasi l"80% del territorio regionale manca di un censimento geologico. Il confronto con alcune Regioni confinanti quali l'Emilia Romagna<sup>69</sup> o il Friuli Venezia Giulia<sup>70</sup> diventa impietoso se paragonato con la disponibilità di cartografia on-line ed i progetti cartografici finanziati e conclusi dalla Regione Veneto:<sup>71</sup> a parte le carte geologiche a grandi scale  $(1:100.000 \text{ e } 1:250.000)$  solo poche aree hanno una copertura alla scala  $1:10.000^{72}$  che è quella che permette un dettaglio geologico più definito ed utile per il lavoro di studio del territorio e prevenzione dei rischi idro-geologici. Molte carte del progetto CARG e di altre iniziative regionali sono state

 $68$  L'appello è scaricabile al seguente indirizzo:

[http://ambiente.regione.emilia-romagna.it/geologia/notizie/notizie-2012/rilanciamo-la-cartografia-geologica](http://ambiente.regione.emilia-romagna.it/geologia/notizie/notizie-2012/rilanciamo-la-cartografia-geologica-italiana-1)[italiana-1](http://ambiente.regione.emilia-romagna.it/geologia/notizie/notizie-2012/rilanciamo-la-cartografia-geologica-italiana-1)

<sup>69</sup> <http://ambiente.regione.emilia-romagna.it/geologia/cartografia/cartografia>

<sup>70</sup> <http://www.regione.fvg.it/rafvg/cms/RAFVG/ambiente-territorio/>

<sup>71</sup> <https://www.regione.veneto.it/web/ambiente-e-territorio/tutela-rischio-geologico>

<sup>72</sup> Si tratta di Venezia, Cortina, Asiago e Portogruaro.

realizzate grazie alla collaborazione con Istituti Universitari che hanno potuto così beneficiare di importanti finanziamenti destinati alla ricerca in campo geologico e cartografico. Già a partire dal 2012 la comunità scientifica denunciava l"insufficiente finanziamento dello Stato nell"ambito della ricerca geologica e lo faceva in occasione dell"*European Congress on Regional GEOscientific Cartography and Information Systems*<sup>73</sup> (d"ora in poi EUREGEO) tenutosi a Bologna: oltre a ribadire la necessità di ripartire e concludere il progetto CARG veniva evidenziato come solo il 3% di tutti gli investimenti nella ricerca in Italia andavano alle Scienze della Terra (circa 3 milioni di euro), contro, per esempio, il 15% degli Stati Uniti. In tale occasione il Presidente della Federazione Italiana Scienze della Terra (d"ora in poi FIST) Silvio Seno denunciava: "l"Italia purtroppo dimostra scarsa attenzione al finanziamento delle Scienze della Terra e questo è una contraddizione in essere: si vuole la prevenzione ma non si finanzia quella ricerca che può sostenerla. E' un dato di fatto che il costo degli interventi di prevenzione è inferiore ai costi dei danni provocati da disastri naturali e ciò significa che gli investimenti per la prevenzione hanno un effetto diretto sulla crescita: nuovi investimenti = occupazione aggiuntiva". Della stessa opinione anche Luca de Micheli segretario generale del Servizio Geologico Europeo che nel corso dell"assemblea di EUREGEO ha sottolineato come l"Italia sia all"avanguardia nell"elaborazione della cartografia geologica ma che tale capacità rischia di essere vanificata: "Non possiamo permetterci di perdere competenze in questo settore, perché questo vuol dire impoverire il Paese. In Finlandia, nazione che non conosce alcun tipo di emergenza legata al territorio, opera un numero di risorse umane nella ricerca geologica 43 volte superiore rispetto all"Italia".

A seguito dell"alluvione di Firenze del 1966 venne istituita una Commissione Interministeriale per lo studio della sistemazione idraulica e della difesa del suolo, presieduta da Giulio De Marchi<sup>74</sup> che negli atti conclusivi dei propri lavori sottolineava come la difesa del suolo si basava (e si basa) su due pilastri: la geologia e l"idrologia. Ma, ad oggi, gli esperti di queste due discipline in Italia si stanno sempre più riducendo.<sup>75</sup> In un articolo a firma di Riccardo Fanti apparso sul blog di Renzo Rosso, docente di idrologia presso l"Università di

<sup>&</sup>lt;sup>73</sup> <http://www.cngeologi.it/wp-content/uploads/2012/06/Il-Giornale-della-Protezione-Civile.pdf>

<sup>74</sup> Nato a Pavia nel 1890, inizia gli studi in quella città e si trasferisce a Padova dove consegue la laurea in ingegneria civile nel 1912. Il padre, Luigi De Marchi era professore ordinario di geografia fisica presso la l"ateneo patavino e la biblioteca di Geoscienze conserva un fondo composto da miscellanee di particolare interesse storico e scientifico.

<sup>75</sup> Non regge il confronto con le principali associazioni di professionisti all"estero: la *European Geosciences Union* conta 13.000 membri e l"*American Geophysical Union* ne conta 62.000.

Milano, ospitato sulle pagine web de *Il Fatto Quotidiano*, <sup>76</sup> vengono riportati i contributi di alcuni scienziati che offrono importanti considerazioni sull"impoverimento della ricerca nel campo delle geoscienze. Piero Villaggio indica nella politica la causa di questa regressione: entrata nell"Università sotto la bandiera dell"aziendalismo avrebbe messo in mano la ricerca a burocrati astuti a scapito di ricercatori appassionati. Anche Riccardo Fanti geologo e membro del Consiglio Universitario Nazionale, punta il dito sulla politica indicando le nefaste conseguenze di alcuni interventi legislativi *in primis* la legge 240/2010 nota come riforma Gelmini: l"obbligo per gli Atenei di accorpare le Scienze Geologiche in Dipartimenti multidisciplinari per ottemperare ai limiti minimi di numerosità dei docenti ha portato in oltre 20 università la scomparsa dei Dipartimenti di Scienze della Terra che oggi resistono, al limite dell"estinzione, in solo otto sedi in Italia. Inoltre negli ultimi 15 anni, riporta l"articolo, i geologi delle Università sono diminuiti del 15%, mentre quasi tutte le altre discipline si sono ingrandite anche sino al 50%. Di conseguenza si è ridotta l"offerta di corsi di dottorato e molto probabilmente in futuro diminuiranno i corsi magistrali e triennali per la formazione dei geologi. A conclusione dell"articolo, l"autore si chiede se la soluzione può essere quella di importare geologi dall"estero: in realtà la geologia è una scienza legata al territorio e difficilmente un geologo straniero potrà essere più efficace di un collega italiano che oltre ad essersi formato in aula ha fatto pratica sul terreno.

A complicare ulteriormente la situazione ci ha pensato anche il sistema di Valutazione Qualitativo della Ricerca (d"ora in poi VQR) che, come noto, è un esercizio periodico di valutazione realizzato dall"Agenzia Nazionale di Valutazione del Sistema Universitario e della Ricerca (d"ora in poi ANVUR). La VQR produce un giudizio sintetico sull"attività di ricerca degli atenei ed è utilizzata dal Ministero per decidere l"allocazione di una quota importante dei trasferimenti ordinari: nel 2015 la quota premiale del Fondo di Funzionamento Ordinario (1,4 miliardi di euro) è stata distribuita prevalentemente (per il 65%) tenendo conto dei posizionamenti ottenuti dagli atenei nel precedente esercizio di valutazione (la VQR 2004-2010). Analizzando i criteri per la valutazione dei prodotti di ricerca dell"area GEV04 (Scienze della Terra) per il periodo 2011-2014,<sup>77</sup> sembra che i prodotti cartografici non godano di considerazione a meno che non vengano assimilati come "carte tematiche", inserite nella VQR tra gli altri tipi di prodotti scientifici ammissibili alla valutazione. Una maggiore considerazione degli articoli scientifici e l"utilizzo di indicatori bibliometrici indicizzati nelle

<sup>76</sup> [http://www.ilfattoquotidiano.it/2015/01/12/scienze-della-terra-le-stanno-uccidendo-ma-sono-ancora](http://www.ilfattoquotidiano.it/2015/01/12/scienze-della-terra-le-stanno-uccidendo-ma-sono-ancora-vive/1332810/)[vive/1332810/](http://www.ilfattoquotidiano.it/2015/01/12/scienze-della-terra-le-stanno-uccidendo-ma-sono-ancora-vive/1332810/)

<sup>&</sup>lt;sup>77</sup> Disponibile sul sito dell'ANVUR:<http://www.anvur.org/>

basi di dati citazionali ISI Web of Science di Thomson Reuters (WoS) e Scopus di Elsevier, sembra escludere ogni possibilità di considerare i prodotti cartografici come prodotti a se stanti degni di ricevere un"adeguata valutazione. Come abbiamo visto, la realizzazione di una carta è un processo complesso che richiede tempo e risorse e riveste a tutti gli effetti il valore di prodotto scientifico frutto di una ricerca sul campo: il mancato riconoscimento di questo valore all"interno della VQR significa spostare la ricerca in campo cartografico e geologico verso prodotti, come gli articoli scientifici, più idonei ad accumulare punteggio per la carriera e per l"allocazione delle risorse economiche. Per molti geologi che lavorano in campo accademico, quindi, non resta altra alternativa che abbandonare i lavori di ricerca cartografica o cercare di "inglobarli" all"interno di articoli scientifici.<sup>78</sup>

In conclusione: un grosso stimolo per la ripresa della ricerca cartografica può venire dagli Enti Istituzionali che troveranno un ruolo all"interno della Neogeografia e di fronte all"era digitale solo se sapranno rivalutare il loro ruolo di validatori di dati e se sapranno impiegare le adeguate risorse e professionalità per affrontare e gestire il cambiamento proprio come stanno facendo le biblioteche: milioni di dati e di informazioni stanno circolando in internet e gli utenti della rete, che sono divenuti essi stessi produttori di dati, avvertono come sempre più necessario avere dei punti di riferimento in grado di organizzazione, verificare e rendere disponibili queste informazioni in una forma semplice e gratuita. Il ruolo di validazione dei dati geografici deve essere affidato a personale competente ed il mondo accademico da questo punto di vista può giocare un ruolo chiave; è però necessario che vi sia una diversa considerazione della carta come prodotto di ricerca scientifica nella VQR.

<sup>78</sup> Esistono pochissime riviste scientifiche specializzate in cartografia e tra queste, la più diffusa è il *Journal of Maps* che però ha un *Impact Factor* appena sufficiente per valorizzare i contributi scientifici degli autori che pubblicano in essa.

### **2. CATALOGAZIONE E FRUIZIONE.**

#### **2.1. Catalogazione e standard di riferimento per la cartografia.**

## **2.1.1. La catalogazione cartografica.**

Abbiamo visto nel capitolo precedente come la mappa digitale, intesa come prodotto di una ricerca scientifica, debba ancora trovare una propria collocazione e valorizzazione sia all"interno dei *repositories* e degli archivi istituzionali, sia all"interno del sistema di valutazione della ricerca. In realtà questo stato di fatto non è solo il frutto di un mancato adeguamento alle novità dell"era digitale ma, deriva anche da una mancata valorizzazione della carta intesa come oggetto complesso e dalle caratteristiche specifiche, difficoltà che si ripercuotono anche a livello biblioteconomico. Se volessimo analizzare i primi tentativi della scienza biblioeconomica (Graesel, Capra 1893, Biagi, Petzholdt 1894, Fumagalli 1887) di trovare una formula catalografica per i documenti conservati in una biblioteca, ci renderemmo conto di come le carte vengano spesse ignorate o semplicemente considerate come un materiale talmente complesso da esigere particolari repertori o conoscenze geografiche. In questo modo, mancando una vera e propria linea guida nella schedatura delle carte e del loro inserimento nel catalogo, veniva lasciato ampio spazio ai cultori della materia ovvero ai geografi di improvvisare schede catalografiche improntate sulla natura scientifica e tecnica della carta. Alla fine dell"Ottocento il noto geografo italiano Giovanni Marinelli proponeva alla comunità scientifica dei geografi riunita a Congresso a Genova una catalogazione sistematica di tutte le carte conservate in Italia secondo alcuni principi che apparivano in netto contrasto con i dettami della scienza biblioteconomica: principale punto di accesso alla scheda catalografica, ovvero l"intestazione, doveva essere il titolo della carta (generalmente i toponimi dei luoghi rappresentati), successivamente andava riportata l"indicazione della collezione di appartenenza e i dati relativi alla pubblicazione (stampatore e data) ed infine venivano fornite le indicazioni in merito alla responsabilità dell"opera. La scheda inoltre era corredata da informazioni di tipo tecnico relative alla scala, l"orientamento, le tecniche ed i materiali impiegati nel disegno o stampa. E' evidente come vi sia un contrasto tra l"interpretazione catalografica da parte dei geografi e quella dei biblioteconomi che da sempre hanno prediletto la formulazione di responsabilità e l"individuazione di un autore come l"elemento su cui fondare la creazione di un catalogo. Si dovrà aspettare sino al 1956 affinché, in Italia, vi sia una norma che valorizzi le specificità delle carte geografiche nel lavoro di catalogazione ampliandone anche il sistema di ricerca a catalogo. Nelle *Regole per la compilazione del catalogo alfabetico per autori delle biblioteche italiane* (Italia Direzione generale delle accademie e biblioteche 1956), è prevista l"istituzione di due cataloghi alfabetici per il materiale cartografico: uno per gli autori ed uno per i nomi di luoghi con una scheda bibliografica essenziale composta da pochi elementi. Nel 1970 viene pubblicato un manuale con le istruzioni per la Bibliografia Nazionale Italiana (d"ora in poi BNI) che riprendendo le regole del "56 così cita: "Nella Bibliografia Nazionale Italiana le segnalazioni bibliografiche relative alle carte geografiche hanno come intestazione il nome dell"autore o la prima parola del titolo, in armonia con il carattere delle altre schede della BNI, destinate in primo luogo a cataloghi alfabetici per autori e non a cataloghi speciali" (Centro nazionale per il catalogo unico delle biblioteche italiane e per le informazioni bibliografiche 1970). La diatriba apertasi sul finire del XIX secolo non sembra però aver trovato una soluzione definitiva nemmeno con gli sviluppi di importanti standard internazionali come l"*International Standard Bibliographic Description* (d"ora in poi ISBD) e la nascita di norme catalografiche a livello nazionale come le REgole Italiane di CATalogazione (d"ora in poi REICAT). Permane una profonda divergenza tra quello che i bibliotecari considerano come elementi essenziali per una catalogazione della carta (e quindi anche i punti di accesso principali) e quelle che in realtà sono le esigenze e le richieste che provengono dagli utenti (sia i professionisti come cartografi e geografi, sia gli abituali utenti di una biblioteca). Anche il questionario<sup>79</sup> sottoposto agli utenti della biblioteca di Geoscienze sembra però confermare che questa divergenza di visioni permane e che spesso, parlando di cartografia, ci si trova di fronte a seri limiti nella ricerca a catalogo con una tendenza da parte degli utenti a ricercare la carta per toponimo più che per autore.

Prediligere come forma di intestazione principale delle carte quella per autore, significa per il catalogatore e per la scienza biblioteconomica uno sforzo notevole per identificare e distinguere i contributi di disegnatori, fotografi, rilevatori, geografi e di enti committenti che spesso generano confusione nell"attribuzione della responsabilità principale e di responsabilità secondarie. Taluni sostengono che l"automazione dei cataloghi ed i recenti sviluppi della scienza dell"informazione abbiano reso inutile ogni discussione sull"intestazione principale della scheda catalografica di una carta, rendendo di uguale valore qualsiasi intestazione (Azzini 2005). In realtà il problema della intestazione principale nel

 $79$  Vedi Appendice C e paragrafo 2.2.1.

catalogo, si ripropone ogniqualvolta bisogna mostrare i risultati della ricerca: se è vero che una ricerca su "tutti i campi" rende superflua una classificazione delle intestazioni, l"elenco dei risultati così ottenuti sarà spesso ridondante e privo di un ordinamento (Bianchini, Guerrini 2005). Passeremo ora ad analizzare le regole e gli standard internazionali che fanno da riferimento principale al lavoro di catalogazione della cartografia.

### **2.1.2 L'ISBD(CM).**

L"ISBD(CM)<sup>80</sup> e le *Anglo-American Catloguing Rules* (d"ora in poi AACR) sono i principali standard attualmente utilizzati per la descrizione del materiale cartografico ed entrambi si basano sulla struttura generale che nel 1975 il *Join Steering Committee for Revision of AACR* presentò all"*International Federation of Library Associations* (d"ora in poi IFLA). Lo standard così definito prese il nome di ISBD(G) ad indicare la generalità della descrizione bibliografica a cui potevano essere ricollegate anche le carte: una sorta di "griglia vuota" che forniva i criteri descrittivi generali applicabili a tutti i tipi di materiale. Dopo pochi anni, nel 1977, viene pubblicata la prima edizione delle  $ISBN(CM)^{81}$  dedicata al materiale cartografico: *Cartographic materials are all materials representing, in whole or in part, the earth or any celestial body at any scale, such as two- and three-dimensional maps and plans; digital maps; aeronautical, navigational and celestial charts; globes; block-diagrams; map sections; aerial, satellite and space photographs; remote-sensing imagery; atlases; bird's-eye views, etc.*" (IFLA 1987, pag. 1). La prima edizione aggiornata risale al 1987 e venne tradotta in italiano a cura dell"ICCU nel 1992. Lo sviluppo e diffusione di documenti elettronici ha però portato ad un dibattito sull"opportunità o meno di creare una nuova edizione che includesse anche le risorse elettroniche per le quali, nel frattempo, era nato uno standard specifico: l"ISBD(ER). In realtà la sezione dell"IFLA composta dalle biblioteche di geografia costituì un gruppo di lavoro che non portò alla rielaborazione dell"ISBD(CM) ma, ad una serie di documenti e riflessioni che tenevano conto degli aspetti elettronici dei materiali cartografici stabilendo alcune linee guida sulla descrizione degli elementi matematici di una carta, della sua descrizione fisica e dei supporti fisici con la quale veniva rappresentata.

L"ISBD(CM) è un formato di descrizione e registrazione del documento cartografico secondo otto aree per le quali è fissato il contenuto, l"ordine e la punteggiatura. Per l"Italia lo standard

<sup>80</sup> L"acronimo CM sta per *Cartographic Materials*.

<sup>81</sup> [http://www.ifla.org/files/assets/cataloguing/isbd/isbd-cm\\_1987.pdf](http://www.ifla.org/files/assets/cataloguing/isbd/isbd-cm_1987.pdf)

è stato recepito all"interno delle REICAT che fanno riferimento all"edizione ISBD consolidata del 2007.

Diamo ora uno sguardo alle aree descrittive dell"ISBD(CM):

- **AREA 1: Titolo e formulazione di responsabilità**. Fanno parte del contenuto di questa area le formulazioni relative a: titolo proprio; indicazione generale del materiale; titolo parallelo; altre informazioni sul titolo; responsabilità. Sulla scelta del titolo si rimanda al paragrafo 2.1.3. Vale la pena qui ricordare che la fonte di informazione principale è la rappresentazione stessa (per gli atlanti il frontespizio) mentre per raccolte o singoli documenti privi di titolo è necessario trascrivere una concisa dicitura descrittiva che indichi il soggetto o l"area geografica. Inoltre secondo le revisioni allo standard ISBD(CM) del 2004 quando due o più titoli varianti appaiono sulla fonte d"informazione prescritta, il titolo proprio va selezionato in base alla preminenza tipografica o, in mancanza di distinzione, rispettando la sequenza presentata sulla risorsa. Subito dopo il titolo lo standard prevede l"indicazione generale del materiale ed ha lo scopo di segnalare la categoria a cui il documento appartiene: [materiale cartografico], [Microforma], [Risorsa Elettronica]. Nell"ambito del Servizio Bibliotecario Nazionale (d'ora in poi SBN),  $82$  è stata operata la scelta di omettere questa informazione nella parte della descrizione e di inserire tra le qualificazioni bibliografiche il codice di designazione generica obbligatorio per tutto il materiale librario: Y per il materiale cartografico, T per la cartografia manoscritta (Guerrini et al. 2007). Dopo gli eventuali titoli paralleli vengono formulate le responsabilità che, come già visto, investono più persone con ruoli diversi.
- **AREA 2: Edizione.** Contiene indicazioni sull"edizione e sulle responsabilità relative all"edizione. Come per le monografie, l"indicazione di edizione va riportata quando un"opera presenta differenze rispetto ad un"altra edizione della stessa opera, o quando è formalmente indicata come edizione diversa.
- **AREA 3: Dati matematici.** Contiene indicazioni sul tipo di scala; tipo di proiezione; coordinate geografiche; indicazioni di equinozio. Il dato più importante di questo campo è sicuramente la scala che viene espressa dal rapporto 1:x preceduto dalla

<sup>82</sup> SBN è la rete delle biblioteche italiane promossa dal Ministero dei Beni e delle Attività Culturali e del Turismo con la cooperazione delle Regioni e dell'Università coordinata dall"ICCU. Con le procedure SBN le biblioteche lavorano in autonomia e al tempo stesso sono integrate in un sistema cooperativo basato su una rete nazionale. La principale funzionalità che rende possibile tale integrazione è quella della catalogazione partecipata.

parola scala. Per le risorse elettroniche è possibile segnalare la risoluzione in *pixel size* o *vertex spacing* (es. 1 pixel=20 m.). Nella revisione del 2004 è stata inserita, a livello opzionale, la rappresentazione grafica digitale per i materiali cartografici elettronici che include il tipo di dati (*raster* o *vector*) e il tipo di oggetto (punto, linea, poligono, pixel) mentre indicazioni più approfondite sono demandate alle note. Gli utenti devono sapere se una risorsa elettronica cartografica è *raster* o *vector* dal momento che questa determina quale software può essere usato per manipolare i dati (McGarry 2001).

- **AREA 4: Pubblicazione, distribuzione, etc.** Fanno parte di questa area le indicazioni relative a: luogo di pubblicazione o distribuzione; nome dell"editore e distributore; luogo di stampa e nome del tipografo. L"area 4 è dunque riservata alle informazioni che riguardano il documento inteso come prodotto destinato alla diffusione.
- **AREA 5: Descrizione fisica.** Contiene indicazioni sulle specifiche del materiale e le sue estensioni e le dimensioni. Per individuare una pubblicazione cartografica occorre segnalare il numero delle unità fisiche che la compongono mentre per l"indicazione specifica del materiale in Italia si fa riferimento alla lista di termini generali creata da SBN che possono essere ridotti a 5 categorie principali: atlante, diagramma, globo, carta e veduta. Può essere utile in questo caso consultare lo schema di classificazione dei documenti cartografici di Scienze della Terra pubblicato sul Bollettino del Servizio Geologico d"Italia (D"Andrea et al. 1992). E" indispensabile indicare in quest"area la presenza del colore sia che si tratti di mappe su supporto cartaceo, sia per quelle elettroniche. Se la rappresentazione è montata su un supporto, bisogna dare l"indicazione appropriata. Le dimensioni sono espresse in centimetri e le misurazioni bidimensionali si riportano nella forma lunghezza x larghezza. L"indicazione di materiale allegato è facoltativa.
- **AREA 6: Serie**. Questa area viene usata solo se tutte le parti della pubblicazione rientrano in una stessa serie. SBN ha deciso di eliminare tale area e di creare eventuali legami al titolo della serie di appartenenza.
- **AREA 7: Note.** Le note qualificano ed ampliano la descrizione formale dove le regole descrittive non permettono il loro inserimento in altre aree. Vanno inserite in questa area le notizie relative all"edizione che si sta descrivendo e quelle relative alla storia della pubblicazione cartografica. Per i materiali cartografici elettronici è

opportuno includere i requisiti del sistema e le modalità di accesso indispensabili per la visualizzazione della risorsa.

● **AREA 8:** *International Standard Book Number* **(d'ora in poi ISBN) e condizioni di disponibilità**. L"ISBN, codice adottato per tutte le pubblicazioni, è attribuito anche alle carte geografiche,  $83$  mentre le condizioni di disponibilità o prezzo sono facoltative.

In sintesi, se vogliamo descrivere anche le regole di punteggiatura, questo è lo schema dell'ISBD $(CM)^{84}$ :

Titolo proprio [indicazione generale del materiale] = Titolo parallelo: complemento del titolo / formulazione di responsabilità ; altre formulazioni di responsabilità. - Formulazione di edizione / formulazione di responsabilità relativa all"edizione. - Scala ; proiezione (coordinate ; equinozio). - Luogo di pubblicazione: editore, data di pubblicazione (luogo di stampa: stampatore, data di stampa). - Indicazione specifica del materiale ed estensione del documento: altre caratteristiche fisiche; dimensioni + materiale allegato. - (Titolo della serie=Titolo parallelo: complemento del titolo / formulazione di responsabilità relativa alla serie, ISSN; numero all"interno della serie). - Note. - ISBN.

# **2.1.3 Le REICAT e la scelta del titolo di una carta.**

Abbiamo già accennato nel capitolo precedente alle difficoltà di lettura di una carta per distinguere ruoli e responsabilità primarie, secondarie o alternative. Altrettanto difficoltoso può essere però, per le carte, identificarne il titolo e la sua forma di rappresentazione. Le REICAT, pubblicate nel 2009 a cura dell"ICCU, nascono per dare una risposta a questi dubbi ma, anche dall"esigenza di rivedere le antecedenti Regole Italiane di Catalogazione per Autore (d"ora in poi RICA) pubblicate nel 1979. La revisione fu resa necessaria dall"emergere di nuovi tipi di materiali (come le risorse elettroniche), dal cambiamento delle esigenze delle biblioteche e degli utenti, dal passaggio dal catalogo cartaceo a quello elettronico e dal passaggio da un catalogo mono-biblioteca ad un catalogo collettivo (SBN). Le REICAT inoltre accolgono la lezione delle *Functional Requirements for Bibliographic* 

<sup>83</sup> http://www.isbn.it/Portals/15/Modulistica/ISBN Manuale Gennaio2015.pdf

<sup>84</sup> Le 8 aree sono divise dal simbolo ". - ", ovvero dalla sequenza: punto spazio trattino spazio.

*Records* (d'ora in poi FRBR)<sup>85</sup> che spostano l'interesse catalografico dalla manifestazione all"opera, ed infine si adeguano alle indicazioni di standard internazionali per la descrizione del documento come l"ISBD.

Ma siamo così sicuri che le REICAT, al di la delle dichiarazioni d"intenti, siano riuscite a risolvere i dubbi sulla cartografia esposti all"inizio di questo paragrafo? Già nella parte introduttiva delle REICAT, nella sezione dedicata alla relazione della Commissione incaricata di redigere le nuove regole, vi è un primo accenno alla cartografia: *È stata presa in considerazione, sia nelle norme sia negli esempi, una vasta gamma di materiali, tenendo conto del loro rilievo reale per le raccolte delle biblioteche. Quindi, innanzitutto, un'ampia varietà di pubblicazioni di diverso genere (antiche, moderne e contemporanee, ma anche per ragazzi, scolastiche, etc.) e di altro materiale a stampa (anche minore o effimero), periodici, materiale grafico e cartografico, materiale musicale, audio e videoregistrazioni di vario genere (musicale, teatrale, letterario, etc.) e documenti elettronici, fino ai videogiochi* (ICCU 2009, pag. XV). Sembrerebbe quasi che il "rilievo reale" di cui gode generalmente la cartografia all"interno delle raccolte di una biblioteca sia da considerarsi come secondario rispetto ad altra documentazione. Nella parte finale dell"introduzione delle REICAT si ringraziano coloro che hanno collaborato con la Commissione e tra questi, per la cartografia, il personale bibliotecario dell"Ufficio carte geografiche della Biblioteca Nazionale Centrale di Firenze (d"ora in poi BCNF): quindi, ancora una volta, sembra che la catalogazione delle carte sia stata affrontata da un punto di vista prettamente biblioteconomico senza tener conto del parere di professionisti del settore cartografico come geografi e cartografi, così come è stato ampiamente illustrato nel paragrafo 2.1.1.

La prima funzione del catalogo secondo le REICAT è quella di trovare una particolare pubblicazione attraverso una o più caratteristiche sufficienti ad individuarla, e tale funzione può essere realizzata tramite il titolo della pubblicazione (o sue forme diverse o varianti), o gli autori della stessa e coloro che rivestono una responsabilità nella sua realizzazione oppure eventualmente attraverso altri elementi anche in combinazione tra di loro. Inoltre viene ribadito che: *Tutti i titoli che possono essere usati (o citati) per individuare una pubblicazione o un'opera (o una delle sue espressioni), e in particolare il titolo principale e altri titoli che compaiono in evidenza nelle pubblicazioni (p.es. in altre lingue o in punti diversi), dovrebbero costituire elementi di accesso* (ICCU 2009, Pag. 8). Un"ulteriore approfondimento sulla scelta del titolo viene riportato nel cap.13 quando vengono indicati

<sup>&</sup>lt;sup>85</sup> P[e](https://it.wikipedia.org/wiki/Modello_E-R)r FRBR si intende uno schema concettuale sviluppato dall'IFLA, realizzato tramite [modello entità](https://it.wikipedia.org/wiki/Modello_E-R)[relazione](https://it.wikipedia.org/wiki/Modello_E-R) allo scopo di dare una rappresentazione semi-formale alle informazioni [bibliografiche.](https://it.wikipedia.org/wiki/Bibliografia)

come punti di accesso al catalogo anche *espressioni che precedono il titolo o lo introducono, o pre-titoli, quando potrebbero venire considerati come parte del titolo o come titolo principale*. Sulla modalità di trascrizione del titolo, invece, dobbiamo riferirci a quanto indicato nel cap.4.1.1.: *Se nella fonte primaria figura più di un titolo si sceglie come titolo principale quello presentato con il maggior rilievo grafico o, a parità di rilievo, quello che compare per primo. Gli altri titoli in lingue o scritture diverse si riportano come titoli paralleli*.

Se applichiamo tali indicazioni alla cartografia, bisogna innanzitutto capire quale può essere la fonte primaria delle informazioni relative al titolo ed alle responsabilità. Nel cap.3 delle REICAT si indica come fonte primaria per la descrizione di una pubblicazione il frontespizio o in mancanza di esso la parte che presenta formalmente il titolo. Nel caso della carta che generalmente si presenta su di un foglio unico o come immagine fissa, ci si può rifare alle indicazioni specifiche rivolte al materiale cartografico riportate nel paragrafo 3.2.3.: *per materiali che presentano una sola immagine fissa (o più immagini visibili insieme o su un unico foglio, o un sola immagine divisa su più fogli), l'intero contenuto, con preferenza per la parte dedicata a presentare il titolo ed eventuali informazioni connesse*. Mentre se la fonte risulta insufficiente o mancante, si utilizza in sostituzione *per i documenti grafici o cartografici, una copertina, cartella, busta, contenitore o custodia (compresi l'intelaiatura e il piedistallo di un globo), o in mancanza di dati sufficienti la documentazione allegata.*

Casi particolari che potrebbero generare dubbi nell"attribuire un titolo alla carta, riguardano principalmente quelle opere realizzate all"interno di progetti cartografici nazionali (che fungono da collezione) e che oltre ad un toponimo principale hanno anche un numero progressivo di identificazione (detto Foglio). Un esempio potrebbe essere la cartografia geologica d"Italia alla scala 1:100.000 composta da 277 fogli numerati:

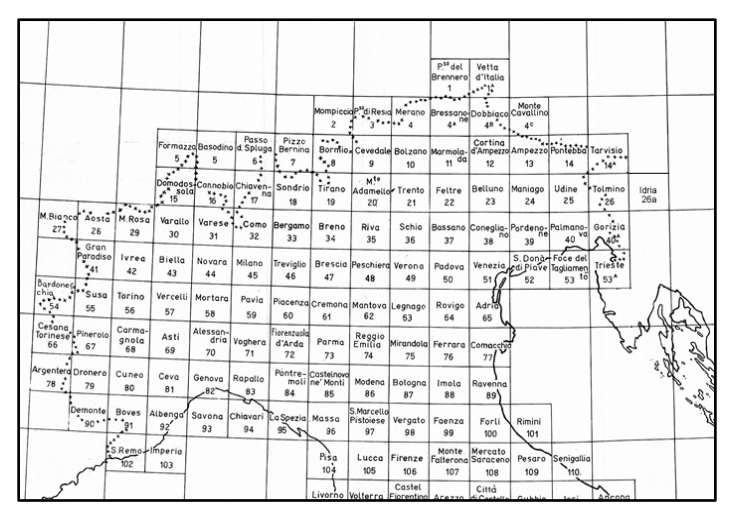

**Figura 5**

Osserviamo, per esempio, la carta relativa al foglio nr. 11:

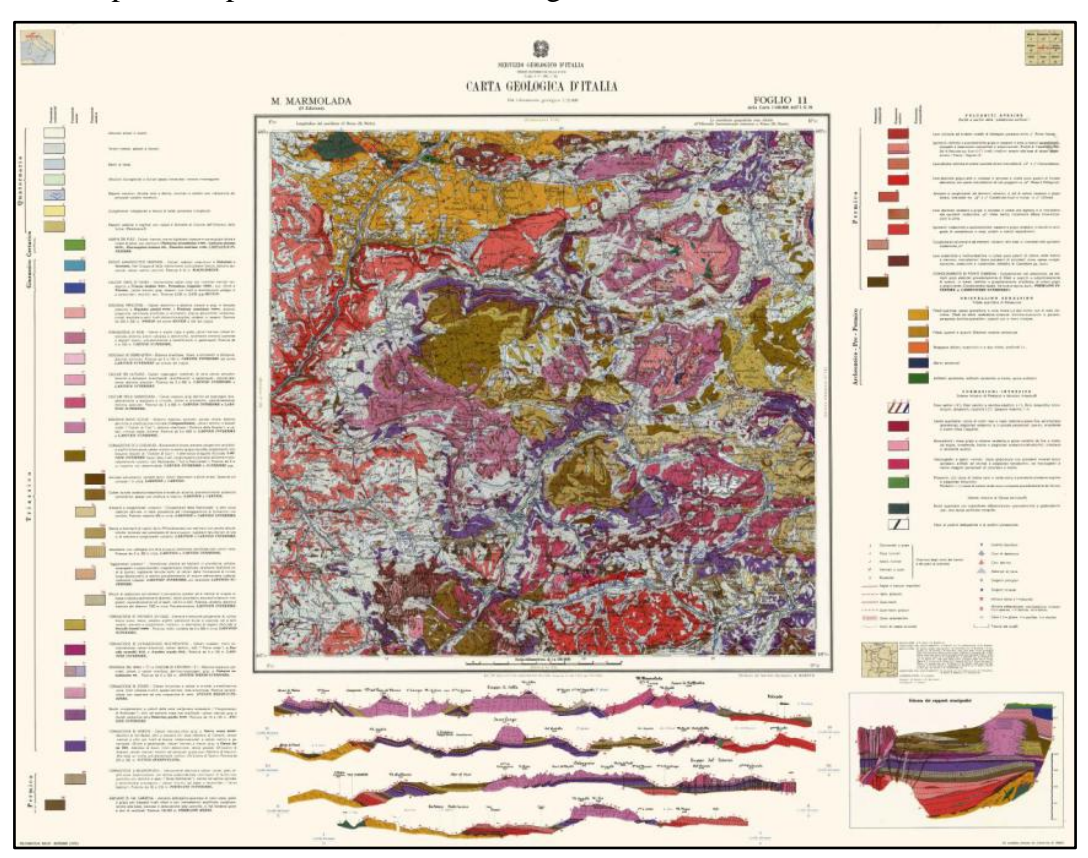

**Figura 6**

Nell"intestazione principale della carta troviamo queste indicazioni utili per l"attribuzione del titolo nella descrizione bibliografica:

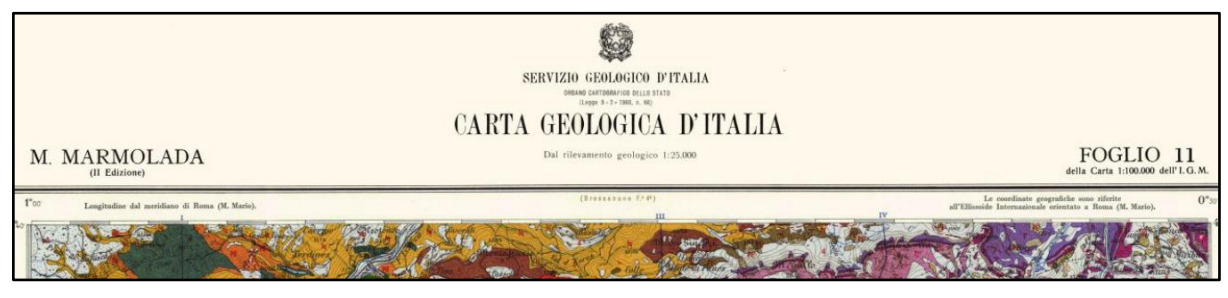

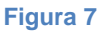

Oltre al titolo della collezione/progetto cartografico, ovvero "Carta Geologica d"Italia" troviamo due titoli equivalenti per la carta: ovvero il toponimo (M. Marmolada) ed il nr del Foglio (Foglio 11). I due titoli, in questo caso, sono graficamente rappresentati con lo stesso carattere e risulta difficile distinguere quale può rappresentare il titolo principale e quale eventualmente il titolo parallelo, oppure quale debba essere la sequenza di lettura della carta per capire quale dei due titoli venga per primo. In questi casi (piuttosto frequenti) non resta che affidarci al buon senso in quanto le REICAT non forniscono esempi o indicazioni utili. In ogni caso nel catalogo è fondamentale che i due titoli rappresentino due punti di accesso equivalenti per la ricerca; la differenza piuttosto sta nella visualizzazione delle liste di risultati nell"OPAC, che potrebbe facilitare o meno l"utente:

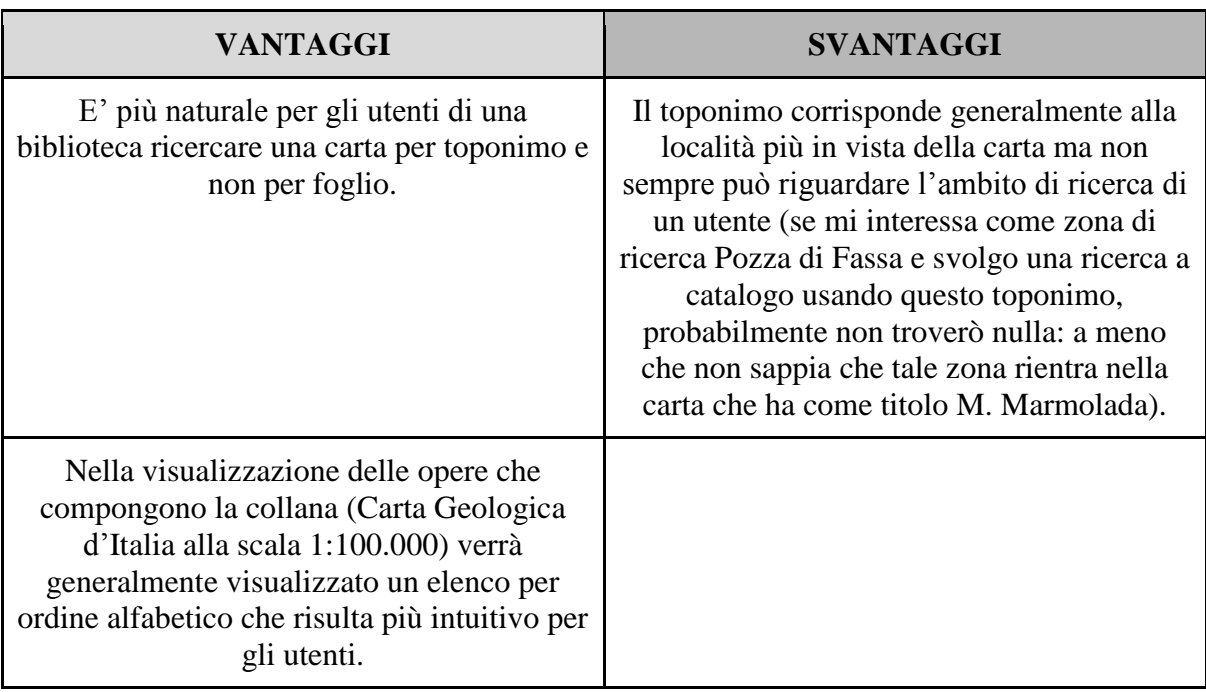

- Scelta del **Toponimo** come titolo principale.

**Tabella 8**

## - Scelta del **Foglio** come titolo principale.

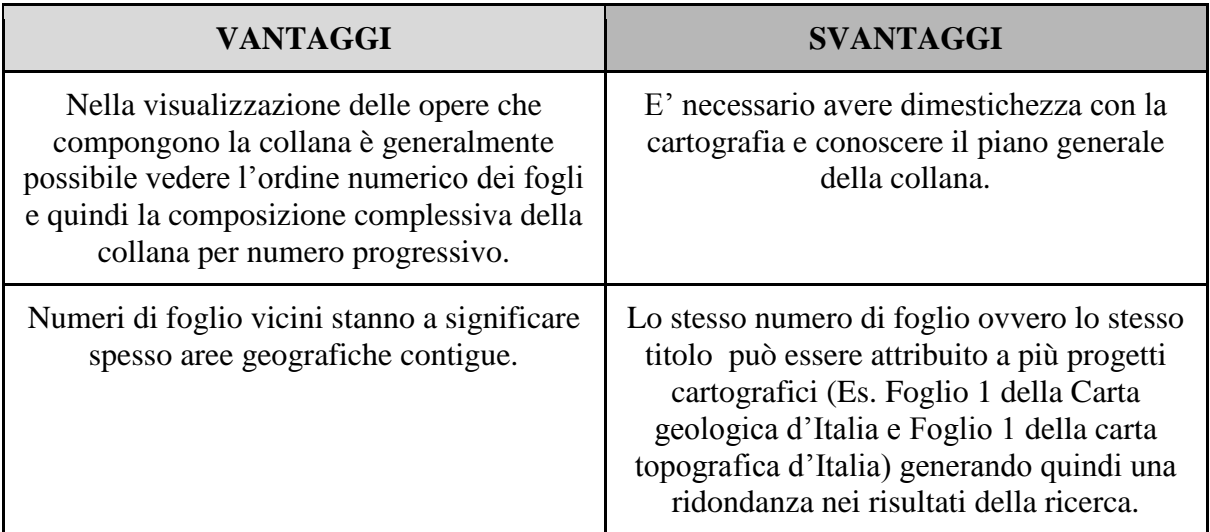

**Tabella 9**

Se diamo uno sguardo al catalogo cartografico SBN, troveremo non solo scelte differenti per il caso appena indicato ma, anche molteplici interpretazioni delle REICAT, talvolta in evidente contrasto con quanto definito nelle norme di catalogazione per quanto riguarda la scelta dell'intestazione principale.<sup>86</sup>

Qualsiasi sia la scelta è opportuno comunque mantenere una certa uniformità anche per la catalogazione delle altre carte che compongono la collezione. Infatti, tornando alla Carta Geologica d"Italia alla scala 1:100.000, noteremo che non tutti i fogli hanno la stessa intestazione grafica:

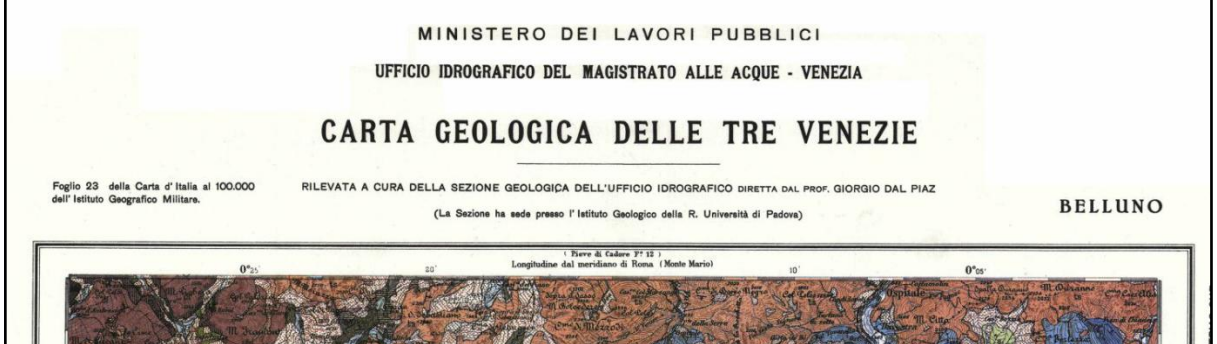

**Figura 10**

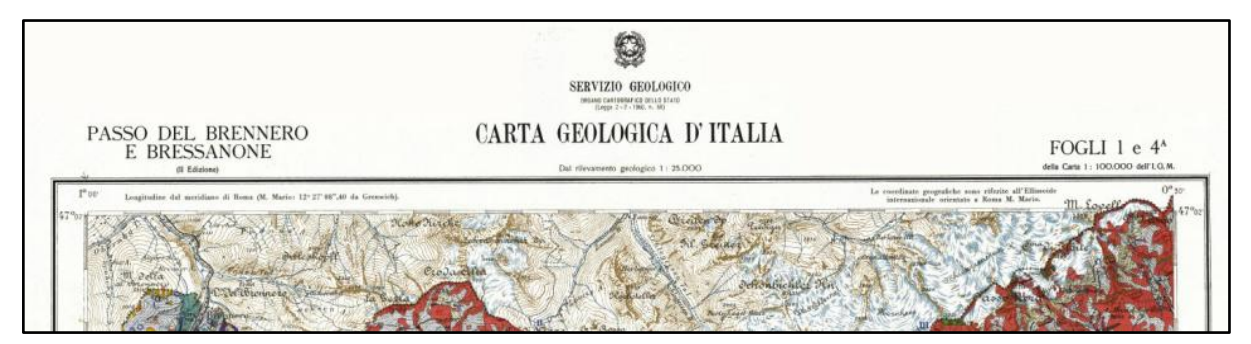

**Figura 11**

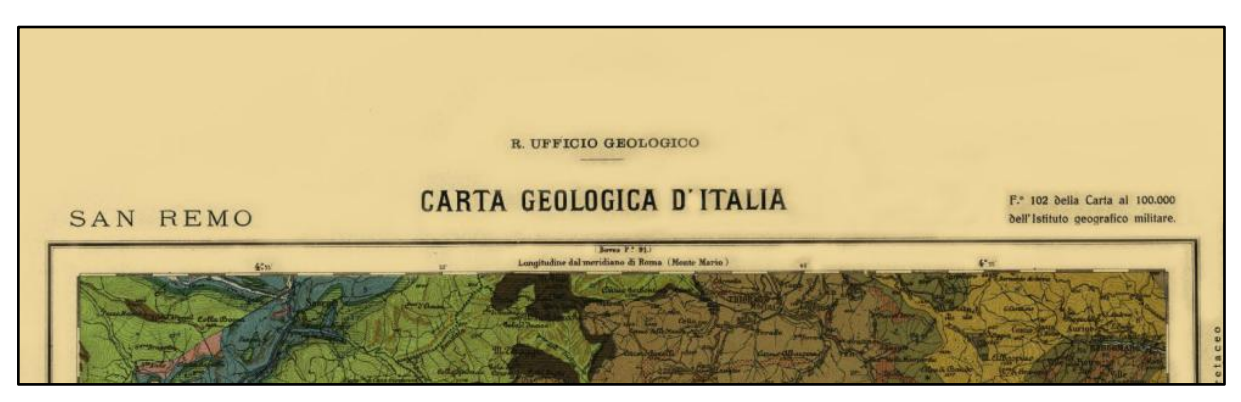

**Figura 12**

<sup>86</sup> Vale la pena ricordare che le REICAT sono state pubblicate solo nel 2009 e quindi molte notizie catalografiche riguardanti la cartografia sono antecedenti e non aggiornate (anche se le precedenti RICA di poco si scostavano dalle nuove norme). Se volessimo fare una cernita selezionando le registrazioni che in SBN presentano una descrizione catalografica aderente ai dettami delle REICAT con una corretta interpretazione dei legami, noteremo che nella scelta dell"intestazione principale prevale il nr di foglio.

Oltre alla scelta del titolo è importante nella stesura della scheda catalografica della carta, selezionare il tipo di materiale che stiamo catalogando. Il tipo di materiale, infatti, nei cataloghi rappresenta un elemento di selezione (filtro) ed è un concetto diverso dal tipo di pubblicazione e dal livello bibliografico. Le REICAT forniscono nell"Appendice C un elenco di designazioni generiche dei documenti descritti e sotto la designazione di "Documenti cartografici" vengono considerate tutte quelle pubblicazioni a contenuto cartografico, a stampa o d"altro genere, in qualsiasi formato o supporto (p.es. in microforma, su CD-ROM o accessibili a distanza tramite una rete informatica). Viene poi fornito un elenco delle designazioni specifiche del materiale cartografico nell"Appendice D che comprende: carta, carta murale, globo, immagine di telerilevamento, mappa, modello, pianta.

Le REICAT, infine, forniscono sulla cartografia alcune informazioni importanti per la compilazione dei dati numerici riguardanti la carta: nel paragrafo 4 dedicato alla designazione specifica del materiale ed estensione, vengono fornite indicazioni sulla compilazione della scala, della proiezione, delle coordinate e dell"equinozio. Per un maggiore approfondimento si rimanda all"Appendice A.

In conclusione, nelle pagine seguenti, si riporta uno schema di comparazione tra le indicazioni catalografiche per le carte fornite dalle REICAT e gli altri standard o linee guida di riferimento come l"ISBD(CM), la "Guida alla catalogazione in SBN - materiale moderno", ed il nuovo codice di catalogazione internazionale del *Resource Description and Access* (d"ora in poi RDA).

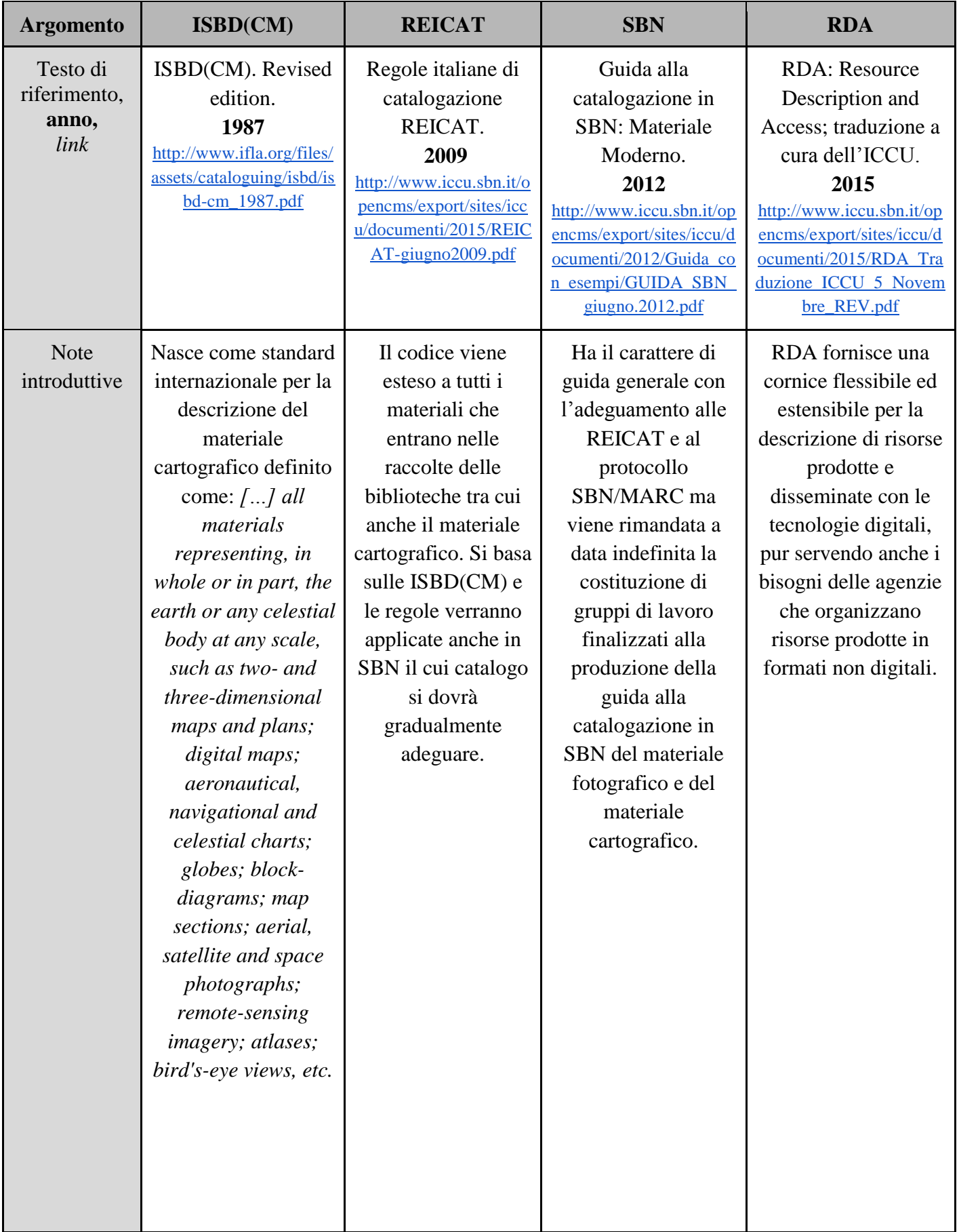

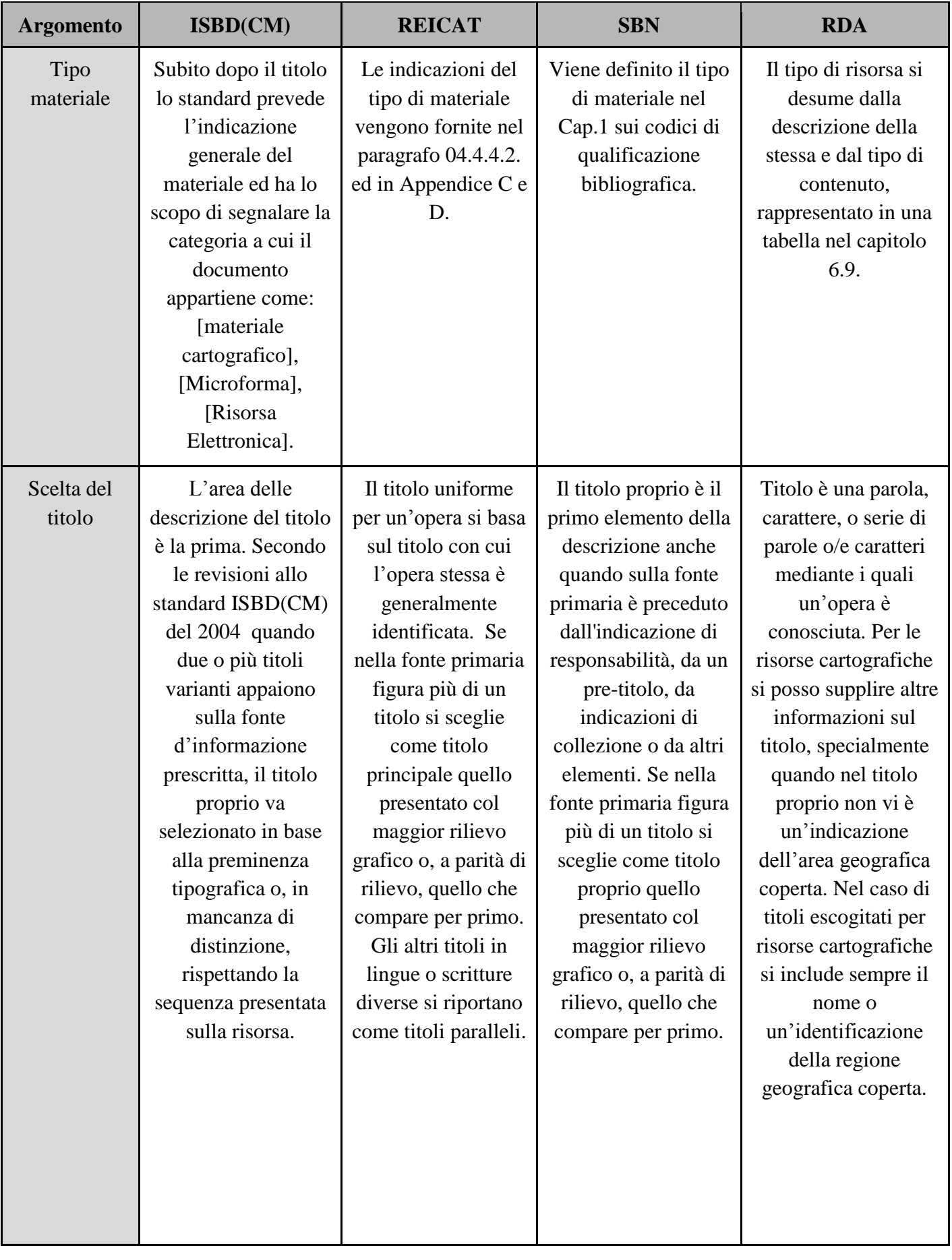

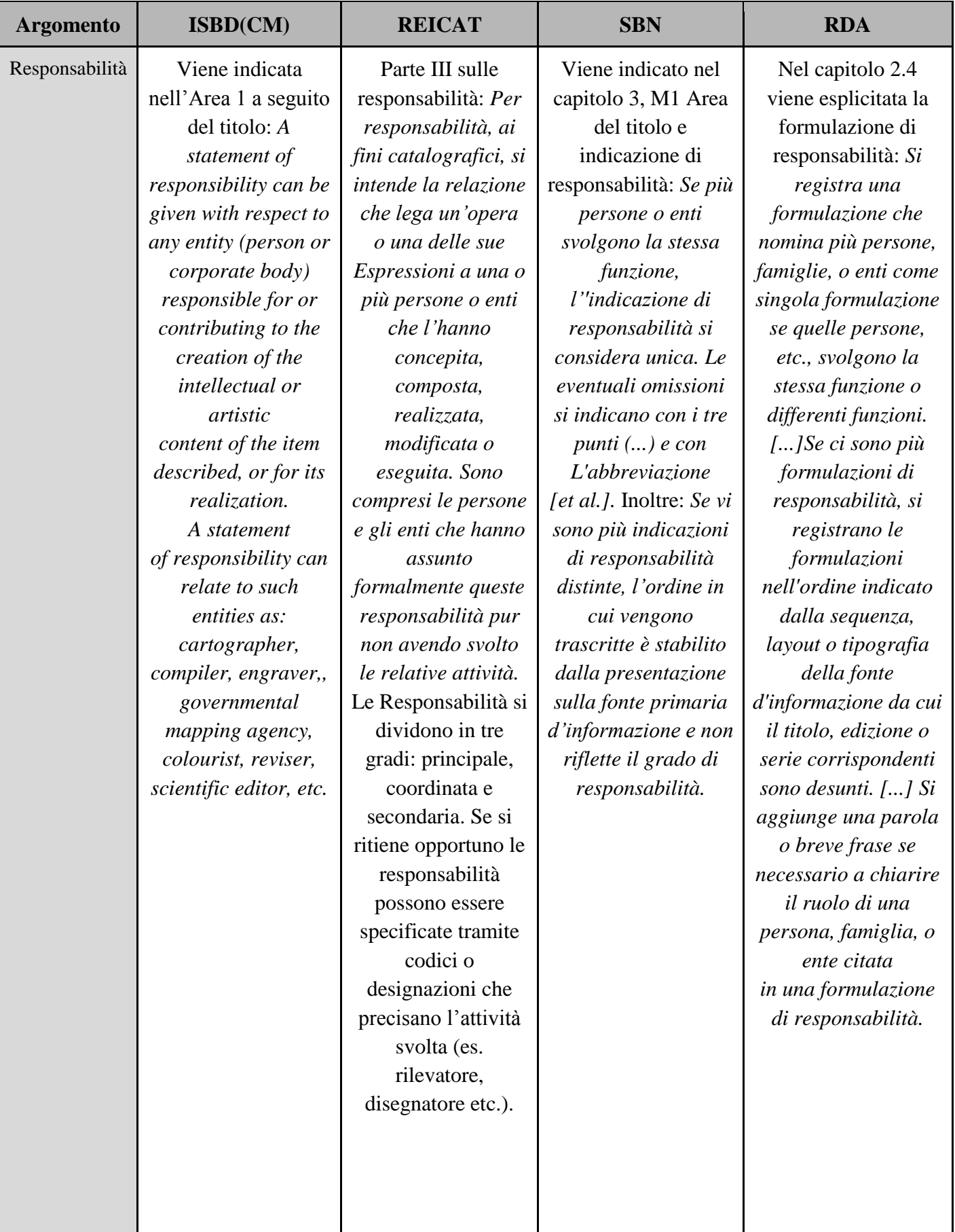

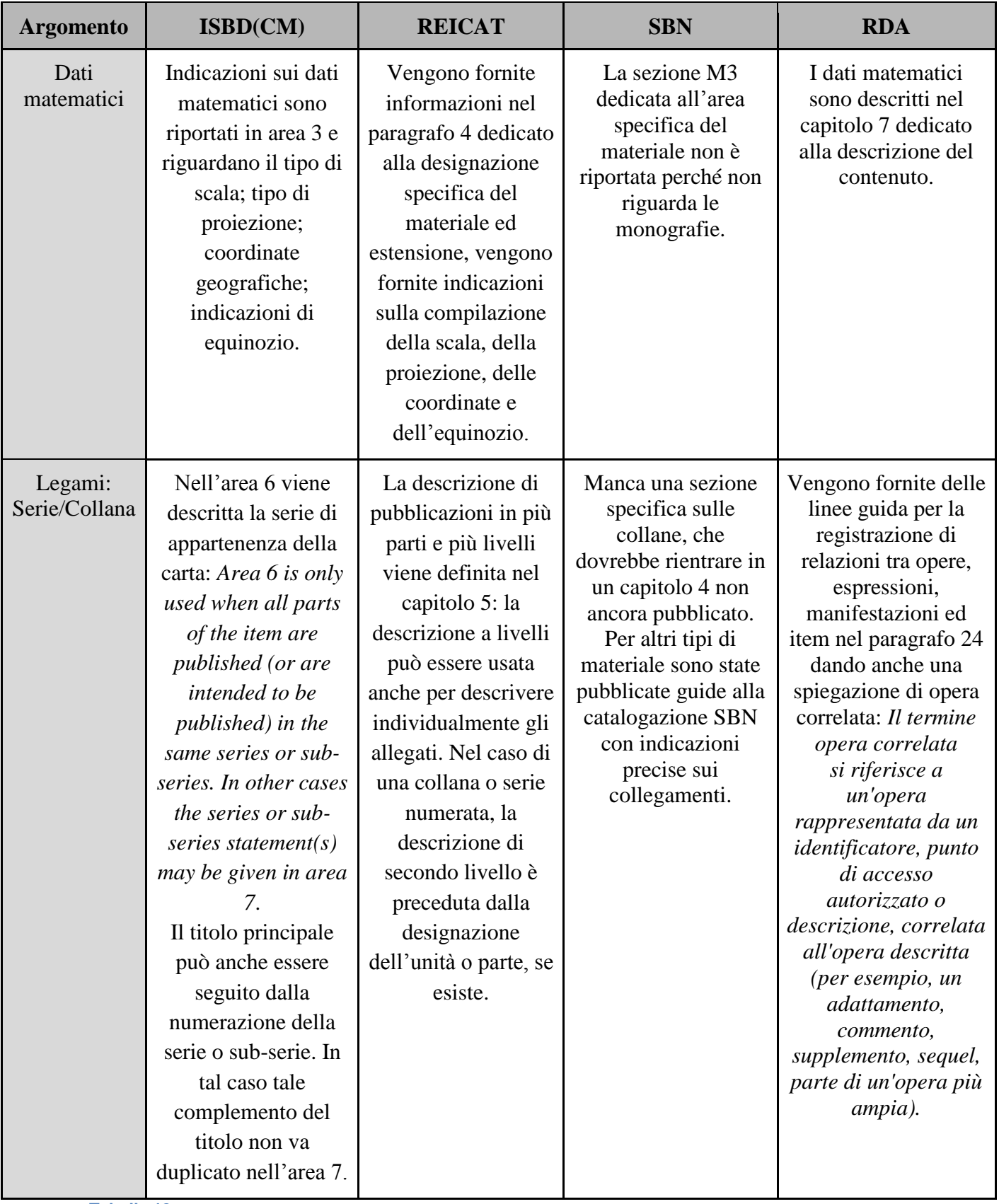

**Tabella 13**

#### **2.1.4 La cartografia nel gestionale Aleph.**

L"ateneo di Padova utilizza dal 2006 l"applicativo gestionale Aleph basato sullo standard UNIMARC e Z39.50 che offre la possibilità di colloquiare con basi dati internazionali e con l'Indice SBN. Quest'ultimo collegamento permette attraverso un protocollo a 4 livelli di catturare da Indice dei *record* bibliografici e di authority, di localizzarli e correggerli e permette anche la creazione e condivisione di nuovi *records*. La scelta di aderire a SBN e condividere il proprio catalogo, oltre che per motivi di risparmio economico grazie alla catalogazione partecipata, è stata una scelta di visibilità per le risorse dell"Ateneo: SBN costituisce la più grande banca dati catalografica italiana ed inoltre tre biblioteche afferenti al Ministero per i Beni e le Attività Culturali che aderiscono a SBN fanno parte del Polo padovano.

Dopo aver riversato ad agosto 2006 più di 1.400.000 *record* bibliografici nei server dell"ICCU, sono state messe a punto tutte le procedure per consentire il colloquio tra SBN ed il gestionale Aleph dell"Ateneo. L"utilizzo di un formato "ibrido" come SBN-MARC per il trasferimento di dati tra i due sistemi ha portato però sin da subito ad alcuni problemi tecnici. Tale protocollo è stato collaudato nel 2005 per consentire la compatibilità semantica tra lo standard SBN e gli standard *MAchine Readable Cataloguing* (d"ora in poi MARC) in uso su molti software periferici (Paoli 2005). Tra questi ultimi, Aleph utilizza in particolare formato *Universal MARC Format* (d'ora in poi UNIMARC).<sup>87</sup>

Nella sua costante evoluzione e diffusione, UNIMARC dalla sua nascita si è imposto nella pratica come un vero e proprio standard per la catalogazione, divenendo un punto di riferimento alla stregua di ISBD e RICA, tanto che è stato creato un *Permanent UNIMARC Commitee* (d"ora in poi PUC) all"interno dell"IFLA con lo scopo di implementare ed aggiornare il formato soprattutto per renderlo compatibile agli standard di catalogazione come ISBD. Inoltre, molti gruppi di bibliotecari esperti hanno fatto pressione affinché UNIMARC diventasse capace di comprendere cataloghi multi materiali nel rispetto degli standard di catalogazione e dell'evoluzione digitale dei supporti (Spinello 2006)<sup>88</sup>. UNIMARC è strutturato secondo blocchi che rispondono ad una logica precisa:

<sup>&</sup>lt;sup>87</sup> L'idea della creazione di un formato MARC internazionale come UNIMARC fu sviluppata dall'IFLA nella seconda metà degli anni '70 in coincidenza con la diffusione dei differenti formati MARC, con lo scopo di creare un formato sovranazionale che potesse essere utilizzato come formato "franco" per lo scambio di registrazioni in formati MARC differenti.

<sup>&</sup>lt;sup>88</sup> Tale formato, in anni recenti, è però stato soppiantato come diffusione in ambito internazionale da un altro formato della stessa famiglia ovvero il MARC 21 anche se la sua conoscenza in Italia è stata circoscritta ed il suo uso limitato ad alcune biblioteche (Peruginelli, Weston 2008).

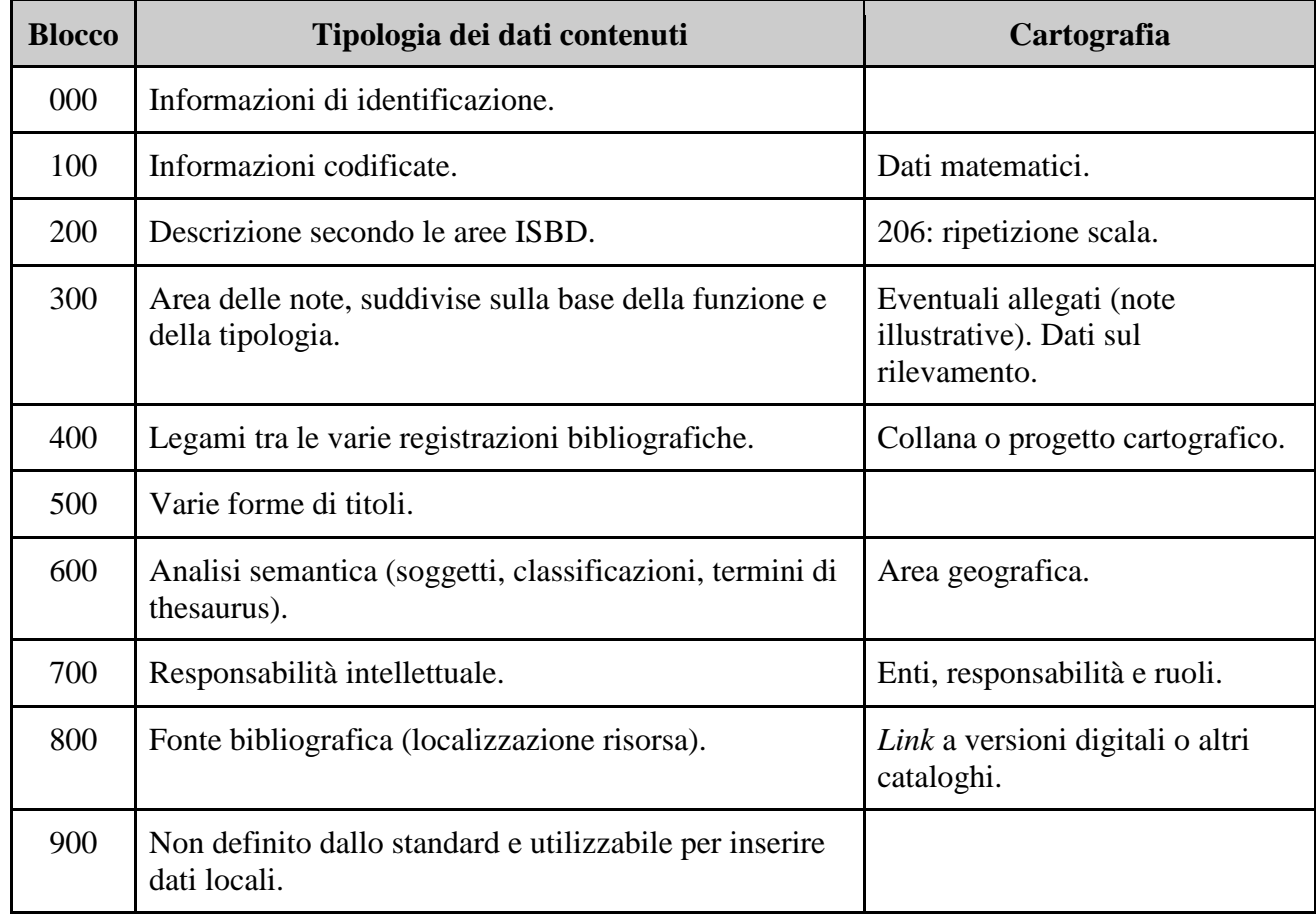

**Tabella 14**

Il lavoro di catalogazione delle carte possedute dalla biblioteca di Geoscienze in Aleph ed il conseguente riversamento in Indice SBN,<sup>89</sup> ha evidenziato alcuni problemi di colloquio: le schede catalografiche delle carte venivano sistematicamente rifiutate dall"Indice SBN per una serie di errori dovuti alla mancata compilazione di alcuni campi obbligatori. Dopo una serie di sperimentazioni si è infine giunti a raccogliere le necessarie informazioni affinché anche per i *records* cartografici vi fosse la possibilità di essere catalogati o modificati in Aleph e successivamente inseriti in Indice SBN. Tali informazioni sono confluite in una guida (Cefis  $2014$ ) di cui andremo ora ad analizzare i punti principali.<sup>90</sup>

La prima operazione da eseguire nell"ottica della catalogazione partecipata, è la ricerca in Polo ed in Indice SBN della carta da catalogare per poter recuperare l"eventuale descrizione bibliografica ed evitare duplicazioni.

Nel caso vi siano più schede catalografiche presenti in Indice SBN della carta che stiamo per catalogare, è necessario fare una scelta catturando la descrizione che garantisca:

<sup>&</sup>lt;sup>89</sup> Si veda a tal proposito il capitolo 3.

 $^{90}$  Il testo integrale è riportato in Appendice B.

1) un titolo uniforme ed una descrizione che rispecchi gli standard internazionali (ISBD e REICAT) e che sia maggiormente adottata in Indice SBN (nel caso di mappe geologiche e topografiche seguire come esempio le descrizioni degli enti e società più autorevoli come l"ISPRA),

2) la migliore struttura reticolare con le mappe superiori-inferiori ovvero la corretta descrizione dei legami con le collane o progetti cartografici.

Nel caso di una descrizione insufficiente o scorretta è possibile intervenire con le opportune correzioni e solo nel caso in cui non vi sia nessuna descrizione della nostra carta in Indice SBN o in Polo, si procederà a creare una catalogazione ex-novo partendo dalla bozza di catalogazione delle Mappe già presente in Aleph. Nel caso si recuperi la scheda catalografica dall"Indice SBN, assicurarsi che nel campo LEADER (LDR) vi sia selezionata l"opzione "nem", ovvero specificare che si tratta di materiale cartografico. Inoltre, sia nel caso in cui si recuperi da Indice SBN, o che si parta dalla bozza di catalogazione, è necessario specificare il livello gerarchico del materiale trattato per consentire la corretta interpretazione dei legami. Nel blocco 100 di UNIMARC del gestionale Aleph vi sono alcuni campi obbligatori per poter inviare il *record* in Indice SBN, questi campi sono:

- **Campo 100**. Verificare che nel campo 100, il sotto campo "Cod. pubbl. governativa" sia vuoto. Inoltre è obbligatorio inserire una data anche se incerta (codice f).
- **Campo 120**. Sono obbligatorie le posizioni "Merid. di rifer." e "Colore". Se non si conoscono tali informazioni, le posizioni non possono essere lasciate vuote e si consiglia di inserire rispettivamente: bl e b. Le altre posizioni possono essere lasciate vuote.
- **Campo 121.** Sono obbligatorie le posizioni: "Mezzo fisico" (se non si conosce, inserire aa); "Creazione tecnica" (se non si conosce, inserire b); "Formato di riproduzione" (se non si conosce, inserire b); "Formato della pubblicazione" (se non si conosce, inserire a); "Altitudine del sensore" (se non si conosce, inserire c).Le altre posizioni vanno completate con l"inserimento di una barra verticale.
- **Campo 123.** E' obbligatorio il sotto campo "Tipo di scala". Se non si conosce, inserire il valore a. Gli altri sotto campi possono essere lasciati vuoti.

Nel **campo 200** vengono inseriti il titolo e la formulazione di responsabilità. Per consentire l"accesso alla scheda catalografica sia attraverso il titolo inteso come toponimo principale e sia attraverso il titolo inteso come numero di foglio di una collana/progetto cartografico, si inserisce la prima formulazione del titolo (quella che graficamente appare per prima o è in evidenza sulla carta) dentro le parentesi graffe come nel seguente esempio:

#### <<Foglio XXXVIII: >>Albona

In questo modo, l"utente potrà formulare l"interrogazione dell"OPAC sia con il nr di foglio sia con il toponimo. Il sotto campo f è riservato alla responsabilità primaria dell"opera mentre il sotto campo g (ripetibile) alle successive responsabilità.

Il **campo 206** relativo alla scala è obbligatorio. Come definito nelle  $REICAT<sup>91</sup>$ , nell"indicazione del rapporto di scala non si usano spazi né prima né dopo i due punti, mentre nei numeri si inserisce uno spazio ogni 3 cifre, da destra:

Nel **campo 215** vanno inserite tutte quelle informazioni che riguardano la descrizione fisica del documento e dei suoi allegati (ad es. le note illustrative, considerate come allegato all"elemento principale della pubblicazione che è la mappa).

Nel **campo 300** vanno inserite tutte quelle informazioni ritenute utili, ma che non trovano collocazione in altri campi: indicazioni relative ad eventuali mappe prodotte sulla base di altri lavori (es. "Carta geologica su carta topografica IGM"); ulteriori informazioni sul materiale allegato; note grafiche sulla carta; note relative al rilevamento.

Il **Campo 461** descrive i legami della carta. La carta superiore nel campo LDR avrà livello 1 mentre la carta inferiore nel campo LDR avrà livello 2. La carta inferiore avrà il campo 461 compilato secondo lo schema seguente:

461 \_1 \$1001[BID collezione sup.] \$12001 \$a [collezione superiore] \$v [numero di sequenza]

Il **Campo 488** viene utilizzato per specificare le relazioni ad altre opere. Va qui inserita l'eventuale relazione tra la mappa ed altri documenti che la contengono.

Il **campo 610** è utilizzato per i soggetti locali. Per agevolare la ricerca in OPAC è utile inserire un soggetto relativo all"area geografica di riferimento della carta. La descrizione va inserita con un sotto campo \$a per ogni suddivisione geografica:

<sup>&</sup>lt;sup>91</sup> Vedi Appendice A.

a NAZIONE a REGIONE a ZONA, LOCALITA' a "MAPPE"

I **campi 700** sono dedicati agli autori ed ai loro ruoli. Nell"inserimento degli autori, vi è la possibilità di aggiungere nel sotto campo \$4 il ruolo dell"autore, scegliendolo dall"elenco dei "relator code". Il ruolo di "Rilevatore", spesso presente nelle carte geologiche, ha come codice 970. Questo codice però non è previsto dall"Indice SBN; quindi va inserito solo successivamente all"invio in Indice del *record* e sarà visibile solo in OPAC locale. Ecco alcuni esempi di "relator code" utili per la catalogazione delle mappe e tutti accettati dall"Indice SBN:

- 180 Cartografo (specializzato nella realizzazione delle carte geografiche senza eseguire "rilevamento" su terreno)
- 220 Compilatore (soprattutto per le carte antiche)
- 255 Consulente di progetto
- 350 Incisore
- 510 Litografo
- 600 Fotografo
- 695 Consulente scientifico
- 723 Committente
- 901 Disegnatore

Il **campo 856** si riferisce alla localizzazione elettronica ed accesso. Qualora esista la versione digitale della mappa in rete, oppure nel caso in cui sia stata digitalizzata e inserita in Phaidra, è possibile inserire un *link* nel campo 856 della scheda catalografica. Tale campo va inserito dopo l'invio del *record* in Indice SBN e sarà visibile solo in locale. E" buona norma, prima di inserire il *link*, avvisare il proprietario del sito internet a cui fa riferimento il collegamento e cercare di usare dei *link* permanenti.

Per finire, è possibile inserire un **campo BAS** per poter identificare all"interno del sistema bibliotecario la propria banca-dati cartografica. Il campo BAS deve contenente sempre la stessa parola di riferimento che diventerà poi un criterio di ricerca nella *Graphical User* 

*Inteface* (d"ora in poi GUI). Come parola di riferimento si può usare ad esempio il nominativo della biblioteca. Tale campo va inserito dopo l'invio del *record* in Indice SBN e sarà visibile solo in locale.

Il seguente è un esempio di come dovrebbe apparire la descrizione di un *record* cartografico nel formato MARC:

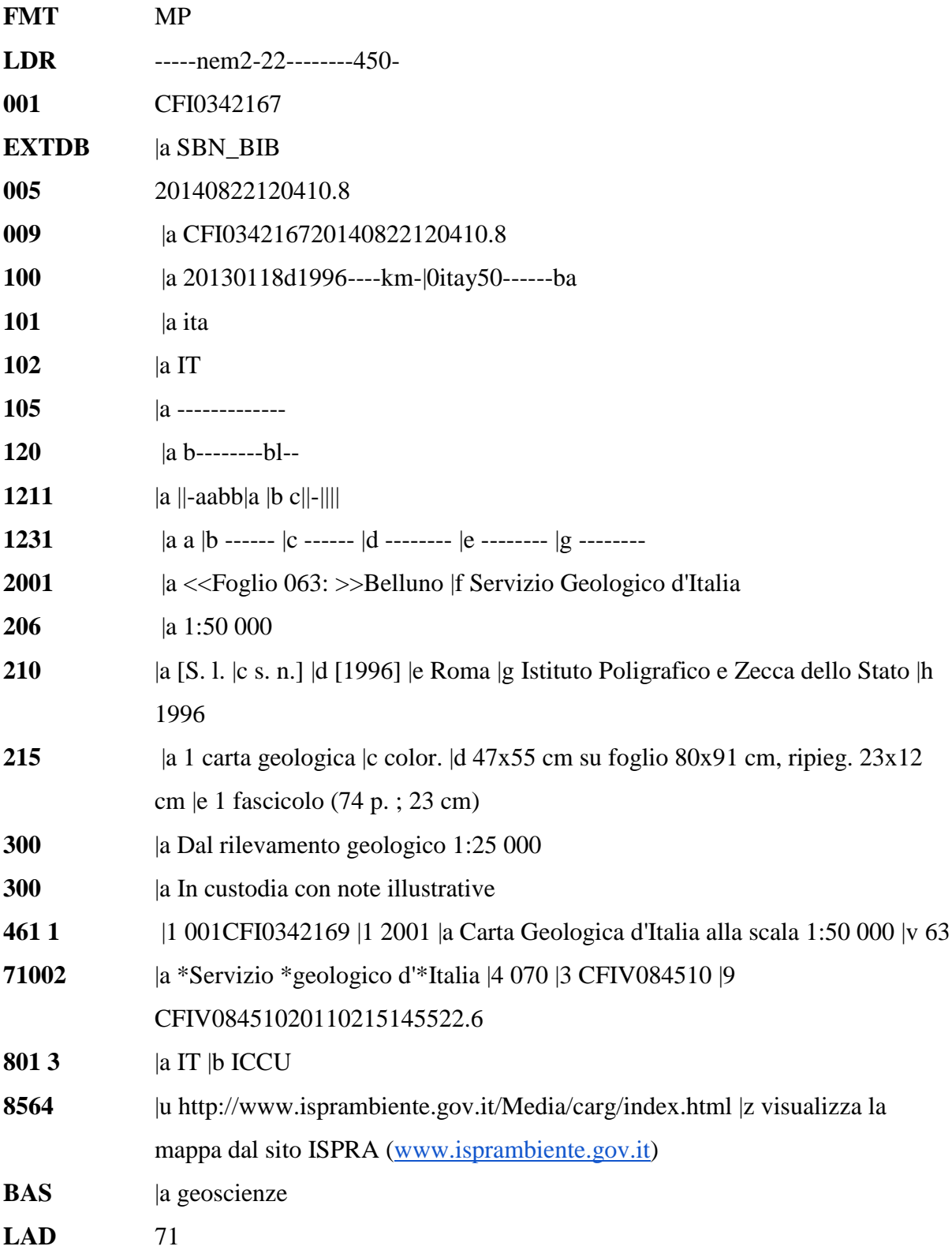

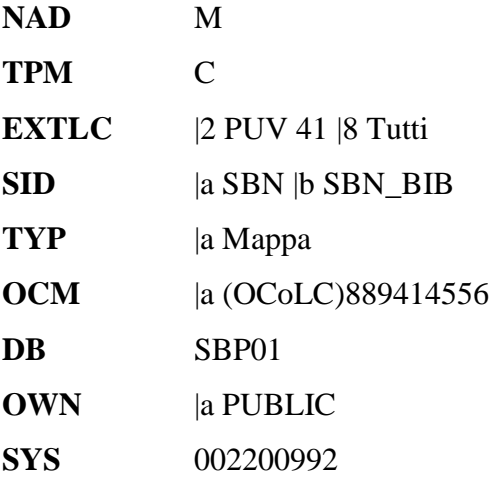

#### **2.2. La fruizione dei documenti: il catalogo.**

Lo strumento in grado di mettere in relazione le raccolte di una biblioteca con le necessità informative degli utenti è il catalogo. Questo fondamentale strumento di mediazione utilizza un proprio vocabolario, fa riferimento ad una serie di principi ed è dotato di una semantica ed una sintassi proprie. Il linguaggio documentario del catalogo è tanto più efficace quanto più si avvicina alle norme generali della comunicazione e alle norme citazionali dei lettori e quanto più si adatta alla tecnologia in uso e ai vari strumenti di informazione con cui si integra. Infatti un"altra fondamentale funzione del catalogo è quella di mostrare i collegamenti tra i documenti: sia tra quelli posseduti da una biblioteca, sia tra quelli posseduti e quelli presenti in altre biblioteche o nel web. Le principali funzioni di un catalogo sono quelle di localizzazione (che consente di accertare se la biblioteca possiede un determinato documento) e di collocazione o raggruppamento (mostra quali documenti posseduti o in possesso di altre biblioteche condividono una o più caratteristiche in comune). Con la nascita del web e la diffusione di internet, questa duplicità di funzioni tra *locate* (*finding function*) e *colocate*  (*gathering function*) è cresciuta al pari dello sdoppiamento nella tipologia di utenza: da una parte gli utenti remoti (fisicamente non presenti in biblioteca) e dall"altra gli utenti "locali" ovvero quelli tradizionalmente legati alla dimensione fisica della biblioteca. Paul Weston analizzando queste due tipologie di utenza, ha individuato altrettante modalità di utilizzo del catalogo: gli utenti locali vorranno accedere direttamente ai documenti e si concentreranno sugli aspetti catalografici e di accesso più che sui dati bibliografici (in particolare sulla collocazione e disponibilità), mentre gli utenti remoti saranno quasi esclusivamente interessati ai dati bibliografici e ad una eventuale disponibilità della copia digitale del documento (Weston 2007).

Secondo gli *Statement of International Cataloguing Principles* (d"ora in poi ICP) pubblicati dall"IFLA nel 2009, alla luce dell"ampliamento delle tipologie di materiali, dell"automazione del catalogo, delle nuove esigenze di ricerca degli utenti e dell"indicizzazione semantica, il catalogo deve essere uno strumento efficiente ed efficace che consente all"utente di trovare risorse bibliografiche in una raccolta e di identificarle ovvero essere in grado di distinguere tra due o più entità con caratteristiche simili. Quindi le nuove funzioni che dovrebbero assumere i cataloghi, secondo gli ICP sono:

- **Selezionare** una risorsa bibliografica appropriata alle necessità dell"utente.
- **Acquisire** o ottenere accesso ad un esemplare descritto.
- **Navigare** in un catalogo e al di fuori di esso (tramite la disposizione logica dei dati bibliografici e la presentazione delle relazioni tra opere, espressioni, manifestazioni, esemplari, persone, famiglie, enti, concetti, oggetti, eventi e luoghi).

Le tecnologie digitali stanno giocando un ruolo determinante nell"evoluzione dei cataloghi elettronici mettendo in crisi la capacità degli stessi di rispondere ai bisogni informativi degli utenti. Nei prossimi paragrafi cercheremo di mettere in luce i limiti dei cataloghi tradizionali partendo da quelle che sono gli utenti di riferimento per una biblioteca che ha nel materiale cartografico ha una delle sue principali risorse.

## **2.2.1. Analisi degli utenti di riferimento.**

Nel periodo compreso tra il 15 giugno ed il 30 settembre 2016 è stato distribuito tra gli utenti della biblioteca di Geoscienze un questionario sulle modalità di fruizione della cartografia con particolare riferimento all'uso del catalogo.<sup>92</sup> L'esigenza di sottoporre un questionario all"utenza nasce da un dato di fatto emerso dal lavoro al pubblico dei bibliotecari: nel quotidiano lavoro di *reference* si è notato uno sbilanciamento delle richieste di informazioni in merito alla ricerca e disponibilità di materiale cartografico, sintomo di una certa difficoltà da parte dell"utenza nell"utilizzo degli strumenti catalografici. Nemmeno la realizzazione di una sezione di ricerca speciale nel catalogo dedicata esclusivamente alle mappe e collocata ben in evidenza anche sulla *home page* della biblioteca ha risolto il problema: l"utente alla ricerca di una carta è solito rivolgersi al banco informazioni per conoscerne la disponibilità e la collocazione. Il problema, inoltre, riguarda ambedue le tipologie di utenti: l"utenza locale e anche quella remota più avvezza all"utilizzo degli strumenti di ricerca catalografici.

 $92$  Il testo completo del questionario viene riportato in Appendice C.
Partendo da questo dato di fatto, si è così strutturato un questionario composto da 10 domande a risposta multipla suddiviso in due sezioni e disponibile alla compilazione attraverso il web. Sebbene la biblioteca di Geoscienze sia frequentata da utenti provenienti da diverse aree scientifiche ed umanistiche, si è volutamente scelto di sottoporre il questionario ai soli utenti in relazione con le Scienze della Terra ed in particolare ai docenti, ricercatori e studenti dei corsi di Scienze Naturali e Scienze Geologiche ovvero di quei corsi che prevedono l"utilizzo e lo studio della cartografia.

Sono stati raccolti un totale di 77 questionari, compilati per la maggior parte da studenti (48 questionari):

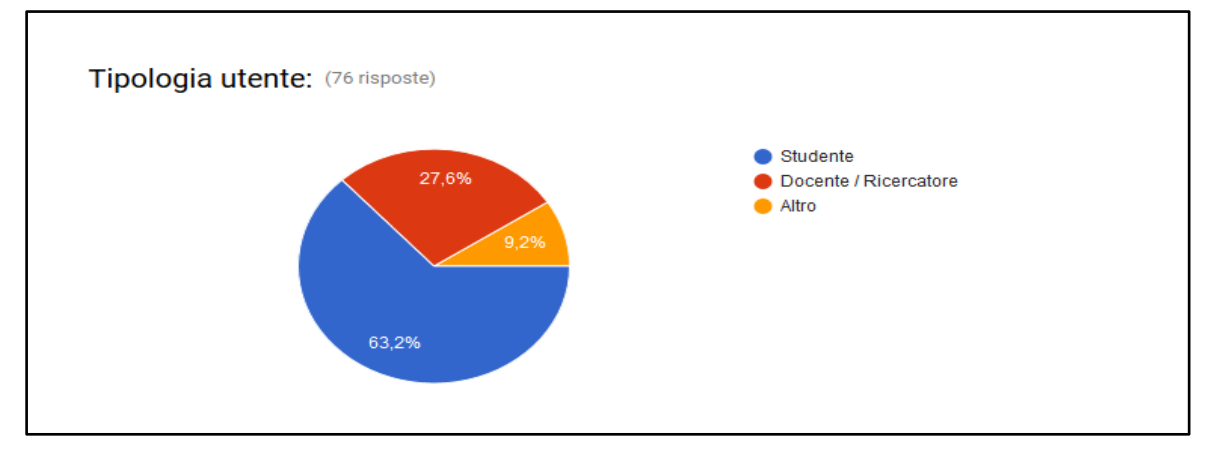

#### **Figura 15**

Quasi il 70% degli intervistati dichiara di avere svolto ricerche cartografiche in biblioteca. Il restante 30%, presumibilmente, appartiene a quella fascia di studenti dei primi anni di corso di laurea che non ha ancora frequentato un corso di rilevamento geologico o uno degli altri corsi che prevedono l"uso di cartografia (dato confermato dal fatto che la quasi totalità di questo 30% sono studenti):

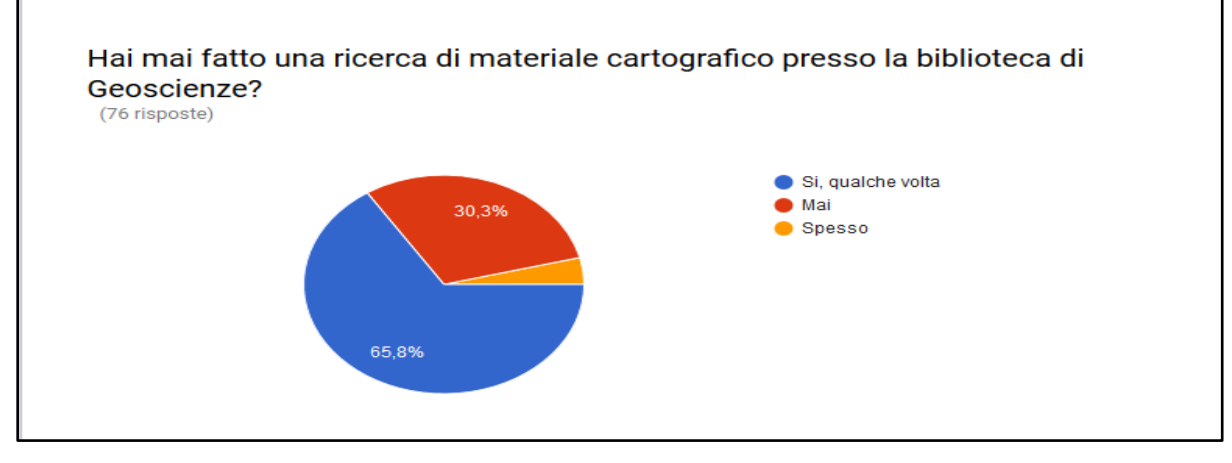

#### **Figura 16**

Sulla preferenza tra la versione cartacea della mappa e quella digitale, viene confermato quanto già sottolineato nel Capitolo 1, ovvero che la versione tradizionale su supporto cartaceo costituisce ancora un valido ausilio per il rilevamento sul campo e per la didattica e che, nel prossimo futuro, difficilmente il digitale potrò sostituire in toto la carta a stampa:

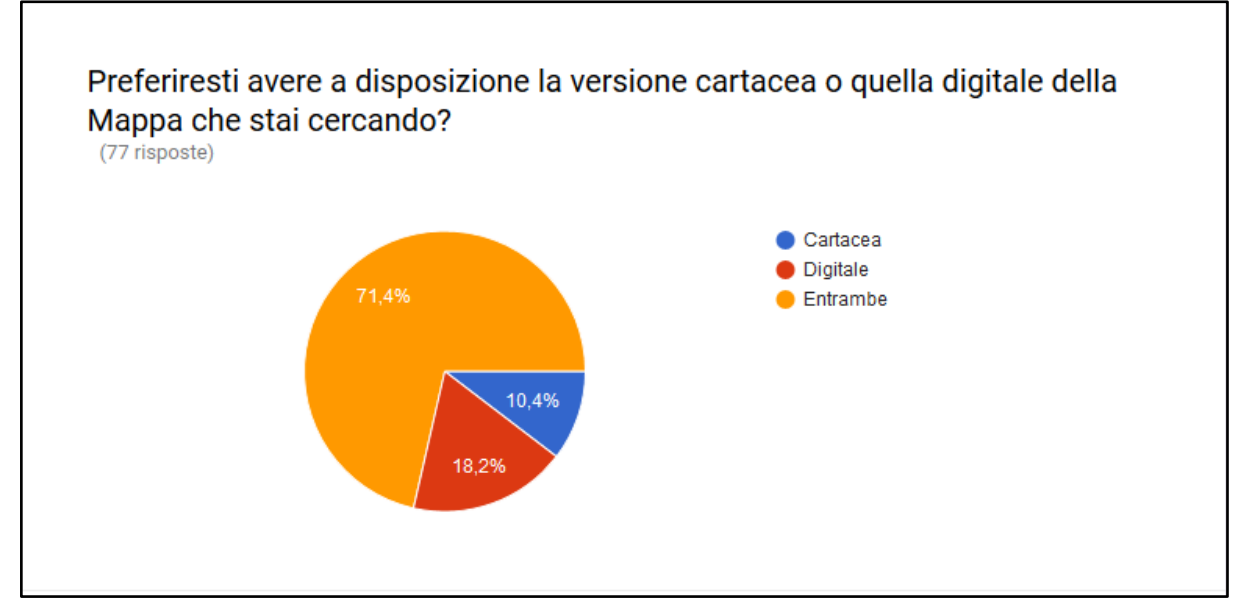

#### **Figura 17**

Quanto detto precedentemente trova una conferma nella comparazione dei risultati sull"utilità della carta a stampa e quella digitale nel lavoro di studio-ricerca. Il dato relativo al formato cartaceo sembra sollevare alcuni dubbi sulla sua utilità per la ricerca vincolandolo più alla sua praticità nel lavoro compilativo e di rilevazione sul campo:

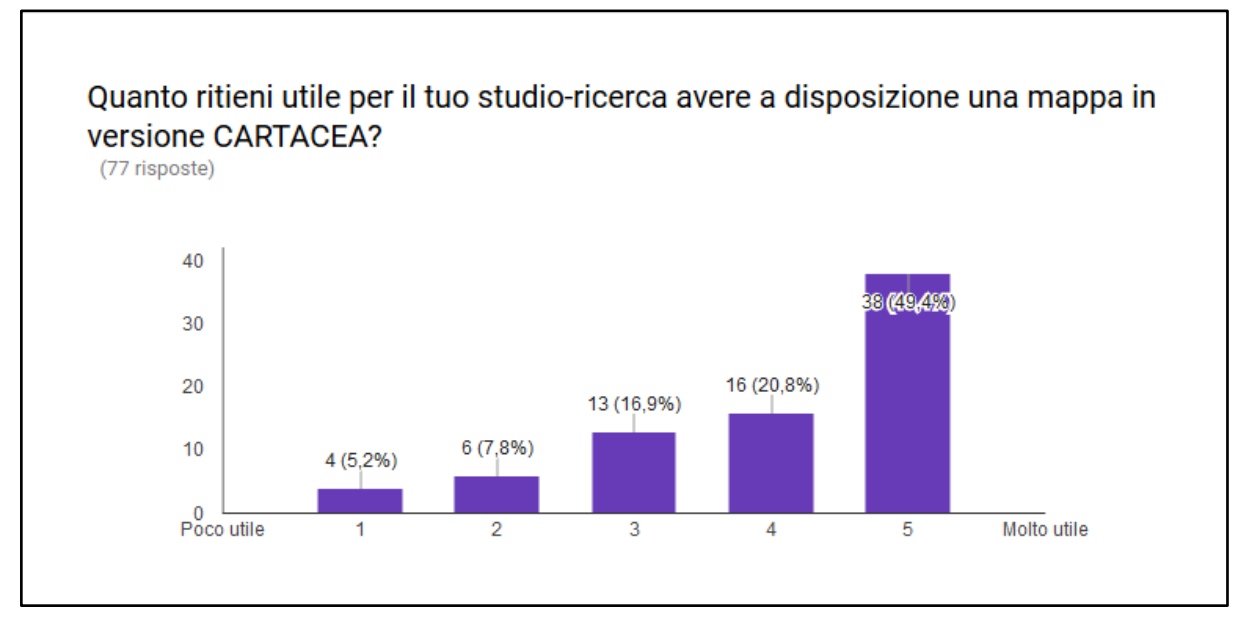

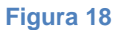

Non vi è invece alcun dubbio che, ormai, la carta digitale sia imprescindibile oggigiorno nel lavoro di ricerca e studio cartografico:

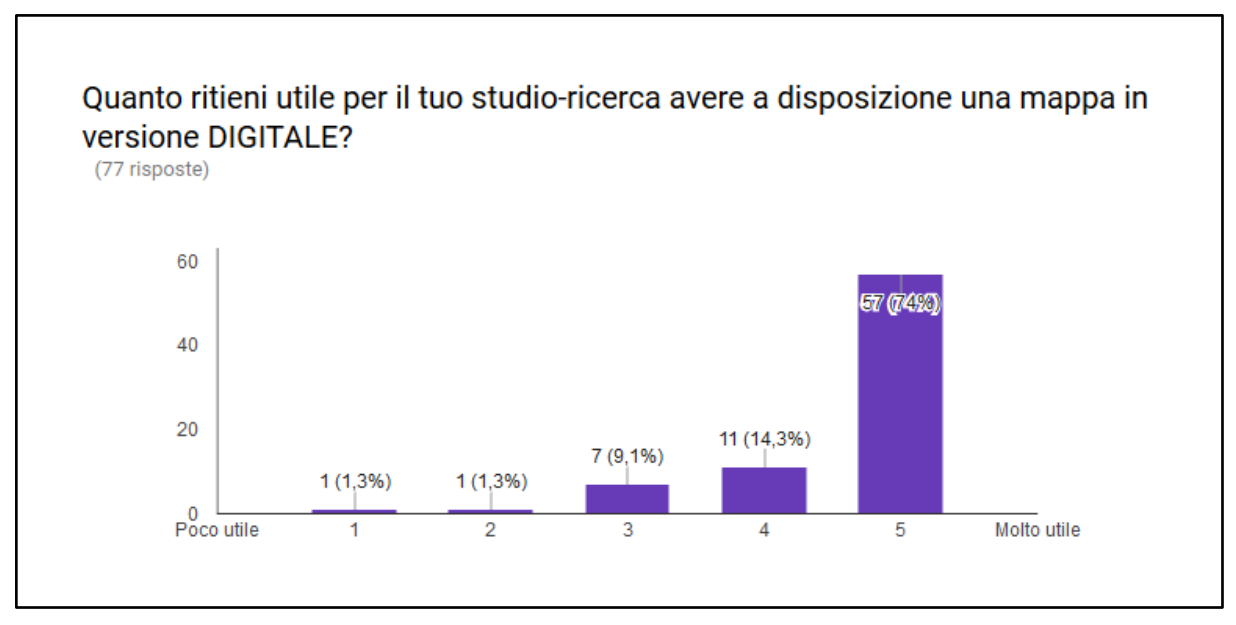

**Figura 19**

I dati sulle modalità di ricerca degli utenti del materiale cartografico, conferma le difficoltà nell"uso del catalogo (problema già evidenziato nell"esperienza quotidiana di *reference* dei bibliotecari). Gli utenti preferiscono utilizzare la rete ed i più diffusi motori di ricerca oppure chiedere al bibliotecario relegando in ultima istanza l"uso del catalogo (o del sito della biblioteca che ne è il punto di accesso):

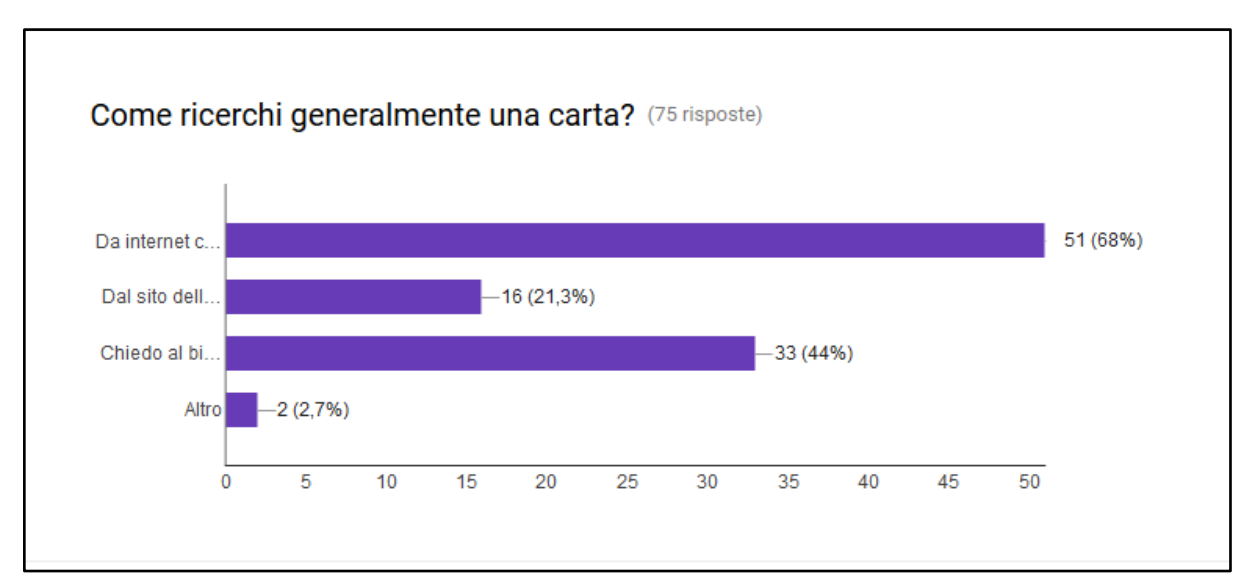

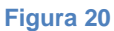

La seconda parte del questionario si apre riportando le maschere di ricerca cartografica utilizzate dal catalogo tradizionale della biblioteca e quelle utilizzate dall"IGM e dall"ISPRA. Nella prima domanda di questa seconda parte, veniva verificata la conoscenza dei sistemi di ricerca cartografica utilizzati dai due Istituti:

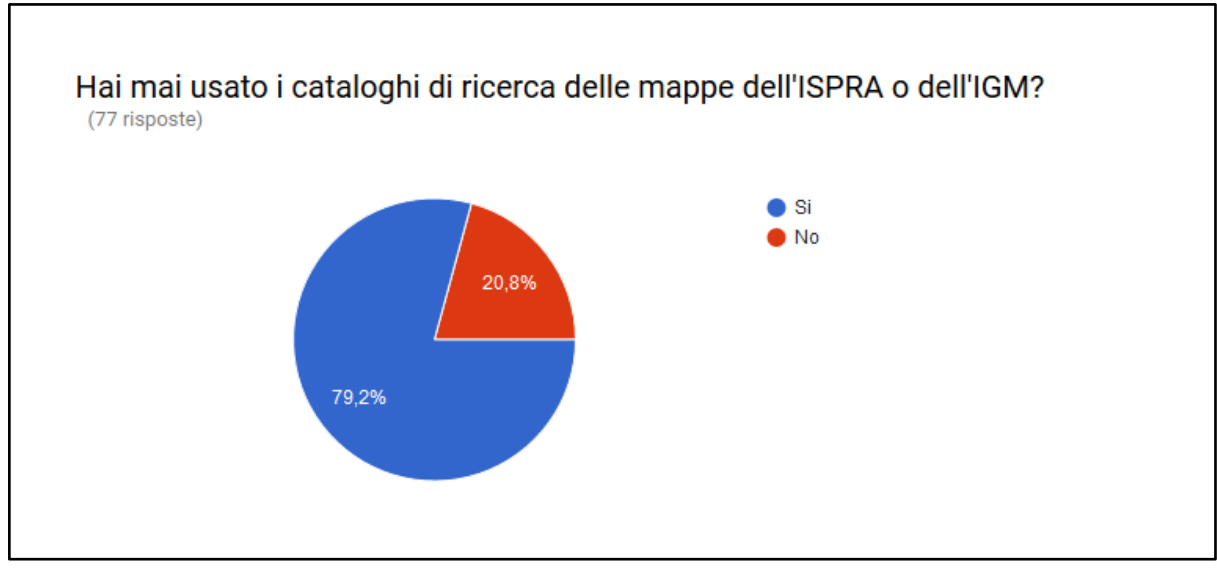

**Figura 21**

Gli utenti sembrano apprezzare il sistema utilizzato dall"IGM e dall"ISPRA con mappe interattive:

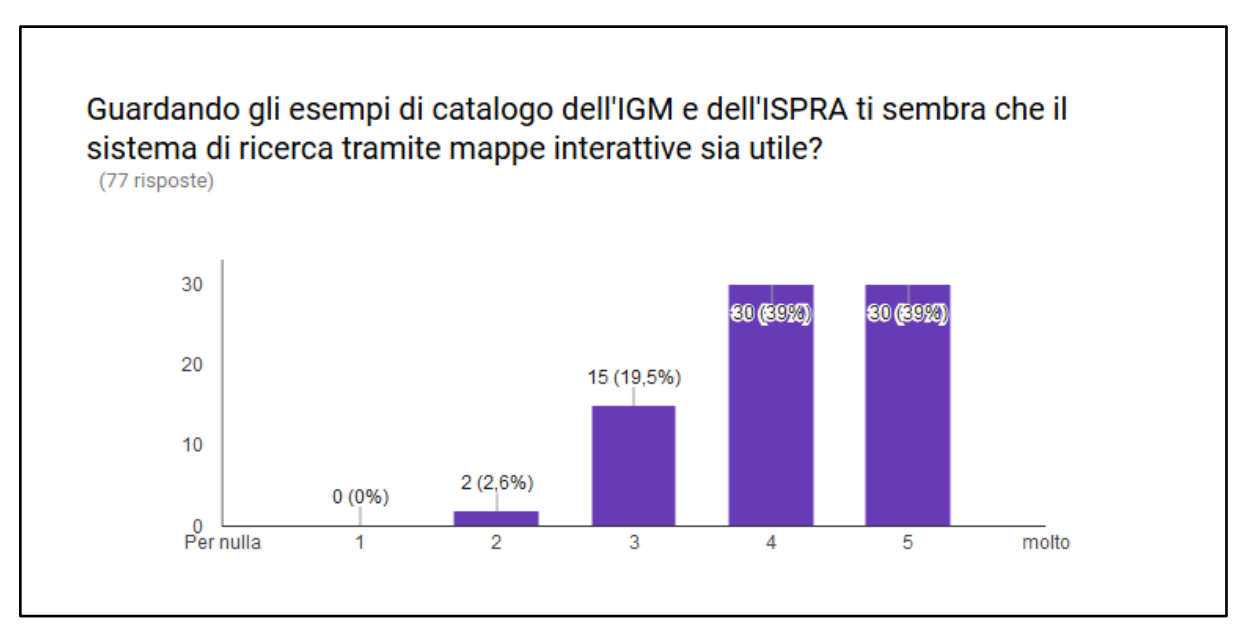

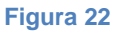

Particolarmente interessanti le risposte al quesito successivo sul giudizio dei due sistemi di ricerca. Sebbene il catalogo tradizionale venga giudicato migliore solo dal 6,5% degli intervistati, la maggior parte degli utenti sembrano comunque apprezzare entrambi i metodi di ricerca, suggerendo implicitamente forse una maggiore integrazione fra i due sistemi:

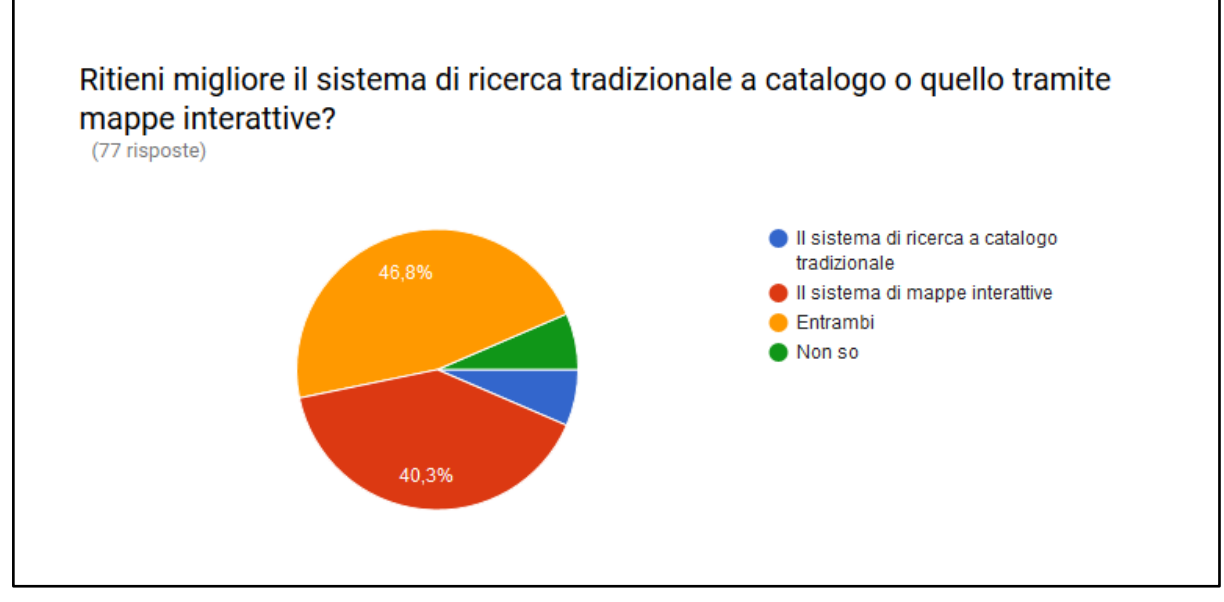

**Figura 23**

Infine, nell"ultima parte del questionario, è stato chiesto agli intervistati di scrivere eventuali suggerimenti sulla ricerca cartografica. Solo 5 risposte sono pervenute a questa domanda:

- Avere un sistema *moodle* per avere già a casa le carte digitali senza dover venire in biblioteca.
- Permettere agli utenti (sia esterni che interni) di poter accedere fisicamente all'aula cartografica.
- Credo sia necessario mantenere più criteri di ricerca in particolare per le mappe, perché le dimensioni della ricerca (area, nome della località, ma anche tipo di mappa, anno) sono tali che a volte solo cercando in più modi diversi si cerca ciò che si trova.
- suggerisco che almeno in questi utili questionari non ci sia la differenza tra docente e ricercatore. Suggerisco "strutturato" includendo Assegnisti, Dottorandi, e Studenti laureandi che svolgono un ottimo lavoro di ricerca.
- Implementare il più possibile la banca dati utilizzabile per la ricerca con mappe interattive dando la possibilità di selezionare a priori il tipo di prodotto cercato (Carta geologica, geomorfologica, uso del suolo ecc.).

## **2.2.2. I limiti degli OPAC tradizionali.**

Da una prima analisi dei risultati del questionario, è evidente come il catalogo della biblioteca (che identificheremo in questo paragrafo con l"OPAC), non riesca a soddisfare in pieno le richieste e le necessità informative degli utenti. Potremmo pensare che il problema riguardi esclusivamente il materiale cartografico ma, in realtà, come andremo meglio ad analizzare in questo paragrafo, è lo stesso concetto di OPAC e la modalità di ricerca a catalogo all"interno della biblioteca che sono state messe in discussione in questi ultimi anni. E" nel contesto rappresentato dalla società dell"informazione che strumenti di ricerca quali i cataloghi elettronici delle biblioteche si trovano spesso in condizioni di inadeguatezza; una sovrapproduzione di informazione e la costituzione di un nuovo web di dati, rendono difficile il compito del catalogo di recuperare l"informazione e renderla disponibile all"utente affinché si trasformi in reale conoscenza. Timothy Burke, rivolgendosi ai cataloghi accademici li definisce "*a horrible crazy-quilt assemblage of incompatible interfaces and vendorconstrained listings [...] on the other hand, there's Amazon.com. I'm hardly the first to note that Amazon as a catalog or research tool is easier to use and significantly more productive than conventional academic library catalogs*" (Burke 2004). Quello che gli utenti chiedono e quello che viene imposto dal contesto nel quale ci muoviamo, è uno strumento ed una modalità di ricerca che sia "*Faster, smarter and richer*" (Vullo 2014). Il passaggio dalla gestione fisica dei documenti a quella digitale ha comportato per il catalogo la perdita della sua dimensione locale ed ha enormemente ampliato le categorie dei punti di accesso; non a caso in questi ultimi anni anche la scienza catalografica ha ripensato ai propri fondamenti cercando di rielaborare vecchi principi e formulando nuove teorie: modelli come RDA o FRBR sono il tentativo di spostare l"offerta del catalogo incentrata sul rapporto informazionedocumento ad un offerta di tipo circolare fatta di relazioni e collegamenti tra risorse. L"inadeguatezza degli strumenti classici di ricerca della biblioteca è tale che taluni studiosi ritengono anacronistico continuare con l"uso del termine OPAC che è divenuto ormai di uso esclusivo degli addetti ai lavori e non ha mai riscontrato un grande successo tra gli utenti (Tennant 2014). La storia degli OPAC, in realtà, dimostra che tale strumento si è evoluto nel tempo: dalle prime generazioni che imitavano, di fatto, il catalogo cartaceo, siamo passati ad una versione più avanzata (o di terza generazione) che è durata sino alla metà degli anni 2000 (ma in Italia è tuttora in uso). Quest"ultima generazione di OPAC, definita da Andrea Marchitelli come "arricchita", ha il pregio di contemplare *link* a indici, *abstract* o immagini digitalizzate ma, in realtà, le funzionalità di ricerca sono molto simili agli OPAC di prima

generazione e le interfacce restano poco usabili (Marchitelli 2014). Nonostante l"inserimento di materiali digitali e di *link* ad altri strumenti informativi, anche gli OPAC arricchiti in uso oggi in molte biblioteche italiane<sup>93</sup> (e anche nello SBA di Padova) non si discostano molto dal modello tradizionale legato a sistemi di catalogazione descrittiva e semantica di tipo "rigido", nel quale l"utente ha pochissime possibilità di interagire o dialogare e pertanto resta uno spettatore passivo. Paul Weston già dagli inizi degli anni 2000 avvertiva la necessità di riportare il catalogo sulla stessa lunghezza d"onda degli utenti: "...in un catalogo cartaceo la ricerca procede secondo lo schema rigidamente imposto dal catalogatore, anche se quest"ultimo si adopera ad anticipare i bisogni informazionali e le strategie messe in atto dal proprio lettore-tipo; in un catalogo elettronico, invece, ciascun utente dispone di un ampio spettro di possibilità di ricerca e mette in atto la propria strategia individuale, disponendo dei legami, delle relazioni, che il catalogatore avrà avuto cura di stabilire. Ayres distingue le due strutture, definendo la prima catalogo pre-coordinato, la seconda catalogo post-coordinato. Lo potremmo anche designare catalogo ipertestuale (Weston, Solimine 2002, pag. 18). Spesso, il catalogatore, impegnato nella rigida osservanza di standard e regole, si dimentica che il catalogo della biblioteca non è destinato ad un pubblico di soli specialisti, bensì di utenti che parlano un proprio linguaggio e che non sono interessati ai simboli o alle regole bensì alla semplicità e facilità nel reperire un"informazione. Se il bibliotecario non può prescindere dal suo ruolo di guida e di aiuto nella ricerca, deve anche rendersi conto che una eccessiva richiesta di intervento da parte degli utenti implica, a monte, una ricerca infruttuosa a catalogo, percepita dall"utente come una perdita di tempo. Una delle leggi della biblioteconomia di Ranganathan recita così: "Non far perdere tempo al lettore". Questo non significa che il bibliotecario si deve sostituire all"utente nella ricerca, bensì capire le sue richieste informative e predisporre gli strumenti adeguati affinché l"utente sia autonomo nella ricerca. Nel paragrafo precedente, tra i dati emersi dal questionario sulle modalità di ricerca di una carta emergono due dati molto significativi: da una parte è evidente la tendenza degli utenti ad utilizzare in piena autonomia i più diffusi motori di ricerca del web ma, dall"altra parte, lo stesso numero di intervistati che navigano il web dichiarano di usare il catalogo della biblioteca o di rivolgersi direttamente al bibliotecario. Quindi, possiamo dire che benché gli utenti siano attratti dalla facilità e semplicità di utilizzo di motori di ricerca come *google,*  sono anche consapevoli dei limiti che questa tipologia di ricerca può comportare e talvolta preferiscono usare l"OPAC della biblioteca (con tutti i suoi limiti) o si rivolgono al

<sup>93</sup> Per un approfondimento sull'usabilità e l'amichevolezza degli OPAC accademici italiani vedi l'articolo di Ceroti (Ceroti 2007).

bibliotecario perché evidentemente hanno bisogno di informazioni strutturate, attendibili e di qualità. Se è vero quindi, che gli utenti nutrono alcuni dubbi sull"affidabilità ed il rigore usato dai motori di ricerca commerciali, è necessario che nel momento in cui si affidano ad un catalogo bibliotecario, imparino anche a tradurre le proprie necessità informative secondo una *query* efficace: i catalogatori dovrebbero abbandonare il loro rigorismo, imparando ad usare lo stesso linguaggio dell"utente, in modo da limitare il più possibile l"eccessivo rumore informatico durante l"esposizione dei risultati della ricerca.

Creare un catalogo a misura di utente significa innanzitutto capire le esigenze dell"utente e capire il contesto nel quale agisce. La possibilità di sottoporre ai propri utenti un questionario fornisce sicuramente degli importanti *feedback* soprattutto in ambito locale, ma difficilmente si riesce ad intercettare quella parte di utenza che agisce da remoto. Particolarmente interessanti, in questa direzione, sono gli studi condotti su bacini molto più ampi di utenza che possono dare dei suggerimenti importanti anche a piccole biblioteche specialistiche come quella di Geoscienze. Uno di questi studi è rappresentato dalle indagini eseguite dall"*Online Computer Library Center* (d'ora in poi OCLC)<sup>94</sup> che nel 2005, 2007 e 2010 ha pubblicato tre *reports* sulla percezione che della biblioteca hanno gli utenti americani.<sup>95</sup> Dall'analisi di questi risultati emerge come nel 2005 la maggior parte di coloro che cercano informazioni sul web (82%) iniziano la loro ricerca dai *search engines* e solo l"1% degli intervistati inizia dalle pagine web delle biblioteche. Inoltre il 91% degli americani si ritiene soddisfatto dei risultati ottenuti usando i comuni motori di ricerca. L"utilizzo di *google* come motore di ricerca è cresciuto in 5 anni dell" 84% e rappresenta il *search engine* più usato negli Stati Uniti. Inoltre nel 2005 il 69% degli americani era on-line mentre nel 2010 tale percentuale è salita al 77%. Coloro che utilizzano i *social networks* sono passati dal 37% del 2007 al 66% del 2010, mentre è confermata la tendenza all"utilizzo di *smartphone* per l"accesso ad internet al quale molte biblioteche si sono già adeguate (il 44% delle biblioteche accademiche offrono infatti servizi per telefonia mobile). I servizi di *reference on-line* sono quasi triplicati nel giro di 5 anni mentre, al 2010, gli utenti considerano le notizie raccolte dalle biblioteche per il 65% più veritiere rispetto a quelle raccolte dai motori di ricerca e un 58% più accurate. I *search engines* sono invece considerati più veloci, convenienti e facili da usare degli strumenti di ricerca bibliotecari.

<sup>94</sup> L"OCLC è un'organizzazione cooperativa senza fini di lucro, composta da oltre 75000 tra biblioteche, università ed altre istituzioni culturali di biblioteche, che offre prodotti, servizi e sistemi informativi alle biblioteche, alle organizzazioni culturali e ai loro utenti.

<sup>95</sup> <http://www.oclc.org/en-europe/reports.html>

L"analisi di questi dati ci spiega come a partire dal 2010, soprattutto nelle biblioteche americane, nascano strumenti di ricerca bibliotecaria di quarta generazione che abbandonano ormai la definizione di OPAC per assumere quella di *discovery tools*. Le novità più importanti di questo approccio, più vicino agli utenti, possono così essere sintetizzate:

- **Unico punto di accesso alle informazioni**. I siti delle biblioteche presentano sulla propria *home page* un unico box di ricerca semplice e per parola chiave in grado di recuperare diverse tipologie di materiale. Viene comunque garantita la possibilità di una ricerca avanzata. L"interfaccia, inoltre, è più moderna e *user friendly* come quelle usate dai siti commerciali.
- **Uso della logica** *fuzzy*. Applicazione delle teorie di ricerca con logica sfumata o probabilistica con algoritmi simili a quelli usati dai comuni motori di ricerca. Inoltre risultano utili i sistemi di auto-correzione o di suggerimento (forse cercavi…).
- **Ordinamento dei risultati per rilevanza**. Oltre che alle liste alfabetiche o cronologiche, gli utenti preferiscono vedere in evidenza i documenti più ricercati o quelli con maggiori accessi.
- **Navigazione a faccette**. Uso di raggruppamenti dinamici per categorie in grado di fornire un primo orientamento per l"utente.
- **Contenuti arricchiti e** *social tagging*. Visualizzazione di elementi non propriamente bibliografici come immagini, *abstracts* o commenti e valutazioni degli utenti. Quello che viene definito *social tagging* è un tentativo di coinvolgere l"utente nella vita stessa del catalogo trasformando l"OPAC in Social OPAC (d"ora in poi SOPAC): catalogo arricchito da particolari strumenti di socializzazione e di condivisione di contenuti creati dagli utenti (Marchitelli, Piazzini 2008 pag. 82). Un SOPAC permette di votare, recensire, commentare le risorse e applicare a esse le sue etichette.
- **Feed RSS**. Permettere agli utenti di scegliere a priori le aree di interesse dalle quali ricevere aggiornamenti e novità.
- **Integrazione con i Social network**. Permettere agli utenti di condividere informazioni attraverso *link* alle risorse della biblioteca.
- *Link* **Persistenti**. Evitano la perdita di informazione e garantiscono la scansione da parte dei software d"analisi usati dai motori di ricerca.

Non mancano però le critiche ad un sistema di ricerca basato sui *discovery tools*. Antonella Iacono, considera il sistema basato sull"imitazione degli algoritmi dei motori di ricerca commerciali e la semplice analisi testuale come delle "scorciatoie" che spesso riproducono ed

ampliano le informazioni senza però creare conoscenza (Iacono 2013). Anche la Iacono concentra la sua riflessione partendo dall"analisi dell"utente e di quei meccanismi messi in atto nel momento in cui si fa una ricerca nel catalogo: "in questa prospettiva, "cercare" l"informazione bibliografica vuol dire prima di tutto "costruire" un percorso di ricerca e "comprendere" l"informazione recuperata" (Iacono 2013). Facilitare il processo di conoscenza significa ripensare al modello algoritmico basato sul concetto di rilevanza topica o *aboutness*, e significa anche organizzare l"informazione in modo intelligente soprattutto in fase di presentazione dei risultati della ricerca: è importante non solo la rilevanza ma anche la pertinenza che spesso è legata alle necessità informative soggettive dell"utente. Lo schema seguente riassume efficacemente i processi mentali ed il contesto che un OPAC dovrebbe tenere in considerazione per essere realmente efficace (Iacono 2013, pag. 100):

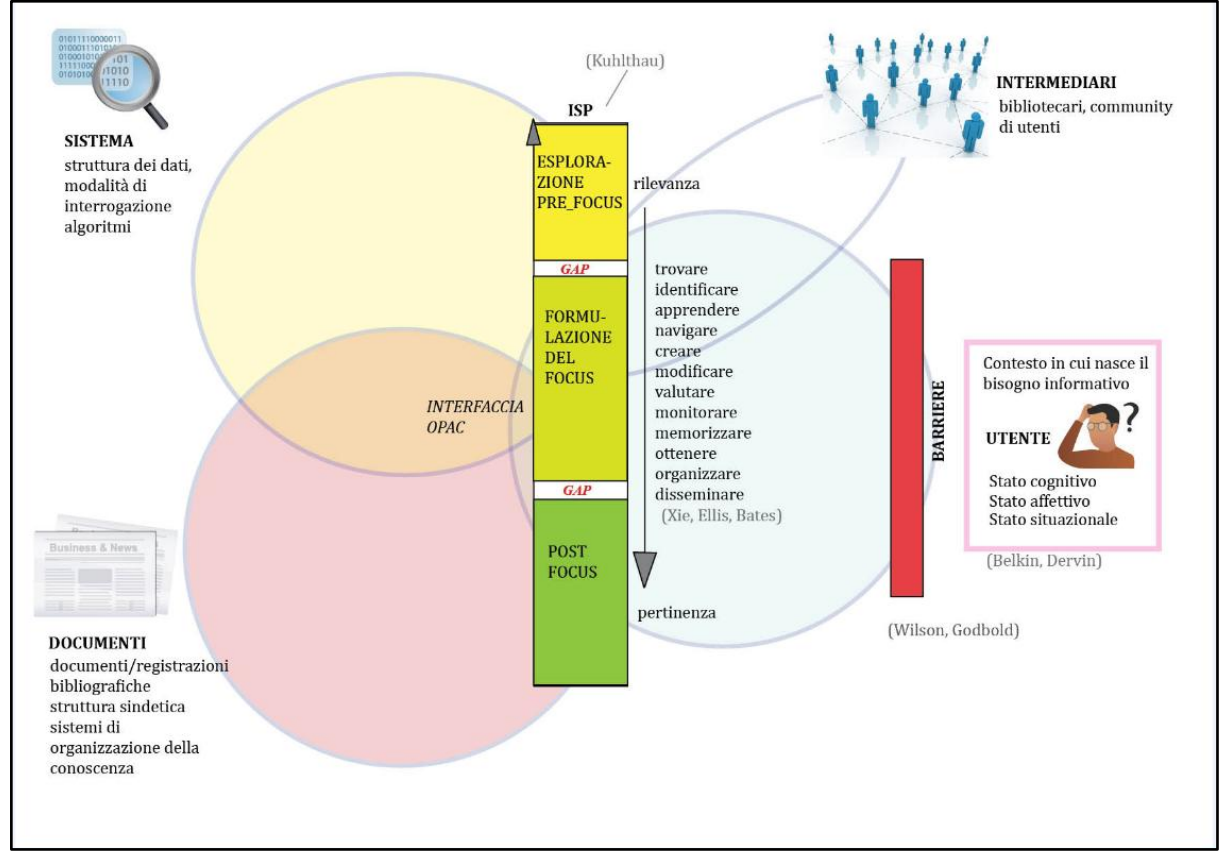

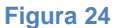

Tale schema si basa sulle teorie di Kuhlthau che individua tre stadi in cui l"utente si trova nel lavoro di ricerca a catalogo:

- Fase precedente alla formulazione del focus (ovvero la ricerca di un argomento specifico).
- Fase di perfezionamento del focus (in cui l"utente diviene parte attiva e pone domande al sistema).
- Fase conclusiva (in cui l"utente raccoglie ed organizza le informazioni).

E" da queste analisi che possiamo fornire una prima interpretazione sulle difficoltà riscontrate dagli utenti nella ricerca di materiale cartografico. Dovremmo innanzitutto chiederci se l"analisi testuale usata dagli OPAC e dai motori di ricerca commerciali sia congeniale al reperimento di un documento cartografico. Le domande che vengono rivolte al catalogo tradizionale sono formulate secondo un testo e la ricerca avviene su liste di nomi geografici che non sono adeguati a descrivere la dimensione spaziale del materiale cartografico. Inoltre i nomi geografici possono essere molto ambigui, cambiare nel tempo ed avere una diversa traduzione linguistica in base al paese d"origine della scheda catalografica.<sup>96</sup> Questo *gap*  semantico, reso ancor più evidente quando si parla delle carte, è una forte barriera nell"interoperabilità dei sistemi di ricerca (anche per quelli che utilizzano *discovery tools*). Sarebbe necessario utilizzare dei *Knowledge Organization Systems* (d"ora in poi KOS) che creino dei ponti tra i concetti oltre le barriere linguistiche, di rappresentazione e di contesto. Se è vero che i modelli FRBR e RDA hanno cambiato il focus della catalogazione avvicinandolo al web semantico e sono stati fatti sforzi nella creazione di dati di autorità, standards internazionali, ecc., queste elaborazioni teoriche di altissimo profilo sembrano scontrarsi con la concretezza e la semplicità delle richieste degli utenti che possono benissimo essere soddisfatte da prototipi di software o cataloghi senza alcuna implicazione teorica generale come si vedrà meglio nel Capitolo 3.

## **2.2.3. Collegamenti ipertestuali, metadati e** *open linked data***.**

-

Abbiamo visto nel capitolo precedente come i cataloghi elettronici siano ancora lontani da una realizzazione pratica di quanto espresso dalle teorie del modello FRBR. I *record* bibliografici sono strutturati ancora in modo troppo rigido per consentire una reale interoperabilità ed integrazione con le risorse presenti sul web. Inoltre, i nuovi cataloghi sembrano aver imboccato la strada dell"emulazione dei motori di ricerca rinunciando

<sup>&</sup>lt;sup>96</sup> Si rimanda al Capitolo 3 per un'analisi più approfondita del problema e delle sue possibili soluzioni.

all"analisi dei processi informativi usati dall"utente quando consulta un catalogo. Questo non ha fatto altro che isolare le biblioteche i cui dati bibliografici prodotti e immagazzinati spesso non dialogano con il web. Per combattere questo isolamento è necessario utilizzare strumenti che permettano l"inserimento di *link* ipertestuali all"interno del *record* bibliografico, scegliere adeguatamente i metadati per la descrizione del documento oppure ripensare all"idea stessa di *record* bibliografico scomponendolo in dati semplici e ricomponibili con l"uso di *open linked data* (che stanno alla base del web semantico).

L"inserimento di collegamenti ipertestuali all"interno del *record* bibliografico è un primo tentativo di apertura al mondo del web attraverso l"arricchimento dell"OPAC. Nel paragrafo 2.1.4. è stato proposto un esempio pratico in tal senso, durante la descrizione del gestionale Aleph e del linguaggio MARC: il campo 856 permette l"inserimento di un *link* verso la carta digitale che può essere conservata all"interno di *repositories* dell"Istituzione stessa, oppure verso archivi esterni accessibili dal web. Infatti, quando esistono carte digitali disponibili in altri siti, è inutile e sconveniente copiare l"informazione o riprodurre integralmente l"oggetto digitale (operazione definita *mirroring*), ma sarà sufficiente rinviare l"utente alla fonte di tale informazione. Con l'inserimento di *link* ipertestuali si evitano problemi di copyright<sup>97</sup> e si rispetta il principio di economia documentaria rendendo la biblioteca parte di una "biblioteca globale" in cui è sufficiente la presenza di una sola copia di un documento digitale a condizione che ne venga garantita la conservazione e soprattutto la disponibilità attraverso dei *link* permanenti.

Un"altra interessante opportunità nel campo dell"ipertestualità è l"uso dei così detti *link* citazionali del progetto SFX - *special effects*-. Il progetto nato nell"Università di Ghent in Belgio e Los Alamos negli Stati Uniti alla fine degli anni "90, era volto a creare una "struttura di *linking* aperta e *context sensitive*", cioè correlata all"istituzione cui è affiliato l"utente. L"espressione "*link* ai servizi estesi" è stata introdotta da Van de Sompel and Hochstenbach per indicare *link* che vanno oltre la nozione classica di *link* citazionale (*reference link*) inteso come collegamenti dai metadati al *full-text*. La nozione di servizi estesi si riferisce ad un insieme di collegamenti ai servizi alternativi e complementari al *link* e al *full-text* (Bucchioni 2002). I *link* ai servizi estesi che comunemente si incontrano nelle biblioteche digitali accademiche, non sono altro che collegamenti: dal *record* in una banca dati bibliografica al *full-text* corrispondente; dal *record* di una monografia in un catalogo di biblioteca alla descrizione dello stesso libro in una libreria in Internet; dalla citazione all"interno di un

<sup>&</sup>lt;sup>97</sup> Vedi paragrafo 1.2.3.

articolo, al *record* di un database bibliografico che descrive l"articolo citato. L"idea è quella di un *link* (l'OpenURL) che invece che condurre ad una destinazione prefissata, impachetti l'informazione relativa all'elemento citato e la invii ad un "componente di servizio" (o *server di linking*), in grado di interpretarla di re-dirigere il *link* tenendo conto dell'ambiente di fruizione (Bucchioni 2006). L"Ateneo di Padova ha sperimentato già da alcuni anni in modo proficuo tale metodologia con risultati interessanti. Non è ancora stata pensata ed utilizzata però la tecnologia SFX in campo cartografico per creare, per esempio dei collegamenti tra i *record* cartografici presenti a catalogo e la descrizione della carta in un database GIS.<sup>98</sup>

Trasformare il catalogo da sito di dati locali a sistema informativo e documentario di dati interconnessi, significa inoltre utilizzare dei metadati che permettono di descrivere le risorse, di identificarle e di scambiarle con altri sistemi. L"ICCU attraverso il gruppo Metadati Amministrativi Gestionali (d'ora in poi MAG)<sup>99</sup>ha raccomandato per i progetti di digitalizzazione di materiale cartografico, l"adozione dello standard *Dublin Core* (d"ora in poi DC) formato da un set descrittivo di 15 elementi ideato da OCLC al fine di fornire strumenti per l"accesso alle risorse digitali. Il gruppo MAG, basandosi su DC, ha elaborato per le carte uno schema di riferimento *eXtensible Markup Language* (d"ora in poi XML) per i progetti di digitalizzazione italiani lasciando però aperta la possibilità di adottare terminologie alternative come quella adottata dall" *Encoded Archival Description* (d"ora in poi EAD). Lo schema MAG applicato alla cartografia, secondo quanto prescritto dall"ICCU (ICCU 2006, pag.16), deve contenere le seguenti categorie di metadati:

- Descrittivi: necessari per l"identificazione e il recupero degli oggetti digitali, e costituiti da descrizioni normalizzate dei documenti fonte, conservate generalmente dentro i sistemi istituzionali di *Information Retrieval*; consistono in un set di metadati ricavati dagli elementi del *Dublin Core element set* (DCMES) non qualificato.
- Amministrativi e gestionali: utilizzati per le attività di archiviazione e manutenzione degli oggetti digitali nel sistema di gestione, comprendono varie informazioni sulle caratteristiche tecniche dei file che compongono l"oggetto, la sua struttura interna, le condizioni e i diritti di accesso, ecc.
- Strutturali: creati per indicare la relazione gerarchica tra gli oggetti digitali che, per i materiali cartografici, si possono distinguere in:

<sup>98</sup> Vedi Capitolo 3.

<sup>99</sup> Il gruppo MAG è composto da personale tecnico di archivi, biblioteche e musei.

- oggetto semplice: unità cartografica corrispondente a un foglio catastale, a una carta geografica sciolta, a una veduta o mappa o sezione, alla pagina di un atlante considerata singolarmente;
- insieme o set: unità cartografica costituita da un insieme di oggetti semplici disposti in successione, per es. le pagine di un atlante, i fogli di un album;
- insieme complesso: vari set e oggetti semplici articolati su più livelli gerarchici. Un tipico caso è una serie archivistica cartografica, come le mappe catastali in più fogli, comprendente i (sub) set relativi agli inserti cartografici, quelli riservati alla documentazione di corredo, quelli corrispondenti agli allegati, ecc.

L"uso di *link* all"interno della descrizione del *record* o l"impiego di metadati però, talvolta, non può essere sufficiente a rompere l"isolamento e l"incomunicabilità del catalogo della biblioteca con il web. Una possibile soluzione potrebbe essere quella di disgregare i *record* e concentrarsi sui dati: un aiuto in tal senso ci viene dal web semantico e dai *linked data* che offrono la possibilità di produrre dati aperti, interoperabili ed utilizzabili nel web. I *linked open data* offrono la grande opportunità per le biblioteche e le istituzioni culturali di aprirsi al web: disgregare i dati già durante la fase della loro creazione e permettere agli utenti di riaggregarli secondo i propri scopi potrebbe garantire la piena realizzazione del principio di navigabilità del catalogo presente negli ICP. Per *open linked data* ci rifaremo alla definizione data da Guerrini e Possemato: "[...] quell"insieme di buone pratiche che servono per pubblicare e collegare dati sul web a uso di una macchina. È un"espressione impiegata per descrivere un metodo di esporre, condividere e connettere dati tramite *Uniform Resource Identifier* (d'ora in poi URI) dereferenziabili. Per dereferenziazione s'intende l'accesso a una rappresentazione di risorse identificate da un URI. Con *linked data*, in altre parole, ci si riferisce a dati pubblicati sul web in una modalità leggibile, interpretabile e, soprattutto, utilizzabile da una macchina, il cui significato sia esplicitamente definito tramite una stringa costituita da parole e marcatori." (Guerrini, Possemato 2012 pag. 1) Tale linguaggio di marcatura è costituito dal *Resource Description Framework* (d"ora in poi RDF), codificato in XML, uno standard creato per esprimere le informazioni di database relazionale. Punto di svolta per l"introduzione dei *linked data* è stata la pubblicazione nel 2008 del rapporto *On the record*<sup>100</sup> da parte di un gruppo di studio della *Library of Congress*, nel quale si proponeva il

<sup>100</sup> <https://www.loc.gov/bibliographic-future/news/lcwg-ontherecord-jan08-final.pdf>

superamento del linguaggio MARC e l"introduzione di un linguaggio chiamato *Bibliographic framework as a Web of data* (d"ora in poi BIBFRAME) basato su RDF (Marchitelli 2014). I *linked data* sono una tecnologia adoperata per la realizzazione del web semantico o web di dati: un contenitore di cose e oggetti ben relazionati tra di loro ed interpretabile dalle macchine, in contrapposizione con il web tradizionale la cui rappresentazione degli oggetti è piatta e lineare ed in cui i documenti sono leggibili e fruibili solo dall"uomo. Questa linearità del web tradizionale sta alla base del linguaggio MARC, non a caso messo in discussione dai *linked data*. Antonella Trombone sottolinea come, grazie anche all"introduzione di nuove regole come RDA, vi sarà un passaggio dal "catalogare" (usando il linguaggio MARC) all" "indentificare e collegare": "[...] se le REICAT (2009) sono ancora un tradizionale codice di catalogazione e si confermano allo standard descrittivo ISBD, RDA (2010) è uno standard di contenuto compatibile con il Web semantico, che apre la strada alla disgregazione del *record* bibliografico"(Catalani 2016, pag. 293). Se anche Guerrini e Possemato si chiedono se i metadati sinora usati sono ancora funzionali e se l"esposizione dei dati in linguaggio MARC non sia un"esposizione di nicchia comprensibile ed usabile solo in ambito bibliotecario, è la Trombone a fornirci una risposta inequivocabile: non siamo ancora nelle condizioni di poter rinunciare all"immenso patrimonio di dati codificato in MARC. Probabilmente, nell"immediato futuro, vi sarà un "aggiustamento" degli standard più utilizzati (MARC21, UNIMARC, DC), cercando di adattarli a RDA ed aggiornando alcuni aspetti quali le diverse relazioni (Catalani 2016).

# **3. PROSPETTIVE FUTURE: UN CASO CONCRETO.**

## **3.1 Storia della cartoteca di geoscienze: tra migrazioni e fusioni.**

Per una corretta analisi ed interpretazione della situazione attuale e soprattutto di quelle che potrebbero essere le prospettive future della cartoteca della biblioteca di Geoscienze di Padova nell"era digitale è imprescindibile conoscerne la storia: dalla nascita delle sue collezioni, ai principali protagonisti sino al catalogo elettronico. Un"importante occasione, in tal senso, è venuta dalla presentazione del seminario "La gestione del materiale cartografico della Biblioteca di Geoscienze: storia e prospettive future, 14 e 21 Maggio 2015" tenutosi presso la Biblioteca di Farmacologia di Padova a cura dei bibliotecari Lorenzino Faccioli e Matteo Cefis (Boesso, Faccioli, Cefis 2015). Buona parte di quanto verrà di seguito riportato è il frutto di quelle giornate di studio.

## **3.1.1. Cenni storici.**

-

La cartoteca nasce all"interno del Dipartimento di Geologia che nel corso degli anni ha modificato il suo nome a seguito degli accorpamenti e fusioni con altri Istituti scientifici dell"Ateneo patavino.<sup>101</sup> Le principali fasi che hanno portato alla costituzione del Dipartimento e della relativa Biblioteca con annessa la Cartoteca, hanno radici profonde che risalgono agli studi dei naturalisti che frequentavano l"Università di Padova, come il religioso domenicano Alberto Magno (1206-1280) o Gerolamo Fracastoro (1476-1553), che, ad esempio, aprì una via nuova sull"interpretazione dei fossili. Fu dal XVII secolo che illustri studiosi operarono con intenso fervore per dare maggior prestigio all"insegnamento della Geologia a Padova: Antonio Vallisneri *senior* (1661-1730), insigne naturalista e professore nello Studio di Padova, pubblicò importantissime opere di Botanica, di Zoologia e di Geologia e si può dire quindi che, sebbene in forma embrionale, iniziò a Padova l"insegnamento della nuova "Scienza della Terra". Dopo la sua morte, il figlio Antonio (1708-1777) regalò le collezioni del padre all"Università di Padova, e tali collezioni diedero origine al Museo universitario padovano di Storia Naturale. Conosciuti fautori dell"affermarsi

<sup>&</sup>lt;sup>101</sup> Le più recenti sono la fusione dell'Istituto di Geologia e Paleontologia con l'Istituto di Fisica Terrestre e Geodesia a formare il Dipartimento di Geologia, Paleontologia e Geofisica (1988), e la nascita dell"attuale Dipartimento di Geoscienze, a seguito della fusione del Dipartimento di Geologia Paleontologia e Geofisica con il Dipartimento di Mineralogia e Petrografia (2007).

della Geologia a Padova e più vicini al nostro tempo furono Giovanni Omboni (1829-1910), Giorgio Dal Piaz (1872-1962) e il figlio Giambattista Dal Piaz (1904-1995). Giovanni Omboni fu una figura fondamentale per la Geologia. Eminente studioso, si dedicò all"insegnamento, alla catalogazione e alla ricollocazione delle collezioni museali, lavorando con tenacia per quasi quarant"anni (1869-1905) presso il Museo patavino. Nel campo geologico approfondì gli studi sulla struttura delle Alpi, sulla pianura del Po e della penisola, pubblicando dei manuali di Geologia, tra cui "Le nostre Alpi e la Pianura del Po" (Milano, 1879), e "Come s"è fatta l"Italia" (Verona, prima edizione 1876, la seconda edizione Milano, 1881 corredata di 117 figure). In quegli anni il Museo e la Cattedra di Mineralogia e Geologia occupavano il terzo piano del Palazzo centrale dell"Università di Padova (Palazzo Bo"), spazi alquanto insufficienti per raccogliere tutte le collezioni del Museo e per dare un più ampio respiro all"Istituto. Nel 1905 Giovanni Omboni fu collocato a riposo e gli succedette Giorgio Dal Piaz, che divenne titolare della cattedra di Geologia. Egli cercò di svincolare la Geologia dai canoni ottocenteschi con nuove metodologie di ricerca e di rilevamento su terreno. Tra i suoi lavori scientifici, è da ricordare la "Carta Geologia delle tre Venezie" alla scala 1:100.000, immane lavoro che il Ministero Idrografico del R. Magistrato alle Acque di Venezia affidò alla Sezione Geologica con sede presso l"Istituto e da lui diretta. Oltre ad essere direttore scientifico del rilevamento, ne curò la redazione, la stesura e la pubblicazione.<sup>102</sup> Tali fogli servirono per implementare la "Carta Geologica d"Italia" pubblicata dalla Società Geologica d"Italia. Durante la sua direzione, egli continuò ad arricchire il Museo con nuove collezioni e la Biblioteca con materiale documentario (monografie, periodici, miscellanee, carte tematiche). Dal 1909, iniziarono anni di lavoro per trovare dei locali adeguati all"Istituto e al Museo con proposte e richieste di finanziamento al Ministero e all"Università. Con il sopraggiungere della Prima Guerra Mondiale sorsero inevitabilmente molte difficoltà per l"attuazione di tale progetto. Dopo alcuni anni dalla fine della guerra, nel 1932 si presentò l"occasione eccezionale per trasferire l"Istituto di Geologia con annesso Museo a Palazzo Cavalli, situato in una posizione alquanto prestigiosa, di fronte alla Cappella degli Scrovegni, vicino alla stazione ferroviaria e non molto lontano dal Palazzo Bo". I locali furono dedicati agli studi dei docenti, alle aule per la didattica, ai laboratori, al Museo e alla Biblioteca. Le collezioni del Museo occuparono il piano terra del palazzo, ed il patrimonio della Biblioteca fu collocato al primo ed al secondo piano. Al primo piano il salone fu destinato alla "sala lettura", da cui si accedeva alla sala dedicata alla raccolta delle

<sup>&</sup>lt;sup>102</sup> Il Foglio 38: Conegliano, fu pubblicato postumo nel 1963.

monografie e all"archivio delle Tesi di Laurea, alla Direzione dell"Istituto e alla Direzione delle "Memorie di Scienze Geologiche", periodico pubblicato dall"Istituto dal 1912 e ricco di lavori cartografici. Nel 1933 giunse da Torino Giambattista Dal Piaz (1904-1995) che continuò ed approfondì gli studi del padre Giorgio. Dal 1960 al 1970 riprese e completò la "Carta geologica delle tre Venezie" che aveva iniziato con il padre e collaborò alla realizzazione di numerose carte geologiche e tettoniche relative al Trentino Alto Adige e al Veneto per la "Carta geologica d"Italia alla scala 1:100.000". Come direttore dell"Istituto arricchì di nuove collezioni il Museo e la Biblioteca, tanto che, verso gli anni "70 gli spazi non erano più sufficienti per raccogliere tutto il materiale documentario, per cui la biblioteca si estese anche negli studi dei docenti e lungo i corridoi arredati con armadi a vista chiusi a chiave. Il Palazzo Cavalli fu la sede storica dell"Istituto con annesso Museo fino al 2010, anno in cui, sotto la direzione di Domenico Rio, si attuò il trasferimento definitivo del Dipartimento di Geoscienze nel nuovo edificio vicino all"antica Porta Ognissanti o del Portello, lasciando libere le sale per l"ampliamento del Museo stesso. Il patrimonio bibliografico era aumentato considerevolmente con l"annessione dell"Istituto di Fisica terrestre e Geodesia (giugno 1988) e con l"annessione del Dipartimento di Mineralogia e Petrografia, gennaio 2007. Il trasloco della Biblioteca e della Cartoteca iniziò nel settembre 2010. I lavori preparatori (organizzazione del materiale, riunioni con gli Uffici dell"Ateneo e con la ditta appaltatrice del trasloco, verifica dei nuovi spazi, proposte di acquisto degli arredi) furono alquanto impegnativi per i bibliotecari e ancor più fu gravosa l"attività posttrasloco: controllo del materiale a scaffale, spostamenti, cambio collocazioni, verifica delle catalogazioni e delle consistenze. dei periodici nel gestionale Aleph, gestione amministrativa (inventari, nuove accessioni).

E" essenziale tener presente che la Biblioteca e la Cartoteca sono sempre state, e lo sono tuttora, un"unica realtà, che si completano per il valore e per il pregio del loro patrimonio. Sono gestite dai quattro bibliotecari attualmente in servizio. Fino al 1855 la Biblioteca non aveva una sua vera identità. Fu Giovanni Omboni, che, giunto a Padova nel 1855, riuscì a creare il primo nucleo della biblioteca donando il proprio patrimonio librario e acquistando la collezione e le carte geologiche del barone Achille De Zigno. I suoi successori nella direzione dell"Istituto continuarono ad incrementare il patrimonio con le seguenti modalità:

● acquisto diretto presso editori italiani e stranieri e librerie locali, utilizzando i fondi ottenuti dal Ministero e dall"Università;

● donazioni di privati e di Enti italiani e stranieri. Tali donazioni erano il frutto di "scambi scientifici" con il periodico "Memorie di Scienze Geologiche" - già "Memorie dell"Istituto di Geologia", la cui pubblicazione terminò con il volume 55(2003/2004), e con gli scambi delle pubblicazioni dei ricercatori dell"Istituto.

Le collezioni della biblioteca aumentavano in modo esponenziale. Gli scambi ebbero sempre maggiore sviluppo sia a livello internazionale sia a livello locale. In Italia la Biblioteca aveva rapporti di scambi con 62 Istituzioni, tra cui:

- il Consiglio Nazionale delle Ricerche;
- la Società Geografica Italiana, fondata a Firenze nel 1867;
- la Società Geologia Italiana, fondata a Bologna nel 1881, la più antica e rappresentativa associazione scientifica italiana nel campo delle Geoscienze;
- il Servizio Geologico d"Italia, oggi ISPRA.

Negli anni "70 si contavano 450 periodici di indirizzo prevalentemente geologico che erano schedati e messi a disposizione per la consultazione, nonché numerose monografie, carte tematiche e materiale "grigio" che andò a formare le raccolte di miscellanee. Con vari Enti e con le Società ancora oggi la Biblioteca mantiene attiva la comunicazione scientifica, utilizzando diverse modalità che vanno dagli scambi con corrispondenza cartacea all"uso dei mezzi informatici e dei servizi messi a disposizione dal Dipartimento di Geoscienze e dal CAB (cataloghi on-line, e-mail, *document delivery*, etc.). Un numero considerevole di mappe, tavole e note illustrative giungevano da ogni parte del mondo, e per non perdere traccia di questo materiale nei primi anni "80 fu realizzata la Cartoteca, dislocata al piano terra dell"edificio di Palazzo Cavalli in uno spazio limitato da pareti di vetro. Fu arredata con cassettiere orizzontali, con un bancone da lavoro, con una macchina da scrivere e con vetrine a giorno per le note Illustrative e le carte ripiegate. La raccolta completa delle carte alla scala 1:100.000 della Società Geologica d"Italia rimase al secondo piano in cassettiere verticali con annessi degli armadi contenenti copie uniche o rare e mappe pubblicate dai ricercatori dell"Istituto. I documenti furono assemblati in modo disordinato e difficilmente reperibili in breve tempo per soddisfare le richieste dell"utente. Si evidenziò dunque l"urgenza di procedere al loro riordino e alla catalogazione. Il lavoro fu affidato al bibliotecario Lorenzino Faccioli supportato da un docente del "Corso di Cartografia e lettura delle carte". Le carte venivano utilizzate dai docenti per la didattica e per il rilevamento sul terreno, e dagli studenti per la consultazione. Alcune mappe furono considerate intoccabili per la loro antichità, per l"importanza dell"Autore o per l"unicità della copia; furono così collocate in armadi chiusi a chiave per garantire la loro conservazione. Alcune mappe, colorate a mano, sono il prodotto dei rilevamenti sul terreno degli studenti durante le "campagne": tali elaborati venivano allegati alle Tesine di rilevamento o alle Tesi di Laurea, documenti conservati nell"archivio della biblioteca.

### **3.1.2. Dalla carta al catalogo elettronico.**

L"avvio della schedatura delle mappe avvenne nel 1986 e furono definite le fasi del lavoro:

- controllo e selezione:
- catalogazione e schedatura;
- ricollocazione con la suddivisione per continenti e nazioni, carte speciali e generali.

Furono censite circa 7800 mappe e le schedine furono ordinate nello schedario per continente, nazione e titolo. La descrizione bibliografica fu effettuata seguendo il seguente schema:

- collocazione topografica,
- $\bullet$  titolo (= toponimo o nome della località),
- scala,
- anno di edizione o stampa,
- numero delle copie possedute.

Tale descrizione, mancante di alcuni riferimenti bibliografici, fu aggiornata nei primi anni "90, secondo le linee guida standard di SBN e RICA arricchendola con campi specifici:

- collocazione topografica,
- $\bullet$  titolo (= toponimo o nome della località),
- scala,
- autore o rilevatore, responsabile scientifico,
- città, editore o stamperia, anno di edizione,
- descrizione fisica,
- numero delle copie possedute.

Le schedine potevano essere consultate dagli utenti, offrendo loro la possibilità di verificare la presenza del documento e agevolando il servizio di consultazione. Si iniziò cosi un nuovo processo di utilizzo delle carte.

Il patrimonio cartografico era, ed è tuttora, costituito da:

- mappe stese, di medie e grandi dimensioni,
- mappe piegate, alcune con copertina, collocate in armadi chiusi,
- note illustrative.

Le carte erano collocate in apposite cassettiere per garantirne la conservazione. L'uso della schedina, in cui era indicata la collocazione, permetteva di recuperare il documento evitando di maneggiare o spostare altre carte con il rischio di procurare dei danni (es.: strappi). Fino al 2010 l"arredo era insufficiente per contenere le mappe e le note illustrative ed inoltre il materiale era dislocato in diversi locali del Dipartimento (dal piano terra al secondo piano) rallentando di molto il servizio di consultazione. Con il trasferimento del Dipartimento, la Cartoteca ha assunto una propria configurazione, con uno spazio dedicato, separato dal deposito librario e beneficiando di un aumento notevole degli arredi:

- 16 cassettiere con 10 cassetti ciascuna,
- 2 cassettiere per carte appese (collezione della Carta Geologica d"Italia, scala 1:100.000),
- 1 cassettiera per le mappe destinate alla didattica (copie doppie),
- 1 cassettiera per le mappe rare o speciali,
- vetrine a vista per le note illustrative e le carte piegate,
- $\bullet$  tavoli (200x200 cm) e sedie.

-

Ciò ha permesso una migliore distribuzione delle mappe, evitando cosi di colmare eccessivamente i cassetti. Alcune carte per il loro valore storico, considerate patrimonio inestimabile, oggi sono collocate in un"area riservata della Cartoteca e sono escluse dal prestito. In alcuni casi sono separate tra loro con fogli di carta a ph neutro per evitare la formazione di impronte, provocate da inchiostro o colori. Attualmente non è presente un sistema di controllo della temperatura e dell"umidita del locale anche se lo stato di conservazione del patrimonio è buono.<sup>103</sup> Negli anni successivi le richieste di tale materiale da parte dell"utenza aumentarono notevolmente. Nel 1992 con l"attivazione del sistema SBN presso la biblioteca del Dipartimento si iniziò la catalogazione di alcune mappe. Da subito si presentò un problema: in quegli anni SBN non aveva ancora definito chiaramente le linee guida per la catalogazione del materiale cartografico, per cui la catalogazione si basava sulla

 $103$  La cartoteca è accessibile in orario di apertura al pubblico della biblioteca (da lunedì a giovedì dalle ore 8:00 alle ore 17:30 ed il venerdì dalle ore 8:00 alle ore 14:00). Per un approfondimento sulle statistiche relative ai prestiti ed agli accessi in biblioteca si consiglia di consultare l"apposita sezione sul sito web: <http://bibliotecageoscienze.cab.unipd.it/chi-siamo/contenuti-chi-siamo/statistiche> .

bozza del materiale monografico. Le mappe erano visibili in OPAC di Ateneo: la risposta dell"utenza fu alquanto positiva, tanto da iniziare ad ipotizzare la realizzazione di un catalogo on-line dedicato esclusivamente alle carte in possesso della biblioteca. Dopo alcuni lavori preparatori, riunioni e autorizzazioni da parte della direzione del Dipartimento, nel 2000 iniziò la collaborazione tra l"informatico del Dipartimento ed i bibliotecari: venne elaborata la pagina web della Biblioteca ed iniziò il processo di informatizzazione del materiale cartografico. Questa operazione non implicò più la produzione delle schedine cartacee. La pagina web della Biblioteca nella sezione cataloghi riportava tre tipologie di materiali: cartografia, periodici e tesi. Nelle tre sezioni venivano inseriti i metadati secondo uno schema elaborato dai bibliotecari, ed il lavoro di catalogazione terminò nel luglio del 2010. Venne creato così un database cartografico utilizzando il sistema di gestione MySQL che permetteva l"interrogazione del catalogo attraverso una serie di *query* da un"interfaccia di ricerca accessibile dal sito del Dipartimento di Geoscienze. Il sistema di interrogazione si basava sulla possibilità di formulare richieste al catalogo secondo tre parametri:

- Titolo Foglio,
- Area Geografica,
- Tipologia carta.

Pensato inizialmente per il solo uso interno (su rete locale del Dipartimento), in seguito il catalogo venne pubblicato on-line aumentando considerevolmente le richieste di consultazione del materiale cartografico. La possibilità di disporre di un catalogo on-line della cartoteca in linguaggio *php* ha rappresentato per la biblioteca di Geoscienze un notevole passo avanti nella possibilità di ampliare il proprio bacino d"utenza ed ha facilitato il lavoro di ricerca e consultazione del materiale cartografico. Tale nuova banca-dati locale, sin dal suo concepimento, ha mostrato le sue potenzialità ma anche degli elementi di criticità che hanno poi determinato la migrazione, nel 2014, sulla piattaforma Aleph in uso in tutto l"Ateneo:

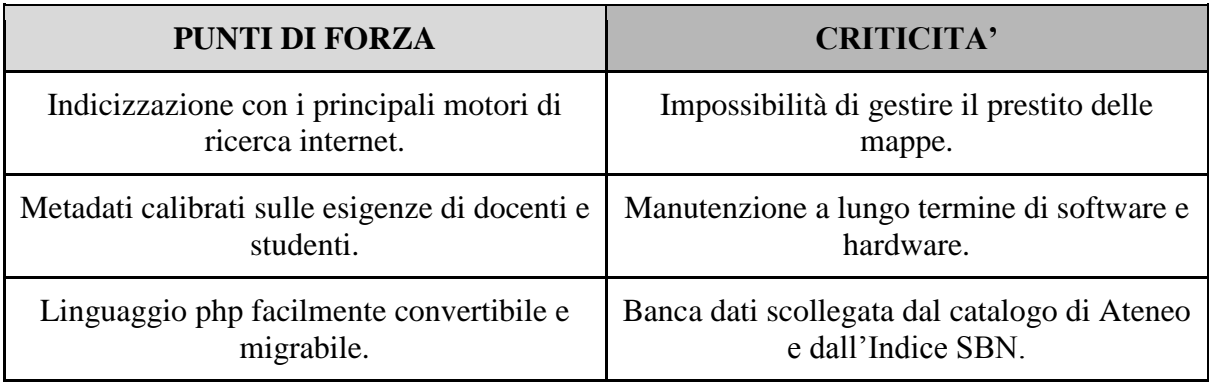

**Tabella 25**

Vale la pena ricordare che per ovviare al limite rappresentato dall"impossibilita di gestire il prestito con la banca dati php si era iniziato a catalogare alcune delle mappe più richieste e presenti in più copie (come le carte geologiche alla scala 1:50.000) con Aleph. In tale occasione era emersa una delle problematiche principali riguardanti la catalogazione del materiale cartografico con questa piattaforma, ovvero la comunicazione con l"Indice SBN. Era infatti possibile catturare *records* dalla banca dati dell"Indice SBN ma risultava complessa l"operazione di modifica o creazione ex-novo di un *record* da inviare poi in Indice.<sup>104</sup> A tale problematica si è ovviato lasciando in locale, nella rete di Ateneo, tutti i *record* cartografici di mappe destinate al prestito. Ma il vero tallone d"Achille della bancadati php cosi come era stata pensata, è stata la mancanza di progettualità per quanto riguarda la manutenzione a lungo termine di software e hardware del sistema. Nuovi assetti gestionali all"interno dell"Ateneo che hanno portato alla separazione del sistema bibliotecario dalla gestione dei Dipartimenti hanno privato la biblioteca del personale con le competenze necessarie alla gestione della banca dati. Inoltre la dismissione del server sul quale trovava spazio la banca dati ed il rinnovo del sito del Dipartimento che ne era il punto d"accesso, hanno costretto la biblioteca a ripensare alle proprie scelte per la gestione del catalogo del materiale cartografico. Gestire la cartoteca assicurando la possibilità di un ampio accesso ma soprattutto garantire la propria sopravvivenza a lungo termine ha significato fare scelte verso l"interoperabilità dei sistemi di gestione e la scelta di linguaggi standard. Per questo la biblioteca si è orientata sin da subito per la scelta del gestionale Aleph come alternativa alla banca dati php. La prima operazione messa in atto per procedere a tale cambiamento è stata quella del cosiddetto *mapping* dei metadati della banca dati php per individuare le corrispondenze con i campi MARC di Aleph. Grazie alla collaborazione di alcuni bibliotecari e tecnici informatici del CAB, si e creato uno *script* di conversione che è stato testato su 100 *records* in una banca dati di prova. I risultati incoraggianti hanno permesso di perfezionare al meglio la mappatura e procedere nel febbraio 2014 al riversamento dell"intera banca dati. Prima di procedere alla correzione degli oltre 7000 *record* riversati in Aleph, si é ritenuto opportuno definire con i bibliotecari di Geografia una serie di linee guida comuni di catalogazione del materiale cartografico e si è infine realizzata una guida di catalogazione alle mappe geologiche<sup>105</sup> che vuole essere uno strumento utile per la catalogazione di materiale cartografico (in particolare di mappe geologiche) per permettere l"esportazione dei *records* in

<sup>-</sup><sup>104</sup> Vedi paragrafo 2.1.4.

<sup>105</sup> Vedi Appendice B.

Indice SBN e rendere uniformi le descrizioni all"interno del Polo di Scienze e del Sistema bibliotecario d"Ateneo.

Attualmente il lavoro in corso sulla cartografia della biblioteca prevede:

- la sistemazione delle carte all"interno delle cassettiere in ordine geografico;
- il trattamento fisico delle carte con l"apposizione di sistema antitaccheggio e prestito tramite *Radio-frequency identification* (d"ora in poi RFID);
- la correzione delle schede catalografiche con gli opportuni collegamenti e notizie in Indice SBN.

E" stata inoltre creato sul sito della biblioteca un"apposita sezione nel "cerca facile" per agevolare la ricerca del materiale cartografico.

# **3.2 La biblioteca del futuro**

# **3.2.2. Eterno ritardo.**

-

Nel 2006, con l"introduzione del gestionale Aleph all"interno del sistema bibliotecario di Ateneo, venivano poste le basi per una interoperabilità dei dati catalografici attraverso il linguaggio MARC. La cartoteca già da alcuni anni stava però sperimentando con successo un catalogo elettronico locale e, per non vanificare il lavoro già intrapreso, non venne presa in considerazione la possibilità di una immediata migrazione al nuovo gestionale. Questa scelta, unita al trasloco della biblioteca nel 2010, hanno determinato dei ritardi nell"opera di catalogazione e di collocazione delle carte all"interno dell"ambiente della cartoteca. A distanza di 6 anni dall"inaugurazione della nuova sede, la biblioteca si trova a dover fare i conti con una cartoteca composta da carte parzialmente collocate nelle cassettiere (circa il 50%); un catalogo elettronico gestito da Aleph che risente ancora della migrazione avvenuta nel 2014,<sup>106</sup> ed un riversamento in Indice SBN dei *record* cartografici che procede a rilento (si stima che solo il 3% dei *records* cartografici sia visibile anche in SBN oltre che sull"OPAC di Ateneo). Risulta quindi evidente come la biblioteca si trovi in una situazione di grave ritardo non solo nel recupero catalografico del pregresso ma anche nella sistemazione

<sup>106</sup> Nel riversamento si stima siano stati persi circa il 2% di records catalografici (lo *script* di conversione non è stato in grado di separare titoli ambigui delle vecchie schede che sono stati talvolta fusi per un errore di interpretazione della macchina in un unico record); inoltre tutte le schede riversate in Aleph devono essere verificate ed eventualmente corrette per essere adeguate ai parametri del nuovo gestionale e alle regole di catalogazione cartografica. Infine, il 70% delle schede catalografiche confluite in Aleph, si riferiscono a carte prive di una collocazione definitiva.

fisica delle carte. La situazione non può di certo definirsi migliore per quanto riguarda le altre biblioteche d"Ateneo che conservano materiale cartografico: la biblioteca di Geografia, per esempio, dispone di un patrimonio di 24.439 carte, $107$  e di queste, ne sono visibili in OPAC solamente 51. Inoltre, il panorama ed il contesto internazionale e soprattutto italiano, accentuano ancor di più le lacune accumulate dalla cartoteca di Geoscienze a partire dal nuovo secolo e dall"avvento dell"era digitale. Abbiamo già avuto modo, nel corso dello svolgimento di questa tesi, di scrivere sulla grave situazione in cui versa la ricerca in Italia soprattutto nel campo della Geologia: da sciagurate leggi e riforme che hanno provocato la scomparsa di numerosi Dipartimenti di Scienze della Terra ai tagli lineari sugli investimenti e sui progetti di ricerca sino ai meccanismi della VQR che hanno deviato gli sforzi degli accademici verso altri settori che non fossero la cartografia. A tutto ciò si aggiungono una serie di provvedimenti contenuti nelle leggi di stabilità dello Stato che, nell"ottica del risparmio e del contenimento del deficit, hanno comportato per la pubblica amministrazione il blocco di nuove assunzioni. Altrettanto nebuloso il panorama biblioteconomico nazionale: mentre i bibliotecari italiani stanno ancora tessendo le lodi per l"introduzione del linguaggio MARC, negli Stati Uniti già dal 2012 era avvertita la necessità di un suo superamento e si iniziava a lavorare concretamente alla realizzazione di un modello che si adeguasse all"avvento del web semantico e dei *linked data* che ha portato alla realizzazione di quello che è stato definito il *post-MARC future*, ovvero BIBFRAME (Kroeger 2013). Oppure, per citare un altro esempio del ritardo italiano in campo biblioteconomico, mancano ancora chiare e definitive indicazioni da parte dell"ICCU sulla catalogazione delle carte in SBN.

In questo contesto, la cartoteca di geoscienze, si ritrova a non poter impiegare personale qualificato nel lavoro di recupero, catalogazione e sistemazione delle carte: il costante impiego di studenti a contratto di 150 o 200 ore, non può essere considerata un"alternativa seria alla carenza di personale ma un ripiego temporaneo sia per l"esiguità temporale del contratto sia per la mancanza di preparazione professionale degli studenti impiegati. I nuovi sistemi VQR hanno causato la cessazione nel 2004 della rivista del Dipartimento di Geoscienze, le "Memorie di scienze Geologiche", importante punto di riferimento nazionale per i lavori di ricerca cartografica: una rivista prevalentemente di ambito cartografico basata sullo studio e ricerca in ambito locale e destinata, per questo motivo, ad avere un *Impact Factor* per niente attrattivo rispetto a riviste più blasonate sulle quali hanno iniziato a pubblicare i propri articoli i ricercatori dell"Ateneo di Padova che prima scrivevano sulle

<sup>107</sup> <http://bibliotecageografia.cab.unipd.it/cosa-cerchi/contenuti-cosa-cerchi/cartoteca>

"Memorie". In conseguenza alla cessazione delle "Memorie" e con l"interruzione dell"opera di raccolta delle pubblicazioni dei ricercatori del Dipartimento nel 2012 a causa di problemi irrisolti legati ai diritti d"autore, è venuto a mancare per la biblioteca il materiale documentario principale usato per i numerosi scambi con altri Istituti nazionali ed internazionali. Da quel momento la cartoteca ha cessato di espandersi e le rare acquisizioni cartografiche di questi ultimi anni provengono in prevalenza da doni di docenti e ricercatori e dai trasferimenti provenienti dalla biblioteca di Geografia.

### **3.2.3. Partire dagli utenti: la cartoteca finestra sul mondo del web.**

Nonostante la situazione precaria della cartoteca di Geoscienze, si sono portati avanti e conclusi in questi ultimi anni alcuni progetti di digitalizzazione del patrimonio cartografico. Il primo progetto risale alla fine degli anni novanta e si è concluso nel 2003: l"Università di Siena tramite una convenzione con il Dipartimento di Geoscienze di Padova ha digitalizzato circa 244 carte tematiche provenienti dalla cartoteca (in parte pubblicate sulle "Memorie") la cui versione digitale è ora visibile ed anche acquistabile dal sito di ricerca realizzato dal gruppo di Geologia Applicata dell'Università di Siena.<sup>108</sup> In virtù di questa convenzione, alla biblioteca di Geoscienze di Padova (che nel progetto ha svolto un ruolo totalmente passivo di mero possessore e distributore di carte) sono rimaste solo i file digitali delle carte salvate su CD e disponibili alla consultazione solo in sede: ben poca cosa rispetto ai vantaggi in termini di visibilità ed utilità che l'Università di Siena è riuscita a trarre dalla convenzione.<sup>109</sup> Anche il progetto denominato "La Laguna di Venezia Digital Library" (d"ora in poi LVDL) iniziato nel 2003-2004 ha visto la cartoteca in un ruolo passivo rispetto alla promozione e gestione del progetto (promosso e gestito dalla Biblioteca di Biologia "Vallisneri" di Padova): sono stati forniti circa 102 documenti appartenenti alla cartoteca e biblioteca al fine di essere digitalizzati e pubblicati on-line su un *repository* esterno all'Università di Padova.<sup>110</sup> Il progetto però, da alcuni anni, è stato abbandonato a se stesso per mancanza di fondi e di personale. Con la partecipazione dell"Università di Padova al progetto Phaidra, dal 2010, sono stati avviati alcuni progetti per il popolamento della *repository* che hanno coinvolto la biblioteca di Geoscienze: due progetti conclusi che non riguardavano il materiale cartografico e che hanno visto la digitalizzazione di 64 tavole parietali scientifiche e di 115 fotografie dell"Iconoteca dei Geologi, ed un progetto ancora in fase di realizzazione che riguarda il

<sup>108</sup> <http://www.egeo.unisi.it/index.php/il-progetto/>

<sup>109</sup> Per un approfondimento vedi paragrafo 3.4.

<sup>110</sup> <http://laguna.isti.cnr.it/>

materiale cartografico e che prevede il deposito delle carte dell"ex impero austro-ungarico all"interno di Phaidra.<sup>111</sup> Come è evidente, quanto realizzato sino ad ora nel campo della digitalizzazione del patrimonio cartografico ed i tentativi di apertura della cartoteca alle possibilità offerte dall"era digitale, si sono rilevati effimeri o di scarso interesse per il pubblico.<sup>112</sup> La causa di tale insuccesso va sicuramente ricercata in una mancanza di progettualità a lungo termine, un mancato investimento di risorse economiche, una mancata valorizzazione ed istruzione del personale coinvolto ed una confusa visione dei propri obbiettivi. La biblioteca ha bisogno di impegnarsi in un'attenta politica di pianificazione che definisca gli scopi e le finalità dei servizi da erogare e di una politica che deve avere il proprio punto di forza nella cooperazione fra strutture diverse (anche all"interno dello stesso Ateneo) al fine di individuare i comuni ambiti di intervento e le finalità che s'intendono perseguire. Le strategie di pianificazione andranno condotte in modo "progressivo", tenendo cioè conto della necessaria integrazione fra le tradizionali fonti cartacee e le nuove risorse digitali. Esse tuttavia dovranno svilupparsi sulla base di un diverso approccio bibliotecario, che prevede una biblioteca guidata dalla domanda (ossia dagli specifici bisogni informativi degli utenti) piuttosto che orientata sull'offerta (cioè su massicce acquisizioni di documenti in attesa che qualcuno ne faccia richiesta): il successo di tali strategie dipende dalla possibilità di garantire agli utenti un ampio accesso alle informazioni ed un vantaggioso recupero dei materiali. I risultati così ottenuti andranno naturalmente misurati, e ciò non può più avvenire con i metodi adottati per le biblioteche tradizionali, basati essenzialmente sulla stima del posseduto (ampiezza delle collezioni, numero di abbonamenti a riviste, ecc.): un'efficace valutazione andrà invece condotta in termini di accesso, tenendo conto, ad esempio, della facilità di utilizzo degli strumenti elettronici, dei tempi di risposta delle reti, dei tempi di fornitura dei materiali e dell'accuratezza e validità dei documenti acquisiti (Von Wahlde, Schiller 1993). Se non si perseguirà una politica di questo tipo, il prezioso patrimonio della cartoteca, sarà solo una delle fonti dalle quali altri Enti ed Istituzioni potranno attingere per completare e valorizzare le proprie collezioni e non basterà digitalizzare alcune carte e pubblicarle sul web per fornire agli utenti alcuni utili strumenti di studio e ricerca. Dalle interviste svolte ai docenti e ricercatori, dal questionario all"utenza della biblioteca e dall"analisi dei dati raccolti da investigazioni internazionali è chiaro quello che gli utenti chiedono, specialmente nella ricerca di informazioni geografiche: la sicurezza di "catturare"

<sup>111</sup> Carte già digitalizzate in precedenti progetti come e-geo dell"Università di Siena e come il progetto LVDL. Al momento sono state depositate 21 carte.

<sup>&</sup>lt;sup>112</sup> Le statistiche sugli accessi a Phaidra non sono di certo incoraggianti.

informazioni autorevoli e verificate; un unico punto di accesso dove poter effettuare la ricerca ed una rappresentazione chiara dei risultati; la possibilità di consultare o catturare documenti digitali provenienti dal web (e non necessariamente forniti o in possesso della biblioteca); poter scaricare, manipolare e condividere gli oggetti digitali; poter utilizzare le nuove tecnologie in ambito geografico (GIS, telerilevamento, rilevamento satellitare); trovare nei bibliotecari e nelle risorse bibliotecarie dei punti di riferimento non solo per il recupero delle informazioni nel web ma anche sull"uso degli strumenti messi a disposizione dalle nuove tecnologie. Le biblioteche hanno sempre prodotto dati di qualità ed hanno svolto l"importante ruolo di selezione e validazione di dati ed informazioni ancor prima dell"avvento del digitale. Si tratta di riscoprire e re-interpretare questo ruolo storico svolto dalle biblioteche. Gli utenti che navigano il web devono selezionare tra un"infinità di informazioni prima di arrivare a qualcosa di utile e soprattutto attendibile per la loro ricerca: ecco che la biblioteca può rivestire un ruolo determinante nella selezione, a monte, delle fonti dalle quali recuperare tali informazioni. Se il ruolo che di fronte alla neogeografia ed alla produzione dal basso delle carte possono giocare i grandi Enti geografici e nazionali per la loro stessa sopravvivenza è quello di "validatori" e produttori autorevoli di dati e promotori di standard e protocolli per lo scambio di dati, il ruolo della biblioteca può, e deve essere, quello di raccogliere, organizzare e presentare in modo strutturato tali dati ai propri utenti. Una sempre maggiore importanza assegnata alle fonti remote sta cambiando i requisiti del servizio di *reference* che può essere considerato come una attività di analisi, selezione e indicizzazione delle risorse conoscitive, ma anche come capacità di informare e istruire gli utenti sull'uso migliore di queste risorse. Si determina in tal modo una vera e propria convergenza fra servizi tecnici e servizi al pubblico, che ha come risultato un rinnovato ruolo del *reference*, inteso come un servizio d'informazione che raccordi in un insieme omogeneo sia le fonti tradizionalmente presenti in biblioteca sia le fonti remote individuate grazie a un costante lavoro di ricerca, organizzate secondo criteri coerenti e rese immediatamente disponibili per gli utenti (Santoro 2012).

#### **3.3 Il bibliotecario digitale.**

Affinché la biblioteca diventi punto di riferimento per gli utenti e finestra sul web è importante però capire le necessità dei propri utenti, interpretare e parlare il loro linguaggio anche nel momento della ricerca e soprattutto nella rappresentazione dei risultati della stessa come già ampliamente illustrato nel paragrafo 2.2.2. Gli utenti, grazie alle nuove tecnologie, sono sempre più autonomi nella ricerca ed il valore o le capacità di chi sta dietro ai cataloghi (mi riferisco a catalogatori e bibliotecari), rischia di essere sempre meno evidente o percepito come qualcosa di superfluo. Sembra quindi che venga messo in discussione uno dei ruoli storici del bibliotecario ovvero quello di intermediazione tra utenti e documenti: l"infinita disponibilità di informazioni in rete non necessita di un bibliotecario ma di un potente motore di ricerca, ognuno, con l"esperienza, è in grado di recuperare l"informazione dalla rete o di costruirsi una personale biblioteca o di trasformarsi in protagonista attivo dell"informazione digitale creando e condividendo lui stesso informazioni. Questa visione onnipotente dell"utente in grado di capire, gestire e talvolta manipolare la rete a proprio vantaggio, è spesso una mera illusione creata artificialmente per il profitto di alcune aziende o *corporation*  internazionali. Come uno specchietto per le allodole, la semplificazione e facilità nel recupero delle informazioni, permette alle *corporation* di attirare a sé e fidelizzare l"utente: vengono proposti una serie di servizi che danno l"illusione di aprire una finestra sul mondo della rete ma che in realtà costruiscono gabbie prive di comunicazione o connessione tra di loro. Riccardo Ridi offre un ottimo esempio di questa tendenza analizzando le caratteristiche dei *social network* e delle *app* di *smartphone*: definiti come tanti "piccoli mondi" quasi autosufficienti, tendono a limitare i contatti con il mondo esterno costruendo invece numerosi legami interni che rassicurano e fidelizzano l"utente sacrificando una delle caratteristiche peculiari del web ovvero l"ipertestualità (Ridi 2016). Ma nel momento in cui l"ipertestualità genera un moltiplicarsi di informazioni e di collegamenti, ci troviamo di fronte al disorientamento dell"utente che, talvolta, preferisce la più rassicurante risposta offerta da pochi e semplici percorsi preconfezionati offerti da motori di ricerca, *app* o *social*. E" in questo meccanismo psicologico ed in questo contesto che il bibliotecario dovrebbe inserirsi per ritrovare un proprio ruolo ed una rinnovata professionalità.

Cerchiamo quindi, di sintetizzare per punti, quali dovrebbero essere le funzioni e caratteristiche del bibliotecario digitale per la corretta gestione di una cartoteca (intesa come collezione di carte a stampa e digitali), prendendo spunto anche da quanto scritto da Ridi (Ridi 2016) in merito alle abilità del bibliotecario di promuovere l"ipertestualità:

- conquistare la fiducia dell"utenza e farsi riconoscere nel ruolo di "validatore" delle fonti dalle quali attingere le informazioni. La cartoteca diviene punto di riferimento per la ricerca cartografica sul proprio posseduto e sulla documentazione cartografica digitale disponibile in rete.
- Selezionare, organizzare e presentare le informazioni partendo dalle esigenze degli utenti. L"interfaccia di ricerca delle carte deve essere intuitiva e adatta ad una ricerca

spaziale (per questo è preferibile l"uso della tecnologia GIS). In una prima fase di ricerca è utile presentare le informazioni in modo chiaro adottando strumenti di navigazione, orientamento e reperimento ipermediali utili a limitare il sovraccarico informativo. E" fondamentale comunque dare la possibilità all"utente di perfezionare o ampliare la propria ricerca, consentendogli di seguire un proprio itinerario: per fare questo il bibliotecario dovrà essere in grado di sfruttare e costruire tutti i percorsi multilineari tra le carte e gli altri documenti gestiti o meno dalla biblioteca.

- Proporre agli utenti non solo carte ma varie tipologie di documenti provenienti anche da piattaforme diverse. Potenziare e gestire la granularità delle risorse documentarie significa anche mettere in comunicazione, per esempio, la scheda catalografica di una carta (depositata in un catalogo) sia con la sua posizione georeferenziata (all"interno di un web-GIS), sia con la sua versione digitale (depositata in un *repository* come Phaidra o scaricabile dal web), sia con i documenti correlati (come le note illustrative o gli articoli di approfondimento scaricabili dalle riviste on-line a cui l"Ateneo è abbonato).
- Educare l"utente, non solo nel senso dell"*information literacy*, <sup>113</sup> ma anche proponendo dei corsi rivolti all"utenza sugli strumenti e modalità di ricerca offerti dalla biblioteca. Specialmente in ambito accademico, tali corsi dovrebbero essere rivolti sia alle matricole (per ampliare e coadiuvare il lavoro di studio in preparazione degli esami), sia a laureandi e dottorandi (per fornire un metodo di ricerca e gli strumenti per reperire le fonti), sia a docenti e ricercatori (per fornire, per esempio, suggerimenti e consigli sulle pubblicazioni e migliorare la propria VQR). I corsi possono essere svolti sia in presenza, che attraverso il *blended learning* e potrebbero rappresentare una importante occasione non solo per "educare" gli utenti ma anche per raccogliere tutta una serie di *feedback* e suggerimenti utili per il miglioramento dei servizi.
- Divenire produttore dell"informazione in quanto il bibliotecario, specialmente se lavora in ambito accademico, è chiamato a condividere con l"istituzione di cui fa parte la responsabilità della creazione oltre che dell"ordinamento e della diffusione, delle conoscenze (Santoro 2012, pag. 303). Seguendo quanto riportato da Santoro, la cartoteca si dovrebbe fare promotrice della raccolta di "dati grezzi" ovvero di carte,

<sup>113</sup>L'*Information Literacy* viene definita, dal *National Forum on Information Literacy*, come la capacità di identificare, individuare, valutare, organizzare, utilizzare e comunicare le informazioni: [http://infolit.org/about](http://infolit.org/about-the-nfil/what-is-the-nfil/)[the-nfil/what-is-the-nfil/](http://infolit.org/about-the-nfil/what-is-the-nfil/)

elaborati, studi non ancora pubblicati, integrarli con le informazioni già in suo possesso o presenti in rete per restituire ai ricercatori una serie di conoscenze e collegamenti in grado di stimolare, ampliare ed approfondire la loro indagine e trasformarla in una eventuale pubblicazione.

● Dare agli utenti la possibilità di consultare in tempo reale i documenti, acquisirli sui propri terminali, riprodurli, e modificarli operando già a monte una verifica su eventuali diritti d"autore o proprietà e sull"idoneità dell"utente ad accedere alle informazioni (tipologia di utente, eventuali embarghi ecc.), usando per esempio le potenzialità di SFX. E" importante, inoltre, definire e separare i documenti originali da eventuali copie, versioni o manipolazioni attraverso una accurata gestione del *versioning*.

Quindi, l"era digitale invece di eliminare la figura del bibliotecario, rischia di essere un"ulteriore stimolo al rafforzamento delle sue funzioni essenziali di mediazione, consulenza e assistenza. Quello che sicuramente stanno cambiando sono una serie di abilità e competenze legate alle nuove tecnologie. Anna Maria Tammaro ha intervistato dieci bibliotecari (Tammaro 2015), chiedendo loro quali sono le competenze del bibliotecario digitale e quali sono le capacità tecniche che deve avere. Le risposte non fanno che confermare quanto detto sinora: il ruolo del bibliotecario digitale è sempre quello di essere di aiuto e collegamento tra patrimonio ed utenza, sono richieste però maggiori competenze e viene richiesta ora una maggiore conoscenza in campo informatico (o in alternativa ed aggiunta, una abilità a lavorare in gruppo o in simbiosi con programmatori ed esperti del settore informatico). Particolarmente interessanti le risposte di Tessa Piazzini (Tammaro 2015, pag. 6) che individua alcune caratteristiche innovative nel lavoro bibliotecario di ambito universitario: la necessità, per esempio, di uscire da un contesto prettamente bibliotecario per interagire con molteplici attori di diverse discipline come gli informatici, gli esperti di statistica ed il personale degli uffici di ricerca per la gestione dei *repositories* istituzionali o per fornire assistenza in caso di richieste bibliometriche o di informazioni sul diritto d"autore e copyright. Non a caso lo stesso termine di bibliotecario sembra lasciare il posto ad altre definizioni: ingegnere-educatore dell"informazione, *project manager*, *system librarian* sino a *knowledge manager*. Quest"ultimo neologismo, viene indicato anche da Santoro per definire il ruolo ed il punto d"arrivo nelle strategie della biblioteca virtuale che vede i lavori ripetitivi sempre più gestiti da macchine (Santoro 2012), mentre il bibliotecario si trasforma in un tecnico che, all"interno di una equipe, ed in base a precise linee guida ed a competenze specifiche, contribuisce ad aggiungere valore ai contenuti digitali, garantendone non solo la conservazione (*digital preservation*) ma anche l"accesso, la diffusione, il riutilizzo (Testoni 2013).

Se è vero che le competenze si acquisiscono anche con l"esperienza ed il lavoro sul campo, non bisogna trascurare però l"elemento formativo dei bibliotecari: sia la formazione di base sia quella continua legata alla velocità ed i cambiamenti delle tecnologie legate al digitale. La situazione italiana, anche da questo punto di vista, risente di quell"eterno "ritardo" di cui si è parlato nel paragrafo 3.2.2.: per l"accesso alla professione non è ancora richiesto un titolo specifico (a differenza degli altri paesi europei) e la progressione di carriera sembra tener conto più dell"anzianità di servizio che della formazione professionale seguita dal bibliotecario. Inoltre, stenta ad affermarsi in Italia un sistema di valutazione basato sulle competenze, ovvero sui crediti acquisiti dal bibliotecario grazie alla formazione proposta da enti riconosciuti (come l"Associazione Italiana Biblioteche - d"ora in poi AIB), che abbiano le conoscenze e l"autorità per certificare il livello di competenza acquisito da ogni bibliotecario. Le pressioni della Commissione europea sull"Italia affinché si emanassero leggi per il riconoscimento professionale (anche per i bibliotecari) per garantire la mobilità in Europa dei professionisti, poteva rappresentare l"occasione giusta per cambiare lo stato di fatto del nostro paese e colmare il ritardo rispetto agli altri paesi europei. A quanto pare, però, quel cambio di paradigma auspicato da Tammaro (Tammaro 2015, pag. 2) che doveva essere supportato anche dall"entrata in vigore della legge 4/2013 sulle professioni non regolamentate, a distanza di tre anni sembra molto lontano dal realizzarsi. E" forse mancato un maggiore e più decisivo impulso legislativo o, più verosimilmente, anche le Associazioni Professionali hanno interpretato a proprio modo la legge vanificandone gli obbiettivi. La stessa Tammaro nella lettera di dimissioni dal Comitato Esecutivo Nazionale dell"AIB ha scritto che "...*La responsabilità attribuita dalla L.4/13 alle associazioni professionali è quella di migliorare la formazione continua e di valorizzare le competenze professionali, non quella di misurare in qualche modo le attività che i bibliotecari fanno, o di diventare un "creditificio". E' stata decisa dalla Presidente la costituzione di un Gruppo misurazione per la formazione continua con lo scopo, palesemente dichiarato, di "dare crediti" non alle competenze dei soci, come previsto dalla legge (92/2012, 4/2013, DL. 13/2013) bensì alle attività svolte, stravolgendo così le Linee Guida della formazione continua predisposte dall'Osservatorio Formazione*".<sup>114</sup> Non stupisce quindi che anche in ambito accademico le progressioni orizzontali di carriera

<sup>114</sup> <https://annamariatammaro.wordpress.com/category/anna-maria-tammaro/>

del personale bibliotecario siano ancora legate agli anni di carriera, all"appartenenza a squadre antincendio o di primo soccorso, alle partecipazione a gruppi di lavoro o alla semplice partecipazione a corsi organizzati dall"Ente di appartenenza (ponendo forti ostacoli al riconoscimento di titoli per la partecipazione a corsi organizzati da altri enti). Le progressioni verticali, invece, avvengono tramite concorso dove più che le competenze dei candidati, prevale il riconoscimento delle loro capacità mnemoniche: sembra quasi che commi, articoli di regolamenti interni e legislazione siano più importanti per la professione rispetto alle capacità di *problem solving* o di progettazione.

Lavorare in ambiente universitario significa essere a contatto con ricercatori e personale altamente qualificato in molteplici ambiti disciplinari. Non solo: il campo della ricerca permette di sperimentare nuovi metodi e nuove tecnologie rendendo il contesto particolarmente vivace e stimolante anche per le biblioteche. Anche la formazione dovrebbe beneficiarne: in un panorama nazionale di tagli al personale e alla sua formazione, la possibilità di poter attingere ad un"ampia scelta di risorse interne costituite da docenti, laboratori, seminari e corsi universitari, consentirebbe di organizzare un percorso altamente formativo con un dispendio economico limitato. Invece la costituzione di strutture autonome sia a livello gestionale che amministrativo ed economico come il CAB, stanno allontanando le biblioteche dai loro Dipartimenti di riferimento creando ostacoli anche alla possibilità di formare ed integrare i bibliotecari all"interno dei corsi e dei percorsi formativi altamente specializzati che i Dipartimenti offrono ai propri studenti e docenti. Inoltre la scomparsa della facoltà di geografia dal panorama accademico italiano e la divisione di quello che rimane del suo insegnamento ed ambito di ricerca tra le aree di Scienze Sociali, Scienze della Terra e Scienze Naturali, comporta spesso anche a livello bibliotecario una difficoltà in più nel predisporre e realizzare progetti anche in ambito cartografico. Progetti che necessitano per una loro piena ed efficace realizzazione di una sinergia e cooperazione tra varie strutture all"interno dell"Ateneo vengono quindi spesso relegati ad un ambito locale e all"iniziativa di singole biblioteche. Il bibliotecario digitale deve quindi anche essere in grado di lavorare all"interno di uno o più team composti non solo da bibliotecari ma anche da personale afferente alla ricerca e all"insegnamento, deve capire e coinvolgere gli studenti e gli altri utenti della biblioteca e soprattutto deve saper lavorare in sinergia con i tecnici informatici ed altre figure professionali. Un"ultima osservazione riguarda l"assegnazione di personale bibliotecario a strutture afferenti ad un determinato Dipartimento: capire al meglio l"ambito disciplinare all"interno del quale si dovrà operare come bibliotecari semplifica notevolmente tutti gli aspetti del proprio lavoro: l"esperienza formativa e professionale del bibliotecario dovrebbe essere la principale discriminante nella sua assegnazione all"interno di un Dipartimento piuttosto che un altro. Come sostiene Abrescht: "*Understanding the context, terminology, and political background that impact library services and staff is an essential skill, as librarians are required to develop new services and initiatives, create resources, and engage in increasingly non-traditional roles. There is also a responsibility to develop, deliver, and effectively evaluate these programs. The increased involvement in studentcentered teaching and services requires librarians to understand academic requirements through physical and online classroom environments. Concurrently, librarians must be able to collaborate with faculty in designing learning activities that promote student centered learning and foster lifelong learning*" (Abresch 2008, pag. 240).

Se quello descritto sino ad ora è il contesto nel quale le strutture bibliotecarie si trovano a dover operare, è facile capire come ci si allontani sempre più dalla realizzazione di quel ruolo di promozione del cambiamento e di stimolo alla ricerca che le biblioteche sono chiamate a ricoprire nell"era digitale. Al contrario, ai propri utenti viene fornita l"idea che la biblioteca sia principalmente un"aula di studio, come viene impietosamente messo in evidenza dai risultati dei questionari che ogni anno vengono distribuiti e raccolti dallo SBA in tutte le biblioteche di Ateneo.

### **3.4 il GIS in Biblioteca.**

Una delle domande più frequenti che viene rivolta dagli utenti ai bibliotecari che svolgono il lavoro di front-office nella biblioteca di geoscienze è: *cosa avete sulla località x?* Oppure: *devo svolgere una ricerca sulla località x, quale materiale posso consultare?* Rientra nelle competenze di un bravo bibliotecario cercare di capire al meglio le richieste dei propri utenti, approfondendo quali posso essere le loro esigenze informative, il loro grado di competenza nella ricerca sui cataloghi e le finalità del lavoro di ricerca che stanno svolgendo. La maggior parte delle volte é sufficiente porre poche brevi domande all"utente per capire cosa stia realmente cercando e quali sono le difficoltà che lo hanno spinto a rivolgersi al bibliotecario (solitamente dopo aver usato i cataloghi in autonomia). Dietro queste, all"apparenza, semplici domande, si nascondono infatti due fondamentali questioni sulla ricerca di materiale geografico: la natura "spaziale" della ricerca e l"inadeguatezza degli strumenti di ricerca messi a disposizione dell"utente dal servizio bibliotecario. Chiariamo meglio il concetto con un esempio: se sono uno studente ed ho la necessità di svolgere una ricerca finalizzata alla stesura di una tesi magistrale sugli affioramenti geologici dell"area del Monte Zenone (Tremosine, BS), oltre al rilevamento diretto sul campo (per cui avrò bisogno di una carta topografica o geologica come base), mi sarà utile conoscere anche tutti gli studi effettuati sino ad oggi su quella determinata zona. Innanzitutto dovrei chiedermi quale materiale potrebbe essermi utile e quali possibilità mi offrono i cataloghi dello SBA per fare una ricerca avanzata: 115

- **Cartografia**; in tal caso posso effettuare una ricerca sull"OPAC limitando i risultati al solo materiale cartografico: il grosso limite di questa ed altre ricerche spaziali nel catalogo tradizionale è che dovrò formulare un"interrogazione per toponimo sperando che il catalogatore abbia inserito il Monte Zenone o zone limitrofe nel campo titolo o in altri campi indicizzati (dovrò andare per tentativi formulando una ricerca testuale che comprenda più toponimi: Tremosine, Vesio, Brescia, Garda settentrionale ecc.).
- **Monografie**; posso confidare nel fatto che nel titolo o in altri campi delle schede  $\bullet$ catalografiche compaia il termine "Monte Zenone" oppure dovrò formulare una serie di stringhe di ricerca quali "Geologia – Brescia", "Affioramenti – Garda" ecc.…
- **Articoli scientifici**; in tal caso devo abbandonare l"OPAC e consultare la banca dati AireGo formulando una ricerca testuale come nei casi precedenti.
- **Tesi di laurea o dottorato**; in tal caso devo ricercare all"interno degli archivi istituzionali dell"Ateneo: Padua@thesis e Padua@research, sempre con una ricerca di tipo testuale.
- **Materiale in rete**; in tal caso mi affido ai più comuni motori di ricerca del web senza  $\bullet$ avere una garanzia sulla qualità e quantità di informazioni che riuscirò a recuperare.
- **Materiale non catalogato**; la biblioteca di geoscienze dispone di documentazione utile alla ricerca geologica che non è ancora stata catalogata: si tratta di miscellanee o di lavori contenuti nella rivista delle Memorie di Scienze Geologiche. In tal caso si è obbligati a rivolgersi direttamente ai bibliotecari, confidando nella loro esperienza e memoria, oppure consultando spogli ed indici creati su file word o Excel che talvolta sono depositati anche sul sito della biblioteca.

In ogni caso, non ho la possibilità con un"unica ricerca di visualizzare molteplici tipi di documenti e materiali. Inoltre, la formulazione della stringa di interrogazione limita notevolmente l"efficacia della mia ricerca. Per risolvere questi problemi, servirebbe delineare una nuova forma di interrogazione delle informazioni tramite un vero e proprio portale

 $\overline{a}$ 

<sup>&</sup>lt;sup>115</sup> La ricerca all'interno dovrebbe partire dal sito della Biblioteca Digitale:<http://bibliotecadigitale.cab.unipd.it/>

geografico, in cui l"informazione spaziale costituisca l"elemento fondamentale di accesso ad un sistema informativo costituito da diversi tipi e formati di materiale documentario. Per la realizzazione di questo portale è quindi imprescindibile che:

- Le interfacce di ricerca siano grafiche per consentire la visualizzazione "geografica" di più strati informativi.
- Sia consentito un accesso integrato alle informazioni tramite il luogo. Queste informazioni vengono estrapolate da libri, articoli, tesi, foto ecc.…
- Sia permesso l"accesso alle informazioni anche con un *download* sul proprio computer tramite una verifica a monte delle credenziali d"accesso dell"utente, delle licenze d'uso e dei diritti d'autore.
- Venga realizzato da un unico portale l"accesso sia alle risorse dell"Ateneo, sia alle collezioni digitali di altre istituzioni.
- Sia consentito agli utenti istituzionali di "arricchire" il database tramite la costruzione o rielaborazione di mappe o attraverso la segnalazione di collegamenti tra diverse risorse.

Lo strumento in grado di compiere queste operazione è il GIS. Come sottolinea Tammaro, gli esperti e studiosi di geografia non possono essere soddisfatti dall"uso di strumenti tradizionali quali cataloghi e bibliografie ma hanno bisogno di informazioni spaziali che vanno estratte da dati ed oggetti diversi: libri e periodici, risultati di ricerche interdisciplinari, foto, carte digitali ecc... Tali informazioni spaziali sono gestite dai GIS ed il loro impiego ha consentito anche la nascita e lo sviluppo di nuove forme di ricerca in campo geografico (Tammaro 2008, pag. 4). Il GIS, acronimo inglese che può essere tradotto come "sistema informativo geografico", non è un software bensì, secondo la definizione di Venuda "…un sistema costituito dalla combinazione di hardware, software specifico per applicazioni GIS, dati alfanumerici e geospaziali e infine, ma non di minore importanza, dal fattore umano, cioè dalle persone che questi dati manipolano" (Venuda 2005, pag. 4). Il principio di base vede il posizionamento su una carta geografica di base di una serie di strati sovrapposti (detti *layers*) ciascuno associato ad un *dataset* e composto da dati che possono essere spaziali, descrittivi o multimediali così come raffigurato nella Figura 26 (Dapiaggi 2014, pag. 21).
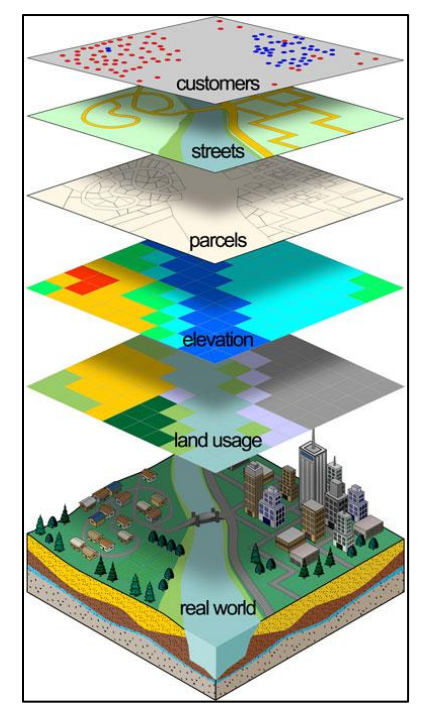

**Figura 26[: http://www.townofbernalillo.org/depts/gis.htm](http://www.townofbernalillo.org/depts/gis.htm)**

Inoltre il sistema GIS permette di inserire, immagazzinare, manipolare, visualizzare, analizzare e ottenere dati che abbiano un orientamento geografico (Venuda 2005, pag. 4). Le potenzialità del GIS all"interno dei servizi bibliotecari è stato sinora sfruttato soprattutto nelle biblioteche pubbliche quale supporto al lavoro di *decision making*: nell"analisi della comunità di riferimento (simile alle analisi di mercato), nel monitoraggio dell"efficienza della biblioteca, nella fornitura agli utenti di informazione sui servizi di comunità (ospedali, mezzi pubblici ecc.), nella gestione del patrimonio librario e degli spazi interni (Venuda 2005; Dapiaggi 2014).

A livello accademico, invece, il GIS ha rappresentato un ulteriore sviluppo di quel processo di digitalizzazione di materiale cartografico iniziato sul finire degli anni novanta: l"enorme mole di carte digitali statiche depositate nei database istituzionali, potevano finalmente grazie agli strumenti forniti dal GIS, trasformarsi in immagini dinamiche, interattive ed interrogabili. Comprendere una tecnologia così complessa per applicarla in ambiente bibliotecario ha richiesto anni di sperimentazione, elevati costi di realizzazione e la costituzione di numerosi servizi di supporto: per questi motivi i primi progetti di impiego del GIS nella cartografia nascono negli Stati Uniti ed arrivano in Europa a partire dal 2009 sviluppandosi in quei paesi ed in quelle strutture universitarie con una maggiore disponibilità economica e maggiore capacità di sviluppare competenze nuove.<sup>116</sup>Questi primi progetti europei si sono concentrati nella georeferenziazione di mappe antiche e quindi il GIS è stato impiegato soprattutto per fornire agli utenti uno strumento utile per la consultazione di materiale di pregio all"interno di un sistema che permette di comparare ed interrogare diverse tipologie di mappe. Un esempio invece di come un GIS possa essere sfruttato non solo a livello cartografico ma anche come vero e proprio strumento di ricerca e di interrogazione di dati georeferenziati di diversa natura è rappresentato dal progetto della *Alexandria Digital Library* dell"*University of California* a Santa Barbara (d"ora in poi ADL). Purtroppo in rete si è persa traccia del progetto iniziato nel 1994 ma grazie ad un articolo di Anna Maria Tammaro è possibile capire ed analizzare gli obbiettivi e la struttura di tale ambizioso progetto (Tammaro 2008). Lo scopo che ADL si proponeva di raggiungere era di fornire, da un unico portale, l"accesso alle proprie risorse informative (le banche dati dell"Università) e ad altre risorse della rete fornite da partner istituzionali attraverso una ricerca che comprendeva anche un campo geografico (tracciabile attraverso un poligono su di una mappa). In altri termini, ogni risorsa digitale della biblioteca era stata associata ad uno o più luoghi (georeferenziazione) dando all"utente la possibilità di interrogare il catalogo limitando i risultati della ricerca ad un"area specifica coniugando quindi la metodologia di ricerca spaziale GIS con la più tradizionale ricerca tramite stringa di testo per diversi campi come in Figura 27 (Tammaro 2008, pag. 7).

Una delle particolarità più interessanti del progetto ADL era la possibilità per l"utente di lasciare feedback, consentendo in tal modo di migliorare il servizio. Inoltre l"utente poteva recuperare l"informazione e anche manipolarla, oppure creare delle collezioni personali da condividere con altri utenti, oppure ancora inserire all"interno del servizio le proprie collezioni digitali rendendosi quindi parte attiva nell"implementazione delle banche dati.

 $\overline{1}$ 

<sup>&</sup>lt;sup>116</sup> Il primo progetto di georeferenziazione di mappe risale al 2009 ed ha coinvolto la Moravian Library ed altre istituzioni universitarie della Repubblica Ceca. Successivamente altri progetti sono iniziati in Olanda ed in Gran Bretagna. Per un approfondimento dei progetti europei sulla georeferenziazione di mappe vedi: (Šolar 2016).

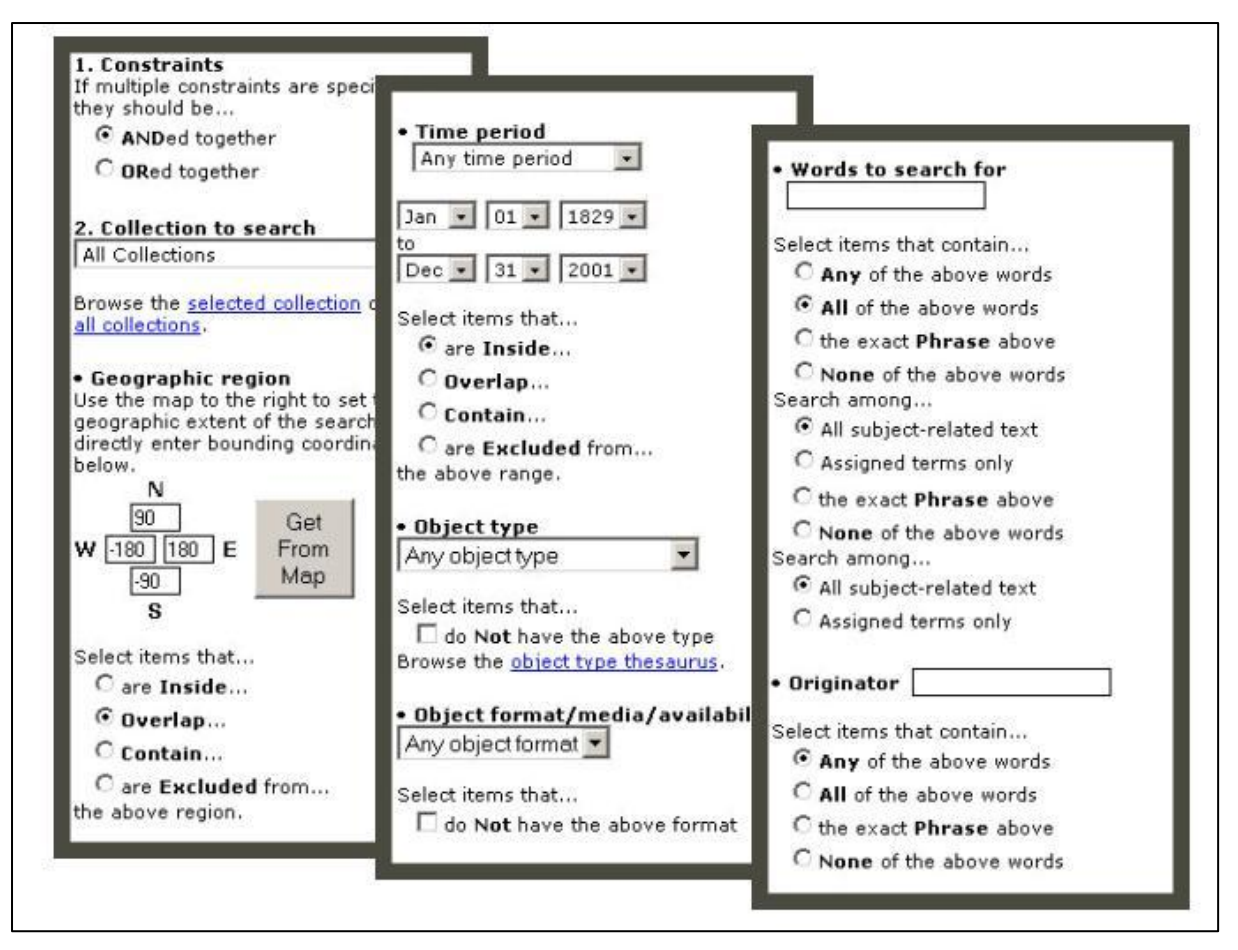

#### **Figura 27**

## **3.4.1. Conclusioni: un progetto per la biblioteca di geoscienze.**

Dopo aver analizzato tutti gli aspetti della gestione cartografica in una biblioteca, vorrei concludere questo lavoro cercando di abbozzare un possibile progetto da applicare alla realtà della cartoteca di geoscienze affinché possa, a pieno titolo, essere protagonista delle sfide dell"era digitale.

E" possibile utilizzare la tecnologia GIS per gestire anche il patrimonio cartografico e documentale in possesso della Biblioteca? Alla luce di quanto esposto nel paragrafo 3.2.2. sembrerebbe che il ritardo accumulato dalla biblioteca nella sistemazione, catalogazione e digitalizzazione del proprio patrimonio cartografico possa essere un ostacolo insormontabile all"utilizzo di questa tecnologia. In realtà il vero nodo da risolvere, prima di pensare all"introduzione di nuove tecnologie nel sistema bibliotecario, è più banalmente un problema logistico: trovare una collocazione definitiva alle carte a stampa, assegnando ad ognuna una sigla che ne definisca l"esatta posizione all"interno delle cassettiere. Qualsiasi sistema di ricerca o di *information retrieval* è del tutto inutile se fornisce solo informazioni sulla risorsa ma ne impedisce la sua localizzazione e recupero. Le risorse della biblioteca dovrebbero pertanto essere focalizzate in tal senso sacrificando, se necessario, anche l"aspetto catalografico: la redazione di schede catalografiche che rispecchino alla perfezione tutti gli standard di riferimento (vedi Capitolo 2) ed i collegamenti su più livelli dei *record* catalografici, possono diventare elementi superflui quando all"utente interessa principalmente, come dato di accesso all"informazione, l"elemento geografico ovvero l"area rappresentata dalla mappa. Nel lavoro di riversamento effettuato nel 2014 è stato possibile inserire a catalogo tutte le carte secondo alcuni elementi essenziali quali il toponimo, la scala e la tipologia della mappa: si tratta spesso di informazioni insufficienti per una corretta e formale catalogazione ma, sono più che sufficienti a soddisfare la richieste informative della maggior parte degli utenti della biblioteca di geoscienze. All"utente interessa ricercare una mappa se possibile attraverso un"interfaccia geo-grafica (vedi i risultati del questionario) ed è più interessato alla versione digitale piuttosto che a quella a stampa: attraverso l"analisi visiva della carta digitale, l"utente stesso può identificare e scegliere tutte quelle informazioni che costituiscono una scheda catalografica perfetta.

Una volta collocate le carte è possibile procedere alla stesura di un progetto che rappresenta uno dei passi fondamentali per la realizzazione di un servizio GIS in biblioteca: *"An essential step in creating and integrating GIS services and collections in an academic library is in creating a sound collection-development policy. As discussed earlier, a number of factors, such as user needs, available budget, technological infrastructure, and staff development programs, are important factors in constructing a policy. In this collaborative effort, the responsible geographic information librarian would probably need to seek input from and work with their libraries it department or Systems Librarian, Government Documents Librarian, Reference Services Librarians in order to plan for GIS services. Outreach to the community of GIS users who would potentially be library GIS service patrons is essential. Indetermining the scope of the GIS services and collections, the librarian may pursue a detailed examination of the use of digital geospatial information and geographic information system software among users in their library user community"*(Abresch 2008, p. 212). Nel caso specifico della cartoteca di geoscienze possiamo abbozzare in tabella alcuni dei requisiti da considerare secondo Abresch durante la fase di progettazione:

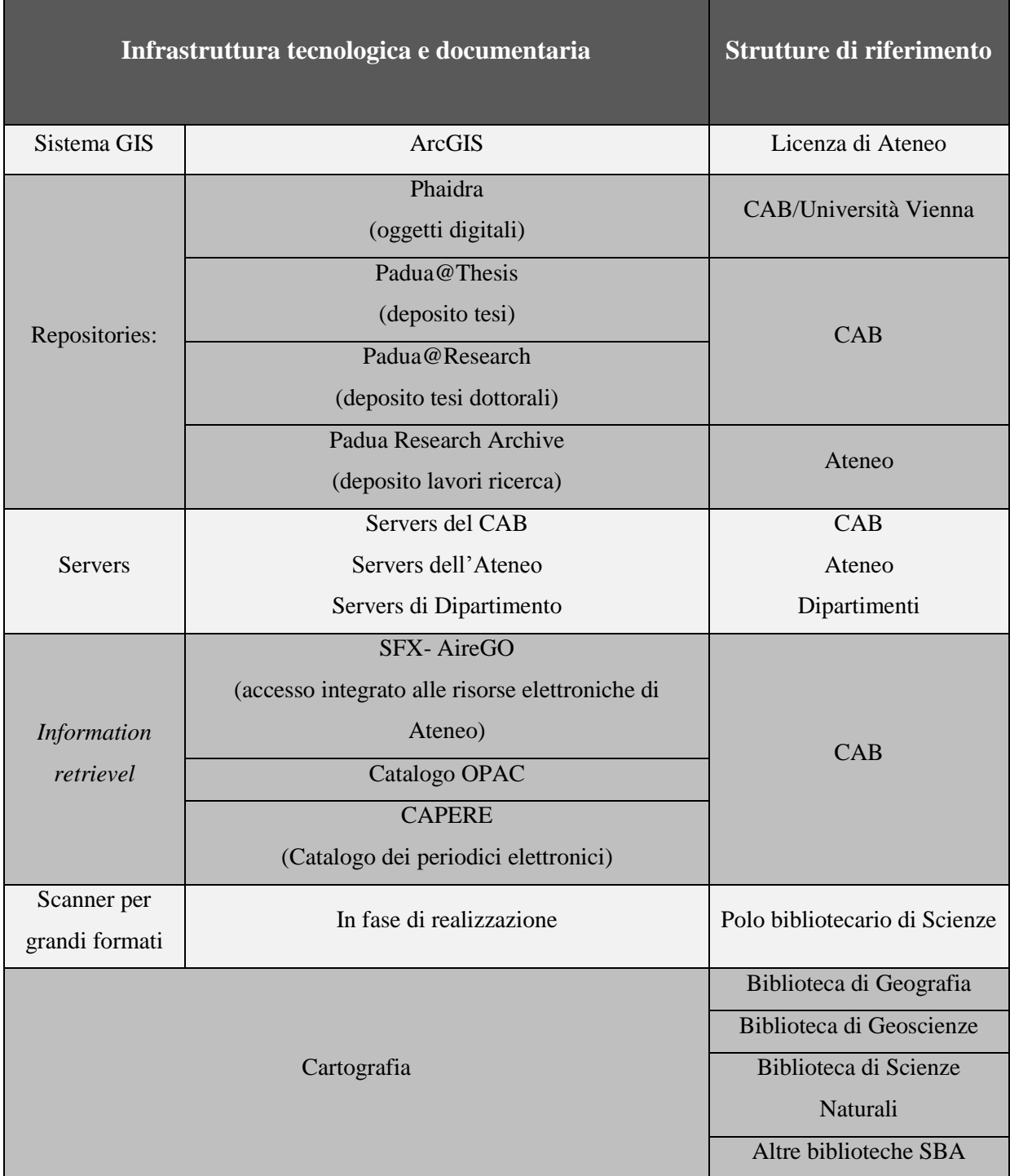

#### **Tabella 28**

 $\overline{a}$ 

Il fatto che l"Ateneo di Padova già da alcuni anni abbia acquistato e rinnovato un numero illimitato di licenze di ArcGIS<sup>117</sup>(rendendo accessibile il sistema GIS ai propri utenti istituzionali), costituisce sicuramente un ottimo punto di partenza per la realizzazione di un

<sup>&</sup>lt;sup>117</sup> ArcGIS è una suite di software specifici dedicati alla gestione di problematiche spaziali distribuito dalla ditta *Environmental Systems Research Institute Inc.* (d"ora in poi ESRI), leader nel settore soprattutto nella pubblica amministrazione. ArcGIS fornisce funzionalità GIS per qualsiasi piattaforma hardware ed è utilizzabile su pc *stand alone* (ArcGIS Desktop), *workstations*, server aziendali e via internet (Venuda 2005).

sistema informativo geografico all"interno della biblioteca. Tale progetto però, può coinvolgere realtà e strutture amministrative diverse, e questo potrebbe costituire un ostacolo sui tempi, costi e le modalità di realizzazione. Per poter ovviare o limitare i problemi di natura economica, amministrativa e burocratica si può però pensare a calibrare il progetto su tre livelli differenti:

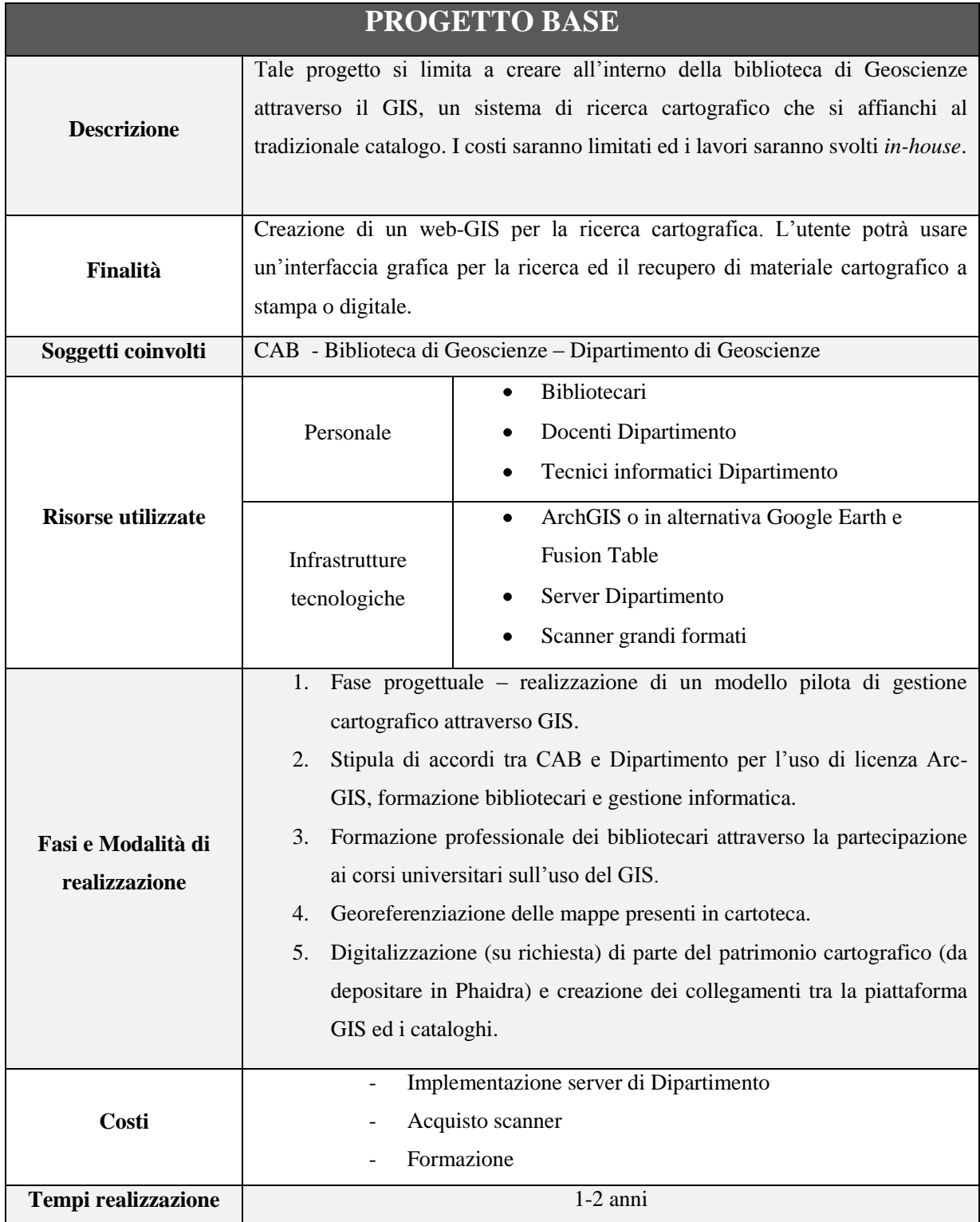

**Tabella 29**

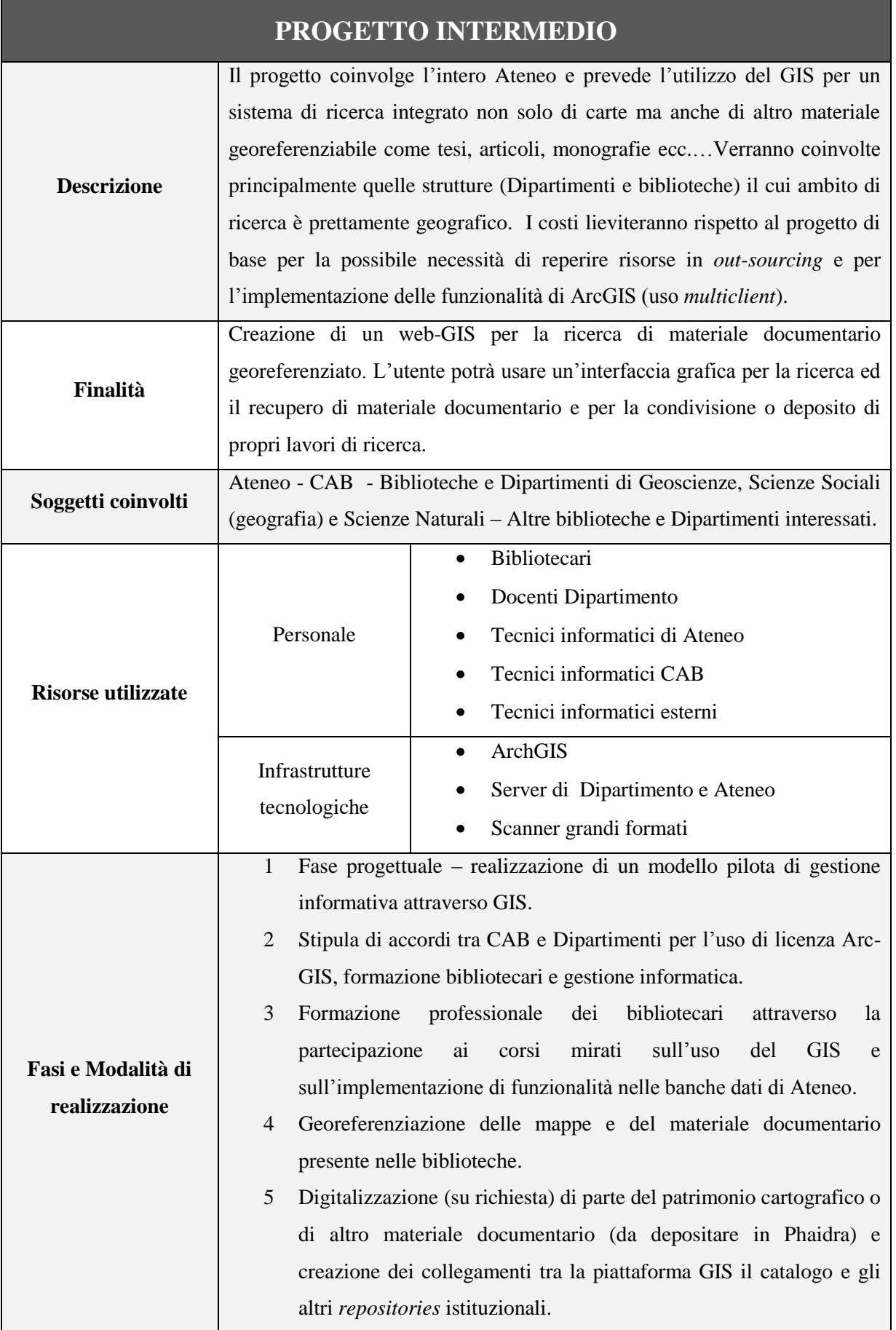

Ħ.

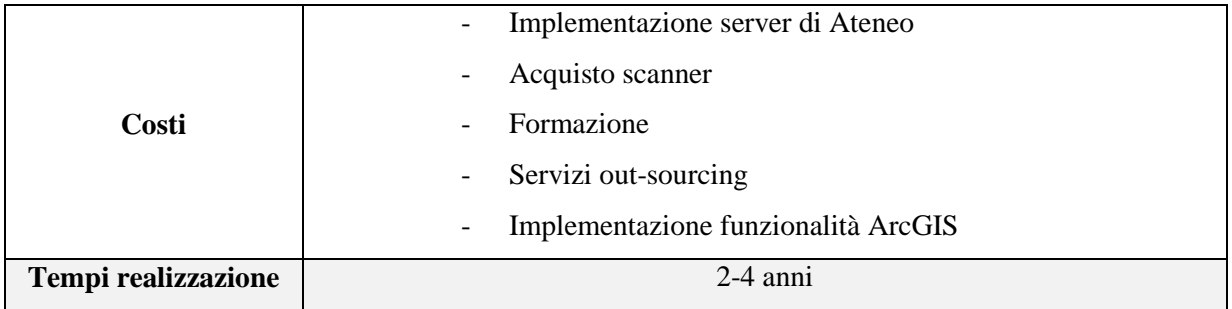

**Tabella 30**

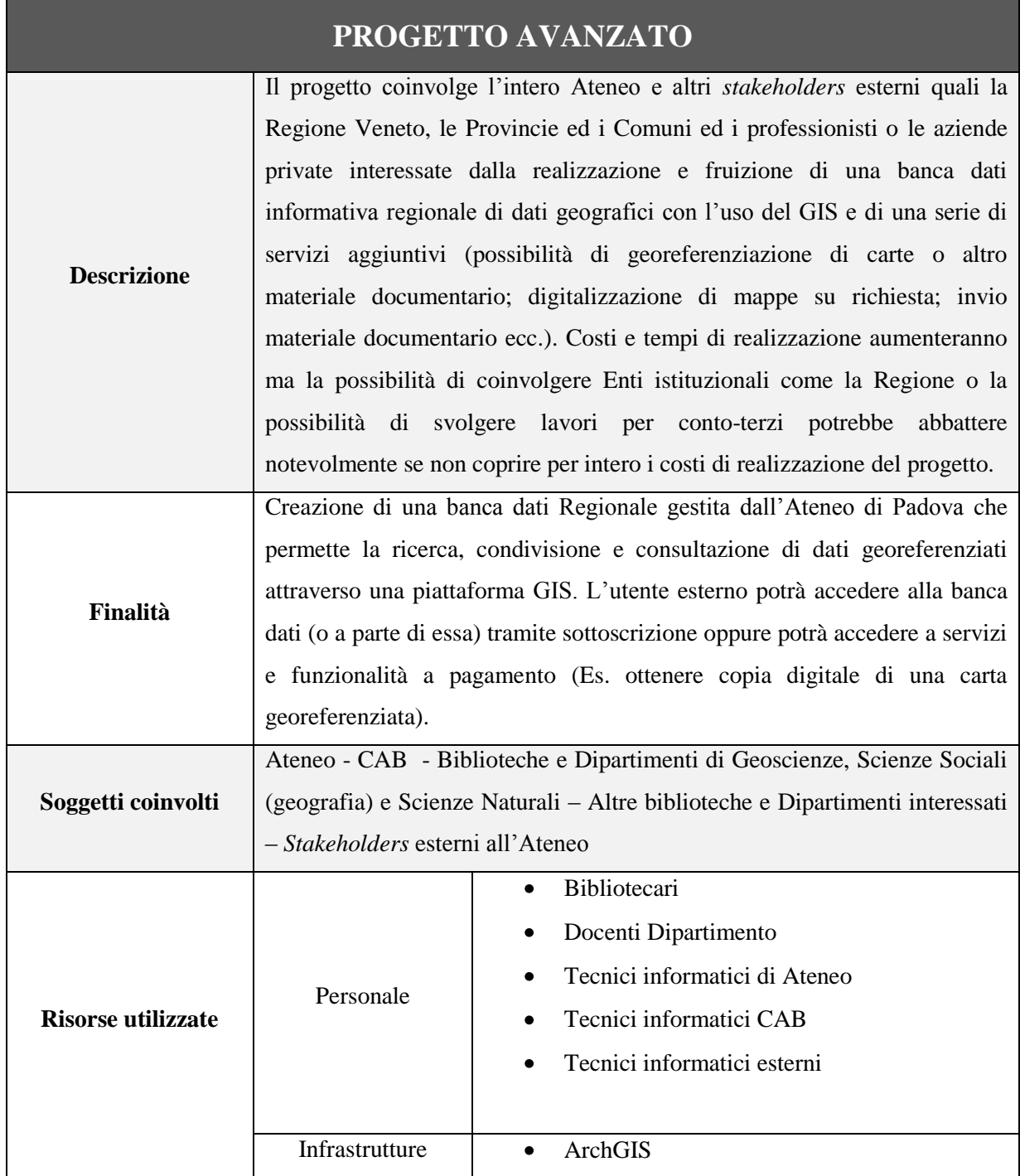

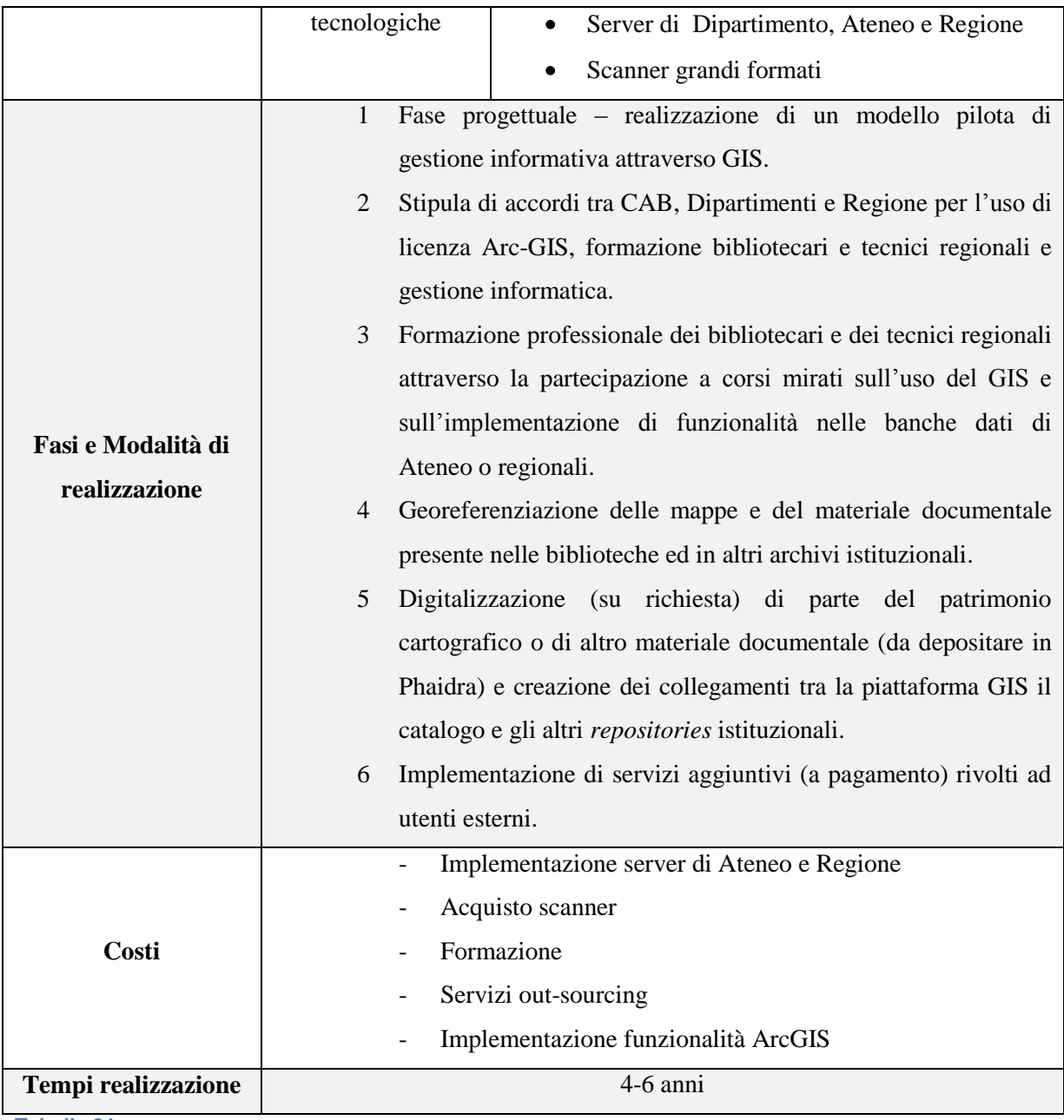

**Tabella 31**

L"idea di base di questi progetti è la realizzazione di uno strato informativo composto dalla cartografia o da altro materiale documentario per consentire all"utente una ricerca di tipo geografico: abbinare ad una determinata area una serie di elementi informativi sull"area stessa come rappresentato in Figura 32.

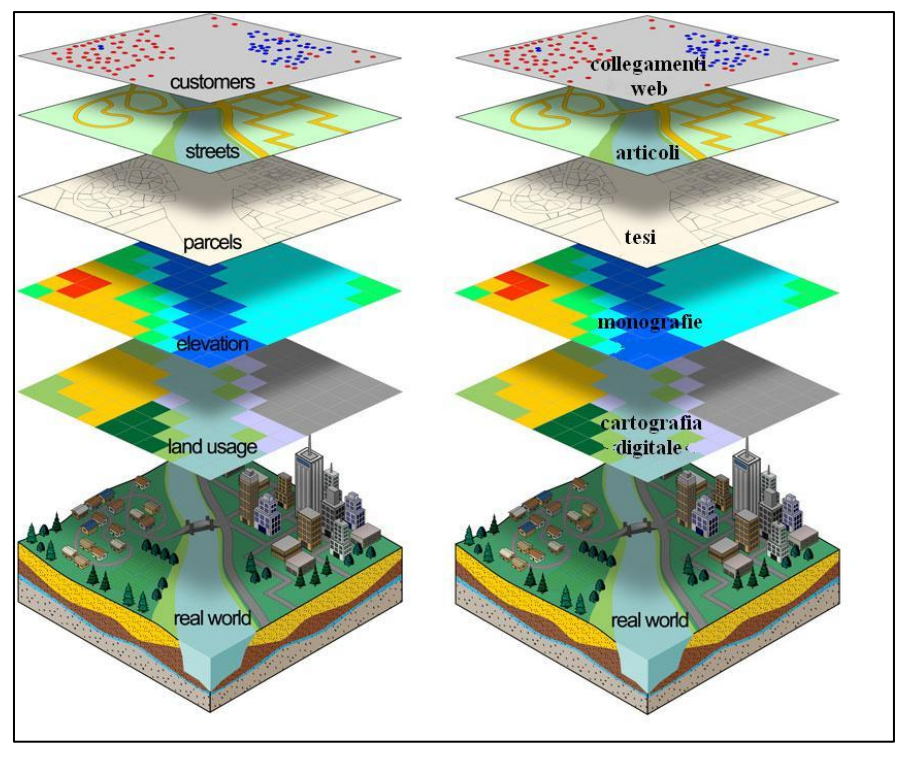

**Figura 32**

Le informazioni potrebbero anche essere visualizzate dall"utente, oltre che con l"utilizzo di diversi *layers*, anche attraverso una serie di *link*ing presenti nei *dataset* e nelle schede informative legate ai dati geografici come in Figura 33.

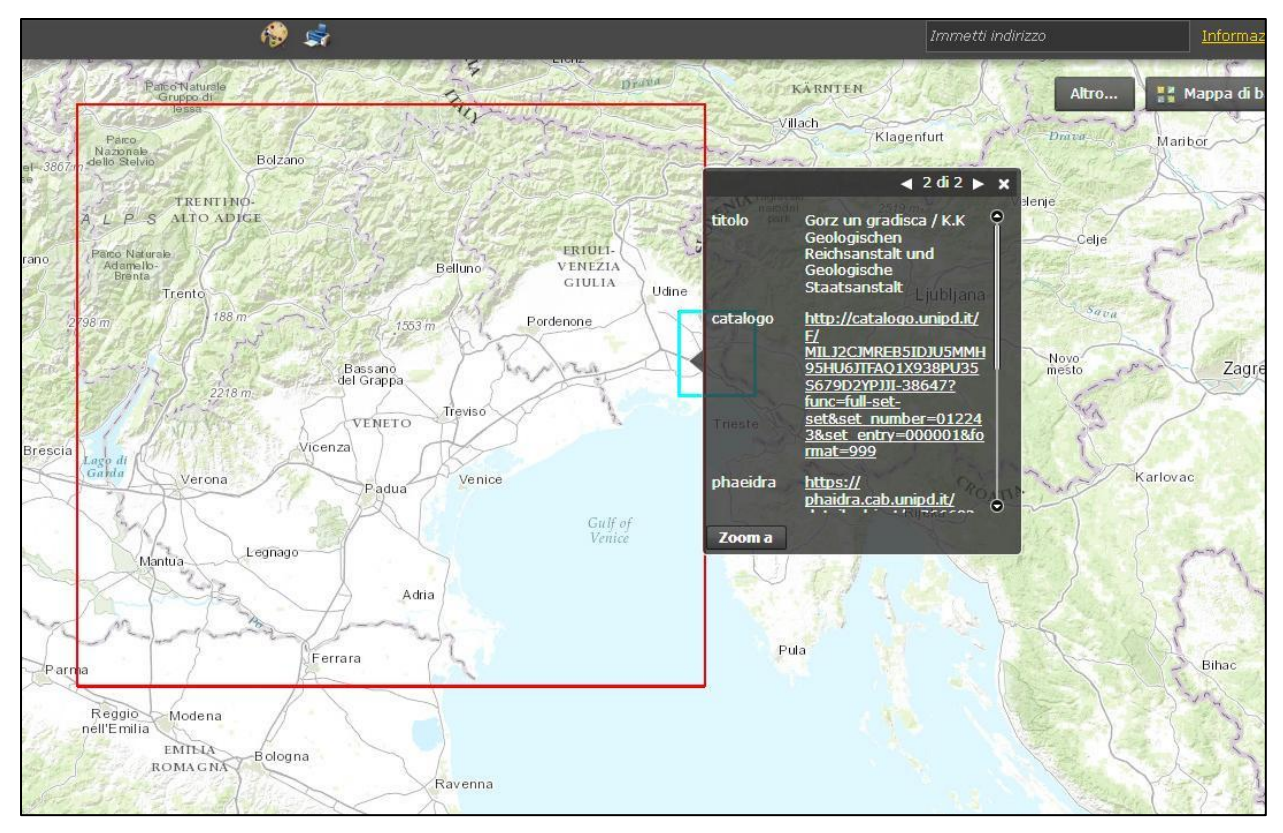

**Figura 33:** *Screenshot* **tratto dal modello sperimentale creato in collaborazione con il Prof. Mario Floris del Dipartimento di Geoscienze.**

Ciò presuppone in ogni caso un lavoro di georeferenziazione sia delle carte sia di quel materiale informativo che riguarda una determinata area. Tale lavoro può essere calibrato in base alla tipologia di progetto scelto ed alle esigenze della biblioteca. Per quanto riguarda le mappe, se l"unica finalità della georeferenziazione è quella di costituire un"interfaccia grafica di ricerca è sufficiente riprendere ed inserire nel GIS le coordinate geografiche dei quattro punti di vertice della mappa o, in mancanza di essi, inserire un poligono dalle dimensioni simili alla carta rappresentata, posizionandolo in modo approssimativo sulla mappa di base del GIS. Per gli altri materiali (tesi, libri, articoli) sarà necessario creare dei poligoni o scaricare direttamente dal web le coordinate delle aree amministrative che coincidono con l"area di studio: se, per esempio, il libro tratta della geologia nella provincia di Vicenza è necessario inserire all"interno del GIS un poligono che rispecchi i confini provinciali di Vicenza; se invece parliamo di una tesi di laurea sugli affioramenti geologici del Monte Zenone allora cercheremo di disegnare un poligono che occupi l"intera area o un"area abbastanza ampia attorno al Monte. E" necessario in ogni caso che i bibliotecari ricevano un"adeguata formazione non solo per disporre di strumenti e conoscenze utili alle operazioni di georeferenziazione o per la creazione di *link* tra varie banche dati, ma anche per essere in grado successivamente di fornire un"adeguata assistenza al pubblico. Iniziare con la formazione dei bibliotecari significa anche fornire loro gli strumenti per poter comprendere le potenzialità del GIS ed applicarle o calibrarle al meglio sui servizi bibliotecari; infatti come ha riportato il giornalista David Dorman nell"intervista ad un funzionario bibliotecario della contea di Los Angeles: *"It's a very visual technology," said County of Los Angeles Public Library Assistant Director for Finance and Planning David Flint. "It's tough to really understand the value of GIS technology until you actually see it and 'drive around' in it. When people do see it, they go 'wow,' and begin to think of all the data they could correlate visually that they never thought of before"* (Dorman 2002). Quindi formazione significa anche possibilità di implementare e migliorare la fase progettuale.

Le opportunità di formazione non mancano di certo: l"Ateneo di Padova offre ai propri studenti<sup>118</sup> dei corsi obbligatori sull'uso degli strumenti GIS; inoltre il Centro Interdipartimentale di Ricerca e Geomatica (d'ora in poi CIRGEO)<sup>119</sup> offre ogni anno dei corsi specializzati sulle tecnologie GIS aperti sia a personale interno, sia a personale di altri Enti e professionisti.

 $\overline{1}$ 

<sup>&</sup>lt;sup>118</sup> Per gli studenti dei corsi di studio di Geoscienze e Scienze Forestali.

<sup>119</sup> <http://www.formazione.cirgeo.unipd.it/>

Il passo successivo è quello di creare un progetto pilota o un *demo* in grado di mostrare e sintetizzare tutte le potenzialità del GIS nella gestione delle risorse informative della biblioteca. Sulla base di questo *demo* si potrà sviluppare un vero e proprio progetto da presentare ai referenti istituzionali per l"approvazione e finanziamento. In tal senso si dovrà partire con la creazione di un *layer* composto da una serie di poligoni frutto della georeferenziazione di altrettante carte (un centinaio in questa prima fase), formando un reticolato sopra una mappa geografica di base in grado di orientare l"utente nella ricerca (vedi Figura 33). La ricerca testuale per toponimo o il posizionamento del cursore sulla mappa di base nella zona di interesse, aprirà una serie di schede informative (tante quante sono le carte che rappresentano quell"area). La scheda informativa (collegata ad un *dataset*) in questa prima fase potrebbe contenere le seguenti informazioni:

- Denominazione carta (tratta dalla scheda catalografica).
- *Link* alla scheda catalografica della mappa presente sull"OPAC di Ateneo.
- *Link* all"eventuale versione digitale della mappa depositata in Phaidra.
- Altre informazioni o collegamenti.

I successivi *layers* saranno creati adattando lo schema delle carte alle diverse risorse disponibili in Ateneo o al di fuori di esso come in Tabella 34.

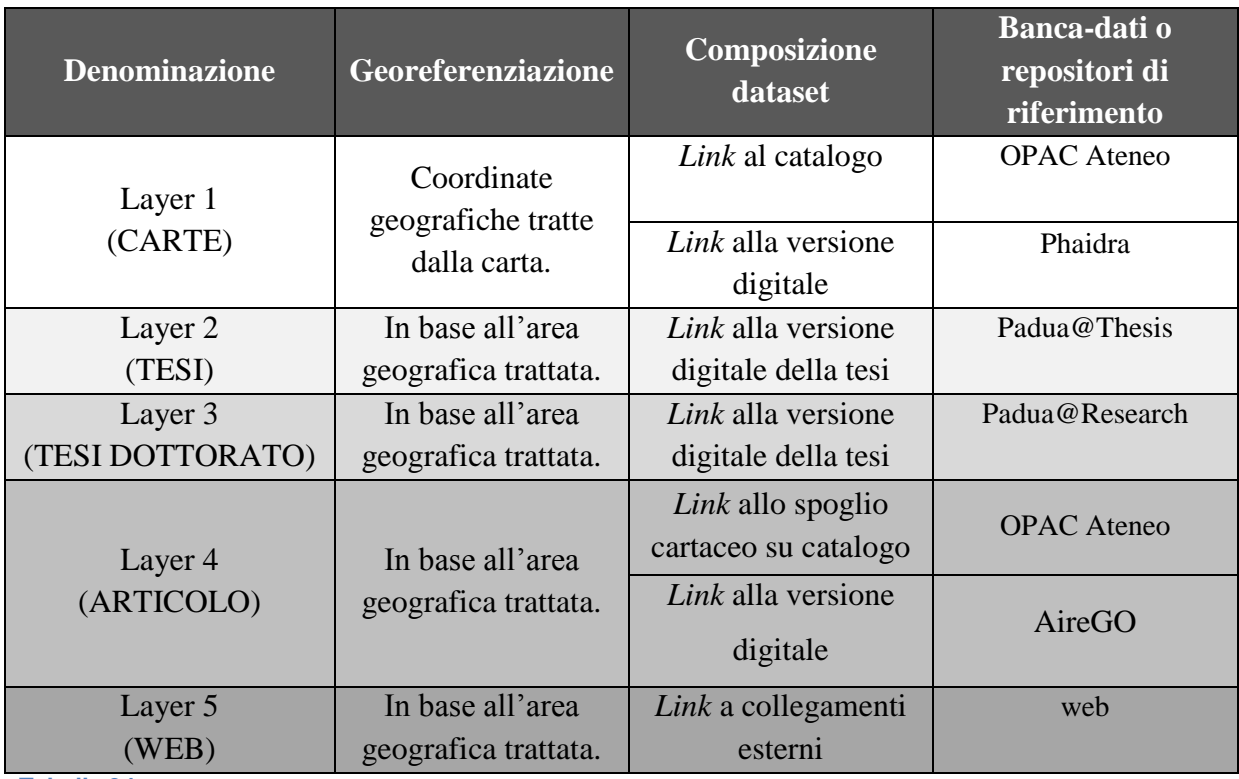

**Tabella 34**

L"utente avrà così la possibilità di fare una ricerca su un solo *layer* o su più strati. Dal punto di vista dell"utente, il webGIS sarà la porta di ingresso alle informazioni disponibili in Ateneo limitatamente ad un"area geografica. Gli esiti di questa ricerca dipenderanno dalla capacità dei bibliotecari di georeferenziare il materiale documentario e dalla loro capacità di creare legami tra diverse risorse ed effettuare un controllo sull"accessibilità delle stesse.

In sintesi, nelle Figura 35 viene mostrato il Web-GIS come punto di accesso alla risorse di Ateneo e del web: il colore verde indica le varie tipologie di materiale ricercabile; in giallo le condizioni di accessibilità che verranno verificate dai bibliotecari.

Sebbene il progetto sia molto ambizioso e trovi pochi riferimenti all"interno del contesto bibliotecario italiano, potrebbe rappresentare un punto di svolta per la cartoteca di geoscienze di Padova e costituire un modello sperimentale da applicare e sviluppare anche per altre realtà. Inoltre, mi auguro che quanto scritto in questa tesi possa contribuire al dibattito in corso sul futuro della cartografia, mostrando il punto di vista di un bibliotecario impegnato ad affrontare i cambiamenti e le sfide dell"era digitale:

*"The main task of map libraries is to make cartographic heritage (in all forms) expressive and useful in the digital environment for the world of today and tomorrow as well. To achieve this goal, efforts range from implementation of new services and techniques, through the transformation of traditional catalogues and cataloguing processes, to the development of new guidelines for born digital heritage for the future. All efforts originate from the very essence of cartographic heritage and all its attributes. Map librarians have always deeply identified themselves with the nature of the cartographic material - more than other librarians and archivists."* (Šolar 2016, pag. 96)

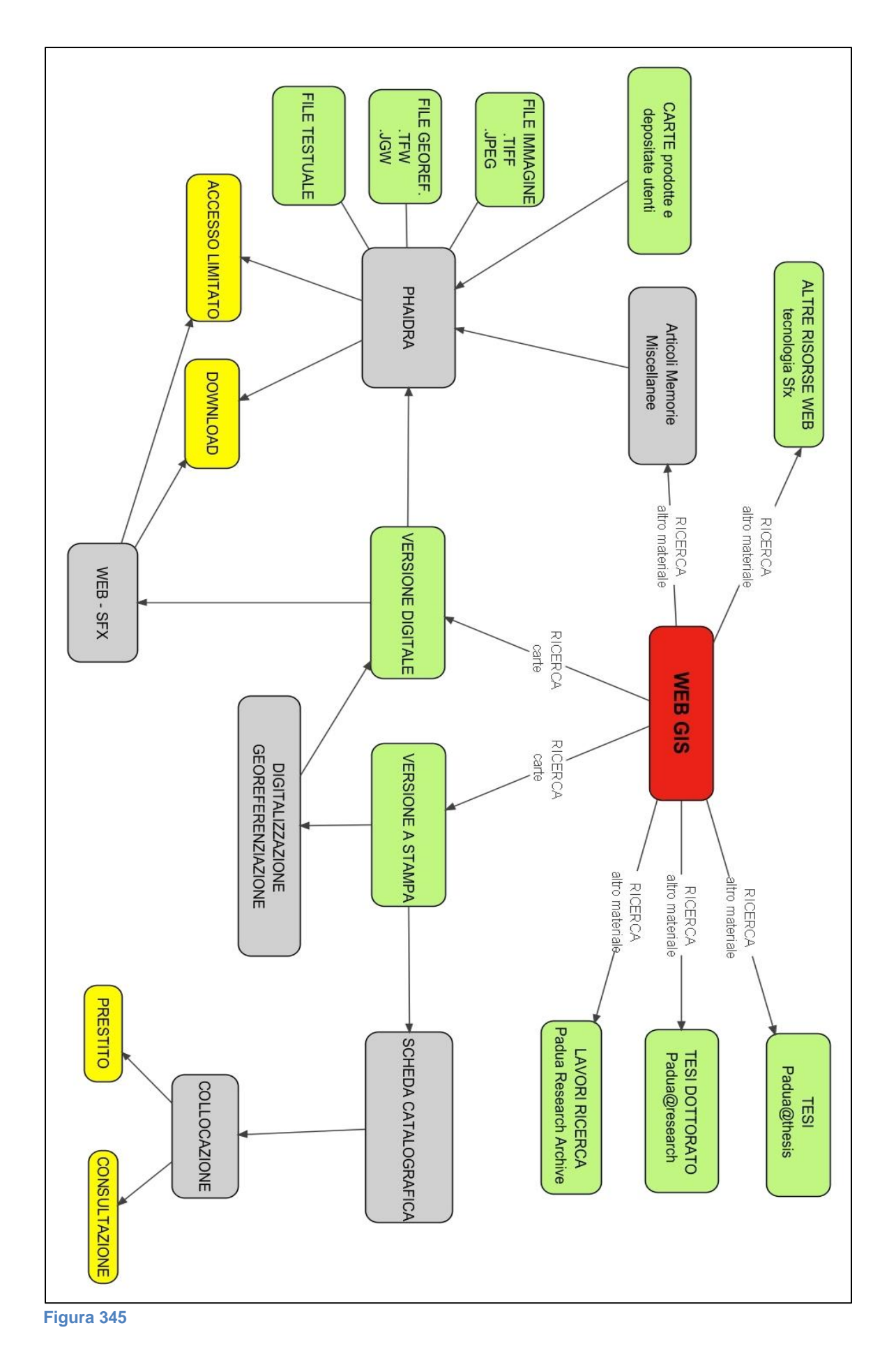

119

## **APPENDICE A**

Vengono di seguito riportate le indicazioni delle REICAT in merito alla compilazione dei dati matematici della carta (ICCU 2009).

#### **4.3B. Area dei dati matematici**

#### **4.3B.0. Indicazioni generali**

#### **4.3B.0.1. Elementi dell'area dei dati matematici**

L"area dei dati matematici comprende l"indicazione della scala, l"indicazione della proiezione e l"indicazione delle coordinate e dell"equinozio, relative a una pubblicazione a contenuto cartografico di qualsiasi genere e in qualsiasi formato o supporto.

L"area deve figurare in ogni descrizione a cui sia applicabile, con il primo elemento (la scala), salvo quanto indicato ai par. 4.3B.1.1 B, 4.3B.1.2 C e 4.3B.1.2 D. Gli elementi dell"area possono essere riportati in più lingue o scritture (par. 4.3B.4).

L"area può essere utilizzata, per l"indicazione della scala, anche per documenti non cartografici a cui sia applicabile (p.es. disegni tecnici o modelli).

### **4.3B.0.2. Fonti d'informazione prescritte**

Gli elementi dell"area si ricavano dalla fonte primaria, se possibile, o da fonti complementari (nell"ordine di preferenza indicato nel par. 3.4 D). Informazioni desunte da altre parti della pubblicazione, dall"esame del suo contenuto o da fonti esterne si riportano tra parentesi quadre, se possibile, o in nota (par. 4.7.1.8 E).

### **4.3B.0.3. Trascrizione**

Gli elementi dell"area si riportano come compaiono nella pubblicazione, salvo l"indicazione numerica della scala e quelle delle coordinate e dell"equinozio che si registrano in forma normalizzata. Si impiegano i simboli e le abbreviazioni indicati nelle norme specifiche.

### **4.3B.0.4. Punteggiatura convenzionale**

Gli elementi che seguono il primo elemento dell"area (indicazione della scala) sono contraddistinti dai seguenti segni di punteggiatura:

a) il punto e virgola ( ; ), per l"indicazione della proiezione (par. 4.3B.2) e, all"interno dell"indicazione

delle coordinate, per quella dell"equinozio (par. 4.3B.3 C);

b) le parentesi tonde ( ( ) ), per racchiudere l"indicazione delle coordinate e dell"equinozio (par. 4.3B.3);

c) il segno di uguale ( = ), per ciascuna indicazione parallela (par. 4.3B.4).

Si usano inoltre:

d) il punto ( . ), tra più indicazioni di scala di tipo diverso (par. 4.3B.1.3 A);

e) la virgola ( , ), per separare aggiunte o precisazioni riguardo a un"indicazione di scala (par.

4.3B.1.1 A) e l"eventuale indicazione dell"epoca da quella dell"equinozio (par. 4.3B.3 C);

f) il trattino ( - ), per separare le indicazioni numeriche estreme della scala (par. 4.3B.1.3 B) e delle coordinate (par. 4.3B.3 B);

g) la barra obliqua ( / ), per separare le indicazioni di longitudine da quelle di latitudine nelle coordinate (par. 4.3B.3 B).

Scala

Scala ; proiezione Scala (coordinate) Scala ; proiezione (coordinate) Scala ; proiezione (coordinate ; equinozio) Scala = Indicazione parallela della scala

## **4.3B.1. Indicazione della scala**

### **4.3B.1.0. Definizione**

Per indicazione della scala si intende l"indicazione numerica del rapporto tra le misure della rappresentazione grafica e le corrispondenti misure reali da rappresentare, oppure un"espressione descrittiva relativa a quel rapporto.

### **4.3B.1.1. Trascrizione**

**4.3B.1.1 A**. La scala si riporta possibilmente in forma numerica, come rapporto (1:n), con i termini che la accompagnano ed eventuali ulteriori precisazioni. Nell"indicazione del rapporto non si usano spazi né prima né dopo i due punti, mentre nei numeri si inserisce uno spazio ogni 3 cifre, da destra.

Se la scala è indicata in forma diversa o non compare nelle fonti prescritte vedi il par. 4.3B.1.2. Se compaiono più indicazioni di scala vedi il par. 4.3B.1.3.

Scala 1:25 000 Scala 1:7 900 (l"indicazione compare nella forma: Scala nel rapporto di 1 a 7,900 Metri) Echelle au 1:12 500 Masstab 1:1 000 000

Approximate scale 1:5 000 000 (l"indicazione compare in questa forma nella carta) Equatorial scale 1:36 000 000 Scala 1:1 500 000 (Lat. 38° N) (la precisazione compare in questa forma nella carta) Scala 1:250 000, equidistanza fra le curve di livello m 100 1:200 000 (l"indicazione non è accompagnata dal termine Scala)

**4.3B.1.1 B.** Se l"indicazione della scala è già stata riportata in altre aree, perché legata a un elemento diverso, non la si ripete, a meno che non compaia anche separatamente nelle fonti prescritte.

Atlante di Roma : la forma del centro storico in scala 1:1000 nel fotopiano e nella carta numerica

(l"indicazione della scala è parte integrante del complemento del titolo)

Napoli : pianta della citta scala 1:16.000, centro storico scala 1:8.000

**ma**

Atlante automobilistico. – Scala 1:200 000

(l"indicazione della scala, che compare sul frontespizio sotto il titolo, si riporta solo nell"area 3)

### **4.3B.1.2. Indicazione della scala in forma diversa o non presente nelle fonti prescritte**

**4.3B.1.2 A**. Se la scala è indicata con un'espressione verbale la si riporta facendola seguire possibilmente dall"indicazione numerica in forma normalizzata, tra parentesi quadre.

Scale of miles 60 to an inch [1:3 801 600] 5 miles to 1 inch [1:316 800]

**4.3B.1.2 B.** Se la scala è indicata in forma grafica si riportano le espressioni verbali da cui è accompagnata, la sua estensione e, tra parentesi quadre, la misura corrispondente in millimetri, possibilmente seguite dall"indicazione numerica normalizzata (quando opportuno in termini approssimativi e preceduta da circa).

Scale of 30 English miles[=126 mm] [circa 1:390 000] (scala grafica, in cui la dicitura include l"estensione e compare sopra la barra) British statute miles 100[=80 mm] [circa 1:2 000 000] (scala grafica, in cui la dicitura compare sopra la barra e l"estensione compare sotto) Scalla milliarum Italiae seu passum geometricorum mille 60[=32 mm] [circa 1:3 500 000] (scala grafica, in cui l"estensione compare sopra la barra e la dicitura compare sotto) Scala di pertiche 100 di braccia 5 l"una a panno fiorentino[=60 mm] [circa 1:5 000] Milliaria Moscovia comunia 80 in uno gradu 400[=94 mm] [circa 1:5 800 000] Milliaria Germanica 15 in uno gradu 4[=122 mm] [circa 1:240 000]

**4.3B.1.2 C.** In mancanza di un"indicazione numerica, verbale o grafica della scala, per le carte terrestri (escluse le vedute) la si ricava se possibile da un reticolato o graduazione o dal confronto con altre rappresentazioni a scala conosciuta e la si riporta tra parentesi quadre (quando opportuno in termini approssimativi e preceduta da circa). Altrimenti si può registrare, tra parentesi quadre e in italiano, Scala non indicata. Se la rappresentazione non è in

scala si può indicare, tra parentesi quadre e in italiano, Non in scala.

[Scala circa 1:22 000 000] [Scala non indicata] [Non in scala]

**4.3B.1.2 D.** Per le carte celesti, quelle di luoghi immaginari, le vedute e le carte in scale non lineari l"indicazione della scala si riporta solo se figura nella pubblicazione stessa (tra parentesi quadre se compare al di fuori delle fonti prescritte).

Scala 1°=4 mm (carta celeste)

#### **4.3B.1.3. Più indicazioni di scala**

**4.3B.1.3 A.** L"indicazione della scala verticale, quando applicabile (p.es. per sezioni o modelli in rilievo), si riporta dopo la scala orizzontale, separata da un punto.

Scala 1:25 000. Scala verticale 1:12 500

Scala orizzontale 1 km[=66 mm] [circa 1:15 000]. Scala verticale 50 m[=42 mm] [circa 1:1 200]

(le due indicazioni compaiono sulla carta insieme a due scale grafiche)

**4.3B.1.3 B.** Se la pubblicazione contiene rappresentazioni in due o più scale diverse o in scala variabile si indicano gli estremi, a partire dal maggiore, uniti con un trattino. Se si preferisce, o se gli estremi non sono noti (o per pubblicazioni in più unità descritte anche singolarmente), si indica tra parentesi quadre e in italiano Scale varie. Non si tiene conto di rappresentazioni con carattere subordinato o aggiuntivo, indicate di solito in nota (par. 4.7.1.8 E).

Scala 1:5 000-1:10 000 (rappresentazioni distinte, in scale diverse) Scala 1:40 000-1:60 000 (pianta di Mosca, costituita da un"unica rappresentazione con scale diverse per il centro e la periferia) 1:5 000 000. Echelle altimetrique 1:200 000-1:400 000 [Scale varie] (pubblicazione costituita da numerose carte geografiche in scale diverse)

**4.3B.1.3 C.** Se compaiono più indicazioni di scala equivalenti (in forme diverse, p.es. numerica e grafica o verbale e grafica, oppure con diverse unità di misura) si riporta quella nella forma preferibile, secondo le norme precedenti, o, tra più unità di misura, la prima. Quando si ritiene opportuno si possono riportare, o segnalare in nota, anche le indicazioni di altre unità di misura.

Scala 1:175 000

(nella carta compare l"indicazione Scala/Scale 1:175000, seguita da (1 cm = 1750 m) e da una scala

grafica di 7 km)

Scala 1:128 000

(nella carta compaiono due scale grafiche seguite dall"espressione Nella proporzione di uno a cento

ventotto mila)

Maasstabe in 1:6 000 000 der Natur

In area 7 (facolt.): Scale grafiche in miglia tedesche, miglia inglesi e leghe messicane (nella carta compaiono anche tre scale grafiche, che si possono segnalare) Misure: miglia di Puglia di 7000 palmi napoletani 30[=138 mm] [circa 1:400 000] (seguono altre cinque scale grafiche) Scales: British statute miles 69 1/2 to a degree 40[=99 mm] [circa 1:650 000] (seguono altre tre scale grafiche)

### **4.3B.2. Indicazione della proiezione**

Se l"indicazione della proiezione compare nelle fonti prescritte la si riporta dopo la scala, separata da un punto e virgola. Se non compare nelle fonti prescritte la si può aggiungere tra parentesi quadre.

Scala 1:40 000 000 ; proiezione di Mercatore

(indicazione su un planisfero)

Scala 1:50 000 ; proiezione conforme universale trasversa di Mercatore (UTM)

Scala 1:7 000 ; proiezione gnomonica

Scale 1:50 000 ; projection gnomonic

Echelle 1:50 000 ; projection conique conforme de Lambert, systeme Levant

**ma**

Weltcharte in Mercators Projection / von Christian Gottlieb Reichard. – [Circa 1:23 000 000] (l"indicazione della proiezione compare nel titolo e non si ripete nell"area 3)

#### **4.3B.3. Indicazione delle coordinate e dell'equinozio**

**4.3B.3 A.** L"indicazione delle coordinate, ossia dei limiti massimi dell"area coperta dalla rappresentazione, si può riportare, tra parentesi tonde, se compare nelle fonti prescritte (di solito nella graduazione sui margini). Altrimenti può essere aggiunta, tra parentesi quadre, se si ritiene opportuno.

**4.3B.3 B.** Per le carte terrestri le coordinate si registrano in gradi (°), minuti (′) e secondi (″), prima per la longitudine (Ovest e Est, sempre dal meridiano di Greenwich) e poi per la latitudine (Nord e Sud), con i simboli W, E, N e S. Le indicazioni di longitudine si separano da quelle di latitudine con una barra (non preceduta né seguita da spazio), le due indicazioni di longitudine e quelle di latitudine si uniscono con un trattino. L"indicazione delle coordinate può essere data, alternativamente, in gradi decimali.

Per altri corpi celesti (p.es. la Luna) si possono registrare le coordinate secondo il sistema in uso per il corpo celeste stesso.

#### Scala 1:250 000 (E 7°20′-E 13°50′/N 46°-N 44°)

Scala 1:250 000 ; proiezione conica conforme di Lambert (E 161°-E 166°/S 73°15′-S 75°15′)

**4.3B.3 C.** Per le carte celesti si registrano l'ascensione retta (AR) del centro o le ascensioni rette dei limiti Ovest ed Est dell"area rappresentata, con la declinazione (Decl.) del centro o le declinazioni dei limiti Nord e Sud. Per le carte centrate su un polo si indica il limite di declinazione (Limite di decl.). I dati si riportano come negli esempi che seguono. L"indicazione delle coordinate può essere seguita dall"indicazione dell"equinozio, separata da un punto e virgola e introdotta dalla parola equinozio. L"indicazione dell"equinozio può essere seguita da quella dell"epoca, se differente, separata da una virgola e introdotta dalla parola epoca.

(AR 16 h/Decl. -23° ; equinozio 1950) (AR 16 h 30 min a 19 h 30 min/Decl. -16° a -49° ; equinozio 1950, epoca 1948) (Centrata al Polo Sud/Limite di decl. -60°)

#### **4.3B.4. Indicazioni parallele dei dati matematici**

Se l"indicazione della scala o altri elementi dell"area compaiono in più lingue o scritture si riporta la forma che compare con maggiore rilievo o, a parità di rilievo, per prima. Se si ritiene opportuno si possono riportare anche una o più indicazioni parallele, ciascuna preceduta dal segno di uguale. L"omissione di indicazioni parallele non si segnala. Per le pubblicazioni antiche si riportano possibilmente tutte le indicazioni parallele.

300 sažen" = Faden[=59 mm] [circa 1:11 000] (scala grafica, con dicitura in russo e in tedesco) Scala 1:1 500 000 (Lat. 38° N) ; proiezione di Mercatore = Scale 1:1 500 000 (Lat. 38° N) ; Mercator projection (l"indicazione parallela può essere trascurata)

## **APPENDICE B**

Viene di seguito riportata la **Guida alla catalogazione del materiale cartografico** (Cefis 2014) utilizzata dai catalogatori dell"Ateneo di Padova.

## **Premessa**

Questa guida vuole essere uno strumento utile per la catalogazione del materiale cartografico (in particolare delle mappe geologiche) per rendere uniformi le descrizioni all"interno del Sistema bibliotecario d"Ateneo. Le indicazioni qui riportate tengono conto di questi aspetti

- le regole contenute nelle REICAT,
- gli indirizzi emersi dalle riunioni tra i bibliotecari di Geografia, Geoscienze ed il gruppo Catalogazione di Aleph,
- le specifiche del gestionale Aleph.

## **Indice SBN - Bozza di catalogazione**

### **Ricerca in Indice SBN**

La prima operazione da effettuare è la ricerca in Polo ed in Indice SBN del materiale da catalogare per poter recuperare l"eventuale descrizione bibliografica già presente ed evitare duplicazioni.

### **Quale descrizione adottare da Indice SBN**

Nel caso vi siano più schede catalografiche presenti in Indice SBN della carta che stiamo per catalogare, è necessario fare una scelta catturando la descrizione che garantisca:

1) un titolo uniforme ed una descrizione che rispecchi gli standard internazionali (ISBD e REICAT) e che sia maggiormente adottata in Indice SBN (nel caso di mappe geologiche e topografiche seguire come esempio le descrizioni degli enti e società più autorevoli come l"ISPRA),

2) la migliore struttura reticolare con le mappe superiori-inferiori ovvero la corretta descrizione dei legami con le collane o progetti cartografici.

#### **La bozza di catalogazione**

Nel caso di una descrizione insufficiente o scorretta, è possibile intervenire con le opportune correzioni e solo nel caso in cui non vi sia nessuna descrizione della nostra carta in Indice SBN o in Polo, si procederà a creare una catalogazione ex-novo partendo dalla bozza di catalogazione delle Mappe già presente in Aleph:

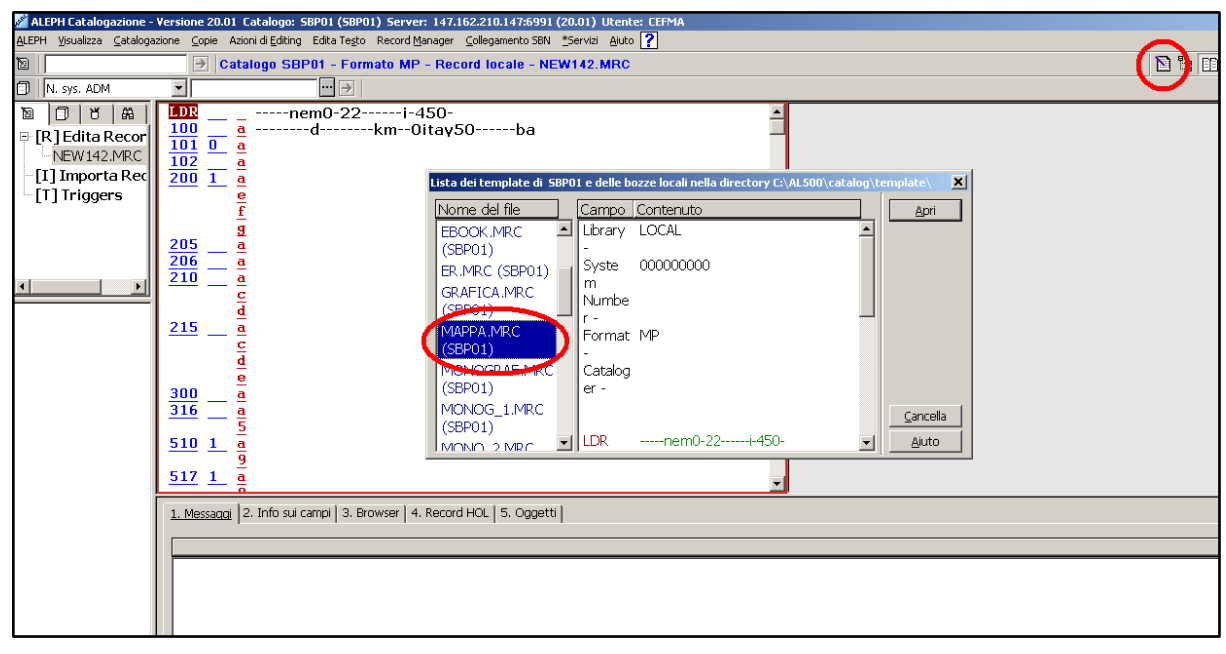

**Figura 35**

## **LEADER: nem**

Nel caso si recuperi la scheda catalografica dall"Indice SBN, assicurarsi che nel campo LEADER (LDR) vi sia selezionata l"opzione "nem", ovvero specificare che si tratta di materiale cartografico. Inoltre, sia nel caso in cui si recuperi da Indice SBN, o che si parta dalla bozza di catalogazione, è necessario specificare il livello gerarchico del materiale trattato:

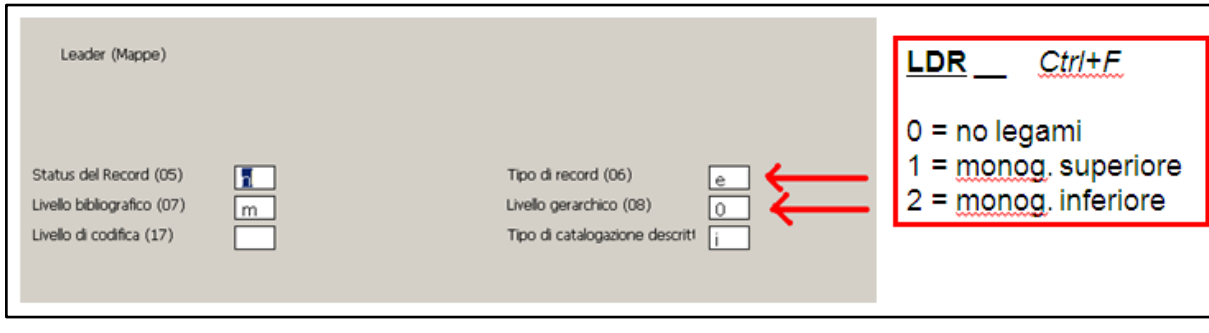

**Figura 36**

# **Campi obbligatori per l'indice SBN**

Affinché il *record* venga mandato in Indice SBN, è necessario inserire alcuni campi codificati obbligatori che non saranno però resi visibili in OPAC:

● **Campo 100**. Verificare che nel campo 100 (CTR+F), il sotto campo "Cod. pubbl. governativa" sia vuoto. Inoltre è obbligatorio inserire una data anche se incerta (codice f).

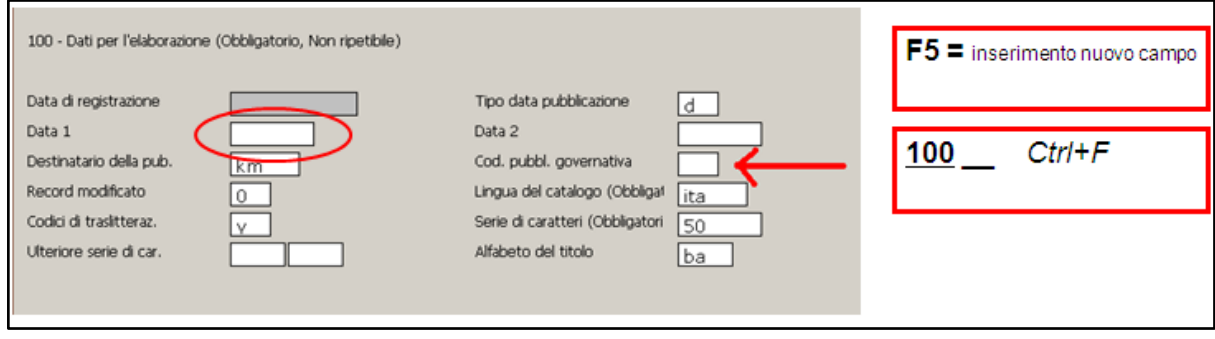

**Figura 37**

● **Campo 120**. Sono obbligatorie le posizioni "Merid. di rifer." e "Colore". Se non si conoscono tali informazioni, le posizioni NON possono essere lasciate vuote e si consiglia di inserire rispettivamente: **bl** e **b**. Le altre posizioni possono essere lasciate vuote.

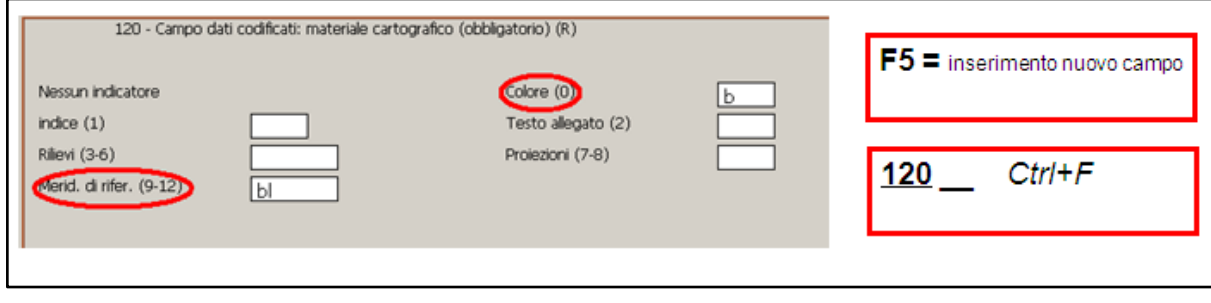

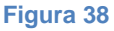

● **Campo 121.** Sono obbligatorie le posizioni: "Mezzo fisico" (se non si conosce, inserire **aa**); "Creazione tecnica" (se non si conosce, inserire **b**); "Formato di riproduzione" (se non si conosce, inserire **b**); "Formato della pubblicazione" (se non si conosce, inserire **a**); "Altitudine del sensore" (se non si conosce, inserire **c**).Le altre posizioni vanno completate con l"inserimento di una barra verticale " **|** ":

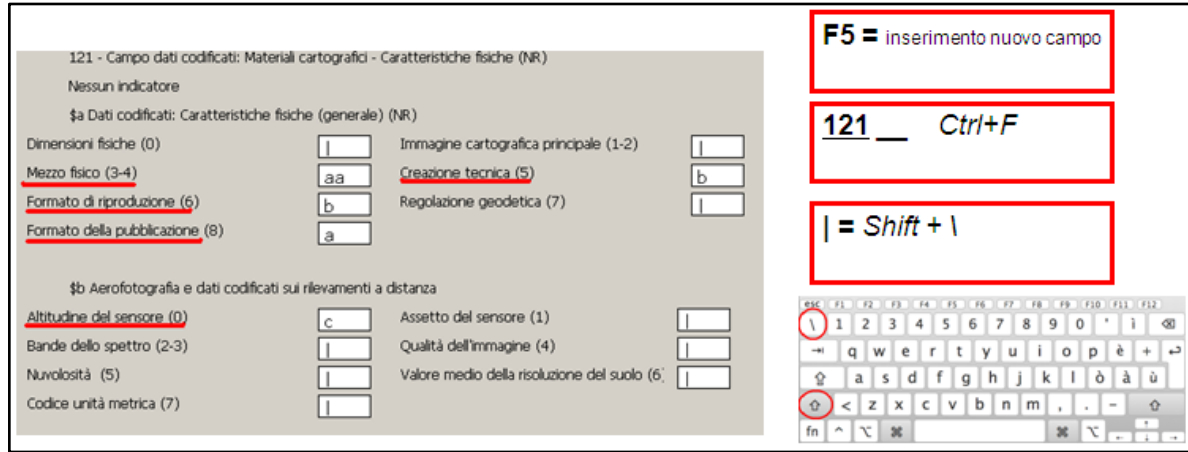

**Figura 39**

● **Campo 123.** E" obbligatorio il sotto campo "Tipo di scala". Se non si conosce, inserire il valore **a**. Gli altri sotto campi possono essere lasciati vuoti.

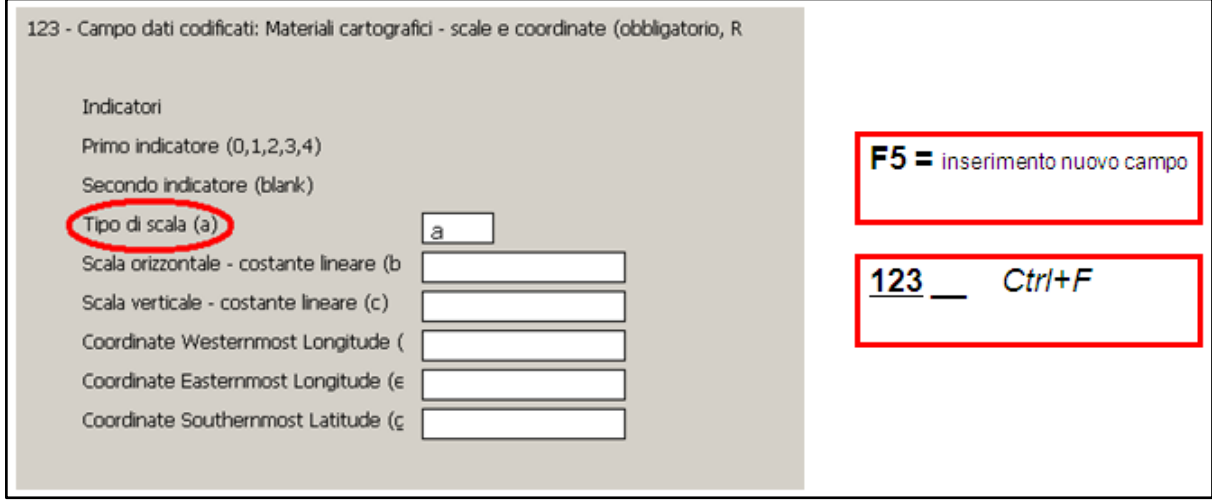

**Figura 40**

La scheda catalografica, una volta inseriti i campi obbligatori, dovrebbe apparire nel modo seguente:

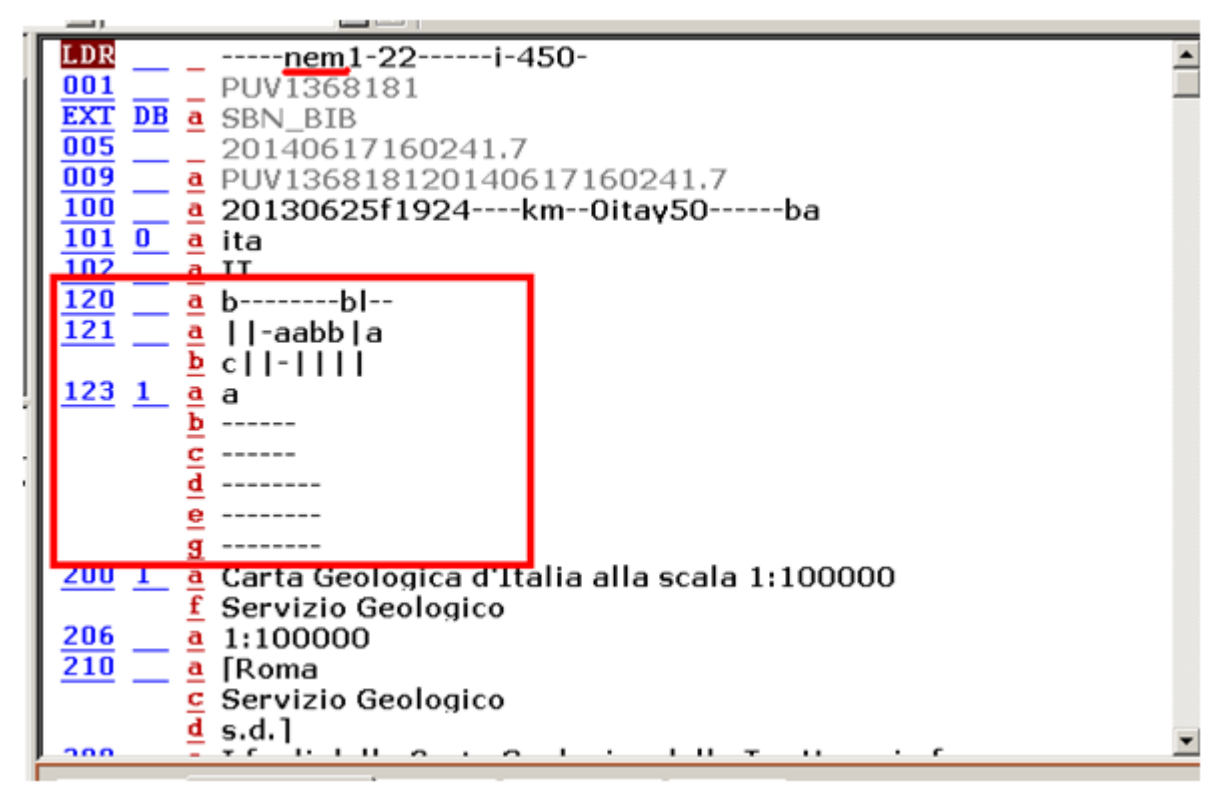

**Figura 41**

# **Campo 200: titolo e responsabilità**

Nel **campo 200** vengono inseriti il titolo e la formulazione di responsabilità. Per consentire l"accesso alla scheda catalografica sia attraverso il titolo inteso come toponimo principale e sia attraverso il titolo inteso come numero di foglio di una collana/progetto cartografico, si inserisce la prima formulazione del titolo (quella che graficamente appare per prima o è in evidenza sulla carta) dentro le parentesi graffe:

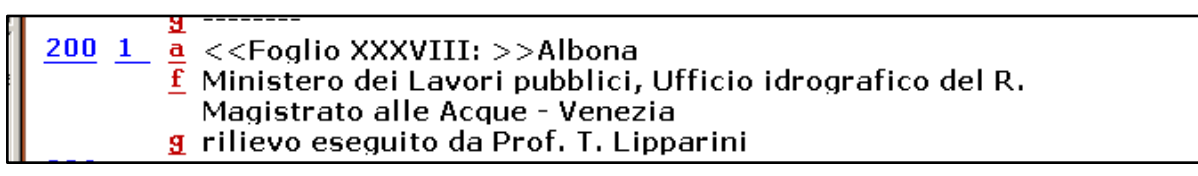

#### **Figura 42**

In questo modo, l"utente potrà formulare l"interrogazione dell"OPAC sia con il nr di foglio sia con il toponimo. Il sotto campo f è riservato alla responsabilità primaria dell"opera mentre il sotto campo g (ripetibile) alle successive responsabilità.

# **Campo 206: scala**

Il **campo 206** relativo alla scala è obbligatorio. Come definito nelle  $REICAT^{120}$ , nell"indicazione del rapporto di scala non si usano spazi né prima né dopo i due punti, mentre nei numeri si inserisce uno spazio ogni 3 cifre, da destra:

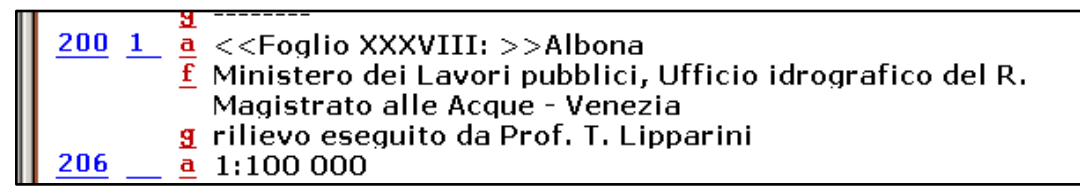

**Figura 43**

# **Campo 215: descrizione fisica**

Nel **campo 215** vanno inserite tutte quelle informazioni che riguardano la descrizione fisica del documento e dei suoi allegati (ad es. le note illustrative, considerate come allegato all"elemento principale della pubblicazione che è la mappa).

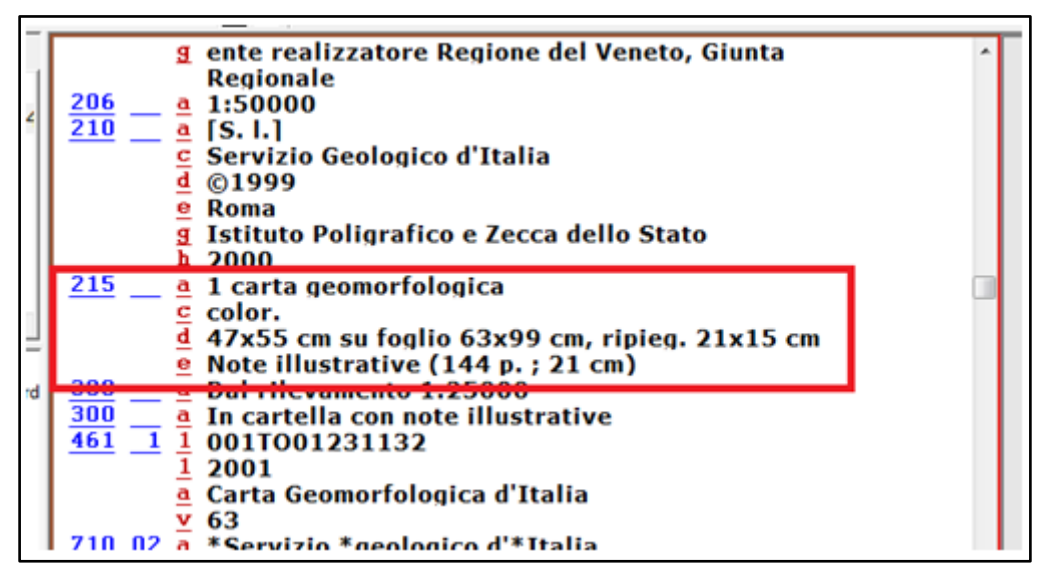

**Figura 44**

-

<sup>120</sup> Vedi Appendice A.

### **Campo 300: note**

Nel **campo 300** vanno inserite tutte quelle informazioni ritenute utili, ma che non trovano collocazione in altri campi:

- indicazioni relative ad eventuali mappe prodotte sulla base di altri lavori (es. "Carta geologica su carta topografica IGM");
- ulteriori informazioni sul materiale allegato; note grafiche sulla carta; note relative al rilevamento;
- note grafiche sulla carta;
- note relative al rilevamento;
- altro.

## **Campo 461: legami**

Il **Campo 461** descrive i legami della carta. La carta superiore nel campo LDR avrà livello 1 mentre la carta inferiore nel campo LDR avrà livello 2. La carta inferiore avrà il campo 461 compilato secondo lo schema seguente:

461 \_1 \$1001[BID collezione sup.] \$12001 \$a [collezione superiore]

\$v [numero di sequenza]

Di seguito un esempio di legame:

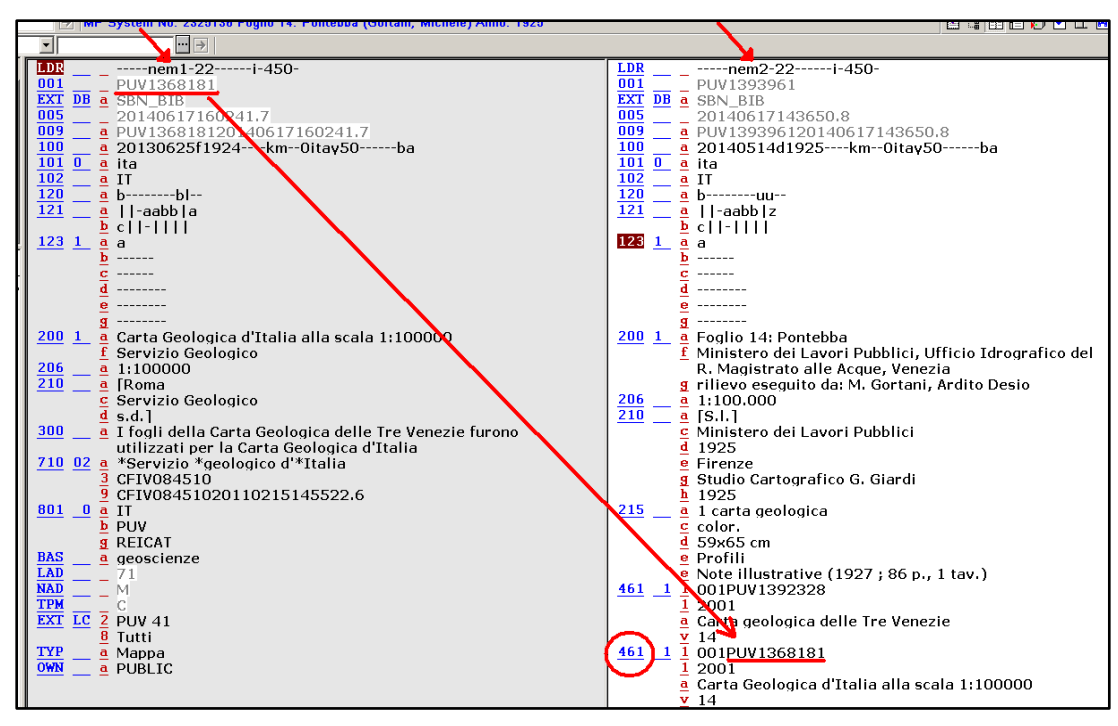

**Figura 45**

# **Campo 488: relazioni ad altre opere**

Il **Campo 488** viene utilizzato per specificare le relazioni ad altre opere. Va qui inserita l'eventuale relazione tra la mappa ed altri documenti che la contengono:

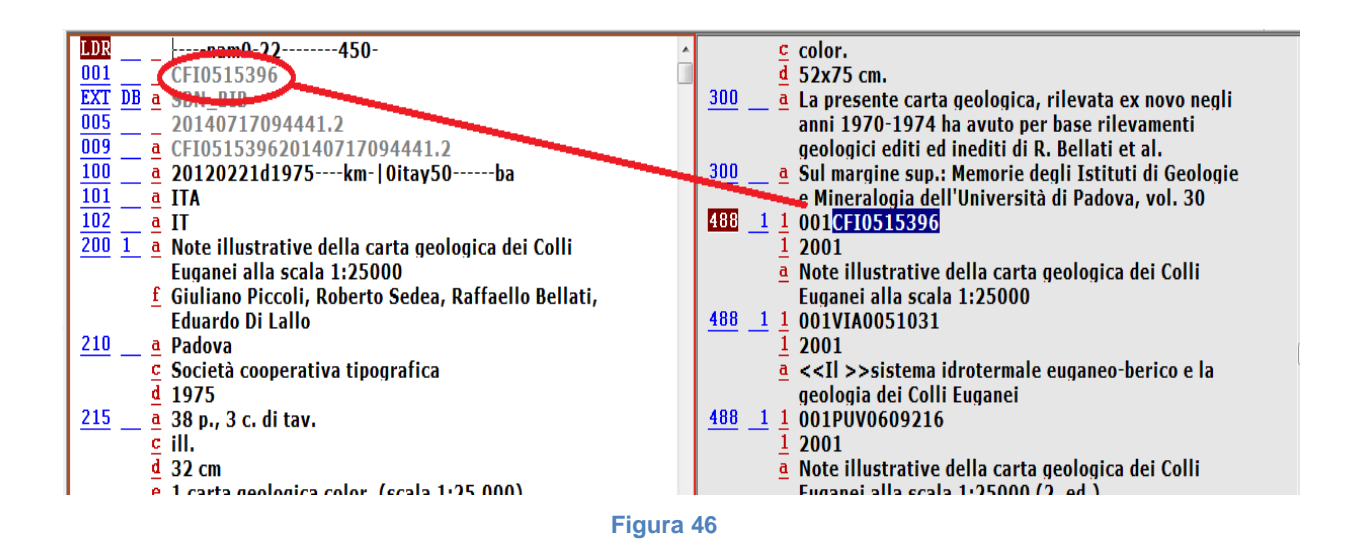

# **Campo 610: soggetti locali**

Il **campo 610** è utilizzato per i soggetti locali. Per agevolare la ricerca in OPAC è utile inserire un soggetto relativo all"area geografica di riferimento della carta. La descrizione va inserita con un sotto campo **\$a** per ogni suddivisione geografica:

**a** NAZIONE

**a** REGIONE

**a** ZONA, LOCALITA"

**a** "MAPPE"

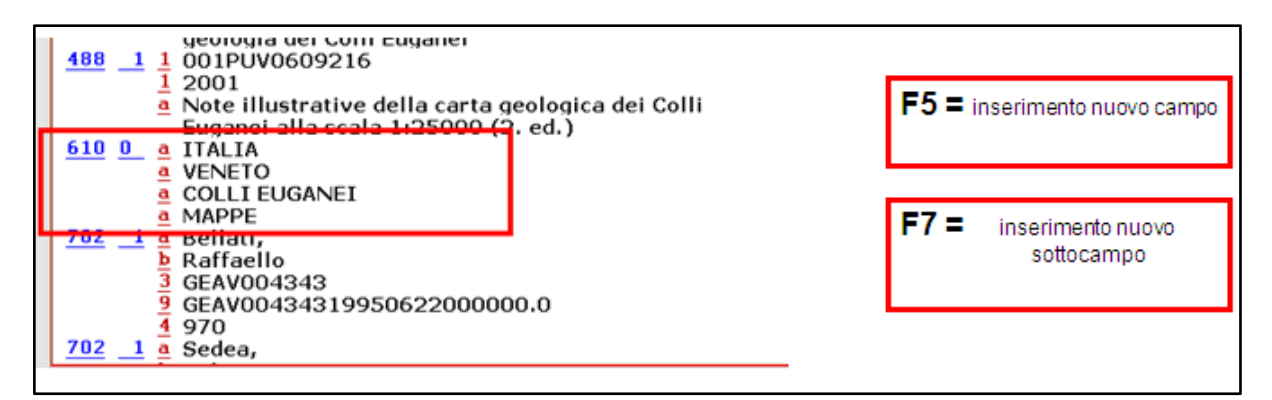

**Figura 47**

# **Campi 7xx: autori e ruoli**

I **campi 700** sono dedicati agli autori ed ai loro ruoli. Nell"inserimento degli autori, vi è la possibilità di aggiungere nel sotto campo **\$4** il ruolo dell"autore, scegliendolo dall"elenco dei "relator code" che appare digitando CRTL+F8. Il ruolo di "Rilevatore", spesso presente nelle carte geologiche, ha come codice 970. Questo codice però non è previsto dall"Indice SBN; quindi va inserito solo successivamente all"invio in Indice del *record* e sarà visibile solo in OPAC locale.

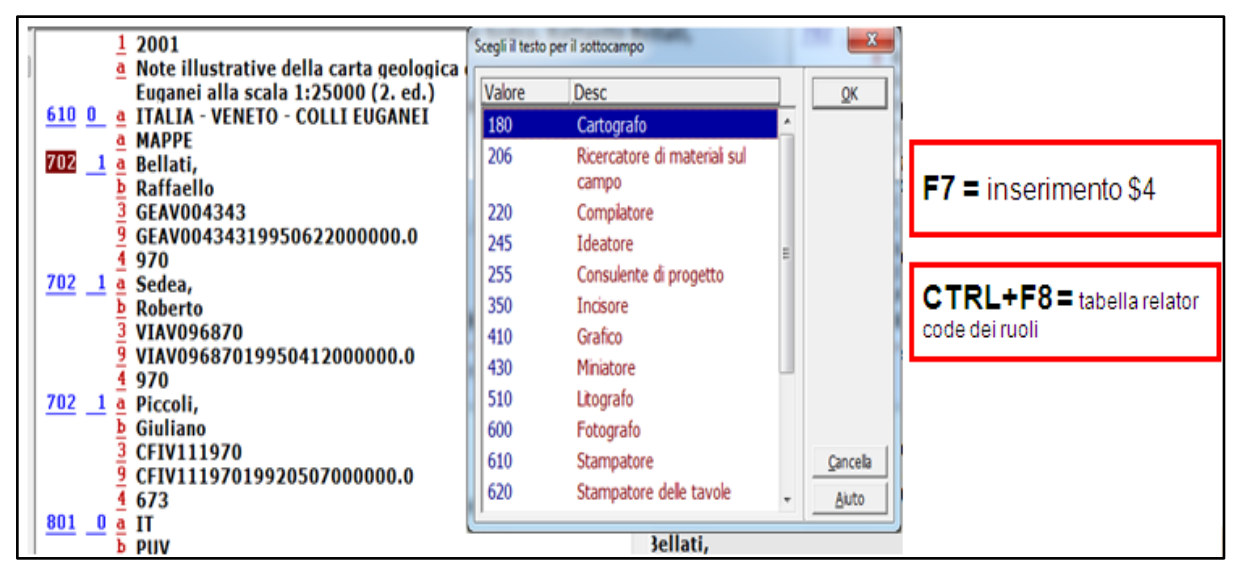

#### **Figura 48**

Ecco alcuni esempi di "relator code" utili per la catalogazione delle mappe e tutti accettati dall"Indice SBN:

- **180** Cartografo (specializzato nella realizzazione delle carte geografiche senza eseguire "rilevamento" su terreno)
- **220** Compilatore (soprattutto per le carte antiche)
- **255** Consulente di progetto
- **350** Incisore
- **510** Litografo
- **600** Fotografo
- **695** Consulente scientifico
- **723** Committente
- 901 Disegnatore

## **Campo 856: collegamento ad una risorsa elettronica**

Il **campo 856** si riferisce alla localizzazione elettronica ed accesso. Qualora esista la versione digitale della mappa in rete, oppure nel caso in cui sia stata digitalizzata e inserita in Phaidra, è possibile inserire un *link* nel campo 856 della scheda catalografica. Tale campo va inserito dopo l'invio del *record* in Indice SBN e sarà visibile solo in locale. E" buona norma, prima di inserire il *link*, avvisare il proprietario del sito internet a cui fa riferimento il collegamento e cercare di usare dei *link* permanenti.

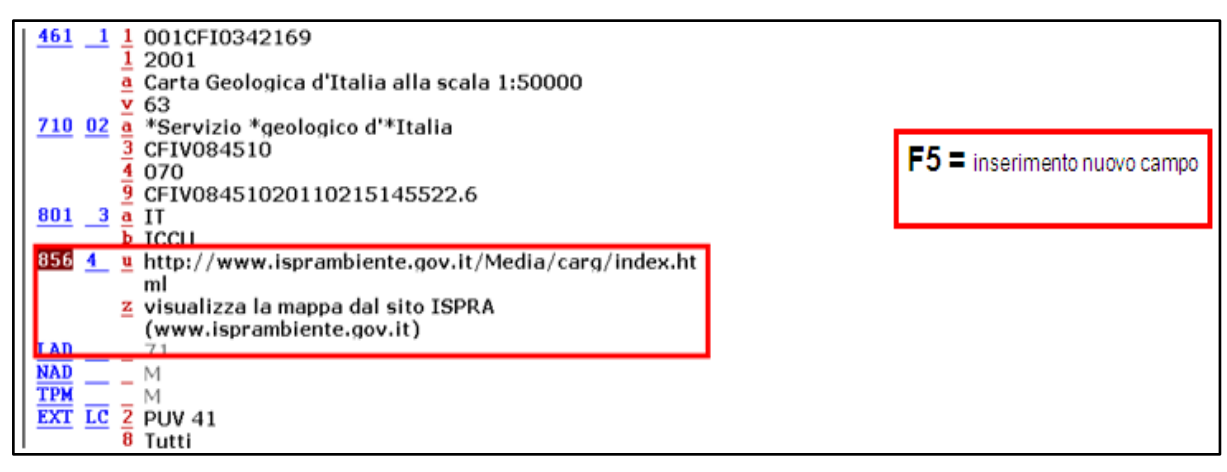

**Figura 49**

## **Campo BAS**

Per poter identificare all"interno del sistema bibliotecario la propria banca-dati cartografica, può essere utile inserire un campo BAS contenente sempre la stessa parola di riferimento, che diventerà poi un criterio di ricerca nella *Graphical User Inteface* (d"ora in poi GUI), in [F] "Trova" > "Base". Come parola di riferimento si può usare ad esempio il nominativo della biblioteca. Tale campo va inserito dopo l'invio del *record* in Indice SBN e sarà visibile solo in locale.

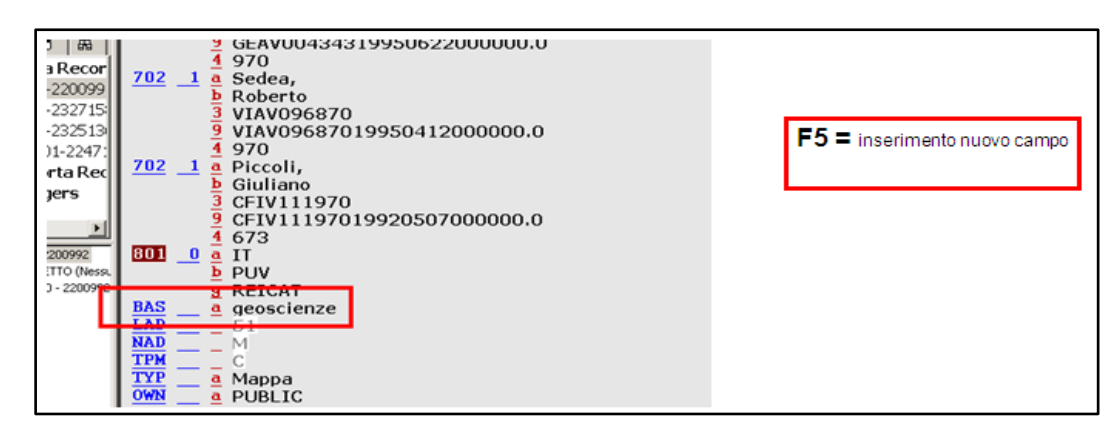

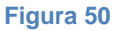

# **APPENDICE C**

Viene di seguito riportato il testo integrale del Questionario (formato da due parti) sottoposto agli utenti della biblioteca di Geoscienze nel periodo 15 giugno 2016 - 30 settembre 2016.

## **PARTE 1:**

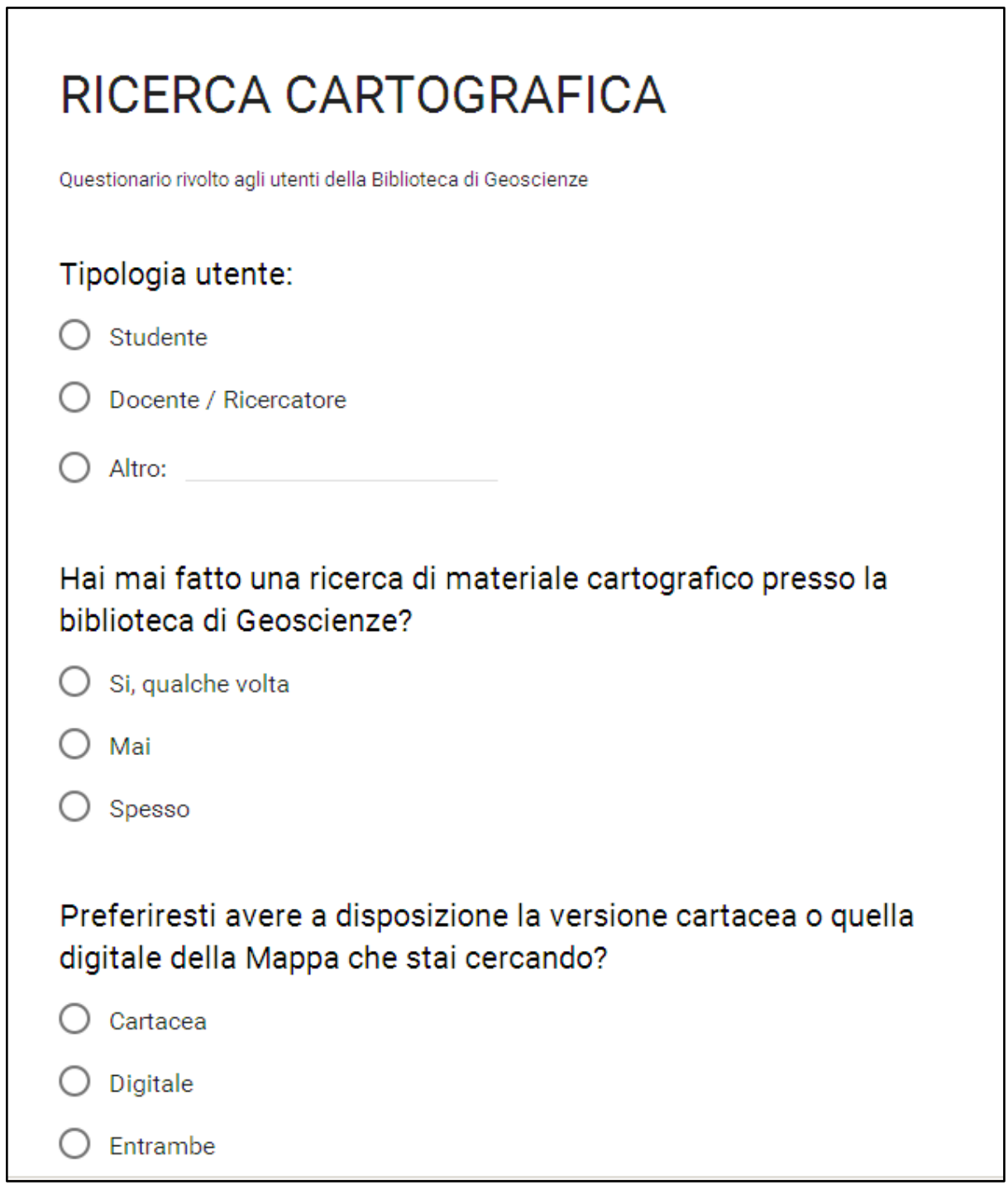

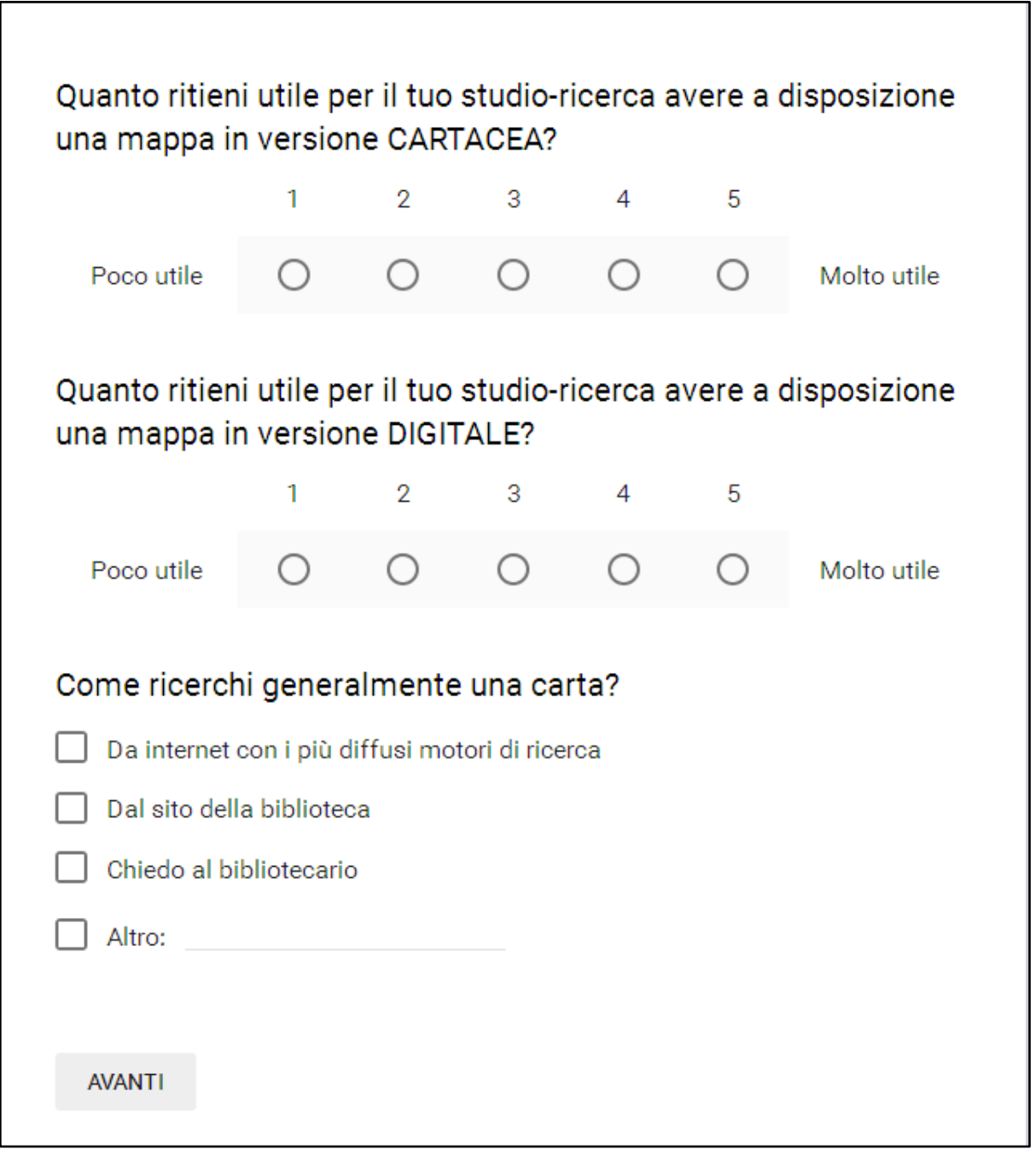

### **PARTE 2:**

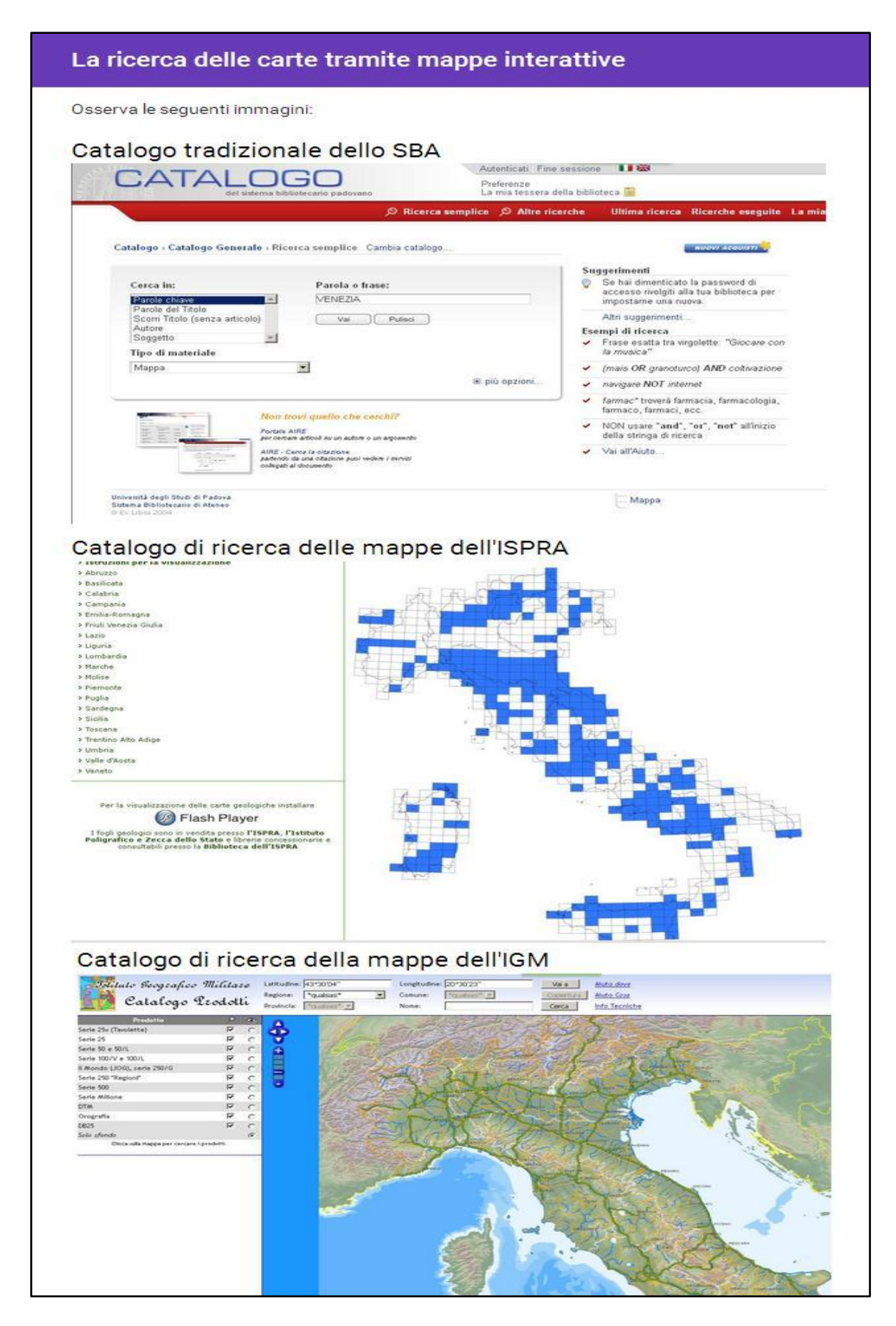

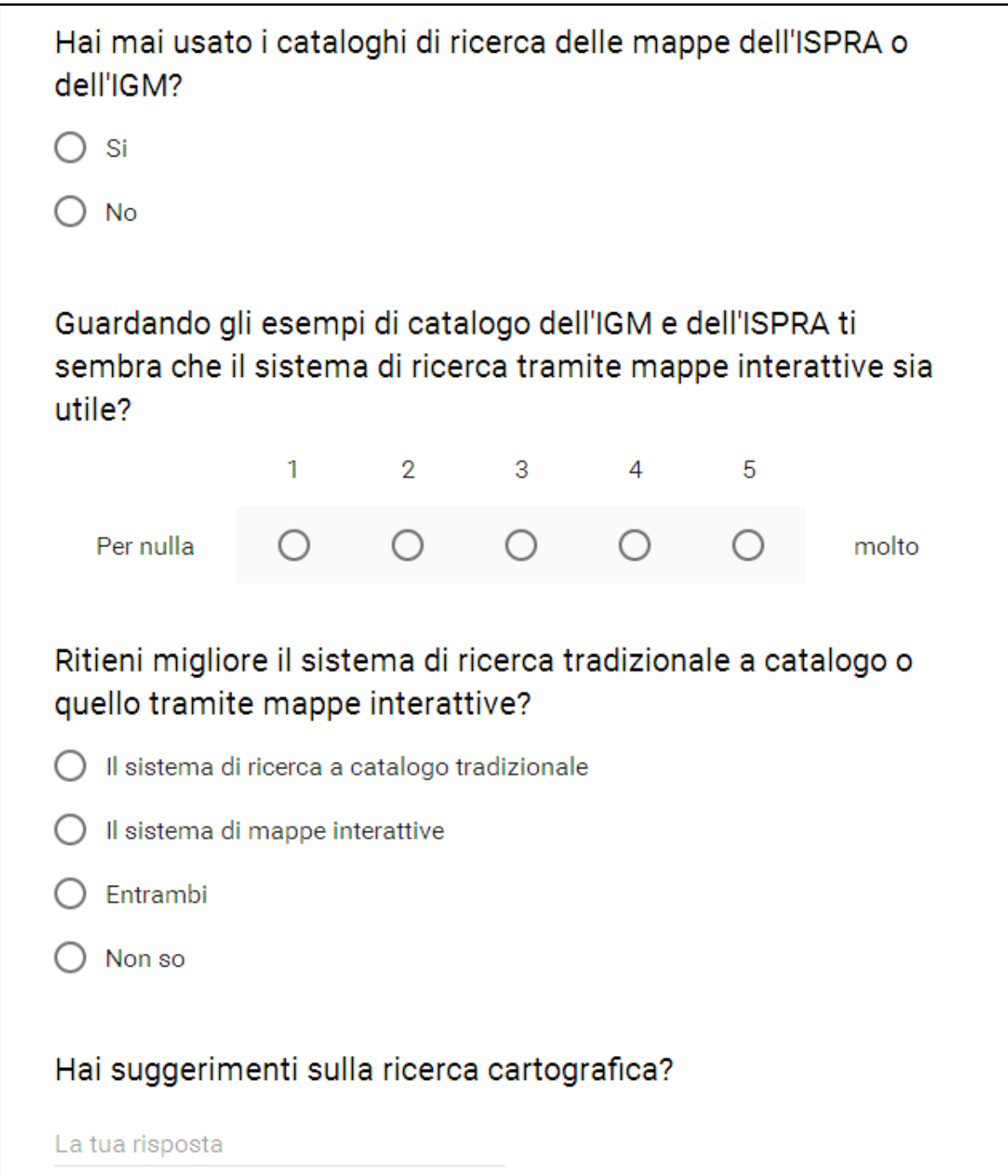

### **BIBLIOGRAFIA**

- ALIPRANDI, Simone (2007), *Capire il copyright,* PrimaOra, Lodi.
- ALIPRANDI, Simone (2014), *Il fenomeno open data indicazioni e norme per un mondo di dati aperti,* Ledizioni, Milano.
- ABRESCH, John (2008), *Integrating Geographic Information Systems into Library Services: A Guide for Academic Libraries*, Information Science Publishing, New York.
- AMSTRONG, David, & OPENSHAW, S. (1988), "The Domesday machine: a nationwide geographical information system", *The Geographical Journal*, vol. 154, no. 1, pp. 56-68.
- AZZARI, Margherita (2010), *Prospettive e problematiche d'impiego della cartografia del passato in formato digitale,* EUT Edizioni Università di Trieste.
- AZZINI, Eleonora (2005), "Map Librarianship. Storia e tipologia della catalogazione cartografica", *Biblioteche oggi,* 23(9), pp. 21-32.
- AZZINI, Eleonora (2007), "Catalogazione dei materiali cartografici", *Biblioteconomia.Guida classificata*, eds. M. Guerrini, G. Crupi e S. Gambari, Editrice Bibliografica, Milano, pp. 537-544.
- BERNARDINI, Fulvio (2009), "Le profonde ragioni di una crisi annunciata", *GEOmedia,*  vol. 13, no. 1, pp. 34-35.
- BERRA, Mariella e MEO, A.R. (2006), *Libertà di software, hardware e conoscenza: Informatica solidale 2,* Bollati Boringhieri, Torino.
- BIAGI, Guido e PETZHOLDT, J. (1894), *Manuale del bibliotecario: tradotto sulla terza edizione tedesca con un'appendice originale di note illustrative, e con un elenco delle pubbliche biblioteche italiane e straniere,* Hoepli, Milano.
- BIANCHINI, Carlo e GUERRINI, M. (2005), *Riflessioni sull'universo bibliografico,*  Sylvestre Bonnard, Milano.
- BLOCKER, H. Gene (1979), *Philosophy of art,* Scribner, New York.
BOESSO, Serenella, CEFIS, M. e FACCIOLI, L. 2015, "La biblioteca e cartoteca di Geoscienze", disponibile all"indirizzo:

[https://phaidra.cab.unipd.it/detail\\_object/o:74493?SID=52086&actPage=1&type=listview](https://phaidra.cab.unipd.it/detail_object/o:74493?SID=52086&actPage=1&type=listview&sortfield=fgs.createdDate,STRING&sortreverse=0) [&sortfield=fgs.createdDate,STRING&sortreverse=0](https://phaidra.cab.unipd.it/detail_object/o:74493?SID=52086&actPage=1&type=listview&sortfield=fgs.createdDate,STRING&sortreverse=0)

- BORIA, Edoardo (2013), "Neocartografia: come internet e le nuove tecnologie hanno cambiato le carte geografiche", in *Studi in onore di Cosimo Palagiano. Valori naturali, dimensioni culturali, percorsi di ricerca geografica*, Paratore E., Belluso R., Sapienza, Roma, pp. 77-87.
- BORRUSO, Giuseppe (2013), "Cartografia e informazione geografica 2.0 e oltre, webmapping e webGIS. Un"introduzione", *Bollettino dell'Associazione Italiana di Cartografia*, n. 147, pp. 7-15.
- BORRUSO, Giuseppe (2010), "La "nuova cartografia creata dagli utenti. Problemi, prospettive, scenari", *Bollettino dell'Associazione Italiana di Cartografia*, n.138, pp. 241- 252.
- BUCCHIONI, Cinzia (2006), "Lo standard Openurl: evoluzioni e applicazioni", contributo al *Seminario monografico AIB-Lazio*, 3 Marzo 2006, disponibile all"indirizzo: <http://eprints.adm.unipi.it/162/1/SFX200603.pdf>
- BUCCHIONI, Cinzia (2002), "SFX e OpenURL: gli esperimenti del team di Van De Sompel e l'evoluzione dello standard", *Bibliotime*, n. 2, disponibile all"indirizzo: <http://www.aib.it/aib/sezioni/emr/bibtime/num-v-2/bucchion.htm>
- BURKE, Timothy (2004), "Burn the catalog", Weblog entry. Easily Distracted. Swarthmore College, disponibile all"indirizzo:

<http://www.swarthmore.edu/SocSci/tburke1/perma12004.html>

CASTELLS, Manuel (2002), *La nascita della società in rete,* Università Bocconi, Milano (*The rise of the network society*, 1996).

- CASTI, Emanuela e LEVY, J.R. (2010), *Le sfide cartografiche,* Il lavoro editoriale Università Ancona.
- CATALANI, Luigi (2016), "*Link*ed open data, *link*ed open libraries. Note sulla giornata di studio "Dati nella rete"(Università di Salerno, 4 dicembre 2015)", *AIB studi*, vol. 56, no. 2., pp. 285-297.
- CEFIS, Matteo (2014), *Catalogazione del materiale cartografico*, Università Degli Studi di Padova. Disponibile tramite login all"indirizzo:

[https://bibliotecadigitale.cab.unipd.it/collezioni\\_navigazione/Members/bibliotecari/aleph/ca](https://bibliotecadigitale.cab.unipd.it/collezioni_navigazione/Members/bibliotecari/aleph/catalogazionecartografia1_2014.pdf) [talogazionecartografia1\\_2014.pdf](https://bibliotecadigitale.cab.unipd.it/collezioni_navigazione/Members/bibliotecari/aleph/catalogazionecartografia1_2014.pdf)

- Centro nazionale per il catalogo unico delle biblioteche italiane e per le informazioni bibliografiche (1970), *Manuale del catalogatore,* [s. n.], Firenze.
- CEROTI, Mario (2007), "Ranganathan disatteso", *Biblioteche oggi,* 25(10), pp. 16-21.
- CHILELLI, Fabiola (2015), "La cartografia nella stampa: il caso di La Repubblica e Le Monde", *Documenti geografici,* no. 2, pp. 91-118.
- D"ANDREA, Miriam, MELLINO, N.I., RALLO, F. e SACCHI, L. (1992), "Schema di classificazione dei documenti cartografici di Scienze della Terra.l", *Bollettino del Servizio Geologico Italiano,* vol. 111, pp. 235-238.
- DAPIAGGI, Daniele (2014), "Il GIS in biblioteca a supporto del decision making.", *Biblioteche oggi*, vol. 32(7), pp. 21-28.
- DE\_ROBBIO, Antonella (2007), *Archivi aperti e comunicazione scientifica,* ClioPress, Napoli.
- DI PRINZIO, Luigi e LABINI, G.S. (2009), "Informazione Geografica e PA: tra web 2.0 e mondi digitali", *GEOmedia,* vol. 13, no. 1, pp. 6-8.
- DIBIASE, David, DEMERS, M., JOHNSON, A., KEMP, K., LUCK, A.T., PLEWE, B. & WENTZ, E. (2007), "Introducing the first edition of geographic information science and

technology body of knowledge", *Cartography and Geographic Information Science,* vol. 34, no. 2, pp. 113-120.

- DORMAN, David (2002). "Technically Speaking: GIS Provides a New Way of Seeing Service Areas" *American libraries*, vol. 33(2), pp. 62-63.
- FALCHETTA, Piero (2004), "La visualizzazione dei documenti cartografici digitali", *Biblioteche oggi,* vol. 22(5), pp. 53-56.
- FEDERZONI, Laura (2005), "L"opera cartografica nell"epoca della sua riproducibilità digitale", *Bollettino dell'Associazione Italiana di Cartografia,* 123-124-125, Trieste, EUT Edizioni Università di Trieste, pp. 59-72.
- FUMAGALLI, Giuseppe (1887), *Cataloghi di biblioteche, e indici bibliografici: memoria di Giuseppe Fumagalli,* GC Sansoni, Firenze.
- GOMBRICH, Ernst Hans (1977), *Art and illusion: A study in the psychology of pictorial representation,* Phaidon, London.
- GOODCHILD, Michael F. (2007), "Citizens as voluntary sensors: spatial data infrastructure in the world of Web 2.0", *International journal of spatial infrastructures reserch,* vol. 2, pp. 24-32.
- GRAESEL, Arnim e CAPRA, A. (1893), *Manuale di biblioteconomia,* E. Loescher, Torino.
- GUERCIO, Maria (2013), *Conservare il digitale: principi, metodi e procedure per la conservazione a lungo termine di documenti digitali,* GLF editori Laterza, Roma.
- GUERRINI, Mauro (2014), "Per un nuovo catalogo SBN e per una nuova Bibliografia nazionale italiana", *DigItalia,* vol. 2, pp. 185-190.
- GUERRINI, Mauro (2010), *Gli archivi istituzionali. Open Access, valutazione della ricerca e diritto d'autore*, Bibliografica, Milano.
- GUERRINI, Mauro, CROCETTI, L., GAMBARI, S., CRUPI, G. e FUGALDI, V. (2007), *Biblioteconomia guida classificata diretta da Mauro Guerrini condirettore Gianfranco*

*Crupi a cura di Stefano Gambari, collaborazione di Vincenzo Fugaldi,* Bibliografica, Milano.

- GUERRINI, Mauro e POSSEMATO, T. (2012), "*Link*ed data: un nuovo alfabeto del web semantico", *Biblioteche oggi*, vol. 30(3), pp. 7-15.
- HARLEY, John Brian (1989), "Deconstructing the map", *Cartographica: The international journal for geographic information and geovisualization,* vol. 26, no. 2, pp. 1-20.
- HERRING, Charles (1994), "An architecture of cyberspace: Spatialization of the Internet", *US: Army Construction Engineering Research Laboratory*, Disponibile all"indirizzo: <http://citeseerx.ist.psu.edu/viewdoc/download?doi=10.1.1.37.4604&rep=rep1&type=pdf>
- IACONO, Antonella (2013), "Verso un nuovo modello di OPAC. Dal recupero dell"informazione alla creazione di conoscenza.", *JLIS.it*, vol. 4, no. 2, pp. 85-107.
- IFLA, (1987), *ISBD(CM): International StandardBibliographic Description for Cartographic Materials, revised edition*, IFLA, London.

ICCU (2009), *Regole italiane di catalogazione REICAT,* ICCU, Roma.

- ICCU (2006), *Linee guida per la digitalizzazione del materiale cartografico Istituto Centrale per il Catalogo Unico delle Biblioteche Italiane e per le Informazioni Bibliografiche,*  ICCU, Roma.
- KEEN, Andrew (2011), *The Cult of the Amateur: How Blogs, MySpace, YouTube and the Rest of Today's User Generated Media are Killing Our Culture,* Nicholas Brealey Publishing, London.
- KRAAK, Menno-Jan & ORMELING, F. (2011), *Cartography: visualization of spatial data,*  Guilford Press, New York.
- KRAAK, Menno-Jan & VAN DRIEL, R. (1997), "Principles of hypermaps", *Computers and Geosciences,* vol. 23, no. 4, pp. 457-464.

KROEGER, Angela (2013), "The road to BIBFRAME: the evolution of the idea of

bibliographic transition into a post-MARC Future", *Cataloging & classification quarterly*, vol. 51, no. 8, pp. 873-890.

- LAURINI, R. & MILLERET-RAFFORT, F. (1990), "Principles of geomatic hypermaps", *Ekistics (1989)*, pp. 312-317.
- LUCIANER, Michele (2006), "Fotocopie e diritto d'autore.", *Biblioteche oggi,* 24(10), pp. 31-37.
- MARCHITELLI, Andrea (2014), "Il catalogo connesso", *Biblioteche oggi*, 32(6), pp. 5-16.
- MARCHITELLI, Andrea e PIAZZINI, T. (2008), "OPAC, SOPAC e Social networking: cataloghi di biblioteca 2.0?", *Biblioteche oggi*, 26(2), pp. 82-92.
- MARKHAM, Beryl (1942), *West with the night,* Paperback edn, North Point Press, New York.
- MARZANO, Gilberto (2011), *Conservare il digitale,* Bibliografica, Milano.
- MCGARRY, Dorothy (2001), "The ISBD (CR) and ISBD (CM): issues in cataloguing electronic continuing resources and cartographic materials [English version presented at the International Conference]= ISBD (CR) e ISBD (CM): problemi nella catalogazione delle risorse elettroniche in continuazione e dei materiali cartografici [Versione italiana presentata alla Conferenza internazionale]", University of California, Los Angeles.
- NEUENDORF, Klaus K. E., MEHL, J.,P.jr & JACKSON, J.A. (2005), *Glossary of geology,*  5. ed edn, American Geological Institute, Alexandra (Virginia).
- O'REILLY, Tim (2007), "What is Web 2.0: Design patterns and business models for the next generation of software", *Communications & strategies,* no. 1, pp. 1-17.
- PACCAGNELLA, Luciano (2010), *Open access conoscenza aperta e società dell'informazione,* Il mulino, Bologna.
- PANIZZI, Claudio (2002), "La produzione cartografica digitale dell'IGM", *Bollettino dell'Associazione Italiana di Cartografia,* vol. 114-115, pp. 49-54.
- PANTALONI, M., CONGI, M.P., CONSOLE, F., ERCOLANI, G., SEVERINO, F. e ROMA, M. (2014), "La cartografia geologica storica della Biblioteca ISPRA: dall"originale cartografico alla visualizzazione su portale", *Atti 18a Conferenza Nazionale ASITA*, pp. 14- 16.
- PAOLI, Marco (2005), "Stato dell"arte e prospettive di lavoro dell"ICCU", *Bollettino AIB (1992-2012),* vol. 45, no. 1, pp. 85-90.
- PERUGINELLI, Susanna, WESTON P. (2008) "Il MARC 21 in Italia", *Biblioteche oggi*, 26(9), pp. 30-33.
- RIDI, Riccardo (2016), "Prima e dopo la Rete: le biblioteche, i bibliotecari e l"organizzazione ipertestuale della conoscenza", Preprint dell"intervento pubblicato in *Bibliotecari al tempo di Google. Profili, competenze, formazione*, relazioni del convegno di "Biblioteche oggi", Milano, 17 e 18 Marzo 2016, Milano, Editrice Bibliografica, pp. 22-38, disponibile sulla piattaforma E-LIS all"indirizzo:<http://eprints.rclis.org/29415/>
- RIDI, Riccardo (2007), *La biblioteca come ipertesto. Verso l'integrazione dei servizi e dei documenti,* Bibliografica, Milano.
- ROMBARI, Leonardo (2004), "La cartografia degli enti locali. Problemi di attribuzione di responsabilità", *Geostorie*, 12, pp. 101-117.
- RONCAGLIA, Gino (2004), "Il futuro del libro", Intervento all"incontro "Il libro fra presente e futuro", organizzato dal Senato della Repubblica il 23 aprile 2004 in occasione della Giornata mondiale del libro, Disponibile all"indirizzo:

[http://dspace.unitus.it/bitstream/2067/160/1/Roncaglia\\_Senato\\_2.doc.](http://dspace.unitus.it/bitstream/2067/160/1/Roncaglia_Senato_2.doc)

- SAURO, Ugo (2011), *Dalla carta topografica al paesaggio atlante ragionato,* Litografia Artistica Cartografica, Firenze.
- SCANU, Giuseppe (2008), "Considerazioni in merito alle prospettive future della cartografia", *Bollettino dell'Associazione Italiana di Cartografia,* vol. 132-133-134, pp. 11-
- Settore Biblioteca Digitale Gruppo di progetto PHAIDRA 2014, *, Linee Guida sulla digitalizzazione*. Disponibile all"indirizzo: [https://phaidra.cab.unipd.it/static/linee](https://phaidra.cab.unipd.it/static/linee-guida-digitalizzazione.pdf)[guida-digitalizzazione.pdf](https://phaidra.cab.unipd.it/static/linee-guida-digitalizzazione.pdf)
- SEVERINO, Filomena (2005), "I progetti di biblioteche italiane in ambito geografico: una rassegna", *Nuovi annali della Scuola Speciale per Archivisti e Bibliotecari*, no. 29, pp. 195- 205.
- SINIBALDI, Alessandro e BUONGIORNO, P.B. (2012), *Manuale di conservazione digitale,*  FrancoAngeli, Milano.
- SOERGEL, Dagobert (2009), "Digital libraries and knowledge organization" in *Semantic digital libraries,* Springer, pp. 9-39.
- SORANZO, Maria Lucia, BARBIERATO, A., BOESSO, S., PIERI, D., (2014), "Il Progetto di digitalizzazione Tavole parietali scientifiche.", disponibile all"indirizzo: <http://eprints.rclis.org/28667/1/Relazione%20progettoTP1-3.pdf> .
- ŠOLAR, Renata (2016), "Map Libraries-Challenges for the Future", *e-Perimetron*, vol. 11, no. 2, pp. 90-98.
- SPADA, Alessandra (2007), *Che cos' una carta geografica,* Carocci, Roma.
- SPEDICATO, Giorgio (2011), *Il diritto d'autore in ambito universitario*, Simplicius Book Farm, Bologna. Disponibile all"indirizzo: [http://amsacta.unibo.it/3018/3/Spedicato-il](http://amsacta.unibo.it/3018/3/Spedicato-il-diritto-d-autore-in-ambito-universitario-web.pdf)[diritto-d-autore-in-ambito-universitario-web.pdf](http://amsacta.unibo.it/3018/3/Spedicato-il-diritto-d-autore-in-ambito-universitario-web.pdf)
- SPENCER, Edgar (2000), *Geologic maps a practical guide to the preparation and interpretation of geologic maps for geologists, geographers, engineers, and planners,* 2. ed., Prentice Hall, New York.
- SPINELLO, Annalisa (2006), "L"Update 5 di UNIMARC bibliographic format e ALEPH500 ver. 16\_02", *Bollettino del CILEA,* no. 103, pp. 29-33.
- STALLMAN, Richard M. 2003, *Software libero, pensiero libero,* Stampa alternativa distribuzione Nuovi equilibri, Roma.
- TAMMARO, Anna Maria (2015), "Competenze del bibliotecario digitale", *Bibelot: notizie dalle biblioteche toscane,* vol. 21, no. 3, pp. 5-13.
- TAMMARO, Anna Maria (2015), "Formazione continua e riconoscimento delle qualifiche dei bibliotecari", in: Cristina Cocever (a cura di), "Le professioni dei beni culturali: affinità, differenze, sviluppi futuri. Atti del Convegno MAB FVG Trieste, 13 dicembre 2013", pp. 77-57.
- TAMMARO, Anna Maria (2008), "La biblioteca digitale per insegnare e per apprendere la geografia: problematiche e prospettive", Università di Parma, disponibile all"indirizzo: <http://dspace-unipr.cineca.it/handle/1889/1298>
- TENNANT, Roy (2014), *The OPAC is Dead*, disponibile all"indirizzo: [http://www.thedigitalshift.com/2014/02/roy-tennant-digital-libraries/the-opac-is-dead/.](http://www.thedigitalshift.com/2014/02/roy-tennant-digital-libraries/the-opac-is-dead/)
- TESTONI, Laura (2013), "Digital curation e content curation: due risposte alla complessità dell'infosfera digitale che ci circonda, due sfide per i bibliotecari", *Bibliotime*, vol. 16, no.
	- 1, disponibile all"indirizzo: [http://www.aib.it/aib/sezioni/emr/bibtime/num-xvi-](http://www.aib.it/aib/sezioni/emr/bibtime/num-xvi-1/testoni.htm)[1/testoni.htm](http://www.aib.it/aib/sezioni/emr/bibtime/num-xvi-1/testoni.htm)
- THOMAS, Daniel (2007), "Acquisition to expand Microsoft's map services", *Wall Street Journal,* disponibile all"indirizzo:<http://www.wsj.com/articles/SB119747431495223769>

TURNER, Andrew (2006), *Introduction to neogeography,* O'Reilly Media, Inc.

- VAN DIJCK, Jos & NIEBORG, D. (2009), "Wikinomics and its discontents: a critical analysis of Web 2.0 business manifestos", *New media & society,* vol. 11, no. 5, pp. 855- 874.
- VENUDA, Fabio (2005), "Il GIS (Geographic Information System) in biblioteca: seconda parte", *Bollettino AIB*, vol. 45, no. 4, pp. 477-488.
- VULLO, Giuseppina (2014), ""Faster, smarter and richer. Reshaping the library catalogue". La conferenza internazionale FSR in Vaticano", *DigItalia,* vol. 1, pp. 111-120.
- WESTON, Paul Gabriele (2007), "La gestione elettronica delle biblioteche", *Biblioteconomia: principi e questioni,* pp. 221-256.

WESTON, Paul Gabriele e SOLIMINE, G. (2002), *Il catalogo elettronico*, Carocci, Roma.

WOOD, Denis & FELS, J. (1986), "Designs on signs/myth and meaning in maps", *Cartographica: The International Journal for Geographic Information and Geovisualization,* vol. 23, no. 3, pp. 54-103.